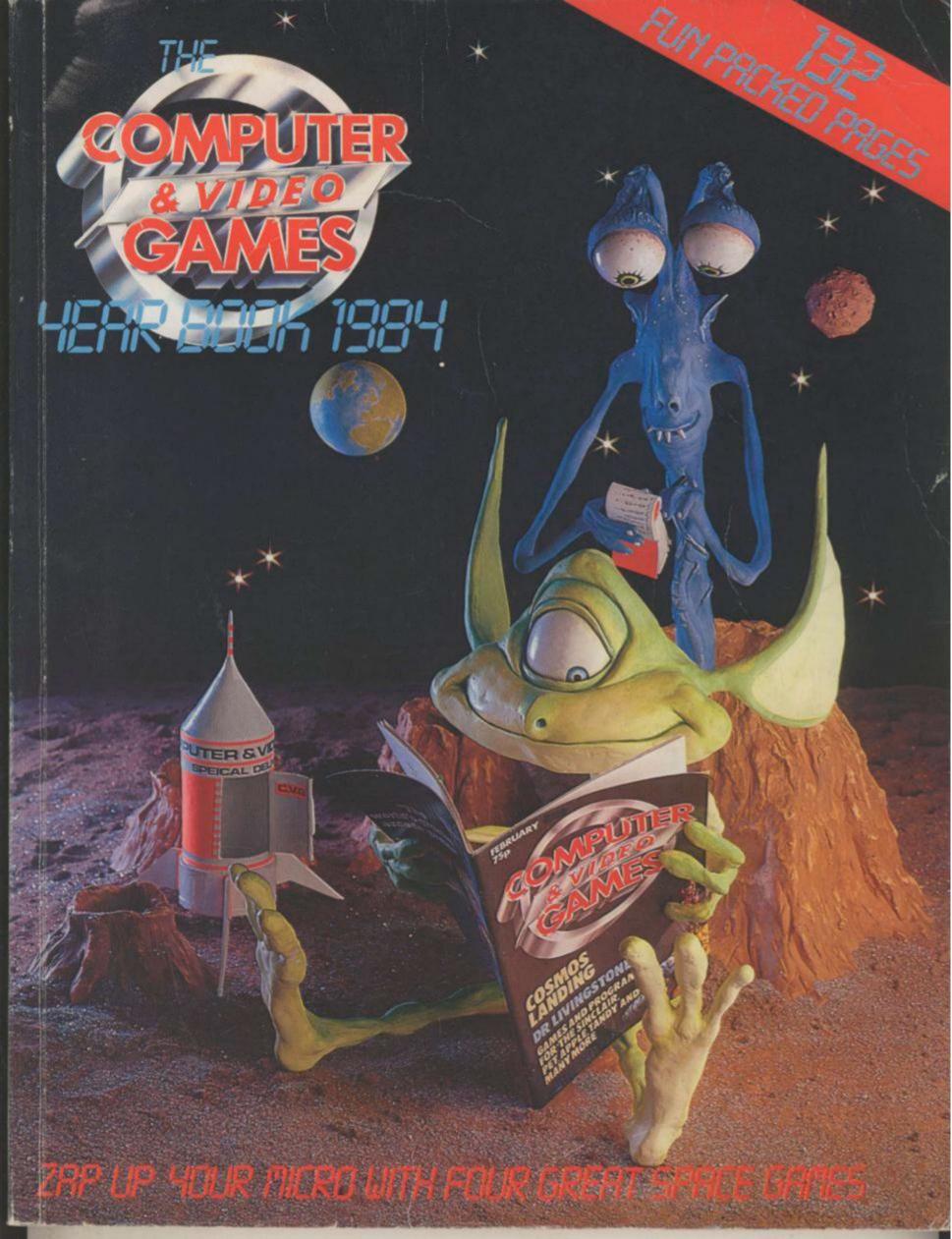

# Master Games for Master Players

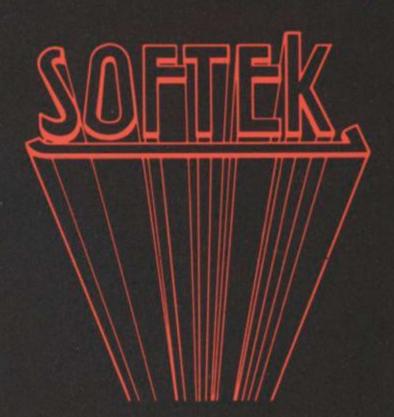

The best games in the known
Universe are available in your High
Street and all good software
stockists, NOW!
SOFTEK, Masters of The Game
12-13 Henrietta Street,
London WC2

## MEET OUR CHAMP

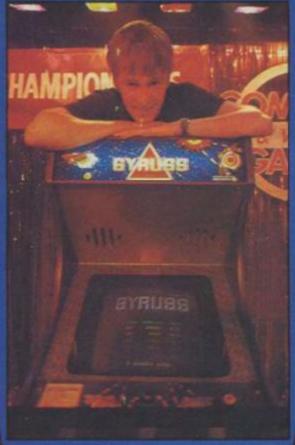

Julian takes the arcade crown

The Computer & Video Games 1983 Arcade Championships were only decided during the last few seconds of the action in July's thrilling final day.

day.

Eighteen finalists were invited to the plush Xenon nightclub to compete against one-another and Radio 1 DJ Dave Lee Travis.

Some of the finalists got up early that day to appear on the BBC's morning programme Breakfast Time for an unofficial championship warm-up.

Then the 18 split into six groups of three to tackle their favourite machines with the highest scorer moving onto the next stage of the competition. This was played on a new machine saved especially for this competition by co-sponsors, arcade manuacturs Taitel. This was the graphically and musically awesome Gyruss unveiled by radio Luxembourg DJ Tony Prince and none of the finalists had a chance to play on it before the final.

Hot favourite from the Isle of Wight, David Rossset then set the pace with a 72,000 score on the machine and it seemed cut-and-dried until the last finalist, Julian Rignall from Wales started to battle his way close to David's score.

And at the last gasp he overtook it

to notch 73,110 points and take the title.

Julian took a cocktail table version of Galaga back back to his home in Llangeitho in Dyfed, Wales. He won his place in the final of the evergreen defender game which still attracted the most entries from arcade players across the country. The other games which made up the final were: Donkey Kong, Donkey Kong Junior, Mr Do, Robotron and Amidar.

Dave Lee Travis turned up at the end of the day to present the finalists with certificates, Donkey Kong Junior hand-held games-watches from CGL and Julian with his Galaga machine.

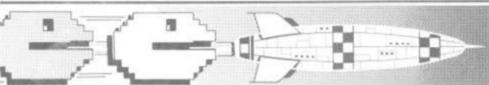

### C-O-N-T

#### WELCOME TO THE YEARBOOK

Unfolding before your very eyes is the first-ever Computer & Video Games Yearbook.

We've used some of Computer & Video Games magazine's most potent resources to put together a book we think computer buffs will love.

The jewels of this collection are four marvellous games set in another distant galaxy and setting your computer alive with intrigue, action and adventure.

Keith Campbell wrote the fascinating adventure The Vezspozian Affair, set on a spacecraft.

Mike Singleton came up with Interstellar Intrigue, a game of diplomacy on a galactic scale, simple to play but so difficult to win.

Ron Potkin contributed The Beacon Star Wars, where two alien races struggle to capture the energy giving beacon stars.

And Pat Norris was the brains behind *Pirates & Polyps*, space arcade action but with room to think out your tactics.

We were so pleased with these games that we converted as many as were practical over a range of computers which include the BBC, Atari, Spectrum, Dragon and Vic-20.

In the spaces between the games we packed in features about computer gaming and the people who made the industry what it is. There's plenty of cartoon fun with those horrors the Bugs and Trevor Truran sets you Puzzling with his brain teasers.

#### SPACE ADVENTURES

#### INTERSTELLAR INTRIGUE......21

Five hardened diplomats meet to share out the galaxy but each hopes to wrest complete control for himself. Take the part of Grakta the Bloodline delegate or Maachen the lizard from the Water Empire (up to five can play) as the fate of suns planets and fleets rests on your negotiating. Mike Singleton wrote this novel and tactical game for the Spectrum. And there are versions for the Dragon, BBC and Atari too. Illustrated by Stephen Gulbis. Can you take control of the galaxy when the might of four other empires is ranged up against you?

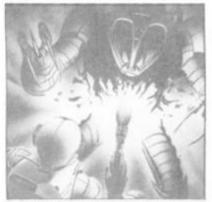

#### BEACON STAR WARS .....

Two alien tribes discover the secret of the beacon stars and realise that whoever controls this sector of space will have a say in the running of the galaxy. Their fleets of mining ships and gun ships help the race to produce stargates around the discovered stars. But what are the incredible space scavengers and how will they affect the outcome? Written for the Dragon by Ron Potkin, it's a well balanced and tactical strategy game for two players. Converted onto the Spectrum too. Illustrated by John Higgins. Can you out-think and out-fight your opponent?

PIRATES & POLYPS......52

The polyps are a rare and precious space commodity which you hope to attract down to your planet with a deep space scanner. But the pirates are out to steal the polyps away and to wreck your scanner and ground lasers. It's a battle of wits as you try to draw a bead on the pirate ships in the atmosphere and blow them out of the skies before they make off with a polyp — or worse — dive bomb your defences. Written by Pat Norris for the Spectrum we also have conversions for the Atari, Vic-20 and Dragon. Illustrated by Peter Harris. Do you blow up a pirate or pull down a polyp? It calls for fast wits as well as quick reactions.

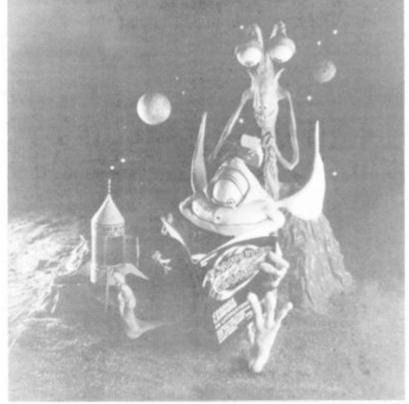

It's not often that the special delivery rocket arrives on this lonely outpost of the galaxy. But when it does there's always a rush to see the latest issue of C&VG. This photograph was captured by the lens of Mike Goss and the two aliens were put together by Dorian Cross. We hope you get as much out of the yearbook as Dorian put into this marvellous model.

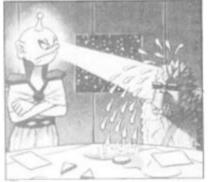

#### GAMES EXTRA

#### YAHTZEE......92

Come on Bud, roll them dicel You know this game 'aint fixed. Join our disreptable team of dice-men.

3D MAZE .....100

Get lost! And then find your way home again. That's the aim of this challenging maze escape game. Mind-boggling frustration for Sharp owners.

#### METEOR ATTACK

Your city is in danger. A heavy shower of meteors is heading straight for it from the depths of space. Your mission is to destroy them before they destroy you! Space action on the Atari.

th

Ti

Se

a

D

fre

th

Con

#### TRACKER.....112

Androids are on the loose again and threatening the safety of everyone in Vicville.

#### PAC-MAN ......116

A heart-rending tale of a Pac-Man who thought he was going to be left out of this Yearbook. Fun on the Spectrum.

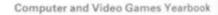

## E-N-T-S

#### THE VESPOZIAN AFFAIR ......68

D'Taan knew that she was on the verge of a great discovery, all the information was at her fingertips she just had to put two and two together. But if she makes her discovery will she be able to persuade Captain Bezel to change course to the right planets in time? How far can she trust Grakta — will he turn her over to the Bloodline Empire and can Machen be persuaded onto her side? An adventure with a real difference by Keith Campbell, where the action moves through space, goes beyond the ship and where some of the characters move independently. It was written for the Dragon but we converted it to the Atari, Dragon and BBC. Illustrations by David Pugh.

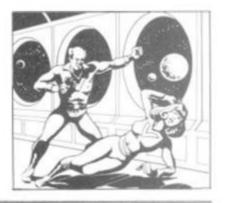

#### PERTURES

#### 1

#### MEET OUR ARCADE CHAMP......3

The page you've already passed. Read about the thrills and spills of our 1983 Video Games Championships and the skills of Julian Rignall, our worthy winner.

#### EVOLUTION OF THE SPACE INVADERS......6

We shed new light on the real strategies and motives behind the great invasion and find out that despite suffering enormous losses, the green meanies actually won.

#### GAMES DESIGNER INTERVIEW......10

Eugene Lacey talks to Dave Lawson, the programming brains behind Imagine Software.

#### THE BIGGEST GAMES FACTORY .....16

When it comes to games, more games come out of the Atari factory in California than anywhere else. But how many ideas finish up in the bin and how do they spot the winners.

#### SOFTWARE HOUSE......65

The processes which could put your game on the streets. How a software house deals with your tape and what you could earn. We talked to Visions about their games and programmers.

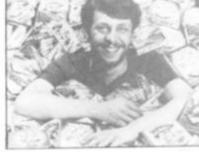

#### TIPS ON VIDEO GAMES .....

How do you get to the final screens of Raiders of the Lost Ark? What's the best way to tackle Pitfall Harry. Eugene Lacey tells you how to tackle your favourite games.

#### LICENCING.....104

It's big business and it's really taking off. Soon all your favourite book and film characters will be appearing on the small screen in computer or games centre form. Read about the million dollar deals which take them there.

#### THE FUTURE OF GAMING ......107

In the future you will surrender all your senses to the game that comes into your home through a cable.

#### PINBALL CRAZY......109

Tim Metcalfe is pinball crazy, but he's not the only one. We sent him down to meet a family who think more about flippers and drop targets than even he does.

#### DARK CRYSTAL.....129

We asked our magazine readers to draw a character or a scene from the fantasy Muppet movie, The Dark Crystal. Alan Outter was the winner and you can see just how he reproduced Jen the Gelfling on page 129. Then try it yourself on a BBC.

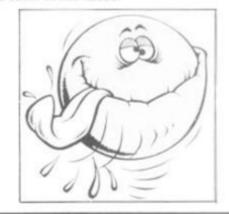

#### THE REST

#### PUZZLING......8

We asked Trevor Truran to set your Earthling brains enough puzzles to keep them busy until this time next year. Trevor starts Puzzling on page 8 and there are more on pages 12, 20, 106 and 128.

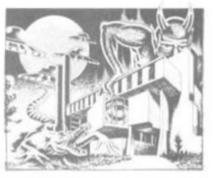

#### THE BUGS.....9

Every-so-often we have to kick ourselves to remember that the Bugs are the creations of cartoonist Elphin Lloyd-Jones They don't really exist in your computers. They go into action on pages 9, 14, 15 and 20. Ruining programmes, blowing up computers and planning chaos, just like they did in our computer room only last week. Maybe they are real after all!

#### EXPERTS.....18

Would you like to add some professional gloss to your computer programs? We asked some software experts to tell us how on their computers. Malcolm Evans of New Generation Software gets to grips with the Spectrum on page 18. Simon Hunt of English Software explains how to get the best from the Atari on page 66. And Nat and Franklin of Salamander Software tame the Dragon on page 90.

#### GLOSSARY.....120

Puzzled by computer jargon? We'll put a stop to all that. Robert Schifreen has composed the definitive computer glossary to take the jargon out of computers.

Editor Terry Pratt, Art editor Linda Freeman, Production Tim Metcalfe, Staff writer Eugene Lacey, Glossary Robert Schifreen, Advertisement manager Rita Lewis, Assistant advertisement manager Rob Cameron, Advertisement executive Louise Matthews, Advertisement assistant Louise Flockhart, Publishing director Tom Maloney, Published by Computer and Video Games, Durrant House, 8 Herbal Hill, London, ECIR SEJ, Copyright © 1983 EMAP National Publications Ltd., Peterborough. Printed by East Midland Litho Printers, Peterborough.

e!

nt

0

he

ze

ng

riss.

K

0

Ā

our

em

12

ose

the

Tic-

16

CC-

/as

his

ec-

### EVOLUTION OF THE

Was there motive behind the madness of the great 70s space invasion?

After some early success against the "untrained" defence forces, the later waves took an awesome hammering. Wave after wave was wiped out, sacrificed for the odd laser-base scalp — and still they kept coming.

For years the slaughter went on, some of the aliens began to look like the raw recruits they must have been, barely trained in the use of their lightning bolt missiles, before being rushed to the front line.

Reports of the carnage must have found their way back to the alien generals (or did too few saucer messengers get through), news that Earth's unofficial defenders were getting their collective eye in. Could it be that these losses were acceptable?

The common or guardian invader (Invadus Nipponicus) was having a hard time of it and then a new breed emerged in the scene. The advent of wings made saucers unnecessary and this new species made use of the swarming principle to become Galaxians. No longer the steady trudge through the stratosphere accompanied by the inevitable grunts, these aliens wheeled down depositing a steady stream of bombs, trapping defenders in corners and diving kamikaze-like upon them.

A new mutation and the world fell victim to Defendus Americaans. The first game of a great series by Williams former designer Eugene Jarvis, he followed it with Stargate and finally Robotron, as the aliens switched their base from Japan to the U.S. for a short while.

But while the new aliens took over the space invaders' traditional territory in the arcades, the old enemy was planning a new campaign. It moved straight into the Earthly homes and setting up residence in the humans' previous major defence, the telly ... a master stroke.

No more escaping from the meanies by rushing home to watch Coronation Street, the little devils were their waiting for you, courtesy of the home TV games centres.

Atari VCS aliens were a different shape but undoubtedly the same

In 1977, when the first unidentified grunts were heard in your local, the video games industry was born. It grew fat on the back of the space invasion, arcades sprang up, new manufacturers began creating alternative invasions and it blossomed.

Then came the pruning years of 1981-82, when the novelty wore off, leaving hardcore arcade go-ers who could spend hours on one 20p and those who flirted with new video games — a few 20ps a night in the pub.

Eye-catching graphics and sound effects which attracted attention, without driving everyone into the saloon bar, were produced.

With home TV games centres and personal computers forever narrowing the gap in time before they produce their own arcade look-alikes, new thrills have to be constantly found and the arcade video games still lead TV games centres and home computer games, in innovation and standards of graphics and sound.

breed: antennae wriggling, legs twitching and fighting in profile but invaders none-the-less.

And susceptible to earthly defenders, who cut them down in their droves. Could it be that the distant intelligence behind this concerted onslaught had made yet another error or tactical judgement — or was this manoeuvre more evidence of the subtle planning going on in some far corner of the cosmos?

#### The green meanies' master plan By Terry Pratt

Maybe so, because the next avenue of attack was a complete switch in tactics. No longer could mankind justify the slaughter of the galactic innocents by claiming that death was too good for the 'orrible little alien insects, who only had destruction in mind.

Pacman was different, all the characters were lovable. Here was a hero you could really relate to: a yellow featureless blob continually opening a black maw to sate his massive appetite.

Even the villains, the ghosts, were pretty cute: big doleful eyes and sweet names like "Blinky". Their mission might even have been misinterpreted as reasonable — to prevent Pacman from eating their world

to destruction, Subtley mankind had been switched from the side of the good guy to become the destroyer of good guys. ti

b

We took this change in good stead and soon ghosts were disappearing almost as fast as invaders had once done. But in Pacman we had a game which could actually cause us physical injury. Games were interspersed by finger soothing sessions, when caloused and bruised joints were nurtured back into shape ready for the next bout.

While Pacman took over our hearts in the arcades, the space invaders had found a new realm to conquer as they blasted their way into the home computer circuits.

At first this latest manifestation of invader was barely recognisable as the real thing. Many of them were featureless, even more, suffered from a slowness and jerkiness of movement which made them easy and unsatisfying targets.

Worse still, many of the early versions, could not even fire back and merely relied on getting to the bottom of the screen.

But they were still thriving in this ate.

new medium, and people were crying for more and better versions — eventually these poor recruits were replaced by creatures that could pass for the real thing and the gan galactic invasion continued apace — although still more young invaders were destined never to see their thoughout mothers again.

Computer and Video Games YearbookComp

Pacman's insatiable appetite was also outgrowing the arcades as he munched and chewed his way onto the home screens. First he ignored the TV games centres by moving straight onto a variety of home computers. Then he backtracked to the Atari VCS system and arrived with a

ur

ck

ty id

d e

r nd ed

ad

he

of

ng

ice

me

us

rs-

ns.

nts

dy

rts

ers

Lof

as

ere

red

of

ISY

er-

md

tot-

his

ere

ons

iits

hat

the

ace

ad-

ieir

book

SPACE INVADERS

A whole new maze to wander and some flickering opponents to negotiate but Pacman was not a creature to let a change of environment ruin his appetite and the alien attack found itself with a new hero.

A heroine was not long in emerging as the attack was launched on the other half of humanity. Could women be tempted into the arcades by relating to Ms Pacman? Hardly a feminist heroine, despite insisting on the "Ms" part of her title. She had a bow in her "hair" and really just wanted to settle down and have baby Pacmen.

If women were the real target of Ms Pacman, then this was a setback to the cosmic intelligence's masterplan. Perhaps the real aim was to find a way of propagating Pacmen faster. Anyway, the male of the species took readily to Ms Pacman without worrying about role reversal, and turned it into a success.

Role reversal was fast approaching in another form. Donkey Kong pitted us against one of our favourite horrors, a mighty gorilla capturing a starlet and escaping to the top of a tall — if unfinished — building. We took the role of the poor carpenter Mario as he rushed to the starlet's rescue.

Then came Donkey Kong Junior and Mario was the enemy. A villain of the first degree, actually given the prefix wicked, who had locked up poor old Kong and was dealing out doom and destruction to the gorilla's heroic offspring as he tried desperately to rescue his Pa.

The Donkey Kong duo of games proved how fickle mankind's affections could be, we were putty in the hands of the great intergalactic game designer, if he told us black was white, we'd believe him.

It also reversed the trend of thousands of the enemy being wiped out for the odd one or two human

hero casualities. Now we were witness to the destruction of many Mario's without ever quite getting to grips with Kong.

And it also showed that the aliens producing these games had discovered our love of the cinema. They were giving us sequals like Space Invaders Part II and they were giving us heroes we already knew.

This trend continues to this day with Buck Rogers, Star Wars and Star Trek, being among the latest titles produced.

And the cinema played an even greater role in Tron, where the game was based on a film which was based on the game. And that fiction of film stars going inside the machine, is no being turned into fact by laser disc technology which uses

film clips to build up a game which switches the action to match the player's shooting and manoeuvring.

The alien intelligence has also moved back into its true colours, space creatures, as the new games prove: Xevious, Astron Belt, Mad Planets, Zaxxon, Gyruss...

The space invasion has been long, and it's been hard-fought and the casualties have been horrifying. But what have the invaders achieved at the end of it all?

Well, they succeeded where almost every film and fiction alien failed. They wormed their way into our culture, set up bases in our homes and in our social haunts and we've not only accepted their presence, we actually want to take the credit for it — in short, THEY WON!

## PUNG

#### CRAZYKONG

Once again Dolores Devine has been foolish enough to join Crazy Kong on a sightseeing tour of the Empire State Building and is now standing somewhat reluctantly on the roof garden with her hairy host as he plays with a helicopter.

Only **Lizardlegs** can scale the building in time to save her and there just happens to be one safe

way to the top.

Fortunately, by a coincidence a rare that you may be tempted not to believe it, the Christmas decorations in the office windows do mark out the route he must take.

Each symbol has a meaning. One represents UP, another DOWN, a third RIGHT and the fourth LEFT.

Just one snag — the symbols

change their meaning at each level and never have the same meaning again. So, whatever is, say UP on level one cannot be UP on levels two or three.

It may look an impossible task to find the only route and **Lizardlegs**, so adept at adhering to glass, is at a loss as to know how to begin his task. Can you help by marking out the one pathway?

It isn't as difficult a task as it looks

#### BY TREVOR TRURAN

and the grid may help — enter a cross for an impossible meaning for a sign and a tick when you know it for sure.

A little thought and you can guide our window wiping friend to the root — but hurry, Dolores is screaming again and her voice has already put two TV stations off the air...!

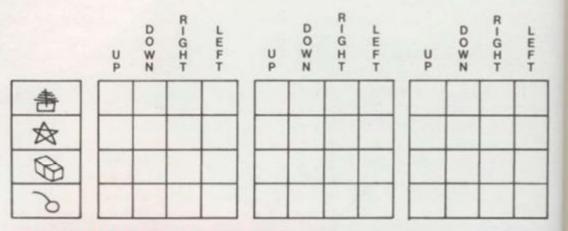

#### **DAMAGED GOODS**

Another failing of the McCoy Co is their employment of drivers who believe that corners are optional. As you can see, the latest consignment of video favourites has arrived at the rear of the premises in something of a mess.

When the lorry set out each layer contained three types of cartridge but the collision with the wall has concerting-ed the contents.

The only good thing is that the letters of each game are still in their correct order, so, if you don't mind lending a hand, you can name all twelve games and restore order from chaos. B

00

Otherwise the world will have to get used to **KOGRZERSH** in the Top Ten and no one will play a game with that name, will they?

Top Layer: BERZERK TRICKSHO! FROGGER

2nd Layer: GALAXIANS PACMAN UTOPIA

3rd Layer: PHOENIX DRACULA PIT

4th Layer: MEGAMANIA STARMAS TER DEFENDER

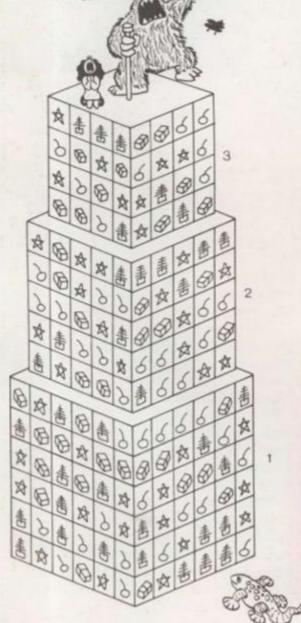

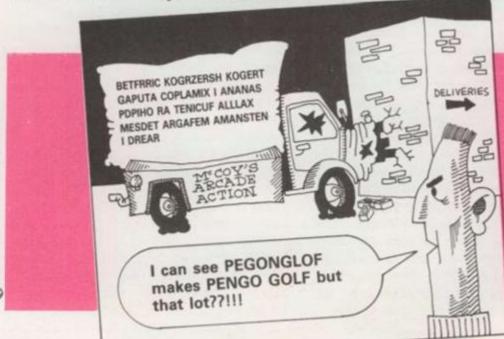

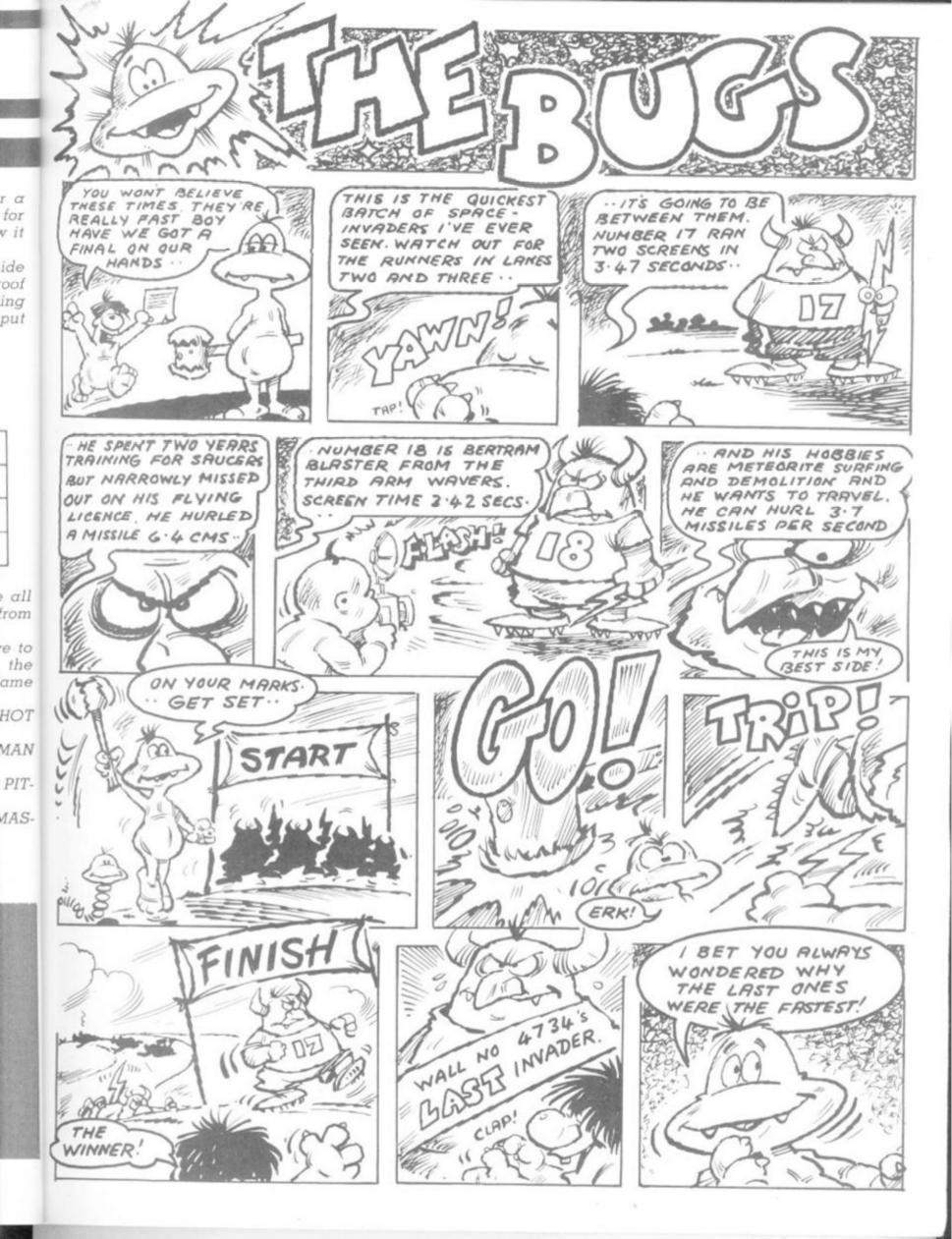

## The New Heroes

We take you to
Liverpool to meet
Dave Lawson
the designer/
programmer of
Arcadia,
Spectral Invaders,
Spectral Spectres,
Ah Diddums,
and Schizoids.

F there is one person in England who you could describe as the country's top games programmer it must surely be Dave Lawson.

Like a top pop star Dave, cofounder of Imagine, the Liverpool software house, can look back on a string of number one hit games.

But Dave's successes have not just been top selling games they have also been first in other respects.

Spectral Invaders was the first commercially produced game for the Sinclair Spectrum, Space Warp the first commercially produced game for the BBC, and Dave was also heavily involved in the controversial Vic Men, the first game for the Vic-20.

Soon after these games were produced Dave wrote one of Bug Bytes' all time greats — Spectrum Spectres. The money earned on Spectres enabled him to go into business for

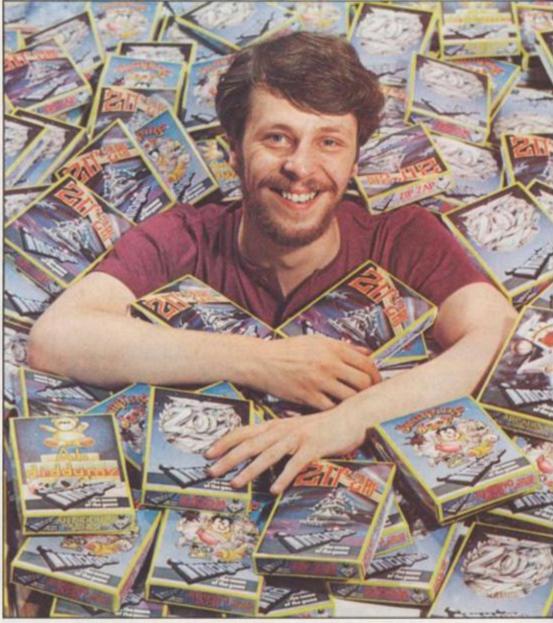

Lawson: "I knew my work would be valuable one day"

himself with another ex-Bug Byte employee — Mark Butler — and so Imagine was born.

Shortly after the split with Bug Byte Dave was back at the keyboard but this time writing games for his own company. By last Christmas Imagine were able to launch their first game — Aracdia. The game was an instant hit on the Spectrum and has since been converted for the Vic-20 and the Commodore 64.

Pressure of running an expanding company has forced Dave away from the computer though he still found time to write Ah Diddums, released in January.

I managed to steal an hour out of his hectic schedule to find out a little about the man behind the games.

Born twenty-three years ago in Liverpool and educated at Quarrymount Secondary Modern, Dave left school and home at 15. "I lived with friends and did odd jobs — anything really. It's easy to get jobs if you get the technique right. I spent the next two years hitch-hiking, sometimes by myself and sometimes with other people.

"When I was seventeen I joined the merchant navy as a trainee engineer. The next year and a half were spent at various colleges. It was boring. They make you spend about four years at college before you get anywhere near a ship."

The navy and Dave parted company in the summer of 1979 and he was back in Liverpool, back to the odd jobs and the hitch-hiking but this time much further afield — Spain, Italy, France and Germany.

He shrugs at the suggestion that hitch-hiking can be a lonely way of travelling: "It teaches you to be independent."

It was at this time that Dave's I'n

interest in computers began. "I'm a compulsive reader. I read anything. I started reading electronics magazines especially Electronics Today International. I got interested in it because it seemed difficult. Eventually I saw an advert for a kit computer — a Nascom. I went straight out and bought one from Microdigital in Liverpool."

"It took me about a week to learn machine code. I didn't bother with basic. I couldn't see the point."

Dave was soon writing his own programmes and developed a sharp disapproval for the professional software currently available in the entertainment field. Of his own work at this time he was more confident. "I knew it would be valuable one day".

Valuable could be taken as something of an understatement from a man who has just taken delivery of a brand new Ferrari Mondiall.

A Ferrari is hardly the choice of a modest man, although Lawson insists that the money is not his main motivation. "The money means nothing to me. It's the satisfaction of being the best. I feel proud of our games and proud of Imagine. We are also providing people with good quality products, which also gives me pleasure".

His current project is the setting up of what Dave calls a "software development environment". This is an ideal set of circumstances, tools, working conditions, programmers, and artists which collectively produce a good computer games production line.

"There is no quick way of writing a good game. We brain storm our programmers all day. Fire ideas at them. We now have two artists working on graphics for the games. In the ideal programming environment the artists and programmers would work together throughout the course of the project."

Since Imagine's launch less then twelve-months ago the company has spawned an advertising agency and there are half a dozen other companies in the pipeline.

Lawson believes in himself and partner Mark Butler. "I think we make a great team. I met him in Laskys. I was playing Star Raiders at the time and he came up to me as a salesman. Good game, he said. I'm going to write one much better I

Arcadia, Spectres, and Spectral Invaders, "classics" that every Spectrum owner would want in his collection.

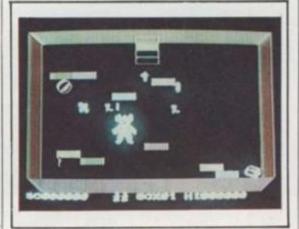

Ah Diddums

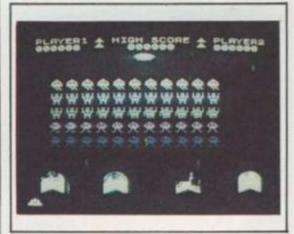

**Spectral Invaders** 

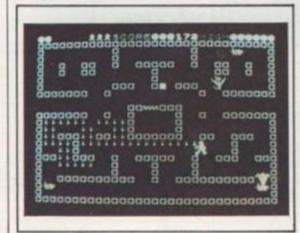

Spectres

said."

In the short term Imagine will be continuing to produce games for the Spectrum and also for the Commodore 64 before the end of the year.

Lawson says his long term plans are: "To become the biggest software company in the world and to become a public company by 1985."

And with what he has achieved so far we're convinced that this software supremo will do just that.

Lawson's first job in the computer games came as a result of seeing an article about a comparatively unknown firm that had just moved to Liverpool.

The firm was called Bug Byte and Dave was invited to join the team after showing the firm's bosses how to use one of their new computers.

When the Spectrum first appeared all the software houses were racing to get the first game on sale.

Dave was Bug Byte's main hope in this race and after thirteen failed production models managed to write the game from a pre-printers copy of the Spectrum Users Manual. Bug Byte were gambling that the manual and Lawson's interpretation of it were one hundred per cent accurate. The gamble paid off and Spectral Invaders is to this day the most accurate copy of arcade Space Invaders available for the Spectrum.

Dave's talent for arcade cloning was to pay off again for Bug Byte when Dave wrote Vic Men, a straight take-off of Pac Man, for the then new Commodore machine. Unfortunately for Bug Byte the game had to be withdrawn in the face of a threat of legal action by Atari — the holders of the Pac Man copyright.

For Imagine the past nine months has been a period of unprecedented growth.

They have gone from a small office with three employees to a large office block in the centre of Liverpool with twelve employees.

Imagine's General Manager Bruce Everiss boasts proudly of "taking scousers off the dole". When we set up our own production and packaging facility we will take "first seven and then forty scousers off the dole".

Here at Computer and Video Games we reckon that Lawson and Imagine will be creating games that will keep them in the limelight for years to come.

ning

get

next

mes

ther

ined

half

s. It

pend

fore

com-

d he

the

my.

that

ry of

nde-

ive's

but

#### THE SPLURGS OF MOG

The story so far:

YOU are at the spot X surrounded by the usual mist which is so dense you cannot even see the feature you are on. You can go NORTH, SOUTH, EAST or WEST. In each direction there is another location and feature.

Each location contains a right NASTY and all but one is armed with a fearful weapon with which to bring about your immediate destruction.

The odd creature out keeps a somewhat ineffective guard over a GOLD CASKET.

SPACE BAR

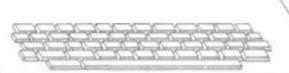

- The GORGON is found in the SWAMP which is not to the SOUTH.
- The MOUNTAIN is due EAST of where you will find BEELZEBUB.
- The VAMPIRE has the GOLD CASKET and is not in the LAKE. SPACE BAR

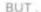

it is not sufficient to locate it, grab it and exit!
Your nearest and dearest companions are
following behind and you must leave them
complete details of just who is where and
armed with what.

After studying the data you may find our grid helpful in sorting out the logical tangle. Put a X where a combination is impossible and a / for a positive connection.

The immediate results from the first clue is already entered for you.

SPACE BAR

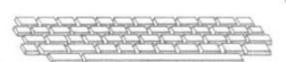

- The SWORD will be used against you in the FOREST and MEDUSA hangs about in the CAVES.
- The HYDRA, which doesn't have the SWORD, is to be found to the NORTH-WEST of the spot where the POISON will have to be swallowed.
- To the NORTH you will encounter an attack to the outer flesh and to the SOUTH you are up against an EVIL SPELL.

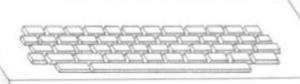

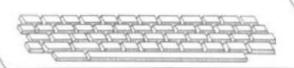

|                                                      | × | NORTH | SOUTH | EAST | WEST | MEDUSA | BEELZEBUB | HYDRA | VAMPIRE | GORGON | GOLD CASKET | POISON | EVIL SPELL | FIRE | SWORD |
|------------------------------------------------------|---|-------|-------|------|------|--------|-----------|-------|---------|--------|-------------|--------|------------|------|-------|
| FOREST<br>MOUNTAIN<br>CAVES<br>SWAMP<br>LAKE         |   |       | X     |      |      | X      | Z         | X     | ×       |        |             |        |            |      |       |
| MEDUSA<br>BEELZEBUB<br>HYDRA<br>VAMPIRE<br>GORGON    |   |       |       |      |      |        |           |       |         |        |             |        |            |      |       |
| GOLD CASKET<br>POISON<br>EVIL SPELL<br>FIRE<br>SWORD |   |       |       |      |      |        |           |       |         |        |             |        |            |      |       |

| WHO       | DIRECTION | LOCATION | WHAT WITH |
|-----------|-----------|----------|-----------|
| MEDUSA    |           |          |           |
| BEELZEBUB |           |          |           |
| HYDRA     |           |          |           |
| VAMPIRE   |           |          |           |
| GORGON    |           |          |           |

## ARE YOU OUT OF THIS WORLD?

SOFTWARE PROGRAM WRITERS

SILVERSOFT want to hear from you...

We are looking for out of this world, original, creative arcade action games utilising cosmic graphics written for any of the popular range of home computers.

If you think the games you have invented would challenge other space travellers contact:

Dougie Bern at SILVERSOFT LIMITED, now,
London House 271/273 King Street London W6
Telephone: 01.748 4125.

SILVE REOFF

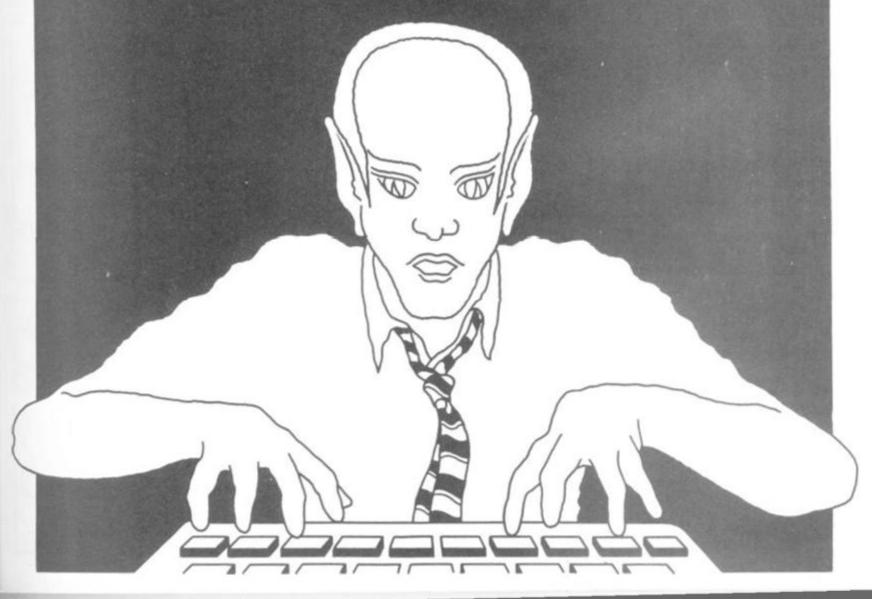

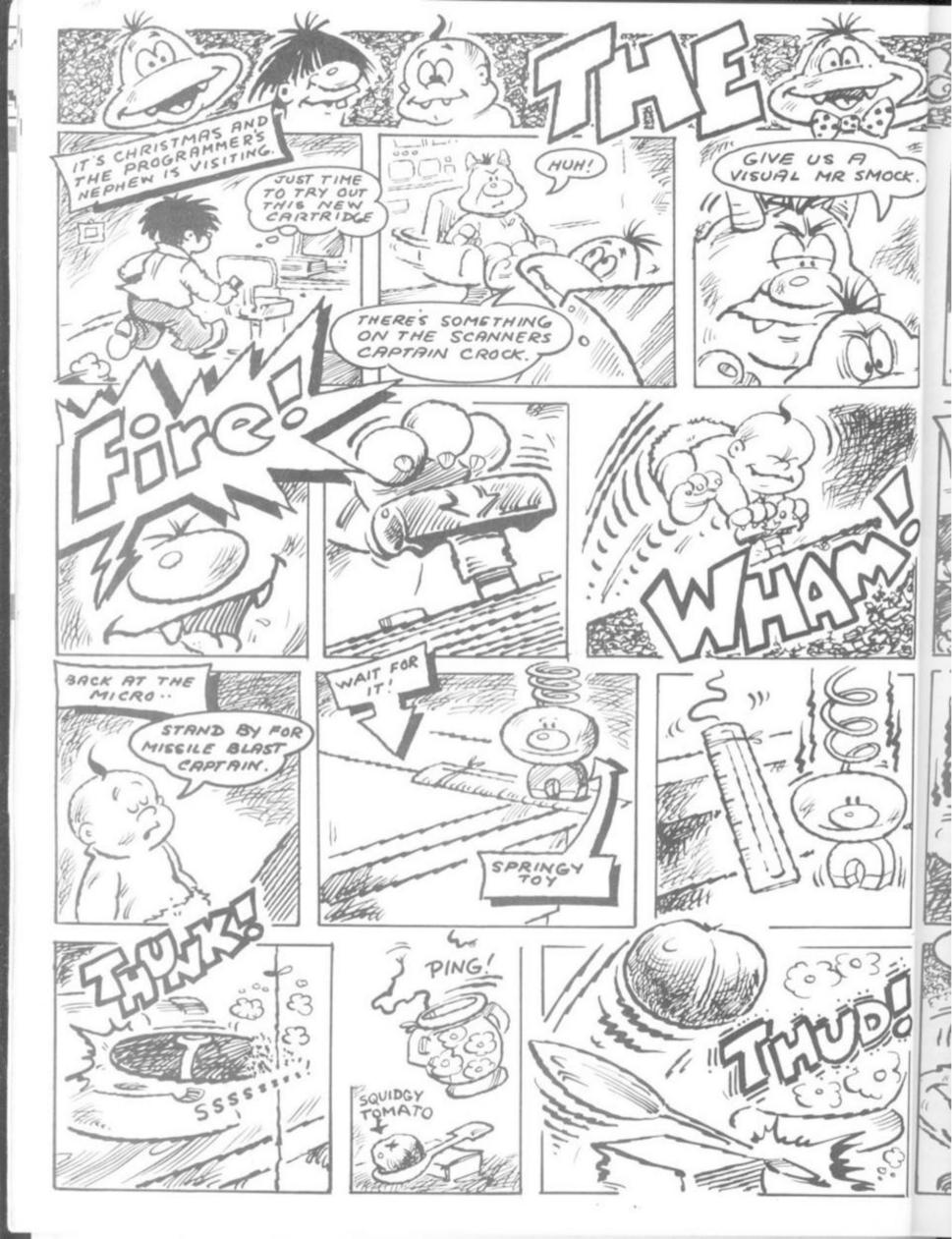

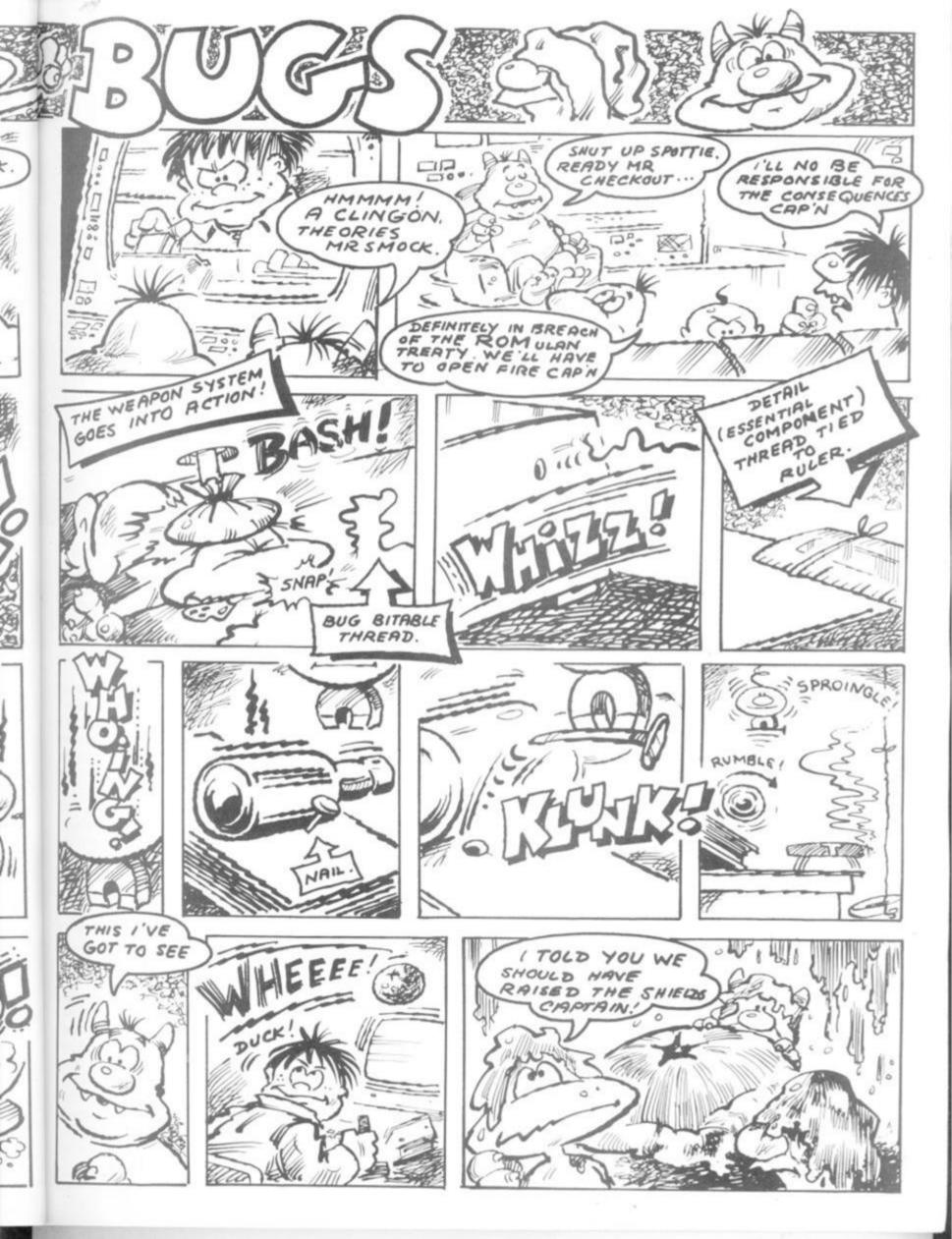

The Biggest
Games Factory
in the World

More games ideas are suggested,
investigated and discarded at the Atari
research and development complex at
Sunnyvale in California than anywhere else
on this planet. Eugene Lacey looks at the
way the games are thought up, the
processes they go through and why the
ideas that survive have to be among

the best around

The biggest games factory in the world is to be found at Sunnyvale, California, on the west coast of America.

That's the home of Atari's video games design plant where a team of over one hundred programmers, designers, and artists work unceasingly thinking up new ideas for/and developing video games.

The man responsible for running the whole operation is 37-year-old Condon Brown.

While many of you were asleep in your beds Computer and Video Games spoke by telephone to the man behind the games.

Fifteen years of experience in the computer business, that involved working as a programmer and eventually running his own consultancy, led Condon to be offered what many people consider as the top job at Atari one-and-a-half years ago.

"We eat, sleep, and breathe games at Sunnyvale . . . and it's not just at work . . . I seem to spend a lot of time at the breakfast table discussing a game . . . or some part of a game with my wife."

Does she ever get sick of it? Loud laughter. "Just occasionally."

The game design process is a mixture of formal, and informal discussion, involving a set team of people and a floating pool of specialists.

Brown sees three main categories of game: The coin operated arcade game conversions, such as Pac Man and Space Invaders, licensed games where the company buys the rights to use a well known character or story line, and totally original games thought up by Atari's designers.

Atari keep the numbers of games they have sold a very closely guarded secret though it is known that the arcade conversions are the best sellers. Pac Man is the most successful to date and is thought to have sold more than 10 million copies world wide.

Brown believes that the penchant for arcade conversions will not always be what the public wants and that the original games will become more popular.

To find good original ideas he arranges "brainstorming sessions" to attempt to tease out an idea from a group discussion. Between eight and 10 designers and programmers attend the meetings. "I use the terms

designer and programmer interchangeably...we try to set a theme for the meetings. It might be space adventure, maze, children's, or action games. These session can last anything from 1½ hour to all afternoon. Apart from time, place and theme we try to keep it informal."

Brainstorming sessions are an important part of the games factory output though Brown also stresses the importance of the individual flash of inspiration, "as many ideas come purely from one person as do from the brainstorming sessions".

Brown would like to see the whole company involved in the origination of new games process: "I regard the wider company as a potentially untapped resource."

Although the original games are often the most time consuming time licensed titles and arcade conversions also present difficulties.

"We have to work within the fiv limitations of the hardware — which int usually means within the confines of the Atari VCS. Unlike the arcade purachines which can constantly be can improved in terms of their capabilities the VCS always remains the sal same.

"There is also the problem of not trying to decide how licensed titles the like ET & Raiders of the Lost Ark for example can best be used."

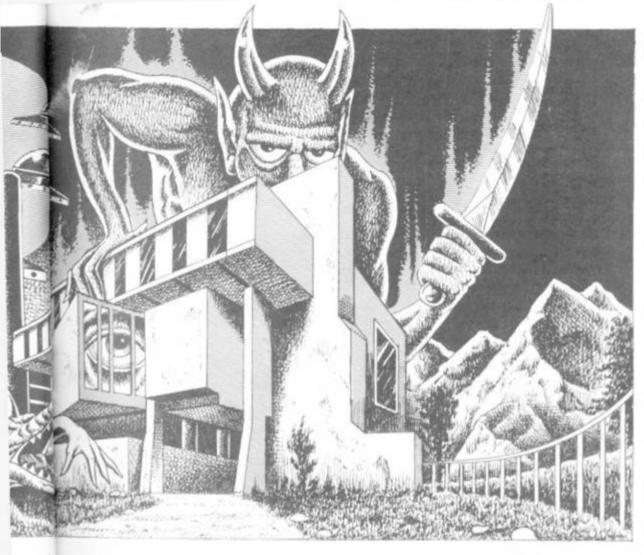

When Atari are convinced that an idea for a game is a good one the project is then handed down to a Cluster Group.

ter-

me

ace

CC-

ast

ter-

md

im-

OIV

ses

ual

eas

do

iole

non

the

un-

are

ing

ver-

the

iich

sof

ade

oili-

the

tles

: for

book

be

Each cluster group is made up of between five to eight people under the control of the cluster leader who in turn is responsible to Condon Brown.

Before an idea is assigned to a certain Cluster Group to turn it into a game a detailed Story Line and description of the game has to be produced for management approval.

This will contain detailed description of the gameplay, difficulty levels, and graphics together with precise market research to describe exactly whom the company believes will buy the game and why.

The next stage is to decide on a time scale for the completion of the project. This has to be flexible and games have taken from as little as five weeks to a year and a half to get into the shops. It is not only unforeseen technical difficulties that can put a project back — Atari also give careful thought to when is the right moment to put any given game on sale.

"We have to ensure that there is not a glut of games at one point in the year and a shortage at another."

There are usually as many as 10 games being developed at the same

time though not all of these are destined to go into full scale production.

The cluster groups are teams made up of various specialists: a sound engineer who works on sound effects, a graphic artist who works with the programmers, and a composer to make up musical jingles, theme pieces for the games. There are also individual specialists whom the cluster can seek advice from on any point.

These specialists often have long term projects of their own but are regarded as a shared resource by the cluster groups.

When a project is underway its progress is constantly monitored by the cluster leader. "There is lot of input into the group . . . particularly from software marketing . . . but the final responsibility for what the game will be like rests with the designers."

Condon Brown stresses the team approach to design but also believes that there is room within the structure for designers who prefer to work by themselves. He cites the case of Howard Warsaw who developed the Raiders of the Lost Ark game by himself. In an earlier interview Warsaw told C&VG how he worked out the conversion of the film into a video game after sitting through four screenings of the film.

The quality of Atari's games, like that of any other video game manufacturer, depends on the strengths of the design team. One thing, Brown has to come to terms with, is the tremendous amount of poaching that goes on in the industry.

"We pay very well and generally have the pick of the industry."

He does not believe there is any set type of designer that fits into the Atari mould. "They come from many different walks of life... and range from 17-year-olds to PHD's... the one thing they all have in common is an abiding fascinating and love for computers."

"We try to select people with a proven track record and would normally expect some knowledge of advanced languages such as assembler language, and sequential processes . . . it is not important for a good designer to have a strong mathematics background."

The advanced knowledge the designers attain in the existing range of Atari computers means that their opinions are highly valued by the hardware researchers. "Because they have to work within the confines of set system they quickly start to think how much more they could put into a game if the computer had extra capacity in certain areas."

The conversion of games is a recent problem for the designers and a feasibility study has to be produced as early as possible in the development of the game if it is likely that Atari would want to market the game for other computer systems.

Not only games for specific systems but games for specific parts of the world designed to cater for the different culture and tastes.

The first of these games Astrisk and Obelisk was currently being under development when we spoke to Condon Brown. "It's based on the cartoon characters and is designed with the European market where they are particularly popular. It will be test launched in France later this year."

With several million Pac Man, Space Invaders, Galaxians and others too numerous to mention now in millions of homes there can be little doubt that the Sunnyvale plant is quite definitely the biggestgames factory in the world.

And what does the man in charge of it all like to do to relax? "I enjoy a game of Defender". Careful with those smart bombs Condon.

#### Presentation on the

#### Malcolm Evans gets things moving

Malcolm Evans of New Generation Software probably knows the Spectrum as well as anyone.

Here, Malcolm gives you the benefit of all that experience as he undertakes to get a little animation going on the Spectrum.

Although the Spectrum has a character set fixed in its ROM, certain ASCII codes are not assigned to a particular character.

These can be defined by the user to be any chosen character and can then be printed either by entering graphics mode and using one of the letters from A to U, or by printing the character using CHR\$ which will output the specific ASCII code.

There are 20 user definable characters on a Spectrum and they occupy ASCII codes 144 to 164.

If you type PRINT USR("A") the machine will give the location of the first byte of graphics data. The first 8 bytes including that one will hold the data for the first character and so on. There are 20 characters which is 160 memory locations.

To calculate the actual data for the characters, you first need to design it on a piece of 8x8 squared paper. Each of the 64 squares can either be coloured in or left unshaded.

When you have finished designing your character you need to convert each horizontal row of coloured and empty squares into a binary number. To do this use the BIN function. Use a 1 for each coloured square and a 0 for each unshaded square. When you have your eight binary numbers then you simply poke the data into the memory like this ...

POKE USR("A"),BIN 10100010 POKE USR("A")+1,BIN 10001100 POKE USR("A")+2,BIN 01101100

And so on until you have poked in all 8 rows. This will continue until you reach USR("A")+7.

This defines user defined graphic character A. To define any others simply use USR("B"), then USR("C") and so on:

This article outlines the use of user defined graphics, to achieve smooth

ILLUSTRATION 1

Illustration one shows two characters which form a larger figure.

Illustration two then gets him moving through four walking positions.

#### **ILLUSTRATION 2**

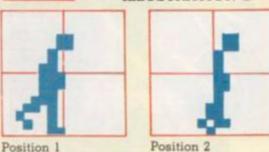

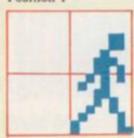

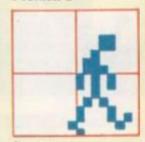

Position 3

Position 4

animation to enhance the graphics in your own programs, and continues to show how to extend the user defined graphic symbols far beyond the 21 characters in the Spectrum specification.

Pages 92-93 of the Spectrum manual outline the use of user defined graphics characters.

It is simple to combine such defined characters to form a larger figure. Figure 1 shows two such characters arranged to produce the figure of a walking man. If we were to draw such a figure on the screen and attempt to move it to the right it would appear to hop. Listing 1 shows a program to do just this.

Ideally we need to draw the figure moving smoothly across the character boundaries. This we can do by adding intermediate figure positions using four characters (2 wide by 2 high). Even when the figure is within the pair of characters, 4 are still necessary since a trailing pair of characters is required to blank out the remains of the figure as it is moved forward to the next character position on the screen.

Listing 2 shows one way of achieving the required animation. Lines 10-70 convert the picture data into

the user defined graphics A-P.

Another graphics character has been introduced to provide a ground plane. They have been entered in this manner so that it is easy to modify the pictures at any time. Line 1030 draws the four characters that make up the man quickly. There are two FOR-NEXT loops. N determines which of the four intermediate pictures is to be drawn, and M the position across the screen.

Using a similar method, it is possible to animate the figure to move in any direction. Each direction requires further User defined graphics characters. Since we have already taken up 17 of the 21 available, we must find some way of extending the capabilities of the Spectrum.

The beginning of the character set used by the Spectrum system is pointed to by a system parameter called CHAR\$ at location 23606 and 23607.

This good piece of foresight of the Spectrum programmers allows the user to POKE into these locations to produce new character sets.

Listing 3 introduces another six characters to provide the pictures of the man falling. Since the size of the figure is one character wide and two high, by previous arguments it is necessary to use a set of characters three high to move the figure up or down. These additional characters are available since CHAR\$ has been POKED to 30208 (location 23607 having been POKED to 118). The first usable character (CHr\$ 32) is at 30464. Only two intermediate positions are provided this time to speed up the fall rate.

To add some humour (even if it is sick) lines 1100-1240 have been introduced to complete the demonstration loop. The POKE at line 1200 is to amend the scroll count SCR CT to ensure that the subsequent prints of char\$ 36 (a blank) result in the screen being scrolled.

When you press BREAK to leave the loop you will still be in the alternative character set. Don't panic. Simply poke 23607,60, trying to ignore the gibberish that the basic system puts onto the screen, and the system will regain some form of intelligence.

### SPECTRUM

1 REM "graphics 3"- man falli ng 10 FOR n=0 TO 183 20 READ d: POKE 30464+m, d: NEX Tn 30 DATA 0,0,0,1,1,2,2,6,0,0,0, 128, 128, 0, 0, 0, 7, 7, 6, 14, 26, 34, 18, 3,0,0,0,0,0,0,0,0: REM position 40 DATA 0,0,0,0,0,0,0,0,0,0,0,0, 96,96,128,128,128,0,0,0,0,1,1,2, 1,192,192,128,128,128,128,192,0: REM position 2 50 DATA 0,0,0,0,0,0,0,0,0,0,0,0, 24,24,32,96,112,0,0,0,0,0,0,1,0, 168,168,32,80,136,138,4,128: REM position 3 60 DATA 0,0,0,0,0,0,0,0,0,0,0,0, 6,6,8,28,26,0,0,0,0,0,0,0,0,42,7 2,24,20,36,66,130,131: REM posit ion 4 70 DATA 255,0,0,0,0,0,0,0 80 DATA 0,0,0,0,0,141,78,84, 56,56,16,16,48,48,112,80,80,152, 128,0,0,0,0,0: REM position f1 90 DATA 0,0,0,0,0,0,0,0,0,14 1,78,84,56,56,16,16,48,48,112,80 ,80,152,128: REM position f2 800 POKE 23607,118 900 FOR x=0 TO 30 910 PRINT AT 9,x; CHR\$ 48: NEXT 1000 LET z=31 1010 FOR M=0 TO 30: FOR N=0 TO 1 5 STEP 4 1020 PAUSE 5 1030 PRINT AT 7, m; CHR\$ (32+n); CH R\$ (33+n); AT 8, m; CHR\$ (34+n); CHR \$ (35+n): NEXT n: NEXT m 1040 FOR y=7 TO 18: FOR n=0 TO 3 STEP 3 1050 PAUSE 1 1060 PRINT AT 4,31; CHR\$ (49+n); A  $T_{y+1,31;CHR}$ \$ (50+n);AT y+2,31;C HR\$ (51+n): NEXT n: NEXT y 1100 FOR n=0 TO 1: PAUSE 1: FOR m=0 TO 1-n 1110 PRINT AT 19+n,31; CHR\$ (49+m 1120 FOR y=z TO z-9 STEP -1 1130 PRINT AT 21,4; INK 2; CHR\$ 4 8: NEXT U 1140 LET z=y: NEXT m: NEXT m 1150 PRINT AT 21,0; INK 2; CHR\$ 4

8; INK 2; CHR\$ 48; AT 20,31; CHR\$ 3 5; AT 21, 31; CHR# 35 1200 POKE 23692,13 1205 FOR n=0 TO 11 1210 PRINT CHR\$ 35: NEXT n 1220 FOR n=22816 TO 22848 1230 POKE n. 56: NEXT n 1240 GO TO 1000 1900 REM POKE 23607,60 to get back to original character set 1 REM "graphics 1"- man 10 FOR n=0 TO 15 20 READ d: POKE USR "a"+n,d: N 60 DATA 0,0,0,BIN 00000110,BIN 00000110,BIN 00001000,BIN 00011 100.BIN 00011010,BIN 00101010,BI N 01001000, BIN 00011000, BIN 0010 0100,BIN 00100100,BIN 01000010,B IN 10000010, BIN 10000011 1020 FOR n=0 TO 30 1030 PRINT AT 7, n; " "; CHR\$ 144; A T 8, n; " "; CHR\$ 145: PAUSE 5: NEX Tn 1 REM "graphics 2"- man walki ng 10 FOR n=0 TO 135 20 READ d: POKE USR "a"+n,d: N 30 DATA 0,0,0,1,1,2,2,6,0,0,0, 128, 128, 0, 0, 0, 7, 7, 6, 14, 26, 34, 18, 3,0,0,0,0,0,0,0,0: REM position 40 DATA 0,0,0,0,0,0,0,0,0,0,0,0, 96,96,128,128,128,0,0,0,0,1,1,2, 1,192,192,128,128,128,128,192,0: REM position 2 50 DATA 0,0,0,0,0,0,0,0,0,0,0,0, 24,24,32,96,112,0,0,0,0,0,0,1,0, 168,168,32,80,136,138,4,128: REM position 3 60 DATA 0,0,0,0,0,0,0,0,0,0,0,0,0, 6,6,8,28,26,0,0,0,0,0,0,0,0,42,7 2,24,20,36,66,130,131: REM posit ion 4 70 DATA 255,0,0,0,0,0,0,0 900 FOR ×=0 TO 30 910 PRINT AT 9,x; CHR\$ 160: NEXT 1010 FOR m=0 TO 30: FOR n=0 TO 1 5 STEP 4 1020 PAUSE 5 1030 PRINT AT 7, m; CHR\$ (144+n); C HR\$ (145+n); AT 8, m; CHR\$ (146+n); CHR\$ (147+n): NEXT n: NEXT m

as

nd

in

to

ne

icrt

tre

es

ic-

he

si-

in re-

CS

dy

Ne

set

is

ter

nd

he

to

RIX

of

he

WO

is

OT

ers

en

IV-

rst

at si-

ed

is

ro-

on

to

to

of

en

rve

the in't

ng

SIC

the

in-

#### **PUZZLE PROG**

This very basic computer program which, with very little adaptation, should run on most machines, asks you to sort out a tangled mess into four eight-lettered words.

At present the letters are stored in pairs in an array and you could, of

course, produce the words:

COLOSSAL CRIMINAL COMPUTER CALAMITY

on your screen just by changing the order of the pairs in the DATA state-

This is definitely NON-U and is frowned upon. Anybody who would sink that low would never reach their keyboard again!

You are invited having typed in the program, to RUN it; your screen should produce the array:

| SS | MI | AL | IN |  |
|----|----|----|----|--|
| LO | CO | CA | IM |  |
| UT | AL | TY | ER |  |
| MP | CO | CR | LA |  |

At each turn enter three INPUTS: A and B give the column and row of the array pair to be moved and C the

#### DUCKSHOOT

McCoy's, despite the name, is probably the cheapest software house ever to rent an accommodation address in downton Dorking.

Indeed, the most expensive part of all their products is the cassette holder.

Still, their fairground replica does actually run although the ducks don't even waddle and only three players can fire their six shots before the inevitable program crash.

It so happened that Nigel, Jane and Tracey in their first attempt managed to hit one duck with each shot; the bird, quite properly, disappearing from the screen. After the final shot had demolished the eighteenth duck the display briefly showed that they had each scored the same total before all went blank.

If Tracey hit more 20's than Nigel who hit more 10's than Jane you can work out which six ducks each shot, can't you?

10 DIM AS (4.4)

20 FOR J= 0 TO 3

30 FOR K= 0 TO 3

40 READ AS(J,K)

50 PRINT TAB (4"J, 4"K) AS(J,K)

100 INPUT A.B.C

110 MS=AS(A.B)

quantities.

puzzle!

particular kind of switch you wish to make. C can have the value 0,1 or 2.

Just how the switches are made is

g

te

CI

h

for you to work out — either by trial

or by a study of the program. To save

typing little or no error trapping

routines are included so expect the

worst if you try to put in illegal

Just how few moves are needed to

170 FOR J = 0 TO 3

210 NEXT J

220 GOTO 90

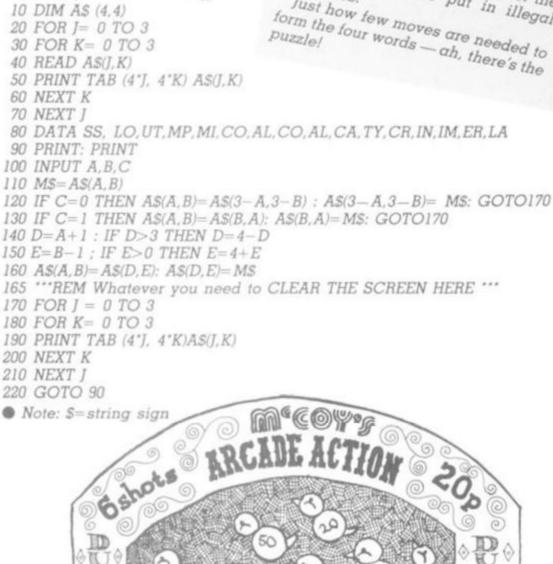

Five of the most powerful and influential beings in the galaxy meet on board the orbiting space station of Far Funus.

Their declared intention is to bring peace to the galaxy by settling their differences, over the negotiating table, diplomatically. Secretly, each of these warlike beings hopes to outwit the other four and seize control of the galaxy for his empire once and for all.

There's Bezel from the Pirate Empire resplendent in his burgundy and magenta robes but a creature none of the others would trust as far as they could have thrown his teared and awesome ship, the good vessel Vespozian.

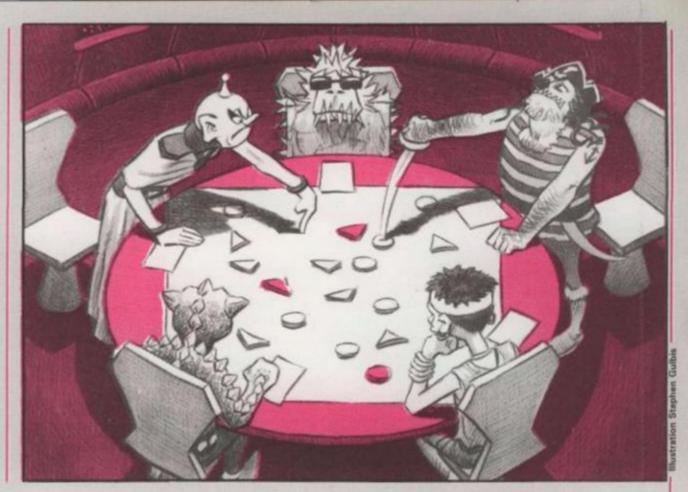

## INTERSTELLAR Negotiate and manoeuvre your way to control of the galaxy By Mike Singleton

All of the others are at a disadvantage when haughty Shazaz-Ka looks them in the eye. They dare not return the stare of this subtle diplomat from the powerful Sun Empire, for fear of being permanently blinded. He uses this advantage sparingly but his terrible frown falls most regularly on the ill-mannered Bezel.

In contrast, the brutish gesturing and roaring from infamously ill-tempered Tiaithan Lizard delegate Maachen, threatens to disrupt the proceedings at every turn. The others excuse his behaviour by making allowances for his being out of his natural amphibious

environment but they are not so quick to dismiss the threat his numerous blueemblemed Water Empire forces pose.

No-one has ever discovered the name of the anonymous Ice Warrior, whose features remain hidden behind a glacier mask and whose grating voice is disguised by the crackling breathing apparatus that serves him on this mission. He represents the weak and muchscattered Dead Empire, whose voice at these proceedings is only heard because no other empire can take control of the inhospitable planets and dying stars where they live.

But while they look

down on the primitive resources of the Dead Empire and the irony that these most lifeless of beings have chosen vibrant green as the distinguishing colour of their poorly-equipped fleets, the others keep one wary eye on his ice-axe. And all know the value of an ally capable of inhabiting planets where no-one else can visit — let alone live.

Lastly comes Grakta of the Bloodline Empire. Traditionally the rulers of this galaxy and let none estimate his cunning which is the result of 27 generations of careful cloning.

His power relies on the Bloodline's long control of the stellar energy, but now it is under fierce attack from all sides — yet knowing Grakta he may still win the day.

The five are sat around a board, with their base stars, outlying stars and fleets on it. As the fortunes of galactic war ebb and flow before them they argue, connive, ally and betray to gain the upper hand for their respective empires.

Any is capable of wresting complete control, but each must use the others in brief alliances, all will try to prevent any other from becoming too powerful. It's diplomacy on a cosmic scale for two-five players and no holds are barred.

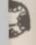

#### FURNS

Płayers take it in turn to make their moves. The order of play is decided randomly by the computer at the beginning of the game. For each star a player owns at the beginning of his turn, he gets one movement point.

During his turn he uses these movement points in moving fleets, rotating fleets and firing at other fleets.

The player does not have to use all his movement points and in fact can use none if he so wishes. Movement points, however, cannot be "saved up" for the next turn. If they are not used, they are lost.

A player with no movement points misses his turn. This does not necessarily mean he is out of the game. If he still has some fleets left, the actions of another player may still enable him to capture a star without even moving and then he will find himself back in the game!

#### MOVING A FLEET

Moving a fleet one space costs one movement point. A fleet can only move into an adjacent empty space. A fleet must move forward, left or right.

It cannot move backwards. Once it has moved, it will be pointing in the direction it travelled. A player, of course, can only move his own fleets.

New fleets can be created at stars a player owns. To bring a new fleet into existence, the player simply makes a move from the star into an adjacent empty space. This move can be in any of four directions, north, east, south or west.

#### ROTATING A FLEET

Rotating a fleet costs one movement point. The fleet can rotate through 90 or 180 degrees. When rotating, the fleet remains in the same space and simply changes direction. To rotate a fleet, the player must own it.

#### FIRING AT A FLEET

Firing at a fleet costs one movement point. A player can fire from any star or fleet he owns at a fleet in an adjacent space. If he fires from a star, he can fire north, south, east or west. If he fires from a fleet, he must fire in the direction the fleet is pointing. The target fleet is always destroyed, even if it belongs to the player himself! Stars cannot be fired at or destroyed.

#### CHANGE OF OWNERSHIP

Ownership of a fleet or star can change as a result of movement, rotation or firing. It always depends on the new situation created by a player's action and any changes of ownership take effect immediately.

Ownership is determined by the fleets "attacking" that star or fleet. A fleet is said to be attacking another fleet or star when:

- 1) It is adjacent to that fleet or star.
- 2) It is pointing directly at that fleet or star.
- 3) If it is attacking a fleet, the two fleets are not pointing towards each other. A fleet cannot attack a fleet that is pointing towards it. Therefore, fleets pointing towards each other do not affect each other.

The following rules govern the ownership of stars and fleets:

 If no fleets are attacking, ownership of a fleet or star does not change.

- 2) If there are ONLY neutral fleets attacking it, the fleet or star becomes neutral itself.
- If each of the attacking players has an equal number of fleets attacking it, the fleet or star becomes neutral.
- 4) If any player has more fleets attacking it than any other player, then the star or fleet is captured by that player and becomes his star or fleet.
- 5) Neutral fleets are only counted as attacking fleets if no other players' fleets are involved.

Each move a player makes involves a potential change in ownership of surrounding fleets and stars. In certain situations, chain reactions can occur. Imagine, for example, a line of fleets pointing towards each other. If ownership of the first fleet in the line changes, this will cause ownership of the next to change and then the next again. Such changes take effect **immediately**, not just at the end of a player's turn.

#### DURING MOVEMENT OF A FLEET

- 1) Removes fleet from map. Checks for changes.
- Puts fleet in new position. Checks for change in ownership of that fleet.
- 3) Checks for changes in ownership of newly attacked fleet or star and any connected fleets.

#### DURING ROTATION OF A FLEET

- 1) Rotates fleet. Checks for change in ownership of the star or fleet that was under attack.
- 2) Checks for change in ownership of rotated fleet.
- Checks for change in ownership of newly attacked fleet or star.

#### AFTER FIRING

 Check for change in ownership of fleet or star that the destroyed fleet was attacking.

All checks for changes in ownership always involve a check on any connected fleets or stars, so chain reactions may occur in any stage of the checking.

#### WINNING

The object of the game is to bring peace to the galaxy. The winner, therefore is the only player left who can make a move. To win, you must leave the other players with no stars and thus no movement points.

#### THE CONTROLS

- C = CHOOSING
- M = MOVING
- R = ROTATING
- F = FIRING
- E = END YOUR TURN
- S = SAVE THE GAME ON TAPE

CURSOR KEYS are used for direction of movement, rotation or firing. They are also used to control the movement of the square cursor during the CHOOS-

ING option.

In the CHOOSING option you can move the square cursor to any fleet or star you own. You can also choose any of the other options. When you choose to move, rotate or

fire, the fleet or star will begin to flash. Then you press a direction key and the action will occur. You return to CHOOSING automatically after rotation or firing but during MOVING you must return by pressing C.

E enables you to end your turn at any stage. But only when CHOOSING.

S enables you to save the game on tape at any stage. When loaded back in, the program will recreate the exact conditions that held when you pressed S. All you need to do after pressing S is give the saved game a filename. he

∌d

as

у.

m

11

u

d

12

E

e

k

-

8

0

5

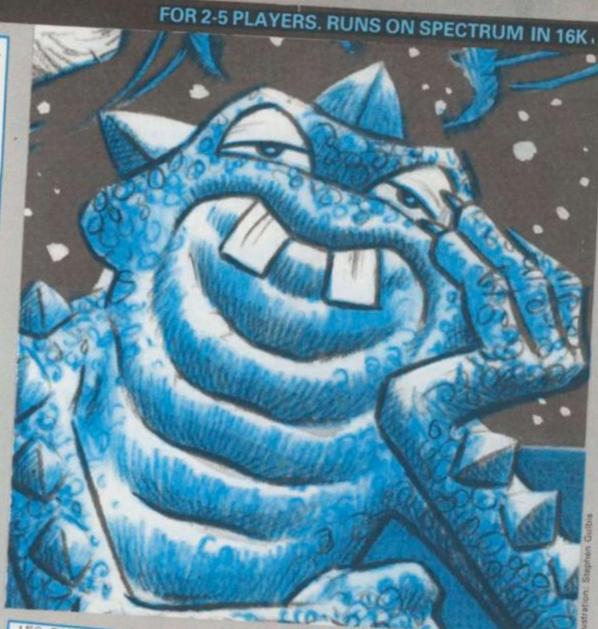

150 FOR s=1 TO 25 151 LET X=1+INT (RND#16): LET Y =1+INT (RND\*10): IF s#(x,y)()"6" 152 IF x>1 THEN 153 IF x<16 THEN IF S\$(x+1,9) IF s\$(x-1,y)<) "6" THEN GO TO 151 154 IF 9>1 THEN IF 5\$(x,9-1)() "6" THEN GO TO 151 155 IF 9(10 THEN IF \$\$(x,9+1)< "6" THEN GO TO 151 156 LET s#(x,y)="5": NEXT s: RE TURN 157 REM --158 REM print starmap 160 FOR 9=1 TO 10: FOR x=1 TO 1 LET b=VAL st(x,y): LET c=VAL C#(X,9): GO SUB 120: NEXT X: NEX Y SETURN 167 REM 168 REM print title & player 170 BORDER P: PAPER P: INK 0: B RIGHT 8: PRINT AT 8,8; P\$(P);" LLAR INTRIGUE INTERSTE 171 PRINT AT 8,23; "MOVES= "; m: INPUT "" 172 IF LP()P THEN PAPER 0: BRI GHT 1: RETURN 173 PRINT AT 0,10; FLASH 1; PAP ER 0; INK 7; BRIGHT 1;" WINNER 174 FOR k=1 TO 50: BEEP .1,9: B

175 GO TO 175 177 REM 178 REM flash block & key test 179 REM 180 FLASH 1: LET C=P: LET b=VAL s\$(x,y): GO SUB 120 181 LET is=INKEYs: IF is="n" OR is="f" OR is="m" OR is="r" OR i \$="e" THEN RETURN 182 GO TO 181 187 REM -188 REM generate neutral fleets 189 REM -190 FOR s=1 TO 70 191 LET x=1+INT (RND#16): LET y =1+INT (RND\*10): IF s\$(x,y)(>"6" THEN GO TO 191 192 LET b=1+INT (RND#4): LET mx =x+x(b): LET ny=y+y(b): IF nx=0 OR nx=17 OR ny=0 OR ny=11 THEN GO TO 194 193 IF c\$(nx, ny)X>"?" THEN LET b=5-b 194 LET ss(x,y) STR\$ b: NEXT s: RETURN 197 REM ---198 REM select move location 199 REM --200 LET x=8: LET y=5 201 PRINT AT 0,10; FLASH 1; PAP ER 0; INK 7;" CHOOSING ": BEEP .5,9 202 GO SUB 500 205 IF 15="m" THEN GO SUB 250 206 IF is="r" THEN GO SUB 300 207 IF is="f" THEN GO SUB 350 210 IF is="e" OR is="s" THEN R

ETURN 220 GO TO 201 247 REM 248 REM move fleet 249 REM 250 FLASH 1: PRINT AT 0,10; PAP ER 0; INK 7; "MOVING FLEET" 251 LET is=INKEYs: IF (is<"5" 0 R 1\$>"8"> AND 1\$<>"c" THEN GO T 0 251 252 IF is="c" THEN RETURN 253 LET i=VAL i\$-4 254 LET nx=x+x(1): LET ny=y+y(1 IF nx=0 OR nx=17 OR ny=0 OR n 9=11 THEN GO TO 251 255 IF s\$(nx, ny) > "6" THEN GO 256 IF b=5 THEN FLASH 0: GO SU B 120: GO TO 261 257 IF i+b=5 THEN GO TO 251 258 LET ob=b: FLASH 0: LET c=7: LET b=6: GO SUB 120 259 LET c\$(x,y)="7": LET s\$(x,y) )=STR# b 260 LET b=ob: GO SUB 400 261 LET x=nx: LET y=ny: LET C=p LET b=1: FLASH 1: GO SUB 120: LET cs(x,y)=STRs c: LET ss(x,y)=STRS b 262 GO SUB 401: LET X=YX: LET Y =ny: LET c=VAL c\$(x,y): LET b=i 263 GO SUB 400 268 FLASH 0: LET m=m-1: PRINT A T 0,30; BRIGHT 0; PAPER 8; INK 0 269 BEEP .4,12 270 IF m=0 THEN LET is="e": FL ASH 0: GO SUB 120: RETURN 275 IF c\$(x,y)<>STR\$ p THEN FL ASH 0: GO SUB 120: RETURN 280 GO TO 251

297 REM ---298 REM rotate fleet 299 REM 300 FLASH 1: PRINT AT 0,10; PAP ER 0; INK 7;" ROTATING 301 LET is=INKEYs: IF (154"5" D R 1\$>"8" ) AND 1\$<>"c" THEN GO T 302 IF is="c" THEN BEEP .5,9: RETURN 303 LET i=VAL is-4: IF i=b THEN GO TO 301 304 LET ob=b: FLASH 8: LET b=i GO SUB 120: LET s#(x,y)=STR# b LET b=ob: GO SUB 400: LET b=1. GO SUB 401: GO SUB 400 305 LET m=m-1: PRINT AT 0,30; B RIGHT 0; PRPER 8; INK 0; m; " 306 BEEP .4,12 307 IF M=0 THEN LET 1\$="e" 308 RETURN 347 REM 348 REM fire at fleet 349 REM 350 FLASH 1: PRINT AT 0,10; PAP ER 8; INK 7;" FIRING 351 LET is=INKEYs: IF (is<"5" 0 R 1\$>"8"> AND 1\$<>"c" THEN GO T 0 351 352 IF 1\$="c" THEN BEEP .5,9 RETURN 353 LET i=VAL i\$-4: IF 6<>5 RND i<>b THEN GO TO 351 354 LET nx=x+x(1): LET ny=y+y(1 IF nx=0 OR nx=17 OR ny=0 OR n y=11 THEN GO TO 351 355 IF s\$(nx,ny)>"4" THEN GO T 0.351 356 LET ob=b: LET oc=c: LET ox= x: LET oy=y: LET x=nx: LET y=ny 357 FOR f=1 TO 10: BEEP .05,15

BEEP . 05, 10: NEXT f 4 358 LET i=VAL s\$(x,y): FLASH 8 LET b=6: GO SUB 120: LET s\$(x) HE )="6": LET c\$(x,y)="0": LET b=1 4 GO SUB 424 HEI 24; 359 LET c=VAL c\$(x,y): GO SUB 20: LET m=m-1: PRINT AT 0,30; M IGHT 0; PAPER 8; INK 0; m; " 420 360 IF M=0 THEN LET is="e" 45 361 RETURN 45 397 REM 49 398 REM check fleet or star 50 399 REM 400 LET ox=x: LET oy=y: LET obsET 51 LET oc=c: GO TO 424 401 LET ox=x: LET oy=y: LET ob: 11 b: LET oc=c RI 402 FOR k=2 TO 7: LET n(k)=0: N EXT k: LET c1=0: LET c2=0: LET h 51: n=0: LET hc=c: LET en=1 403 FOR d=1 TO 4: IF d=b THEN OF GO TO 410 404 LET ax=x+x(d): LET ay=y+y(d 520 IF ax=0 OR ax=17 OR ay=0 OR 1 X 9=11 THEN GO TO 410 405 LET ab=VAL s\$(ax,ay): IF d+521 ab<>5 THEN GO TO 410 EN 406 LET ac=VAL c#(ax,ay): LET n (ac)=n(ac)+1: IF n(ac)(hn OR ac=526 7 THEN GO TO 410 407 IF n(ac)=hn THEN LET en=1:330 GO TO 410 b= 408 LET hn=n(ac): LET hc=ac: LE = G T enw0 40 418 NEXT G LE 411 IF en=0 THEN GO TO 420 97 412 IF hm>0 OR n(7)>0 THEN LET 98 hc=7 99 1 420 IF hc=c THEN GO TO 430 30 421 IF b=5 THEN LET m(c)=m(c)-BF 1: LET m(hc)=m(hc)+1 ER

17

8tE

#### RUNS ON A BBC MODEL B. CONVERTED BY STEVE WILLIS

Loaded in two parts 1. "INTRIGE" 2. (loaded automatically by 1.)
"INT#2"

The major problem with this conversion was the need to use the BBC MODE2 to gain the required colours for more than two players. Again this led to the further problem of needing 32 character width on a 20 character display.

The games uses all 32 characters, by displaying pair together, to give 16 large characters. Rearranging the characters to only use 16 meant a rather sick display. In the end I redesigned the Spectrum characters so that they can be overlapped.

This overlap is achieved by printing the left-hand character, then back spacing (using the VDU5 graphics motion of the cursor) by a character width. Finally the right-hand half of the character is printed. Thus 2 characters which would take 128

pixels (2x64) now take 96 pixels (64 - 32 + 64). With 1280 pixels coacross this still isn't enough.

By then reducing the 'used' amount of each character in the I direction to 5/8ths we further reduce the character to 80 pixels wide. This gives us 32 across! In the Y direction we have 3 available lines so there is no problem except to match the final shapes. This all sounds complicated but is achieved in the end by rewriting the character definitions in "INTRIGE" and then line 120 in "INT#2" does everything!

Now the second effect of using MODE2, is the lack of space that available for variables; or to be more precise for string variables. This game in its original form used two large string arrays and this proved impossible on the BBC. This has been overcome by storing the display information, previously held in S\$(X,Y) & C\$(X,Y), by POKEing in the spare areas of the

10MODE7
20DIMP\$(6),M%(7)
30REM" \*\*ENTER PLAYERS\*\*"
40CLS
50PRINTTAB(0,2)CHR\$(131)CHR\$(
157)
60FORI%=3T04:PRINTTAB(0,I%)CH
R\$(131)CHR\$(141)CHR\$(255)CHR\$(25
5)CHR\$(255)" INTERSTELLAR INT
RIGUE "CHR\$(255)CHR\$(255)CHR

70PRINTTAB(0,5)CHR\$(131)CHR\$(
157)

80PRINT''TAB(4)" Designed by Mike Singleton for"'':FORIX=6TO7:PRINTTAB(7)CHR\$(141)" COMPUTER & VIDEO GAMES":NEXT:PRINT''' B
BC micro translation by Steve Willis"

90PRINTTAB(0,19)" THIS GAME C
AN BE PLAYED BY AS FEW AS"'" TWO

PLAYERS, OR AS MANY AS FIVE.""

24

422 LET c=hc: LET c\$(x,y)=STR\$ C FLASH 8: GO SUB 120: BEEP .3, 423 IF b=5 THEN GO TO 430 424 LET x=x+x(b): LET y=y+y(b): IF x=0 OR x=17 OR y=0 OR y=11 T HEN GO TO 438 425 LET b=VAL s\$(x,y): IF b=6 T HEN GO TO 430 426 LET c=VAL c#(x,y): GO TO 40 430 LET X=0X: LET y=0y: LET c=0 C LET baob RETURN 497 REM --498 REM cursor & key test 499 REM --500 FLASH 0: DVER 1: LET C=8: L ET 607: GO SUB 120 510 LET it=INKEYS: IF (is<"5" O R 1878") AND 18<>"" AND 18<>"" AND is<>"f" AND is<>"e" AND is ()"s" THEN GO TO 510 515 IF (1\$="5" AND x=1 > DR (1\$= "8" AND x=16) OR (1\$="7" AND y=1 ) (R (is="6" AND y=10) THEN GO TO 518 520 IF (is("5" OR is>"8") AND c \$KX,9XXXTR\$ p AND 1\$<>"e" AND 1 \$()"s" THEN GO TO 510 521 IF is="r" AND ss(x,y)>"4" T HEN GO TO 510 525 GO SUB 120 OVER 0 526 IF is="e" OR is="s" THEN F LASH 0: RETURN 530 IF 18("5" OR 18)"8" THEN L ET b=VAL ss(x,y): LET c=p: FLASH 1 90 SUB 120 BEEP .5.9 RETUR 540 LET i=VAL is-4: LET x=x+x(i LET y=y+y(i): GO TO 300 598 REM enter players 599 REM -600 DIM p\$(6,10): OVER 0: FLASH 0 BRIGHT 0 INK 7: PAPER 1: BO

81

BR

Æ

els

e X

els

32

nal

ind

ien

ice

mi-

ing

ner

iin

the

604 PRINT AT 0,3; INK 0; PAPER 6 605 PRINT AT 1,3; INK 0; PAPER 6;" INTERSTELLAR INTRIGUE " 606 PRINT AT 2,3; INK 0; PAPER 610 PRINT : PRINT "Designed by Mike Singleton for" PRINT " 615 PRINT COMPUTER & VIDEO GAMES" 628 PRINT AT 10,0; "This game ca n be played by as few as two p as five. Ple layers or as many ase enter how many are people a re going to play." 625 INPUT "Number of players = "; np: IF np<>INT np OR np<2 OR n p>5 THEN GO TO 625 630 PRINT AT 10,0; "You have cho sen a ";np;"-player game.Please enter each player's name. Up to n ine letters are allowed for eac h name. 635 PRINT AT 15,0; 640 FOR p=1 TO mp 645 INPUT "Player's name = ", n\$ IF LEN w\$>9 OR w\$="" THEN GO TO 645 650 LET C=INT (RND#5)+2: IF P#C " THEN GO TO 650 655 LET m(c)=1 LET p\$(c)=n\$ P RINT PS(C) 660 NEXT P 665 PRINT | PRINT "Thankyou. PI ease wait a moment." 698 RETURN 4997 REM 4998 REM graphics data 4999 REM 5000 DATA 0,1,3,7,15,31,63,127 5010 DRTR 0,128,192,224,248,248, 5020 DRTR 254,252,248,240,224,19 2,128,0 5030 DATA 127,63,31,15,7,3.1,8 5040 DATA 0.7,31.63.63,127

5050 DATA 0,224,248,252,252,254, 254, 254 5060 DATA 127,127,127,63,63,31,7 5070 DATA 254,254,254,252,252,24 8,224.6 5080 DATA 15.15.15.15.15.15.0 5090 DATA 240.240.240.240.240.24 0.240 pt 5100 DATH 0,15,15,15,15,15,15 5110 DATA 0.240.240.240.240.240. 5120 DRIA 0.0.0.0,127,127,127,12 5138 DHTH 127.127.127.127.0.0.0. 5140 DATA 0.0.0.0.254.254.254.254 5150 DATA 254.254.254.254.0.0.0. 5168 DATA 255,128,128,128,128,12 5170 DATA 255.1.1.1.1.1.1.1 5180 DATA 128,128,128,128,128,12 8,128,255 5190 DATH 1.1.1.1.1.1.1.255 5197 REM 5198 REM block data 5199 REM \$200 DATA "ao", "de" 5210 DRTH "ki", "de" 5220 DRTH "45", "ii" 5200 DATH "Mb", "nc" 5240 DRTH "ef", "gh" 5250 DHTH " " " " 5268 DATA "qr", "st" 5297 REM 5298 REM startop data 5299 REM 5300 DATA 8.1 5318 DATA 1.4 5320 DATA 16.4 5338 DATA 4,10 5348 DATA 13,10

computer where no Basic may venture.

For this I have used &AOO to &BFF and the program now PEEKs and POKEs these areas. The relationship is as follows:—

S\$(X,Y) becomes ?(2816 + 10\*X% + Y%) C\$(X,Y) becomes ?(2560 + 10\*X% + Y%)

As X=16 & Y=10 are the maxima, one can calculate that there is an unused gap from 2731 to 2826. In fact these locations are used when saving a game (we will discuss this in a minute).

Thus the S\$(X,Y) & C\$(X,Y) strings have been replaced throughout and, as in all the games, X% & Y% etc. (integer variables) have been used. In fact as the data storage is numeric in the game this is more efficient than evaluating VAL (string) all the time as in the SPECTRUM version.

Now to SAVEing and LOADing games. SAVEing a game is achieved by storing a machine code dump of locations &AOO to &BAA in the file named "INTINT" on tape or disc. At the time a

SAVE is requested, the player's names, number of moves allowed, and player colours are loaded as an ASCII dump into the spare area from 2731 to 2816 (lines 31 to 38). The whole data stream is then SAVEd.

The option of LOADing a saved game is selected at the start of the first program. If an "S" is entered instead of the number of players, then when the main program has loaded the player puts a previously saved game tape in the recorder and it will be loaded. The game is then running.

With tape storage several saved games can be stored on one tape or several tapes. However they are all called "INTINT" this could be modified if you wish quite simply. Both SAVE & LOAD work correctly to a disc system.

Finally PAGE has again been set to &1200 if a disc system interface is in use, or &EOO if not. This allows the use of MODE2 with disc versions of the game.

"PLEASE ENTER THE NUMBER OF PLA YERS FOR"'" THIS GAME:- (S FOR A SAVED GAME)" 95INPUTTAB(13,23)" ",N\$ 100IFN\$="S"THEN N\$="0" ELSE IF VAL(N\$)<2 OR VAL(N\$)>5 THENVDU7: GOTO90 110VDU23,224,0,0,6,6,14,30,62,62 120VDU23,225,0,0,0,96,112,120,124,124 130VDU23,226,124,124,120,112,9
6,96,0,0
140VDU23,227,62,62,30,14,6,0,0
150VDU23,228,0,15,31,31,63,63,
127,127
160VDU23,229,0,240,248,248,252
,252,254,254
170VDU23,230,127,127,63,63,31,
31,15,0
180VDU23,231,254,254,252,252,2

#### **BBC CONTINUED**

48,248,240,0 190VDU23,232,6,6,6,6,6,6,6,6,6 200VDU23,233,240,240,240,240,2 40,240,240,0 210VDU23,234,0,6,6,6,6,6,6,6,6 220VDU23,235,0,240,240,240,240 ,240,240,240 230VDU23,236,0,0,0,0,0,126,126 ,126 240VDU23,237,126,126,126,0,0,0 .0.0 250VDU23,238,0,0,0,0,0,252,252 260VDU23,239,252,252,252,0,0,0 ,0,0 270VDU23,240,255,128,128,128,1 28,128,128,128 280VDU23,241,255,1,1,1,1,1,1,1,1 290VDU23,242,128,128,128,128,1 28,128,128,255 300VDU23,243,1,1,1,1,1,1,1,255 305VDU23,244,255,255,255,255,2 55, 255, 255, 255 310P%=VAL(N\$) 320IFPAGE(>%E00THENPAGE=%1200 330CHAIN"INT#2" 340END >LIST ØMODE7 1DIMP\$(6), XX(4), YX(4), NX(7), M%(7), B\$(7,2) 2XX(1)=-1:YX(1)=0:XX(2)=0:YX (2)=1:XX(3)=0:YX(3)=-1:XX(4)=1:Y %(4)=0 3FORI%=11T0170:7(2816+I%)=0: ?(2560+I%)=0:NEXT 4NP%=P%:GOSUB110:IFNP%=0THEN GOTO40 5FLASH=0 10G0SUB600 11G0SUB145 14G0SUB130 15G0SUB150 16G0SUB190 17REM\*\*SCREEN COLOURS\*\* 18G0SUB160 19P%=2:LP%=1 20M%=M%(P%): IFM%=0THEN23 21GOSUB170:GOSUB200:IFI\$="S"T HEN30 22C%=0:B%=7:FLASH=0:GOSUB120: LP%=P% 23P%=P%+1: IFP%=7THENP%=2 24G0T020 30MODE7:PRINTTAB(3,7)" THE GA ME WILL BE SAVED WITH" TAB(9)" T HE NAME INTINT"'' PLEASE START TAPE RECORDER AND WAIT" 3172816=NP% 32FORI = 1TONP%: IF LEN(P\$(I%))

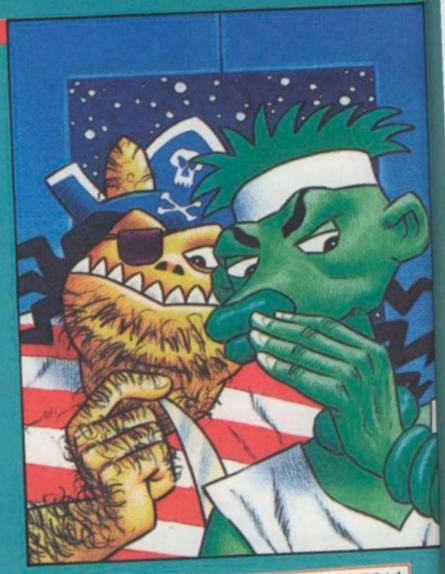

<10 THEN P\$(I%)=P\$(I%)+STRING\$(1 0-LEN(P\$(1%))," "):NEXT 33FORI%=2T06:FORJ%=1T010:?(27 31+J%+I%\*10)=ASC(MID\$(P\$(I%),J%, 1)): NEXT: NEXT 3472802=LP%:72803=P%:FORI%=2T 06:7(2804+1%)=M%(1%):NEXT 35\*SAVE"INTINT" 0A00 +01AA 0A PLEASE STOP THE 37PRINT''" TAPE RECORDER " 40CLS:PRINTTAB(2,6)" POSITION THE FILE INTINT , THEN" , " PLEASE START THE TAPE RECORDER": \*LOAD"INTINT" 41NP%=?2816 42FORI%=2T06:FORJ%=1T010:P\$(I %)=P\$(I%)+CHR\$(?(2731+J%+I%\*10)) : NEXT : NEXT 43LP%=72802:P%=72803:FORI%=2T 06:M%(I%)=?(2804+I%):NEXT 46FLASH=0:GOSUB160 108REM" \*\*READ IN BLOCK DATA\*\* 110RESTORE5200:FORB%=1T07:FORY %=1T02:READB\$(B%,Y%):NEXT:NEXT:R ETURN 148REM" \*\*PRINT BLOCK\*\*" 120GCOL0, C%+FLASH\*8: MOVEX%\*80-80,(24-Y%\*2)\*40+40:PRINTCHR\$(ASC (B\$(B%,1))+159);:PLOT0,-32,0:PRI NTCHR\$(ASC(RIGHT\$(B\$(B%,1),1))+1 59):MOVEXX\*80-80,(23-YX\*2)\*40+48 PRINTCHR\$(ASC(B\$(B%,2))+159); 125PLOT0, -32, 0: PRINTCHR\$(ASC(R IGHT#(B#(B%, 2), 1))+159): RETURN 128REM" \*\*READ IN START POSTIO NS\*\*" 130FORC%=2T06: READX%, Y%: ?(2816) +XX\*10+YX)=5: IFMX(CX)=0THEN132 131?(2560+XX\*10+YX)=CX 132NEXT : RETURN 138REM" \*\*SET UP ARRAYS\*\*" 145F0RY%=1T010:F0RX%=1T016:7(2 816+XX\*10+YX >=6:7(2560+XX\*10+YX) =7:NEXT:NEXT:RETURN 148REM" \*\*GENERATE STARMAP\*\*" 150FORS%=1T025 151X%=RND(16):Y%=RND(10):IF?(2 816+X%\*10+Y%><>6THEN151 152IFXX>1THENIF?(2816+XX\*10+YX -1)<>6THEN151 1531FXX<16THEN1F7(2816+XX\*10+Y %+1 X>6THEN151

154IFY%>1THENIF?(2816+X%\*10+(Y %-1))<>6THEN151 155IFY%<10THENIF?(2816+X%\*10+( Y%+1))<>6THEN151

1567(2816+X%\*10+Y%)=5:NEXT:RET

158REM" \*\*PRINT STARMAP\*\*"

160MODE2: VDU5: FORY%=1T010: FORX %=1T016: B%=?(2816+X%\*10+Y%): C%=? (2560+X%\*10+Y%): GOSUB120: NEXT: NE XT: RETURN

168REM" \*\*PRINT TITLE & PLAYER \*\*"

170PROCWIPE(100):GCOL0,P%:MOVE 256,1000:PRINT"INTERSTELLAR":MOV E384,964:PRINT"INTRIGUE":MOVE0,1 00:PRINTP\$(P%);TAB(11)"MOVES= ";

171MOVE0,120:PLOT5,1280,120:MO VE0,928:PLOT5,1280,928

172IFLP%<>P%THENGCOLØ,128:RETU

173PROCWIPE(32):GCOLØ,9:MOVEØ, 64:PRINTTAB(6)"WINNER"

174SOUND1,-15,100,50:SOUND2,-1 5,53,25:SOUND3,-15,75,50:SOUND2, -15,125,25:REM" \*\*WINNING TUNE\*\*

175END

178REM" \*\*FLASH BLOCK AND KEY TEST\*\*"

180C%=P%:B%=?(2816+X%\*10+Y%):G 0SUB120

1811\$=INKEY\$(5):IFI\$="N"ORI\$=" F"ORI\$="M"ORI\$="R"ORI\$="E"THENRE TURNELSE181

188REM" \*\*GENERATE NEUTRAL FLE ETS\*\*"

#### **EXAMPLES OF ATTACKS** BEFORE AFTER No change because fleets are pointing towards each other. Only a neutral fleet is involved. Therefore it effects ownership. The red fleet is not actually attacking because the central fleet is pointing at it. The red fleet is also attacking. Therefore the neutral fleet has no effect. Red has a majority of attacking fleets, so ownership goes to red. Example of a chain reaction.

190FORS%=1T070 191X%=RND(16): Y%=RND(10): IF?(2) 816+XX\*10+YX)<>6THEN191 192BX=RND(4):NXX=XX+XX(BX):NYX =YX+YX(BX):IFNXX=00RNXX=170RNYX= 90RNY%=11THEN194 1931F?(2560+NXX\*10+NYX)<> 7THE 1947(2816+XX\*10+YX)=BX:NEXT:RE NB%=5-B% 198REM" \*\*SELECT MOVE LOCATION TURN \*\*" 200X%=8:Y%=5 201PROCWIPE(32): MOVE384, 32: GCO L0,8:GCOL0,128:PRINT"CHOOSING":V DU7 202GOSUB500 205IFI\$="M"THENGOSUB250 206IFI\$="R"THENGOSUB300 2071FI\$="F"THENGOSUB350 210IFI#="E"ORI#="S"THEN RETURN ELSE201 248REM" \*\*MOVE FLEET\*\*" 250PROCWIPE(32):MOVE256,32:GCO L0,8:GCOL0,128:PRINT"MOVING FLEE 251I==INKEY=(5):IF(I=<"5"ORI=> "8" )AND I\$<>"C"THEN: GOT0251 252IFI=="C"THEN FLASH=0:C%=P%: BX=IX: GOSUB120: RETURN 2531%=VAL(1\$)-4 254NXX=XX+XX(IX):NYX=YX+YX(IX) : IFNX%=00RNX%=170RNY%=00RNY%=11T HEN VDU7:GOTO251

```
255IF?(2816+10*NX%+NY%)<>6THEN
        VDU7: G0T0251
         256IFB%=5THENFLASH=0:GOSUB120:
      C%=0:B%=7:GOSUB120:GOT0261
        257IFI%+B%=5THENGOTO251
        2580B%=B%:FLASH=0:C%=0:B%=7(28
      16+X%*10+Y%): GOSUB120: B%=7: GOSUB
        259?(2560+10*X%+Y%)=7:?(2816+1
      日本米米+イベン=6
        260B%=0B%:GOSUB400
        261XX=NXX:YX=NYX:CX=PX:BX=IX:F
     LASH=1:GOSUB120:7(2560+10*X%+Y%)
     =C%:7(2816+10*XX+YX)=B%
       262G0SUB401:X%=NX%:Y%=NY%:C%=?
     (2560+10*XX+YX):BX=IX
       263G0SUB400
       268G0SUB2000
       269VDU7
       270IFM%=0THENI$="E":FLASH=0:C%
    =P%:GOSUB120:RETURN
      275IF7(2560+10*XX+Y%)<>P%THENF
    LASH=0:C%=P%:7(2560+10*X%+Y%)=C%
    :GOSUB120:RETURN
      280G0T0251
      298REM" **ROTATE FLEET**"
      300PROCWIPE(32):MOVE384,32:GCO
   L0,8:GCOL0,128:PRINT"ROTATING":V
     3011$=INKEY$(5):IF(1$<"5"ORI$>
   "8" )AND [$<>"C"THEN301
     302IFI$="C"THEN SOUND1,-15,3,1
   0 : RETURN
     3031%=VAL(1$)-4:IFI%=B%THEN301
     3040B%=B%:FLASH=0:C%=0:GOSUB12
   0:B%=I%:C%=P%:GOSUB120:7(2816+10
  *XX+YX)=BX:BX=OBX:GOSUB400:BX=IX
   : GOSUB401 : GOSUB400
    305G0SUB2000
    307IFM%=0THENI$="E"
    SBSRETURN
    348REM" **FIRE AT FLEET**"
    350PROCWIPE(32):MOVE448,32:GCO
 L0,8:PRINT"FIRING": VDUZ
   3511$=INKEY$(5):IF(1$<"5"OR1$>
 "8")ANDI$<>"C"THEN351
   3521FI$="C"THENVDU7:RETURN
   3531%=VAL(1$)-4:IFB%<>5AND1%<>
 BXTHEN SOUND1,-15,1,5:GOT0351
   354NXX=XX+XX(IX):NYX=YX+YX(IX)
 : IFNX%=@ORNX%=17ORNY%=@ORNY%=11T
HEN SOUND1,-15,1,5:GOT0351
   3551F7(2816+10*NX%+NY%)>4THEN
SOUND1,-15,1,5:GOT0351
  3560B%=B%:0C%=C%:0X%=X%:0Y%=Y%
XX=NXX: YX=NYX
  357SOUND0,-15,6,20
  3581%=?(2816+10*X%+Y%):B%=I%:F
LASH=0:C%=0:GOSUB120:?(2816+10*X
```

```
%+Y%)=6:7(2560+10*X%+Y%)=0:GOSUB
424
  359C%=?(2560+10*X%+Y%):GOSUB12
0:G0SUB2000
  360IFM%=0THENI$="E":RETURN
  361RETURN
  398REM" **CHECK FLEET OR STAR*
  4000X%=X%:0Y%=Y%:0B%=B%:0C%=C%
:GOT0424
  4010X%=X%:0Y%=Y%:0B%=B%:0C%=C%
  402F0RK%=2T07:N%(K%)=0:NEXT:C1
%=0:02%=0:HN%=0:HC%=C%:EN%=1
  403FORD%=1T04:IFD%=B%THENGOTO4
10
  4048XX=XX+XX(DX):8YX=YX+YX(DX)
: IFAX%=00RAX%=170RAY%=00RAY%=11T
HEN410
  405AB%=?(2816+10*AX%+AY%): IFD%
+AB%<>5THEN410
  406AC%=?(2560+10*AX%+AY%):N%(A
C%)=N%(AC%)+1:IFN%(AC%)<HN%ORAC%
=7THEN410
  407 IFN%(AC%)=HN%THENEN%=1:GOTO
410
  408HN%=N%( BC% ) : HC%=BC% : EN%=0
  410NEXT
  4111FEN%=0THEN420
  412IFHN%>00RN%(7)>0THENHC%=7
  4201FHC%=C%THEN430
  4211FB%=5THENM%(C%)=M%(C%)-1:M
%(HC%)=M%(HC%)+1
  4220%=HC%:?(2560+10*XX+Y%)=C%:
FLASH=0:GOSUB120:SOUND1,-15,17,5
  423FLASH=0:SC%=C%:SB%=B%:C%=0:
BX=7:GOSUB120:BX=SBX:CX=SCX:IFBX
=5THEN430
  424XX=XX+XX(BX):YX=YX+YX(BX):I
FXX=00RXX=170RYX=00RYX=11THEN430
  425B%=?(2816+10*X%+Y%):IFB%=6T
HEN430
  4260%=?(2560+10*X%+Y%):G0T0402
  430XX=0XX: YX=0YX: CX=0CX: BX=0BX
RETURN
  498REM" **CURSOR & KEY TEST**"
  500C%=8:B%=7:FLASH=0:GOSUB120
  510Is=INKEYs(5): IF(Is<"5"0RIs>
"8" >ANDI$<>"R"ANDI$<>"M"ANDI$<>"
F"ANDI$<>"E"ANDI$<>"S"THEN510
  515IF( Is="5"ANDX%=1 )OR( Is="8"A
NDXX=16 )OR( Is="7"ANDYX=1 )OR( Is="
6"ANDY%=10)THEN510
  520IF( 1$<"5"ORI$>"8" )AND?(2560
+10*X%+Y%><>P%ANDI$<>"E"ANDI$<>"
S"THEN510
  521 IF I $= "R" AND ? (2816+10*XX+YX)
>4THEN510
  525G0SUB120
  526IFI$="E"ORI$="S"THENFLASH=0
```

RETURN 5301F1\$("5"OR1\$)"8"THENB%=?(28 16+10\*XX+YX): CX=PX:FLASH=1: GOSUB 120:SOUND1,-15,9,10:RETURN 5400%=0:B%=7:FLASH=0:GOSUB120: IX=VAL(I\$)-4:XX=XX+XX(IX):YX=YX+ 598REM" \*\*ENTER PLAYERS\*\*" 600CLS 630CLS: PRINTTAB(3,6)" YOU HAVE CHOSEN A "; NP%; " PLAYER GAME. " " PLEASE ENTER EACH PLAYER'S NA ME, UP TO"" NINE LETTERS ARE AL LOWED FOR EACH NAME." 640FORP%=1TONP% 645PRINTTAB(0,10+P%#2)" NAME 0 F PLAYER ";P%;" :-"; : INPUTNS: IFL EN(N\$)>90RN\$=""THENPRINTTAB(0,10 +P%#2)STRING\$(39," "):GOTO645

650C%=RND(5)+1:IFP\$(C%)<>""THE N650 655M%(C%)=1:P\$(C%)=N\$ 660NEXT 665PRINT'" THANK YOU. PLEAS E WAIT A MOMENT." 690RETURN 1000DEFPROCWIPE(U%) 1010MOVE0, U%: GCOL0, 0 1020FORZ%=0T019:PRINTCHR\$(244); : NEXT 1030ENDPROC 2000PROCWIPE(100):M%=M%-1:GCOL0 , P%: MOVE@, 100: PRINTP\$(P%): MOVE70 4,100:PRINT"MOVES= ";M%:RETURN 4233FORI%=1TONP%:FORJ%=1T010: 5200DATARO, DP, KL, DC, AB, IJ, MB, NC ,QR,ST EF, GH, 5300DATA8, 1, 1, 4, 16, 4, 4, 10, 13, 10

#### RUNS ON AN ATARI 400/800. CONVERTED BY SIMON GOODWIN

In line 130 of this listing, the two string assignments are filled by pressing both Control and a comma symbol.

The following four lines have certain sections to be printed in inverse video:—

165 all the print statements

1174 "Start" should be in inverse video

1620 the first print statement

1640 all print statements in inverse video

And in the following lines some unprintable characters must be entered in number form and must be turned back to character form.

Line 830 includes 104,162,6,169,7,160,64,32,92,228,96

This should be turned back to characters by using

FOR J=1 TO 11: READ A: ?CHR\$(A);:NEXT J
Line 160 includes 104,240,40,104,133,207,104,
133,206,169,224,133,205,169,0,133,204,162,0,
161,204,129
206,230,204,208,8,230,205,165,205,201,228,240,
8,230,206,208,236,230,207,208,232,96,0

This should be turned back to characters by using

FOR J=1 TO 45: READ A:? CHR\$(A);:NEXT J

100 DIM A\$(1024),B\$(10):RT=PEEK(106):POK 3774,64 110 PMB=(RT-8)\*256:CHB=PMB+1024:UTAB=PEE (134)+PEEK(135)\*256:ATAB=PEEK(140)+PEEK (141)\*256 120 OFFS=PMB-ATAB:HI=INT(OFFS/256):L0=OF FS-HI\*256:POKE UTAB+2,L0:POKE UTAB+3,HI 130 POKE 54279,RT-8:POKE 559,46:POKE 532 130 POKE 54279,RT-8:POKE 559,46:POKE 532 131 POKE 623,1:PY=568:A\$(1)=":A\$(1024 140 FOR J=708 TO J+3:READ A:POKE J-A:NEX 140 FOR J=708 TO J+3:READ A:POKE J-A:NEX 141 B\$(J,J)=CHR\$(A):NEXT J 150 DATA 70,56,184,120 153 DATA 255,129,129,129,129,129,129,129 154 POSITION 3,N:7 #6;"interstellar":POSITION N,4:P

170 FOR J=CHB+24 TO J+87: READ A: POKE J,A: NEXT J: OPEN #1,4,N,"K" 180 DATA 0,16,48,126,254,126,48,16 190 DATA 0,28,28,28,127,62,28,8 200 DATA 8,28,62,127,28,28,28,0 210 DATA 0,8,12,126,127,126,12,8 220 DATA 0,24,60,126,126,60,24,0 230 DATA 0,16,48,94,130,94,48,16 240 DATA 0,28,20,20,119,34,20,8 250 DATA 8,20,34,119,20,20,28,0 260 DATA 0,8,12,122,65,122,12,8 270 DATA 0,24,60,102,102,60,24,0 280 DATA 146,212,9,38,192,40,66,137 800 J=1536: DL=PEEK(560)+PEEK(561)\*256: KE DL+3,199:POKE DL+15,135:POKE 1790,1 POKE 1791,234:POKE 1788,N 810 READ A: IF A<>-1 THEN POKE J.A: J=J+ 60TO 810 815 J=1700

9

820 READ A: IF AK >-1 THEN POKE J.A: J=J+1: GOTO 820 900 DATA 7741732253861640641173325556614 1,10,212,141,22,208,238,253,6,104,64,-1 950 DATA 216,169,0,141,253,6,173,252,6,2 40,22,238,192,2,206,251,6,208,14,169,7,1 41,251,6,173,192,2,24,105,9,141,192 952 DATA 2,76,98,228,-1 1000 DIM P\$(36),X(4),Y(4),N(7),M(7),S(16 ,10),C(16,10),I\$(1),S6(7),Z(6),N\$(6),S\$( 1002 FOR J=1 TO 6:M(J)=N:N(J)=N:Z(J)=N:N EXT J:P\$=A\$: M(7)=N:N(7)=N:S\$=A\$ 1005 FOR J=1 TO 4:READ X,Y:X(J)=X:Y(J)=Y : NEXT J: FOR J=1 TO 7: READ X: S6(J)=X: NEXT 1007 DATA -1,0,0,1,0,-1,1,0 1008 DATA 9,130,162,167,2,135,34 1010 GOSUB 1600: GOSUB 1140: GOSUB 1130: GO SUB 1150: GOSUB 1190: POKE 756, RT-4 1012 POSITION N.N:? #6;A\$(1,20):POKE 708 1013 POKE 512,N:POKE 513,6:POKE 54286,19 1017 GOSUB 1160:P=2:LP=1 1020 M=M(P): IF M=N THEN 1023 1021 GOSUB 1170:GOSUB 1200 1022 LP=P 1023 P=P+1: IF P=7 THEN P=2 1024 GOTO 1020 1120 POSITION X,Y: IF B=6 THEN ? #6;" ":R 1121 ? #6;CHR\$(SG(C)+B):RETURN 1130 FOR C=2 TO 6: READ X,Y:S(X,Y)=5: IF M 1131 C(X,Y)=C 1132 NEXT C: RETURN 1135 DATA 8,1,1,4,16,4,4,10,13,10 1140 FOR X=1 TO 16:FOR Y=1 TO 10:S(X,Y)= 6:C(X,Y)=7:NEXT Y:NEXT X:RETURN 1150 FOR S=1 TO 25 1151 X=1+INT(RND(N)\*16):Y=1+INT(RND(N)\*1 0):IF S(X,Y)X>6 THEN 1151 1152 IF X>1 THEN IF S(X-1,Y)X>6 THEN 115 153 IF X(16 THEN IF S(X+1,YX)6 THEN 11 1154 IF Y>1 THEN IF S(X,Y-1 X >6 THEN 115 1155 IF Y(10 THEN IF S(X,Y+1)X)6 THEN 11 1156 S(X,Y)=5:NEXT S:RETURN 1160 FOR Y=1 TO 10:FOR X=1 TO 16:B=S(X,Y):C=C(X,Y):GOSUB 1120:NEXT X:NEXT Y:RETU 1170 POSITION N.11:? #6;CHR\$(5+S6(P));" ;P\$(P\*6-5,P\*6); " MOVES= ";M: IF LP(>P TH EN RETURN 1173 POSITION N.N: ? #6; \*\* \*\* HINNE POKE 53248, N: FOR J=1 TO 500: NEXT J \*\* HINNER \*\*" 1174 POSITION 3,4:? #6;A\$(1,13):POSITION 3,5:? #6;" press start ":POSITION 3,6:? #6;A\$(1,13) 1175 FOR J=1 TO 10:NEXT J: IF PEEK(53279) =7 THEN 1175

1176 RUN 1180 C=P:B=S(X,Y):GOSUB 1120 1181 GET #1.A: I\$=CHR\$(A): IF I\$="N" OR I\$ ="F" OR I\$="M" OR I\$="R" OR I\$="E" THEN RETURN 1182 GOTO 1181 1190 FOR S=1 TO 70 1191 X=1+INT(RND(N)\*16):Y=1+INT(RND(N)\*1 0): IF S(X,Y)X >6 THEN 1191 1192 B=1+INT(RND(N)\*4):NX=X+X(B):NY=Y+Y B): IF NX=N OR NX=17 OR NY=N OR NY=11 THE N 1194 1193 IF C(NX,NY)X)7 THEN B=5-B 1194 S(X,Y)=B:NEXT S:RETURN 1200 X=8:Y=5:POKE 53248,112:PY=568:A\$(5 2,640)=A\$:A\$(PY,PY+9)=B\$ 1201 SOUND N,100,10,15:POSITION 3,N:? 500

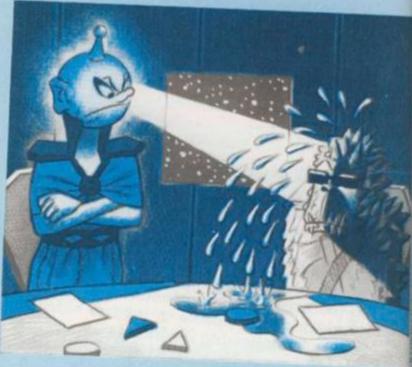

1205 IF I\$="M" THEN GOSUB 2000:60SUB 124 1206 IF I\$="R" THEN GOSUB 2000:60SUB 130 1207 IF I\$="F" THEN GOSUB 2000:GOSUB 135 0 0 1208 POKE 1788, N: POKE 704,88 1210 IF I\$="E" THEN RETURN 1211 GOTO 1201 1240 POSITION 3,N:? #6; "MOVING FLEET"; 1242 GET #1,A: I\$=CHR\$(A): IF I\$="C" THEN RETURN 1244 IF I\$="+" THEN I=1:GOTO 1254 1246 IF I\$="=" THEN I=2:60T0 1254 1248 IF I\$="-" THEN I=3:60T0 1254 1250 IF I\$="\*" THEN I=4:60T0 1254 1252 GOTO 1242 1254 NX=X+X(I):NY=Y+Y(I):IF NX=N OR NX=1 7 OR NY=N OR NY=11 THEN 1242 1255 IF S(NX,NY)X >6 THEN 1242 1256 IF B=5 THEN GOSUB 1120:60TO 1261 IF I+B=5 THEN 1242 1257 1258 OB=B:C=7:B=6:GOSUB 1120

1259 C(X,Y)=7:S(X,Y)=B 1408 HN=N(AC): HC=AC: EN=N 1260 B=0B: 60SUB 1400 1410 NEXT D 1261 X=NX:POKE 53248,48+8\*X:A\*(PY,PY+9)= S\$:PY=PY+8\*Y(I):Y=NY:A\*(PY,PY+9)=B\$:C=P: B=1:GOSUB 1120:C(X,Y)=C:S(X,Y)=B 1411 IF EN=N THEN 1420 1412 IF HN>N OR N(7)>N THEN HC=7 1420 IF HC=C THEN 1430 1262 GOSUB 1401:X=NX:Y=NY:C=C(X,Y):B=I 1421 IF B=5 THEN M(C)=M(C)-1:M(HC)=M(HC) 1263 GOSUB 1400 1268 SOUND N,200,10,15:M=M-1:POSITION 16,11:? #6;M;" ":SOUND N,N,N,N 1422 SOUND N,100,8,15:C=HC:C(X,Y)=C:60SU B 1120: SOUND NANANAN 1270 IF M=N THEN I\$="E":GOSUB 1120:RETUR 1423 IF B=5 THEN 1430 1424 X=X+X(B):Y=Y+Y(B):IF X=N OR X=17 OR 1275 IF C(X,YX)P THEN GOSUB 1120: RETURN Y=N OR Y=11 THEN 1430 1425 B=S(X,Y): IF B=6 THEN 1430 280 GOTO 1242 1426 C=C(X,Y):GOTO 1402 1300 POSITION 3,N:? #6;" ROTATING 1430 X=0X: Y=0Y: C=0C: B=0B: RETURN 1500 REM CURSOR 301 GET #1,A: I\$=CHR\$(A): IF I\$="C" THEN 90UND N,150,4,15:FOR J=1 TO 50:NEXT J:SO 1501 I=N:GET #1,A: I\$=CHR\$(A) 1502 IF I\$="+" THEN I=1:60T0 1515 UND N,N,N,N:RETURN 1302 IF I\$="+" THEN I=1:60TO 1320 1503 IF I = "= " THEN I=2: GOTO 1515 1303 IF I\$="=" THEN I=2:60T0 1320 1504 IF I\$="-" THEN I=3:GOTO 1515 1304 IF I\$="-" THEN I=3:60TO 1320 1505 IF I\$="\*" THEN I=4:60T0 1515 1510 IF I\$<>"R" AND I\$<>"M" AND I\$<>"F" AND I\$<>"F" 1305 IF I\$="\*" THEN I=4:60TO 1320 1306 GOTO 1301 1515 IF (I=1 AND X=1) OR (I=4 AND X=16) OR (I=3 AND Y=1) OR (I=2 AND Y=10) THEN 1320 IF I=B THEN 1301 1321 OB=B:B=I:GOSUB 1120:S(X,Y)=B:B=OB:G OSUB 1400:B=I:GOSUB 1401:GOSUB 1400 1501 1520 IF I=N AND C(X,YXX)P AND I\$(>"E" TH 1322 SOUND N, 121, 14, 15: M=M-1: POSITION 16
,11: ? #6; M; " ": SOUND N, N, N, N EN 1501 1521 IF I\$="R" AND S(X,Y)>4 THEN 1501 1323 IF M=N THEN I\$="E" 1526 IF I\$="E" THEN RETURN 1324 RETURN 1530 IF I=N THEN B=S(X,Y):C=P:SOUND N,50,4,15:FOR J=1 TO 10:NEXT J:SOUND N,N,N,N 350 POSITION 3,N:? #6;" FIRING 351 GET #1,A: I\$=CHR\$(A): IF I\$="C" THEN : RETURN OUND N,150,4,15: FOR J=1 TO 50: NEXT J: SO 1540 X=X+X(I):POKE 53248,48+X\*8:IF Y(I)= UND N, N, N, N: RETURN N THEN 1500 352 IF I\$="+" THEN I=1:GOTO 1357 1550 A\$(PY,PY+9)=S\$:PY=PY+8\*Y(I):A\$(PY,P 1353 IF I\$="=" THEN I=2:60T0 1357 Y+9)=B\$:Y=Y+Y(I):GOTO 1500 I\$="-" THEN I=3:60T0 1357 1600 POSITION 3,7:? #6; "press any key": G 1355 IF I\$="\*" THEN I=4:60T0 1357 ET #1,A 1356 GOTO 1351 1620 ? #6;")THIS GAME IS FOR 1357 IF B<>5 AND I<>B THEN 1351 PLAYERS": ? #6: ? #6; "HOW MANY SHALL PLAY 1358 NX=X+X(I): NY=Y+Y(I): IF NX=N OR NX=1 OR NY=N OR NY=11 THEN 1351 1630 GET #1,A:A=A-48: IF AK2 OR A>5 THEN 1359 IF S(NX,NY)>4 THEN 1351 1630 1640 NP=A:? #6; "PLEASE ENTER EACH 1360 OB=B:OC=C:OX=X:OY=Y:X=NX:Y=NY ERS NAME - UP TOSIX LETTERS ARE WED": X=N:Y=10:L=1:P=1 1361 FOR J=N TO 200 STEP 10: SOUND N.J.10 15:NEXT J:SOUND N.N.N.N:GOSUB 1370 1650 POSITION X,Y:? #6; "\*" 1362 I=S(X,Y):B=6:GOSUB 1120:S(X,Y)=6:C( 1660 GET #1,A: IF A=126 THEN 1700 (,Y)=N:B=I:GOSUB 1424 1363 C=C(X,Y):GOSUB 1120:M=M-1:POSITION 1662 IF A=155 AND L=1 THEN 1660 18,11:? #6;M;" 1665 IF A=155 THEN L=1:60T0 1800 1364 IF M=N THEN I\$="E" 1670 N\$(L,L)=CHR\$(A):L=L+1:IF L>6 THEN L =1:60TO 1800 1365 RETURN 1680 POSITION X,Y:? #6;CHR\$(A):X=X+1:GOT 370 POSITION X,Y:? #6;"-":FOR J=N TO 15 8 STEP 3: SOUND N.J.8,15: NEXT J: SOUND N.N 0 1650 1700 POSITION X,Y:? #6;" ":L=L-1:X=X-1:I MAN: RETURN 1400 0X=X:0Y=Y:0B=B:0C=C:60T0 1424 F XXN THEN X=N:L=1 1401 0X=X:0Y=Y:0B=B:0C=C 1710 GOTO 1650 1402 FOR K=2 TO 7:N(K)=N:NEXT K:C1=N:C2= 1800 C=INT(RND(N)\*5)+2:IF Z(C)X>N THEN 1 WHH=N:HC=C:EN=1 800 (=1) 1810 M(C)=1:Z(C)=1:P\$(C\*6-5,C\*6)=N\$:P=P+ 1403 FOR D=1 TO 4: IF D=B THEN 1410 1: IF P>NP THEN 1900 1484 AX=X+X(D):AY=Y+Y(D):IF AX=N OR AX=1 OR AY=N OR AY=11 THEN 1410 1820 X=N:Y=10:POSITION X,Y:N\$=" #6;N\$:GOTO 1650 1405 AB=S(AX,AY): IF D+AB<>5 THEN 1410 1900 ? #6;")PLEASE HAIT 20 SECS": RETURN 1406 AC=C(AX,AY):N(AC)=NKAC)+1:IF NKAC)K 2000 POKE 1787,7:POKE 704,4:POKE 1788,1: HN OR AC=7 THEN 1410 RETURN 1407 IF N(AC)=HN THEN EN=1:60TO 1410

1\$

H

\*1

HE

51

#6

LLUSTRATION

0

ook

Computer and Video Games Yearbook

ALLO

":7

31

000000

```
1 CLEAR5000, &H7000:POKE65495,0:GR=&H7000:ML=&H7020:GOSUB60100
2 DIMX(4),Y(4),N(7),M(7)
3 \times (1) = -1 : Y(1) = 0
4 \times (2) = 0 \cdot (2) = 1
5 \times (3) = 0 : Y(3) = -1
6 \times (4) = 1 \times (4) = 0
7 DEF FNCC(0)=VAL(MID$(C$(X),Y,1))
8 DEF FNSS(0)=VAL(MID$(S$(X),Y,1))
9 DEF FNCL(0)=VAL("&H"+MID$(",AAFFA5F5A0",2*(P-1),2))
10 DEF FNIK(0)=(I$="")OR(INSTR(AR$+"C",I$))=0
11 AR$=CHR$(8)+CHR$(10)+CHR$(9)+CHR$(94)
12 DEF FNAR(0)=VAL(MID$("5687",INSTR(AR$,I$),1))-4
15 GOSUB600:GOSUB140:GOSUB110:GOSUB130:GOSUB150
16 GOSUB190 'NEUTRAL FLEETS
17 PMODE3.1:PCLS2:SCREEN1.0:CL=85:GOSUB60005:M$="INTERSTELLAR@IN
   TRIGUE": GOSUB61000
18 GOSUB160
19 P=2:LP=1
20 M=M(P):IFM=0THEN23
21 Q$=INKEY$:GOSUB170:GOSUB200
22 LP=P
23 P=P+1:IFP=7THENP=2
24 GOTO20
50 OC=C:OB=B:C=1:B=6:GOSUB120:C=OC:B=OB:RETURN
55 GOSUB50:GOTO120
110 GOTO5200
120 DRAW"BM"+STR$(16*(X-1))+","+STR$(16*(Y-1))+B$(B,C):RETURN
130 NA$="START":GOSUB60010:FORC=2TO6:READX,Y:MID$(S$(X),Y,1)="5"
    :IFM(C)=0THEN132
131 MID$(C$(X),Y,1)=MID$(STR$(C),2)
132 NEXTC:RETURN
140 DIMB$(7,7)
141 DIMS$(16)
142 DIMC$(16)
145 FORX=1T016:S$(X)=STRING$(10,"6"):C$(X)=STRING$(10,"7"):NEXTX
    :RETURN
150 FORS=1T025
151 X=RND(16):Y=RND(10):IF FNSS(0)<>6THEN151
152 IFX>1THENIFMID$(S$(X-1),Y,1)<>"6"THEN151
153 IFX<16THENIFMID$(S$(X+1),Y,1)<>"6"THEN151
154 IFY>1THENIFMID$(S$(X),Y-1,1)<>"6"THEN151
155 IFY<10THENIFMID$(S$(X),Y+1,1)<>"6"THEN151
156 MID$(S$(X),Y,1)="5":NEXTS:RETURN
160 LINE(0,161)-(255,161), PSET: FORY=1TO10: FORX=1TO16: B= FNSS(0):
    C= FNCC(0):GOSUB120:NEXTX,Y:RETURN
170 IFLP=P THEN173ELSECL=FNCL(0):GOSUB60005:CL=85:G=100:GOSUB185
    :GOSUB60005:M$=P$(P)+"@MOVES"+STR$(M)
171 IFINKEY$=""THENGOSUB61000:GOSUB185:GOTO170
172 RETURN
173 CL=85:G=100:GOSUB60005:GOSUB185:M$=P$(P)+"@WINNER":GOSUB6100
    0:GOSUB185:PLAY"T50ABCDE":IFINKEY$=""THEN173ELSERUN
176 Q$=INKEY$:IFQ$=""THEN176ELSERETURN
185 FORG1=1TOG:NEXTG1:RETURN
190 FORS=1TO70
191 X=RND(16):Y=RND(10):IF FNSS(0)<>6THEN191
192 B=RND(4):NX=X+X(B):NY=Y+Y(B):IFNX=00RNX=170RNY=00RNY=11THEN1
193 IF FNCC(0)<>7 THENB=5-B
```

```
194 MID$(S$(X),Y,1)=MID$(STR$(B),2):NEXTS:RETURN
200 X=8:Y=5
201 M$="CHOOSE MV"+STR$(M):GOSUB697:SOUND100,3
202 GOSUB500
205 IFI$="M"THENGOSUB250
206 IFI$="R"THENGOSUB300
207 IFI$="F"THENGOSUB350
210 IFI = "E" THENRETURN
220 GOTO201
250 Ms="MOVING@FLEET":GOSUB697
251 Is=INKEYs:IF FNIK(0)THENGOSUB55:GOTO251
252 IFI$="C"THENRETURN
253 I=FNAR(0)
254 NX=X+X(I):NY=Y+Y(I):IFNX=00RNX=170RNY=00RNY=11THEN250
255 IFMID$(S$(NX),NY,1)<>"6"THEN250
256 IFB=5 THENGOSUB120:GOTO261
257 IFI+B=5THEN250
258 OB=B:C=1:B=6:GOSUB120
259 MID$(C$(X),Y,1)="7":MID$(S$(X),Y,1)=MID$(STR$(B),2)
260 B=OB:GOSUB400
261 X=NX:Y=NY:C=F:B=I:GOSUB120:MID$(C$(X),Y,1)=MID$(STR$(C),2):M
    ID$(S$(X),Y,1)=MID$(STR$(B),2)
262 GOSUB401:X=NX:Y=NY:C=FNCC(0):B=I
263 GOSUB400
268 M=M-1:GOSUE699
269 PLAY"T100ECFEGD"
270 IFM=0THENI$="E":GOSUB120:RETURN
280 GOTO250
300 M$="ROTATING":GOSUB697
301 I$=INKEY$:IF FNIK(0)THENGOSUB55:GOTO301
302 IFI$="C"THENSOUND1,1:RETURN
303 I=FNAR(0):IFI=B THEN300
304 GOSUB50:B=I:C=OC:GOSUB120:MID$(S$(X),Y,1)=MID$(STR$(B),2):B=
    OB:GOSUB400:B=I:GOSUB401:GOSUB400
305 M=M-1:GOSUB699
 306 PLAY"T50AF"
 307 IFM=OTHENI$="E"
 308 RETURN
 350 M$="FIRING":GOSUB697
 351 I = INKEY : IF FNIK(0) THENGOSUB55: GOTO351
 352 IFI$="C" THENSOUND1,1:RETURN
 353 I=FNAR(0):IF(B<>5)AND(I<>B)THEN350
 354 NX=X+X(I):NY=Y+Y(I):IFNX=0 OR NX=17 OR NY=0 OR NY=11 THEN350
 355 IF MID$(S$(NX),NY,1)>"4" THEN350
 356 OB=B:OC=C:OX=X:OY=Y:X=NX:Y=NY
 357 PLAY"T20ABDEFBA"
 358 I=FNSS(0):OC=C:B=6:C=1:GOSUB120:MID$(S$(X),Y,1)="6":MID$(C$(
    X),Y,1)="0":B=I:GOSUB424
 359 C=FNCC(0):GOSUB120:M=M-1:GOSUB699
 360 IFM=0 THENIS="E"
 400 OX=X:OY=Y:OB=B:OC=C:GOTO424
 401 OX=X:OY=Y:OB=B:OC=C
 402 FORK=2TO7:N(K)=0:NEXTK:C1=0:C2=0:HN=0:HC=C:EN=1
 403 FORD=1TO4: IFD=B THEN410
 404 AX=X+X(D):AY=Y+Y(D):IFAX=0 OR AX=17 ORAY=0 OR AY=11THEN410
 A05 AB=VAL(MID$(S$(AX),AY,1)):IFD+AB<>5THEN410
 406 AC=VAL(MID$(C$(AX),AY,1)):N(AC)=N(AC)+1:IFN(AC)<HN OR AC=7TH
```

EN410

#### DRAGON CONTINUED

11111

410 NEXTD
411 IFEN=0THEN420
412 IFHN>0 OR N(7)>0THENHC=7
420 IFHC=C THEN430
421 IFB=5 THENM(C)=M(C)-1:M(HC)=M(HC)+1
422 C=HC:MID\$(C\$(X),Y,1)=MID\$(STR\$(C),2):GOSUB120:PLAY"T200ACDEF

""
423 IFB=5THEN430
424 X=X+X(B):Y=Y+Y(B):IFX=0ORX=17ORY=0ORY=11THEN430
425 B=FNSS(0):IFB=6THEN430
425 B=FNSS(0):IFB=6THEN430
426 C=FNCC(0):GOTO402
430 X=OX:Y=OY:C=OC:B=OB:RETURN
500 B=7
503 C=4:GOSUB120:C=2:GOSUB120
510 I\$=INKEY\$:IFI\$="" OR INSTR(AR\$+"RMFES",I\$)=0THEN503

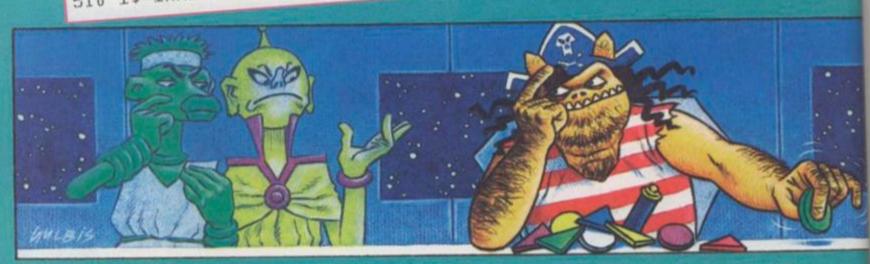

512 IFINSTR(AR\$,I\$) THENI\$=CHR\$(FNAR(0)+52) 515 IF(I\$="5" AND X=1)OR(I\$="8" AND X=16)OR(I\$="7" AND Y=1)OR(I\$ ="6" AND Y=10) THEN503 520 IF(INSTR("5678", I\$)=0)AND MID\$(C\$(X), Y, 1)<>MID\$(STR\$(P), 2) A ND I\$<>"E" THEN503 521 IFI\$="R" AND MID\$(S\$(X),Y,1)>"4" THEN503 525 GOSUB120 526 IF INSTR("E", I\$) THENRETURN 530 IF INSTR("5678", I\$)=0THENB=FNSS(0):C=P:GOSUB120:RETURN 540 I=VAL(I\$)-4:X=X+X(I):Y=Y+Y(I):GOTO500 600 DIMP\$(6):CLS 605 PRINT" INTERSTELLAR INTRIGUE" 606 PRINT" "+STRING\$(21,"-") 610 PRINT" DESIGNED BY MIKE SINGLETON FOR 615 PRINT" COMFUTER & VIDEO GAMES" 617 PRINT" (CONVERSION BY RON POTKIN)" 620 PRINT@192," THIS GAME CAN BE PLAYED BY AS FEW AS TWO PLAYE RS OR AS MANY AS FIVE. PLEASE ENTER HOW MANY PEOPLE ARE G OING TO PLAY." 625 INPUT" NUMBER OF PLAYERS ="; NP:IFNP<>INT(NP)ORNP<20RNP>5 TH EN625 630 PRINT@192," YOU HAVE A"; NP; "-PLAYER GAME."," ENTER EACH PLAYER'S NAME."+STRING\$(4,13) 635 PRINT@256,""; 638 FORP=1TO NP 640 PRINT"PLAYER'S NAME("; MID\$(STR\$(P),2);")= "; 645 INPUT""; N\$:IFN\$=""THEN640ELSEIFLEN(N\$)>9THEN:N\$=LEFT\$(N\$,9) 650 C=RND(5)+1:IFLEFT\$(P\$(C),1)>CHR\$(31)THEN650

655 M(C)=1:P\$(C)=N\$

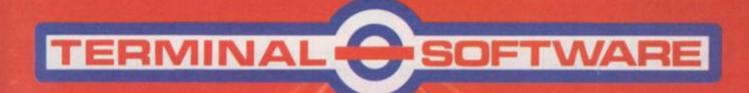

When only the BEST is good enough Games for the VIC 20, Commodore 64, Spectrum, Dragon 32, BBC...

TERMINAL SOFTWARE, 28 CHURCH LANE, PRESTWICH, MANCHESTER M25 5AJ. TEL 061 773 9313

#### DRAGON CONTINUED

```
407 IFN(AC)=HN THENEN=1:GOTO410
408 HN=N(AC):HC=AC:EN=0
660 NEXTP
665 PRINT"THANKYOU."+CHR$(13)+" PLEASE WAIT A MOMENT...";
690 RETURN
697 CL=FNCL(0):GOSUB60005:COLOR2:AY=174:AX=INT(16-LEN(M$)):LINE(
    8*(AX-1),169)-(8*(AX+2*LEN(M$)+1),186),PSET,BF:GOTO61030
699 CL=85:M$="MOVES"+STR$(M)
700 GOSUB60005
702 GOTO61000
2000 POKE65494,0:PRINT"SAVE PROGRAM": INPUT"PRESS ENTER"; B$
2010 FORI=49T052:FRINTI-48:CSAVE"STELLAR":FORJ=1T02000:NEXTJ,I:S
5200 AL$="BD6DUR2U2D5R2D2U9R2U2D9ND4R6UL4UR4UL4UR4UL6"
5202 AF$="BD6DUDR2U3R2U2D12R2U14D2R2D5ND7R4UL2U2L2"
5204 AU$="ND3L2NU2ND10L2ND3"
5206 AG$="L2D2NL2DNL2D2R2U2R6UL6U"
5208 RV$="BM+12,+14;A2"
5209 'BLUE
5210 B$(1,2)="C3"+AL$
5212 B$(3,2)="C3"+AF$
5219 'GREEN
5220 B$(1,7)="C1"+AL$:B$(3,7)="C1"+AF$
5225 'RED
5226 B$(1,3)="C4"+AL$:B$(3,3)="C4"+AF$
```

```
5228 B$(1,4)=B$(1,2)+"C2"+AG$:B$(3,4)=B$(3,2)+"C2"+AU$
5227 'BLUE/YEL
5231 B$(1,5)=B$(1,3)+"C2"+AG$1B$(3,5)=B$(3,3)+"C2"+AU$
5235 B$(1,6)=B$(1,2)+"C1"+AG$:B$(3,6)=B$(3,2)+"C1"+AU$
5234 'ELUE/GREEN
 5Z40 CR4="DURZBR8R4DZBD10D2L4EL8L2UZBU10U2"
5239 CURSOR
 5241 B$(7,2)="C2"+CR$ $B$(7,4)="C4"+CR$
 5250 ST$="BD6DURZUZRZUZRZNUZRZDLZDR4DL6DR8DL10DR8DL6NLZDZRZNDZRZ
       UL2U2"
 5251 SC$="NU3R2NU3L4NU3"
  5252 B$(5,2)="C3"+ST$; B$(5,3)="C4"+ST$
  5253 B$(5,4)=B$(5,2)+"CZ"+SC$!B$(5,5)=B$(5,3)+"CZ"+SC$
  5254 B$(5,6)=B$(5,2)+"C1"+SC$:B$(5,7)="C1"+ST$
  5255 X$="R2D15R2U15"
  5260 B$(6,1)="CZD15RZU15"+X$+X$+X$
  5259 'SPACE
   5280 FORC=2T07;B$(2,C)=RV$+B$(3,C)+"A0"
   5279 'REVERSE
   5282 B$(4,C)=RV$+B$(1,C)+"A0"
   5284 NEXTC: RETURN
   5297
    5298 STARTUP DATA
    5299 DATA START
    5300 DATA 8,1
    5310 DATA1,4
     60005 POKEGR+1,CL:DEFUSR0=GR:US=USR0(0):POKEGR+1,85:RETURN
    5320 DATA16,4
    5330 DATA4,10
    5340 DATA13,10
```

60009 'FIND DATA

60010 RESTORE

60020 READA\$: IFA\$=NA\$ THENRETURNELSE60020

60098 'ML TO CLEAR VIDEO BOTTOM

60099 'NEEDS GR !!!

60100 DATA GRAPH

60110 DATA C655108E1A60E7A0108C1E002DF839

60120 NA\$="GRAPH":GOSUB60010

60130 C=0:READA\$:FORJ=1TOLEN(A\$)/2:POKEGR+C,VAL("&H"+MID\$("."+A\$,2\*J,2)):C=C+1:NEXTJ

60200 CH\$="0123456789ABCDEFGHIJKLMNP RSTUVWXY\*"

60210 D\$="EEEEEMEGEEMEEDEEOMGEEGGEGMEGMMGOEGOMMEEMEMMGEMGMMMEMMM OEEOEMOGMOOEOOM"

60220 S\$="KNNNNKDIDDDDKKNBKMMWWCDCBNKCEHOWCCWMVBBNLKMMVNNKWBBCD GMKNNKNNKKNNLBBVKNNWNNNVNNVNNVKNMMMNKVNNNNNVWMMVWMMWMMWMMWMMWMMWMMKNNNNTTRPPNVN KNMPNNKNNNWNNVGDDDDDKFCCCCOINOQSQONMMMMMMWWNNKNNNTTRPPNVN NVMMMAAAAAAAVNNVQONKNMKBNKWDDDDDDNNNNNNKNNNHHDDNNNRRUNNNHD HNNNNKDDD"

60230 DATA ML

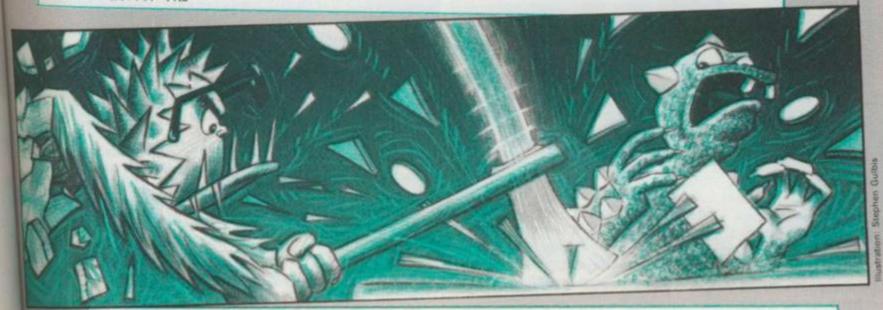

60240 DATA 33761F34B6A14781432705BD8B302003BDB3ED1F0110AE02ECA1E D40ECA1ED42ECA1ED44ECA1ED46E684C0083404A647C6203DC306001F0 1E6463AAF484FAE40E6A4C14F2711E680C12A260431212050E1A427034 C20EF31213420C6073D10AE44

60250 DATA 31ABC6073404A6A08041C6033DAE42308B342010AE48EC8183404 0484848483404ABE0E684C04058585858CB05EDA41F20C30020ED48352 035045A26C73520EC468B02ED4635045A1026FF7F324A39

50260 IF (PEEK(ML)=51) AND (PEEK(ML+1)=118) THEN 60280 ELSEN A\$="ML": GO SUB 60010

60270 C=0:FORI=1TO2:READA\$:FORJ=1TOLEN(A\$)/2:POKEML+C,VAL("&H"+M ID\$(","+A\$,2\*J,2)):C=C+1:NEXTJ,I

60280 AD\$="":U=VARFTR(CH\$):GOSUB60290:U=VARFTR(D\$):GOSUB60290:U=VARFTR(S\$)

60290 AD\$=AD\$+CHR\$(PEEK(U+2))+CHR\$(PEEK(U+3)):RETURN

60997 'PRINT ALPHA GRAPHICS

61000 AY=174:J=0:K=INSTR(1,M\$,"@"):IFK>0THENJ=1:AY=168:K=INSTR(K +1,M\$,"@"):IFK>0THENJ=2:AY=164

61810 I=INSTR(M\$,"@"):IFI<>0THENX\$=MID\$(M\$,I+1):M\$=LEFT\$(M\$,I-1)
:GOSUB61040:M\$=X\$:AY=AY+(10-4\*(J=1)):GOTO61010ELSE61040

61020 J=INSTR(M\$,"@"):IFJ<>0THENX\$=MID\$(M\$,J+1):M\$=LEFT\$(M\$,J-1)
:GOSUB7:M\$=X\$:AY=AY+10:GOTO61020

61030 'USR

61035 MS\$=AD\$+CHR\$(AX)+CHR\$(AY)+M\$:DEFUSR0=ML:US=USR0(VARPTR(MS\$
)):RETURN

61040 AX=INT(16-LEN(M\$)):GOTO61030

# All over the galaxy contests like this are being fought, each unique in its own way and yet each similar in so many

Two alien races clash in deepest space

by Ron Potkin

who was to guess that the emnity between the forces of Bluuton and the crimson ships of Redare would last thus long and be so intense? But greed is a strange thing and both of these ambitious space tribes knows the full worth of the riches which are being uncovered before

Both know that they must keep the secret from the mighty empires, which would rush in and swallow the prize and wipe out the squabbling tribes like so much space dust.

And both tribes know that if they can harness this wealth of energy for themselves then their tribe might one day rank as high as those great empires and control just as large a slice of the galaxy ... but first ... they just have to defeat their rivals.

The Beacon Stars, rich in stellar energy, had lain there for eons but their light had been stifled by the darkness and their power remained undiscovered in the blackness of the "Dead Areas" into which no spacecraft dared travel.

Then came the Scavengers, a strange space phenomena, no-one ever saw them none knew where they would strike next and few could but wonder at the results they produced. The first sign was a strange green glow in the night sky where a "Dead Area" had been before and then the blackness was gone forever and sometimes a bright Beacon Star shone out from where the darkness had been.

The Beacon Star Wars are fought out between the fleets of Redare and Bluuton as they rush to capture the stars and use them to produce the stellar-energy creating Stargates.

Their fleets are made up of Miner ships fast and useful for exploration and Gun ships, slow but mighty in battle.

And each has a base stargate, immovable but strong in defence and able to produce new ships to add to the fleets.

Other stargates can be built on the sites of captured Beacon Stars by having a Miner ship and a Gun ship adjacent to the Beacon Star and cannibalising these to create a star gate.

Every star gate produces three E.R.Us every turn and these are the mark of who is winning the game. These are also the basis of new ships, from the cheap to produce Miners, to the expensive Gun Ships.

#### **OPERATING INSTRUCTIONS**

 Rewind the tape fully and press the PLAY button on the recorder. Type CLOAD and press ENTER.

Once the program has been loaded — it takes about 60 seconds — type RUN and press ENTER.

3. There will be a slight pause. The logo and title will then appear on the screen. This indicates that the board is being prepared.

4. The board appears with the Bluutons on the left side of the screen and the Redarians on the right. The Dead Areas appear in the central part of the screen.

5. The bottom part of the screen is devoted to messages and information. Currently, this will be flashing the message:

BLUUTON PRESS ENTER

The Bluutons always move first.

#### THE RULES OF PLAY

#### 1. Objective.

To earn the most number of energy resource unit (ERU's) before the last Dead Area is cleared.

#### 2. Sequence of play.

a) The Blue player moves his pieces. The comman 6. available are:

Move — use the numbers 1 to 6

Jump — press "J"

Capture - occupy a Beacon Star

Produce - press "P"

Complete — press "C". Checks for remaining attack: exp Finish — press "F". Does not check for attacks.

b) Combat takes place. The computer will determine 7, result of all attacks.

c) One Dead area is removed from the board. The At to area to be cleared is determined and painted blue broud) Scavenger explosions are determined and partions

green.
e) The Red player now plays and steps (a) to (d) ne

repeated.
f) The game finishes after 30 turns when the Dead lock are cleared, the winner is the player earning the ERU's. Note that ships in play have no value.

To ocks unsl nips

COL

nur

belo

#### 3. The Pieces.

Each player commences with five pieces. These may during the course of play be increased up to a maximum of sixteen.

The capabilities of each piece are:

Start Moves Attack Defence Jumps Cost Prod

|            | Start<br>with              | Moves |   | Defence<br>Factors |   | Cost<br>(ERU) |   |
|------------|----------------------------|-------|---|--------------------|---|---------------|---|
| Stargate   | 1                          | 0     | 2 | 2                  | 0 | . 0           | 3 |
| Battleship | tleship 2 3 4<br>ner 2 5 1 |       | 5 | 2                  | 5 | 0             |   |
| Miner      |                            |       | 3 | 3                  | 3 | 0             |   |

#### 4. Other Pieces.

Other pieces on the board are:

a) Clear Hex — Yellow hex. Pieces may normally only enter these hex.

b) Dead Areas — these are red hex. There are 30 when the game commences. One is cleared before each player starts his turn. The game finishes when the last hex is cleared, the current player has finished his moves and all attacks are complete. No piece may enter a Dead Area. c) Beacon Stars — These are green stars. There are 10 hidden underneath the Dead Areas. They cannot be occupied until the Dead Area is removed.

d) Scavengers at Work! — this is a blue hex. It indicates where the next Dead Area will be cleared.

e) Scavenger Explosion — this is a green hex. It indicates that a scvenger has moved too close to a star. The star may be in a clear space or lying beneath a Dead Area. It is the red half hex around the edge of the board are merely decorative and do not form part of the playing

#### 5. Starting play.

Each player must press ENTER to start his turn. He will be prompted for his move by a piece flashing. The message area shows the status of this piece i.e.

Name of the side currently moving Name of current piece Balance of ERU's

Index number XXX

Moves XX

Attack Factors XX

Defence Factors XX

#### ands 6. Moving.

an

is

of

as

108

es-

units

The number of moves available appear in the top-right comer of the message area. To move one hex, press a number from 1 to 6. Visualise a six-hour clock (see below). If you wish to STOP moving before all modes are expended, press "S". A piece must stop when it moves next to an opponent.

#### ne the 7. Production.

tought immediately into play. There are three restrictions:

a New ships must be docked at the Base Stargate (The

d) a one at the edge of the board).

Id Are docks or docks adjacent to an opponent may not be used.

The number of pieces for one side must not exceed sixteen.

To produce ships type "P" and when the number of free docks appear type "M" for a minership or "G" for a gurship. Provided sufficient ERU's are available, the ships will be placed in a dock. Press "A" when complete.

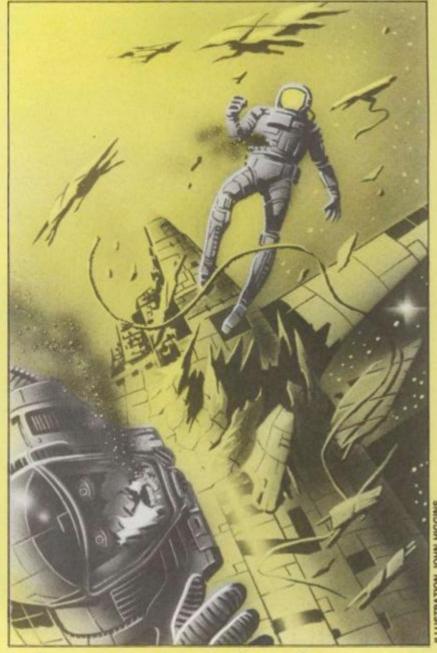

#### 8. Occupying and converting a Star.

Occupying a Beacon Star requires both a miner and a gunship. If a gunship is in orbit around a star then a miner may be moved into and occupy the star hex. The miner and the star combine to form a Stargate.

Occupation may not take place if an opponent is in orbit around the star.

New Stargates will commence producing three ERU's per turn starting with the player's next turn.

#### 9. Jumps

If a ship is in orbit around a friendly Stargate it may jump through hyper-space to another Stargate provided the destination is not under attack. Press "J" to jump the current piece. Each Stargate will flicker in turn. Press "Y" if you wish to jump to that Stargate. Press "N" if you do not. Press ENTER or "A" to abort the jump command.

If the distance between the two hex exceeds the maximum allowed, there is possibility that the jump may fail. Each hex over the maximum reduces the chance of success by ten percent. This is indicated on the screen.

#### 10. "C" and "F".

If a player decides that his turn is complete and no further pieces need be moved, he may press "C". The computer will check all remaining pieces and look for any that are still adjacent to opponents from a previous turn.

This however is rather slow and if it can be seen that there are no potential attacks, press "F" instead. This brings the player's turn to an immediate end.

DDD

#### COMBAT

Once a player has completed his moves, combat will occur. If a piece is attacking a single opponent, combat is automatic, but if two or more pieces are being attacked the player will be asked to indicate the direction of attack. Enter a number from 1 to 6.

Calculation of Odds.

The combat odds are based on the ratio of the attack points of both the attacker and the defender. Any pieces adjacent to the attacker but not under attack may give assistance. Their attack points are added to those of the defender. If the defender is a stargate, the attack points of any piece in orbit will be added to the defender's points. Assistance may only be given to one defender.

The Outcome.

To determine the outcome of an attack, take the higher number, divide it by the other and round it down. The resulting number will indicate the column to be used in the table below. If the defender's points are higher, use the left side. If the attacker's are higher, use the right side.

The computer now selects a number from 1 to 10 and selects the appropriate row to obtain the result. Odds greater than six mean automatic elimination. If as the result, the defence factors fall to zero or below, a piece is eliminated.

Examples:

(1) The attacker's points total 10 points; the defender has 4 points. 10 divided by 4 gives 2.5 which is rounded down to 2. The odds therefore are 2-1 in favour of the attacker.

Assuming a dice roll of 8, the outcome is 4 — the attacker loses two points.

(2) The attacker's points totals 3; the defender's total 10. This gives odds of 3-1 in favour of the defender. A dice roll of 3 is an outcome of 5 — both lose two points.

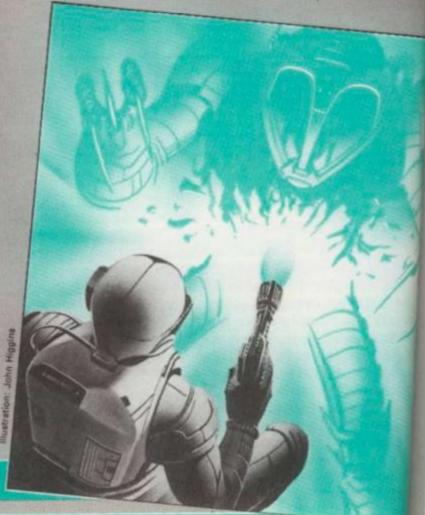

#### Runs a Dragon in 32K

- 10 PCLEARS:CLEAR900.8H7E00:CLS:COSUB1790:COTO1060
- 20 POKE 65494,1:RETURN
- 29 'Clear message area
- 30 DEFUSRO=GR:US=USRO(0):RETURN
- 39 'Boxed message
- 40 POKEGR+1,170+85\*PL:GOSUB30:POKEGR+1,85:COLOR Z:GOSUB510:GOTO430
- 49 Prompting
- 50 G=20:As=INKEYs:IFAs>""THENA=VAL(As):IFA<7THENRETURN
- 60 COSUB150: GOTO50
- 69 'Get Board/video parameters for piece using index QQ
- 70 BX=FNMN(XX):BY=FNMN(YY):RETURN
- 88 FL4=PC\$(3xPL+FNMN(TT))
- 98 COSUB78
- 100 PX=10+16\*BX:PY=9\*BY+9
- 110 Y = "BM=PX;,=PY;";RETURN
- 128 POKEFNPC(XX), BX:POKEFNPC(YY), BY:RETURN
- 129 'Save attack data
- 138 POKEFNPC(FG), FNMN(FG)+1:POKEFNPC(ID), AJ:RETURN
- 139 'Timer
- 140 FORG1=1TOG:NEXT:RETURN
- 150 GOSUB140:GOSUB190:GOSUB140:GOT0170
- 160 COLOR CR:FORJ=2TOO STEP-1:LINE(PX-2+2\*J,PY-6+J)-(PX+10-2\*J,PY+5-J),PSET,BF:N EXTJ:RETURN
- 170 GOSUBBO:DRAWY \$+ "C"+STR\$ (3+PL)+FL\$:RETURN
- 188 DRAHY\$+"C1"+BS\$:RETURN
- 190 DRAWYS+"CZ"+FLS:RETURN
- 200
- 209 'Draw hex outline around combat area uses CR,GG,HH,HX
- 210 FORT=0TO HH:GOSUB230:NEXTI:IFCR O 2THENCR=3+PL
- 220 IFGG=HH THENRETURNELSEFORI=HH+1 TO GG:GOSUB230:MEXTI:RETURN
- 230 00=FNOB(I):IFOR=OTHENRETURNELSEGOSUB70:GOT5290
- 237 'Examine hex in direction a
- 238 'Needs A
- 239 'NA=-1 None, NA=0 Friend, NA=1 Opponent AJ=Contents of hex

```
250 NA=-1:IFA=OTHENAJ=-1:RETURNELSEUX=FNXY(0):UY=FNXY(1):IFFNXE(8X+UX)UR FNYE(BY
+UY)THENAJ=-1:RETURNELSEAJ=FNBQ(1)
260 IF(AJ>2*NR)DR(AJ=0)THENRETURNELSENA=1+((AJ<=NR)=(00<=NR))IRETURN
270 A$=INKEY$:IFA$=""THEN270ELSERETURN
279 'Paint hex
280 GOSUB100:DRAWY6+"C"+STR+(CR)+DA4:PAINT(PX,FY).CR,ER:RETURN
290 GOSUB100:DRAWY*+"C"+STR*(CR)+DA$:RETURN
299 'String of random numbers
300 Q=0:FORI=0TO DR-1
310 0=Q+1:GOSUB390:IF(BX<3)OR(BX>11)THEN310ELSEPOKEI+RD,Q:NEXTI
320 FORI=DR TO 1 STEP-1:R=RND(I)-1:A=PEEK(R+RD):POKER+RD,PEEK(I-1+RD):POKE1-1+RD
,A:NEXTI:RETURN
329 'Data Search
330 RESTORE
340 READA$:IFA$<>NA$ THEN340ELSERETURN
350 GOSUB380:GOSUB280
360 IFCR<>2 THENRETURNELSECR=1
370 J=FNEQ(0)-50:IFJ<0THENRETURNELSEPOKEFNEP(0).J:IFJ=49THENGOSUB100:GD:0106ELSE
379 'Calculate BX,BY from random number table
BRO D-PELK(I-RD)
290 BY=2xINT(0/15)+INT((0-15xINT(0/15))/8)/BX=2x0-15xBY:RETURN
305 'Aloha graphics routines
400 AY=174:J=0:K=INSTR().Ms."@"):IFK>0THENJ=1:AY=188:K=INSTR(K*1.Ms."@"):IFK>0TH
EN.1=216Y=164
414 T=TMETR(Mf."0"):IFI<>0THEMX$=MID$(Mf.I+1):Mf=LEFT$(Mf.I-1):GOSUB440:Mf=Xf:AY
=AY+:10-4#(J=1)):COTG410ELSC440
920 J-TMSTR/M#,"0"):IFJ<>0THENX4=MID#(M#,J+1):M#=LEFT#(M#,J-1):GOSUB430:M#=X#:AY
SAY CLESCOTO 920
438 TF(LEM(M$)<1)OR((AX+LEM(M$))>31)OR(AY>184)OR(AY<163)THENPRINT"ERROR":STOP
435 MS#=AD#+CHR#(AX)+CHR#(AY)+M#:DEFUSR#=ML:US=USR#(VARPTR(MS#)):RETURN
440 AX=INT(16-LEN(M4)):GGT0430
450 GOSUBROIMS-HESCER):GOTO400
THE THEORET CO. 163) - 4THENRETURNEL SEGOSUB30: AX=1:AY=164: M$=ME$(PL)+"@"+TY$(FNMN(T
T) ""@FRUS":GOSUB420:COLOR 4:LINE(178,162)-(170,191),PSET:PSET(0,163,4)
970 AX=22:AY=164:Hf=HE$(15):GOSUB420
*80 AX=16:AY=179:H4=MID4(STR4(FNMN(NN)),2):GDSUB430:N4=MID4(STR4(CD(PL)),2):AX=1
2:AY=184:GOSUB438:AX=26:AY=174:H4=STR4(FNMN(AA))+"@"+STR4(FNMN(DD)):GOTO420
476 COSUB450:G=2000:GOSUB140:GOTD30
500 AX=261AY-1641M4="
                        ":G09UB430:M#=STR#(MV):G0T0430
510 AY=174:AX=TNT(16-LEN(M$)):LINE(8*(AX-1),169)-(8*(AX+2*LEN(M$)+1),186),PSET,B
FIRETURN
 518 Remove piece from table
 520 SP=PL:FORPL=0T01
525 IFFNST(8) (1+NRXPL THEN558
 530 FORGO=1+NEXPL TO FMST(0):IFFMMM(XX)=99 THENGOSUB560:QQ=99:MEXTQQ:GOTO530ELSE
 NEXTOO
 550 NEXT PLIPL-SPIRETURN
 560 I=00:IFDG=FMST(0)THEMGOSUB70:POMEFMBP(0),OELSEFORQQ=QQ+1 TO FMST(0):GOSUB70:
 POKEFNEP(0).00-1:FORJ=0TOSZ-1:POKEFNPC(J)-SZ,FNMN(J):NEXTJ,QQ
 570 POKEW+PL.FNST(0)-1:00=1:RETURN
 578 'Set-up piece parameters in table - needs QQ
 580 FORI=0TO SZ-1:POMEFNPC(I),0:NEXTI:GOSUB120
 590 POKEFNEC(TT), TP:FORI=1T04:POKEFNEC(I+2), SH(TP,I):NEXTI
 BOD POKEFNEC(NN), NE(PL):NO(PL)=NO(PL)+1:POKEFNEP(0),QQ:POKEW+PL,FNST(0)+1:GOTO17
 689 'Hoper Jump
 610 At=INKEY4:SD=00:SX=BX:SY=BY:ER=0:A=1:JJ=FNMN(JP)
 620 GOSUB250:IF(NA=0)AND(FNNX(TT)=3)THEN630ELSEA=A+1:IFA</THEN620ELSEER=13:GOTO7
  430 SJ=AJ:FOROQ=S TO FNST(0):IF(SJ<>QQ)AND(FNMN(TT)=3)THENTX=FNMN(XX):TY=FNMN(YY
  11GOSUBBBBLLSE728
  MO F3=01FCRA=1TO61COSUB250:IFNA=1 THENA=7:NEXTA:GOTO720ELSEIFAJ=0THENF3=A:NEXTA
  ELSENEXTA
  550 IFF3=0THEN720ELSEA=F3:UX=FNXY(0):UY=FNXY(1):GOSUB1020:R=100+(JJ-MN)*10
  660 IFR COTHENR-DELSEIFR> 100 THENR-100
  670 GOSUP30:H = ME $ (Z) + "@" + STR $ (R) + " PCT" + " "+ME $ (22):GOSUB400
  68) GOSUBS0: J=INSTR("YNA",A$):ONJ+1 GOTO688,690,720,735
  590 IFR<RND(100)THENI=0:GOSUB30:M$=ME$(23):GOSUB400:QQ=SQ:GOTO1710
  700 TX=EX:TY=BY:BX=BX:BY=SY:CR=Z:GOSUB280:POKEFNBP(0),0:BX=TX:BY=TY
  710 RG=S0:BX=BX+UX:BY=BY+UY:POKEFNBP(0),GQ:GOSUB120:GOTO170
```

720 NEXTOC:ER=10 730 GDSUB490 735 ER=1 740 QQ=SQ:GOTO80 749 'Occupation of star 750 A\$=INKEY\$:SX=BX:SY=BY:ER=4:BX=BX+UX:BY=BY+UY:TX=BX:TY=BY:A=1:F2=0 760 GOSUB250:IF(NA=0)AND(FNNX(TT)=2)THENF2=1 ELSEIF(NA=1)AND(FNNX(TT)<>3)THENER= 12:GOT0800 770 A=A+1:IFA<7THEN760ELSEIFF2=0THENER=5:GOT0800 780 BX=SX:BY=SY:CR=2:GOSUB280:POKEFNBF(0),0 790 BX=TX:BY=TY:GOSUB280:TP=3:GOSUB580:POKEW+PL,FNST(0)-1:GOTO490 800 GOSUB490:BX=SX:BY=SY:RETURN 809 'Production 810 A\$=INKEY\$:SQ=QQ:GOSUB1000:IFER THEN980 820 ER=0:QQ=S:IFFNMN(TT)<>3 THENER=8:GOTO980 830 F1=0:FORI=1T06:QQ=S:GOSUB70:A=I:GOSUB250:IFAJ THEN870 840 BX=BX+UX:BY=BY+UY 850 F2=0:FORA=1T06:GOSUB250:IFNA=1 THENA=7:F2=0ELSEF2=1 860 NEXTA: IFF2 THENF1=F1+1:DK(F1)=I 870 NEXTI 880 IFF1=0THENER=9:GOT0980 890 GOSUB30:AY=164:AX=1:M\$=ME\$(14)+STR\$(F1)+" "+STR\$(CO(PL)):GOSUB420 900 QQ=S:GOSUB70 910 GOSUB920:J=INSTR("MGA",A\$):ON J+1GOTO910,930,940,990 920 G=100:A\$=INKEY\$:IFA\$>""THENRETURNELSEAX=25:AY=174:M4="MGA":GOSUB430:GOSUB140 : M\$=" ":GOSUB430:GOSUB140:GOTO920 930 CS=3:TP=1:GOTO950 940 CS=5:TP=2 950 IFCS>CO(PL)THEN910ELSECO(PL)=CO(PL)-CS:A=DK(F1):BX=BX+FNXY(0):BY=BY+FNXY(1): F1=F1-1 960 QQ=FNST(0)+1:GOSUB580 970 GOSUB1000: IFER=0 THEN880 980 GOSUB490 990 QQ=SQ:GOTO80 1000 ER=0:IFCO(PL)<3THENER=6ELSEIFFNST(0)=NR+NR\*PL THENER=7 1010 RETURN 1819 'Distance between two hex 1020 DX=ABS(SX-TX):DY=ABS(SY-TY):I=ABS(DX/2+DY/2):J=ABS(DX/2-DY/2):K=DX+I:L=DX+J :MN=I+J 1030 IFMN>K THENMN=K 1040 IFMN>L THENMN=L 1050 RETURN 1059 'Determine player - Game is controlled by this line 1060 PL=1-PL:S=1+NR\*PL:GOSUB1140:GOSUB520:GOSUB1070:GDT01060 1069 'Fix Dead Areas 1070 IFDR<0THEN2300ELSECR=2:I=DR:GOSUB350:DR=DR-1:IFDR>=0THENI=DR:CR=3:GOSUB350 1079 'Fix Green Explosions 1080 IFSS<>DA THENFORJ=0T01:I=DE(J):IFI=200THENNEXTJ:ELSEGOSUB380:POKEFNBP(0),0: CR=2:G0SUB280:NEXTJ 1090 FORJ=0T01:DE(J)=200 1100 SS=SS+1:IFSS=76 THENSS=DA 1110 I=SS:GOSUB380:IFFNBQ(0)<>OTHEN1100ELSEFORA=1TO6:GOSUB250:IF(AJ=49)OR(AJ=99) THENA=7:NEXTA:ELSENEXTA:GOTO1130 taci

| Attacker |    |   |   |   |   |   | Evens |   |   |   | Defender |   |  |
|----------|----|---|---|---|---|---|-------|---|---|---|----------|---|--|
|          |    | 6 | 5 | 4 | 3 | 2 | 1     | 2 | 3 | 4 | 5        | 6 |  |
| D        | 1  | 3 | 4 | 6 | 7 | 9 | 0     | 0 | 0 | 0 | 0        | 0 |  |
| i        | 2  | 2 | 3 | 5 | 6 | 8 | 9     | 9 | 0 | 0 | 0        | 0 |  |
| C        | 3  | 2 | 3 | 4 | 5 | 7 | 8     | 9 | 9 | 0 | 0        | 0 |  |
| e        | 4  | 2 | 2 | 3 | 5 | 6 | 7 .   | 8 | 9 | 9 | 0        | 0 |  |
|          | 5  | 2 | 2 | 3 | 4 | 5 | 6     | 7 | 8 | 9 | 9        | 0 |  |
|          | 6  | 1 | 2 | 3 | 4 | 4 | 6     | 6 | 8 | 8 | 9        | 9 |  |
| R        | 7  | 1 | 2 | 2 | 3 | 4 | 5     | 5 | 7 | 8 | 9        | 9 |  |
| 0        | 8  | 1 | 1 | 2 | 3 | 3 | 4     | 4 | 7 | 7 | 9        | 9 |  |
| 1        | 9  | 1 | 1 | 1 | 2 | 3 | 3     | 3 | 6 | 7 | 9        | 9 |  |
| 1        | 10 | 1 | 1 | 1 | 1 | 2 | 2     | 2 | 5 | 7 | 8        | 8 |  |

Number Outcome

Attacker Eliminated

Attacker loses half Defence Points

Attacker loses three Defence Points Attacker loses two Defence Points

Both lose two Defence Points

No damage

Defender loses two Defence Points

Defender loses three Defence Points

Defender loses half Defence Points Defender Eliminated

Note that if a piece is eliminated that hex, unless it is adjacent to a stargate, becomes a Dead Area which will not be cleared before the end of the game. A stargate however is not removed; instead it

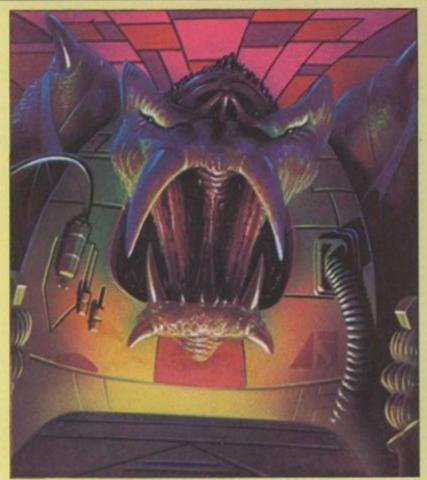

is captured and changes sides. 1120 DE(J)=SS:POKEFNBP(0),53:GOSUB100:CR=1:GOSUB280 1130 NEXTJ:RETURN 1139 'Player PL'S turn 1140 IFFNST(0) <S THENRETURNELSEFORQQ=S TO FNST(0):CO(PL)=CO(PL)-3\*(FNMN(TT)=3):P OKEFNPC(ID),0:POKEFNPC(FG),0:POKEFNPC(AID),0:NEXTQQ 1150 G=100:M4=ME4(PL)+ME4(3):GOSUB140:GOSUB30:GOSUB400:IFINKEY4=""THENGOSUB140:G OT01150 1160 A4="":QQ=S:ZZ=0 1170 GOSUB30:MU=FNMN(MM):IFMU=OTHEN1310 1180 COSUB460 1170 GOSUB80: IFA\$="C"THEN1280 1200 GOSUB500:MF=1 1210 GOSUB50:IFA THEN1240ELSEJ=INSTR("CSFJP",A\$):ON J+1 GOTO1210,1280,1280,1320, 1230,1220 1220 Ms=ME\$(16):GOSUB40:GOSUB810:GOTO1180 1230 H\$=ME\$(19):GOSUB40:GOSUB610:A\$=INKEY\$:IFER THEN1180ELSE1280 1240 GOSUB250 1250 IF(AJ=49)AND(FNMN(TT)=1)THENM\$=ME\$(17):GOSUB40:GOSUB750:A\$=INKEY\$:IFER=4THE N1310ELSE1210 1260 IFAJ<>OTHENSOUND10,5:GOTO1210 1270 POKEFNEP(0),0:POKEFNEP(1),QQ:GOSUB190:BX=BX+UX:BY=BY+UY:GOSUB120:GOSUB170 1280 FORA=1TO6:GOSUB250:IFNA=1 THENGOSUB130:MF=100:M\$=ME\$(18)+STR\$(FNNX(NN)):GOS UB40:NEXTELSENEXT 1290 IFHF=100THENPLAY"T200;02ABCDEFG":GOSUB30:ZZ=1 1300 IFINSTR("CS", A\$) THEN1310ELSEMV=MV-MF:IF MV>0THEN1180 1310 PLAY"T100;02GFEDCBA":QQ=QQ+1;IFQQ<=FNST(0)THEN1170 1319 'Enter COMBAT sequence

997

1830 At=INKEYt:HX=0:FORGQ=S TO S+NR:IFFNMN(FG)=0THEN1360

1320 M6=ME\$(20):IFZZ THENGOSUB40ELSEM6=ME\$(21)+M6:GOTO40

1340 IFFNMN(FG)=1THENAJ=FNMN(ID):POKEFNAJ(AID),1:GOTO1360ELSEGOSUB80:GOSUB30:ER= 11:00SUB450

1327 'First - find attackers - if they are attacking more than one request decis

1350 GOSUB50:GOSUB250:IFNA=1 THENM\$=ME\$(20):GOSUB40:GOSUB130:POKEFNAJ(AI),1ELSE1

1367 'Second - set-up QB for each combat sequence

1368 'Test if FG set. If so, save in ID in QB. Now test rest and check if any at Working same piece. Save in QB. Defender in QB(0)

DDDDDDDD

### DRAGON CONTINUED

```
1369 'Calculate attack factors as we go
1370 IFHX THENCR=2:GOSUB210
1380 AP=0:00=5:HH=0
1390 IFFNM(FG)=OTHENGQ=QQ+1:IFQQ>FNST(0)THENRETURN ELSE1390
1400 AJ=FNMN(ID):POKEFNGA(0),AJ:POKEFNAJ(AID),1:GOSUB1430
1410 QQ=QQ+1:IFQQ>FNST(0)THEN1440ELSEIFFNMN(ID)=AJ THENGOSUB1430
1420 GOTO1410
1430 POKEFNPC(FG).0:HH=HH+1:POKEFNQA(HH),QQ:AP=AP+FNMN(AA):RETURN
1439 Now calculate defender factors plus assistance
1440 AJ=FNQB(0):DP=FNNX(AA):GOSUB1740:DP=DP+K
1449 'Get column and random row
1450 A=AP/DP:B=INT(A):IFA>6THENRT=10ELSEIF6*A<1THENRT=1ELSERT=FNRT(RND(10))
1460 IFRT=OTHENRT=10
1470 CR=1:GOSUB210:HX=1
1480 GOSUB30:M$=RT$(RT):GOSUB400
1490 GOSUB270
1499 'Outcomes
1500 ON RT GOSUB1520,1530,1560,1570,1600,1620,1630.1640,1670,1700
1510 GGTU1370
1520 K=991G0T01580
1530 FORI=110 HH:00=FH0B(I):JVFFHH:(DD):H=INT(-5+J/2):
1548 IF (J-K) < 1 THENGOSUS 1710EL SEP OKEFNPC (DD) , J-K
1550 NEXTI:RETURN
1560 K=3:GOTO1580
1570 K=2
1580 FORT=1TO HH:QQ=FNQB(I):J=FNMW(DD):IF(J-R).ITHERSOSUB171DELSEPURE:NFS.DD),J-
1590 NEXTI:RETURN
1600 GOSUB1570
1618 GOT01630
1620 RETURN
1638 K=2:00T01650
1640 K=3
1650 I=01QQ=FNOB(0):J=FNAR(DD):IF CJ-K) <1 THEREOSUBIZIOELBEFOREFREE (UD),J-R
1668 RETURN
1670 I=0:Q0=FNGB(0):J=FNBH(DD):K=INT(.5+J/2)
1680 IF (J-K) CITHENGOSUBIFICELSEPOKEFRPE (DD), J-K
1690 RETURN
1700 K=99:GDT01650
1708 'Eliminate piece unless it's a stargate which changes sides
1710 IFFNMN(TT)=3THENIF(FMST(0)<NR+NR#PL)THEN1730ELSEER=28:50800490
1715 POKEFNOA(I),0:GOSUBS0:FORA=1TO6:COSUE250:IFFNNX(TT)=3THEMEZ=1:6=7:NEXTA ELS
ENEXTA:F2=50
1720 PLAY"120010ZACEC; DIBCDE: 03ABCDEFC": PUKEFNBP(0), F2: POKEFNPC(XX), 79: CR=4; GOSU
8160:CR=2:GDSUB160:CR=2:GDSUB280:TFF2 THENCR=4:GOTD280ELSERETURN
1730 ER=27:GOSUB458:GOSUB80:POKEFNPC(XX),99:TF=3:QO=FNST(U)+1:FOKEFNQA(I),QO:GOT
0589
1739 'Assistance
1740 F2=1:GG=HH:K=0:FORJ=1TO HH:QQ=FRQB(J):GOSUB1760:NEXIJ
1750 F2=8:QQ=FNQB(0):IFFNMN(TT)<>3THENRETURN
1760 GOSUB70:FORA=1T06:GOSUB250:IF(MA=F2)AND(FNNX(AID)=0)THENK=K+FNNX(AA):FOKEFU
AJ(AID),1:GG=GG+1:POKEFNQA(GG),AJ
1770 NEXTA
1780 RETURN
 1789 'Initialise
 1790 POKE65495.0:ML=&H7800:GR=&H78C0:W=&H7C00:DD=&H7E00:RD=&H7F10:DA=30:DR=75:00
 =RD+DR+1
 1880 S=1:SZ=12:NR=16:XX=0:YY=1:TT=2:HH=3:AA=9:DD=5:FG=10:ID=7:AID=8:NN=9:UF=6
 1810 DIMDK(6).ME$(28),TY$(5),SH(3,4),CD(1),DE(1),NU(1)
 1819 'Logo
 1820 GBSUB3020:SCREEN1,0
 1829 'Clear ED,W and RD
 1830 FORI-M TO OBSPOKET, 0: NEXTI
 1839 'DEF FN'S
 1848 DEFFNOD(A)=(EX+BY)AND1
 1850 DEFFNGA(0)=08+0
 1860 DEFFNOB(0)=PEEK(FNOA(0))
 1878 DEFFNEP(0)=BD+16*(EY+0*UY)+BX+0*UX
 1880 DEFFNBQ(O)=PEEK(FNBP(O))
```

```
1890 DEFFNPC(D)=W+SZ*00+0
1900 DEFFNMN(Q)=PEEK(FNPC(Q))
1910 DEF FNXY(D)=VAL(MID$("... 1-1 1 1 0 2-1 1-1-1 0-2", Ax4+2x0, 2))
1920 DEF FNXEDGE(0)=0<0 OR 0>19
1930 DEF FNYEDGE(0)=0<0 OR 0>16
1940 DEF FNST(0)=PEEK(W+PL)
1950 DEF FNAJ(0)=H+SZ*AJ+0
     DEF FNMX(U)=PEEK(FNAJ(O))
1970 DEFFNRT(0)=VAL(MID$(MID$(OD$,12*0,12),5+B+(B=0)*(INT(1/A)-2),1))
1979 The Pieces
1980 RS4="UID1R2D1R2D4;BU4R2U1R2U1L2U1L2;U4BD4L2D1L2"
1990 PC#(2)="DUNUZR10UL6NL2;URZNRZUZRZNRZUL6DNLZR4;D5NLZNRZDZNR4NL6DNL4R2"
2000 PC$(3)="BUU3RZURZNURZDNLZRZD3LZDZRZNDZL4NU3NDZL4NDZRZUZ"
2010 PC4(1)="NU3ND3R10DL2D2L2NDL2UR2UL4U2R2NR6U2R2NUNDR2D"
2028 PC#(6)=PC#(3):PE#(5)="PM+10,-1;A2"+PC#(2)+"A0"
2030 PC$(4)="BM+10,-1;A2"+PC$(1)+"A0"
2040 DA4="BU9R10D3R2D3R2D5L2D3L2D3L10U3L2U3L2U5R2U3R2U2"
2049 'Put pieces in logo
2050 DRAW"C1; BM72, 86; "+85$
2060 FORT=-1T01 STEP2:A4="C"+STR4(3-(I>0))+"BM"
2070 DRAMAS+STR$(58-I*L-L*(I<0))+","+STR$(86+I*INT(L3/2))+";"+PC$(3-3*(I<0))
2080 DRAMAS+STR$(58-I*L-L*(I<0))+","+STR$(86-I*INT(L3/2))+";"+PC$(2-3*(I<0))
2090 DRAWAS+STRS(72)+","+STRS(86+I*INT(L3))+";"+PC$(1-3*(I>0))
2100 NEXTI
2118 GOSUB2518:AX=19:FORI=1T07:M$=MID$("....THE
                                                     BEACON STAR WAR
                                                                                BY RD
NPOTKIN", IX6,6):AY=20XI:GOSUB435:NEXTI:M$="COMPUTER AND@VIDED GAMES":GOSUB400
2120 GOSUB300:FORI=1T04:PCOPYL TO I+4:NEXTI:PMODE3,5:SCREEN1,0:PMODE3,1
2130 PCLS2:COLOR4:LINE(0,162)-(255,162),PSET
2139 'Board Dutline
2140 FORI=8T0144 STEP18:DRAW"C4:BM8,"+STR4(I)+";D3L2D3L2D6R2D3R2D3":DRAW"BM246,"
+STR#(I)+";DBR2DBR2D6L2D3L2D3"
2150 NEXT
2160 FORT=0T06;DRAW"BH"+STR$(22+32*I)+",0;D3R2D3R2D3R10U3R2U3R2U3":PAINT(27+32*I
.0).4.4
2170 DRAW"BH"+STR$(22+32*I)+",162;U3R2U3R2U3R10D3R2D3R2D3":PAINT(27+32*I,160),4,
2180 NEXT
2198 FORI=2T0254STEP252:PAINT(I,2),4,4:NEXT
2199 'Set up the pieces
2200 NA$="NAME":GOSUB330:FORI=1TD3:READTY$(I),SH(I,1),SH(I,2),SH(I,3),SH(I,4):NE
2210 NA4="PC":GOSUB330:00=1:PL=0:GOSUB2220:QQ=1+NR:PL=1:GOSUB2220:GOTO2260
2220 POKEW+PL, 00-1:NO(PL)=00
 2238 READBX:IFBX=999THENRETURN
 2240 READBY, TP: GOSUB580
2258 90=00+1:G0T02230
 2259 'Set-up Dead Areas
 2260 CR=4:DR=DA-1:FORI=0TO DR:GOSUB350:POKEFNBP(0),50:NEXTI:SS=DA
 2270 FORJ=1T010
 7280 I=RND(DR):GOSUB380:IFFNBQ(0)=99THEN2280ELSEPOKEFNBP(0),99:NEXTJ
 2290 SCREEN1,0:RETURN
  200 'End game sequence
 2300 G=1000:GOSUB30:IFCO(0)>CO(1)THENPL=0:ELSEPL=1
 2310 M$=ME$(24)+ME$(PL)+ME$(25)+STR$(CO(PL)):GOSUB2320:M$=ME$(26):GOSUB2320:GOTO
 2320 GOSUB30:Q$=INKEY$::IFQ$="Y"THENRUNELSEIFQ$=""THENGOSUB400:GOTO140
 2330 END
 2339 'Piece Data BX, BY, TP
 2348 DATA PC
  2350 DATA 0,8,3, 1,7,1, 1,9,2, 0,6,1, 0,10,2
 2360 DATA999
 2370 DATA 14,8,3, 13,7,1, 13,9,2, 14,6,1, 14,10,2
 2380 DATA999
  2389 'More piece data - name, MV, AT, DF, Jumps
  2390 DATA NAME
  2400 DATA MINER, 5, 1, 3, 3
  2410 DATA GUNSHIP, 3, 4, 5, 2
  2420 DATA STARSHIP, 0, 2, 2, 0
  2429 'Save Program
  2430 GOSUBZ0:PRINT"SAVE PROGRAM"
  2440 INPUT"VN="18$
  2450 INPUT"POSITION TAPE";C#
```

DDDDD

FM

: QB

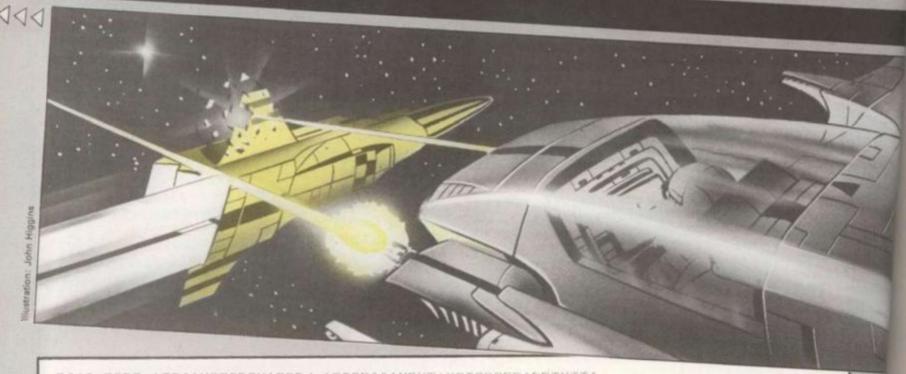

```
2460 FORT=1TO4:MOTORON:FORJ=1TO2500:NEXT:MOTOROFF:PRINTI;
2470 CSAVE"SPACE"+B$+CHR$(48+I):NEXT
2480 PRINT"DONE":STOP
2500 STOP
2509 'All messages
2510 ME$(0)="BLUUTON"
2520 ME$(1)="REDARE"
2530 ME$(2)="JUMP STARGATES"
2540 ME$(3)="@PRESS ENTER"
2550 ME$(4)="BEACON STAR@OCCUPIED"
2560 ME$(5)="NEEDS A@GUNSHIP@TO LAND"
2570 ME$(6)="INSUFFICIENT@ERUS"
2580 ME$(7)="MAXIMUM@FLEET"
2590 ME$(8)="LOST BASE@STARGATE"
2600 ME$(9)="NO DOCKS FREE"
2610 ME$(10)="NO STARGATES@AVAILABLE"
2620 ME$(11)="INDICATE@DIRECTION"
2630 ME$(12)="ENEMY IN@ORBIT"
2640 ME$(13)="MUST BE@IN ORBIT"
2650 ME$(14)="DOCKS@FREE ERUS MGA@"
2660 ME$(15)="MU@AT@DF"
2670 ME$(16)="PRODUCTION"
2680 ME$(17)="LANDING"
2690 ME$(18)="ATTACK"
2700 ME$(19)="HYPER JUMP"
2710 ME$(20)="COMBAT"
2720 ME$(21)="NO "
2730 ME$(22)=" YNA"
2740 ME$(23)="JUMP FAILED@SHIP IMPLODES"
2750 ME$(24)="DEAD AREA CLEAR@"
2760 ME$(25)=" WINS@ERUS "
2765 ME$(26)="PRESS Y @TO PLAY AGAIN"
2766 ME$(27)="STARGATE@CAPTURED"
2767 ME$(28)="MAX FLEET@NO CAPTURE"
2770 RT$(1)="ATTACKER@ELIMINATED"
2780 RT$(2)="ATTACKER@LOSES HALF"
2790 RT$(3)="ATTACKER@LOSES THREE"
2800 RT$(4)="ATTACKER@LOSES TWO"
2810 RT$(5)="BOTH LOSE TWO"
2820 RT$(6)="NO DAMAGE"
2338 RT$(7)="DEFENDER@LOSES TWO
2840 RT#(8)="DEFENDER@LOSES THREE"
2850 RT$(9)="DEFENDER@LOSES HALF"
2860 RT$(10)="DEFENDER@ELIMINATED"
2870 004=".....3467900000.2356899000.23457899000.22356789900.22345678990
.12344668899.12234557899.11233447799.11123336799.11112225788"
```

PI

SE

B)

Th

ch.

BX

Set

PX,

The

usir

BD:

The

Wast

byte.

ENBI

This

he B

re 0

```
2879 'Machine language to clear message area
2880 DATA GRAPH
2890 DATA C655108E1A60E7A0108C1E002DF839
2900 NA$="GRAPH":GDSUB330
2910 C=0:READA$:FORJ=1TOLEN(A$)/2:POKEGR+C, VAL("&H"+MID$("."+A$, 2*J, 2)):C=C+1:NE
XTJ
2915 'This section devoted to M/L to print text in PMODE3,1 for the DRAGON. Use
if your computer has same difficulties
2920 CH$="0123456789ABCDEFGHIJKLMNP RSTUVWXYX"
2930 D$="EEEEEMEGEEMEEOEEOMGEEGGEGMEGMMGOEGOMMEEMEMMGEMGMMMEMMMOEEOEMOGMOOEOOM"
2940 S$="KNNNNNKDIDDDDKKNBKMMWWCDCBNKCEHOWCCWMVBBNLKMMVNNKWBBCDGMKNNKNNKKNNLBBVK
MMWNURRNNNNTTRPPNUNNUMMMAAAAAAAUNNUQONKNMKBNKWDDDDDDNNNNNNKNNNHHDDNNNRRUNNNHDHNN
NNNKDDD"
2950 DATA ML
2960 DATA 33761F34B6A14781432705BD8B302003BDB3ED1F0110AE02ECA1ED40ECA1ED42ECA1ED
44ECA1ED46E684C0083404A647C6203DC306001F01E6463AAF484FAE40E6A4C14F2711E680C12A26
0431212050E1A427034C20EF31213420C6073D10AE44
2970 DATA 31ABC6073404A6A08041C6033DAE42308B342010AE48EC81834040484848483404ABE0
E684C04058585858CB05EDA41F20C30020ED48352035045A26C73520EC468B02ED4635045A1026FF
7F324A39
2980 IF (PEEK(ML)=51)AND (PEEK(ML+1)=118)THEN3000ELSENA$="ML":GOSUB330
2990 C=0:FORI=1TO2:READAs:FORJ=1TOLEN(As)/2:POKEML+C, VAL("&H"+MID$("."+As,2*J,2)
):C=C+1:NEXTJ,I
3000 AD$="":U=VARPTR(CH$):GOSUB3010:U=VARPTR(D$):GOSUB3010:U=VARPTR(S$)
3010 AD$=AD$+CHR$(PEEK(U+2))+CHR$(PEEK(U+3)):RETURN
3020 PMODE3,1:PCLS2:LINE(0,0)-(255,191),PSET,B:M=3^(.5):AX=63:AY=110:L=28
3029 'Draw seven hex
3030 L3=M*L:L2=M*L/2:LD=L/2
3040 X=AX:Y=AY:GOSUB3110
3050 Y=AY-L2*2:GOSUB3110
3060 Y=AY-L2×4:GOSUB3110
3070 X=AX-LD*3:Y=AY-L2:GOSUB3110
3080 Y=AY-L2*3:GDSUB3110
3898 X=AX+3*LD:Y=AY-L2:GOSUB3110
3100 Y=AY-3*L2
3110 LINE(X,Y)-(X-LD,Y+L2),PSET
3120 LINE-(X,Y+L3), PSET
3130 LINE-(X+L,Y+L3),PSET
3140 LINE-(X+L+LD,Y+L2),PSET
3150 LINE-(X+L,Y),PSET
3160 LINE-(X,Y), PSET
 3170 RETURN
```

#### **DESCRIPTION OF VARIABLES & FUNCTIONS**

PL: Whose move?

Set to 0 for Blue, 1 for Red.

BX,BY: Board Coordinates.

These are set for each piece during initialisation and will change in accordance with directions given by the player. BX and BY will always be both odd or both even numbers. See FNOD() which checks this.

PX.PY: Picture Coordinates.

The starting point for each DRAW command. Calculated using BX and BY.

Board

The address of the first byte of the Board. There is some waste since although the board has only 128 hex, 256 ones are reserved. This is convenient for calculations. FNBP(): Board Pointer.

This is a function which returns the address of a hex on the Board using BD, BX, BY, UX and UY. The arguments the D—points to the address of BX, BY— or 1—points to

an adjacent hex indicated by UX and UY.

FNBQ(): Contents of hex.

This function return the contents of the hex — e.g. PEEK(FNBP(X)).

W: Piece Table.

The address of the first byte of the piece table. 512 bytes are allowed allowing for expansion of NR and SZ.

NR: Maximum number of pieces on each side.

Set to 16. SZ: Number of Parameters in piece table.

Set to 12. QQ: Index of current piece.

FNPC(): Address of parameter for piece QQ.

This is a function which returns the address of a parameter for a piece. QQ must contain the index. The argument is the byte number (see XX,YY,TT etc).

FNMN(): Contents of piece table.

Similar to FNBQ().

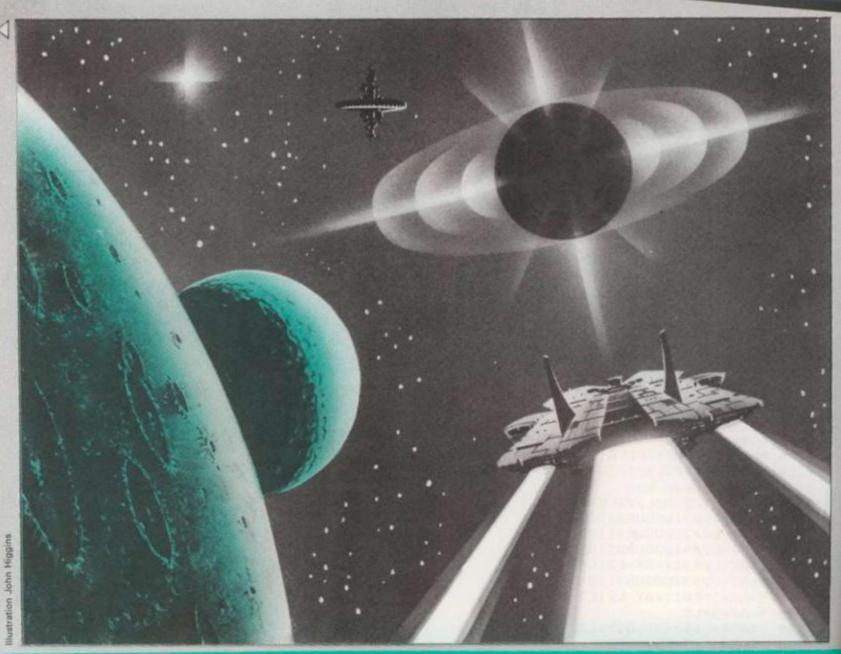

#### Runs on a 48K Spectrum

#### Converted by Pat Mot

In order to resave this program, type as a direct command, "CLEAR" and then "ENTER" Secondly type, as a direct command, "POKE 24449,128, and then ENTER. Finally type SAVE "BSW" LINE 1 and save in the normal way.

```
FN a(0) = qb+0
FN b(0) = PEEK FN a(0)
FN s(0) = bd+16+(by+0+0y)
     +bx +0 +Ux

4 DEF FN q(D) =PEEK FN 5 (D)

5 DEF FN P(D) = W + SZ + qq + D

6 DEF FN W (Q) =PEEK FN P (Q)

7 DEF FN X (D) = VAL "... 1-1 1

1 0 2-1 1-1-1 0-2" (8 + 4 + 2 + D TO 8 +
7 DEF FN x(0) = VAL "... 1-1 1
1 0 2-1 1-1-1 0-2"(a + 4 + 2 + 0 TO a + 4 + 2 + 0 + 1)

8 DEF FN g(0) = 0 (0 DR 0) 14
9 DEF FN f(0) = 0 (0 DR 0) 15
10 DEF FN f(0) = 0 (0 DR 0) 15
11 DEF FN J(0) = W + 5 T + 3 + 0
12 DEF FN n(0) = PEEK FN J(0)
13 DEF FN n(0) = VAL "3467900000
0.23568990000.23457899000.223567
89900.22345678990.12344668899.12
234557899.112333447799.11123333679
9.11112225788"(0 + 12 + 6 - 7 - NDT 6 + (INT (1/a) - 2))
14 DEF FN Z(Z) = INT (RND + Z + 1)
15 CLEAR 63999: POKE 23659,0:
POKE 24449,0: GO SUB 1790
20 LET p(=1-p(: LET 5=1 + 5) + p(: GO SUB 1140: GO SUB 520: GO SUB 1070: GO TO 20
```

```
30 PRINT AT 19,0,,,,,,AT 1
9,0; RETURN
50 LET g=20; LET a$=INKEY$; IF
a$>"0" AND a$("7" THEN LET a=UA)
L a$: RETURN
53 IF IN 64510=234 THEN POKE 2
3659,2: STOP
55 IF a$()"" THEN RETURN
60 GO SUB 150; GO TO 50
70 LET bx=FN m(xx); LET by=FN
m(yy); RETURN
80 LET f$=P$(3*P(+FN m(tt))
90 GO SUB 70
100 LET px=bx+2+1; LET py=by+1
110 RETURN
120 POKE FN p(xx), bx: POKE FN p
(yy), by: RETURN
130 POKE FN p(fg), FN m(fg)+1: P
OKE FN p(id), aj; RETURN
140 FOR g=0 TO g-1; NEXT g: RET
URN
150 GO SUB 80; GO SUB 140; GO SUB
  URN
150 GO SUB 80: GO SUB 140: GO 5.
UB 190: GO SUB 140: GO TO 170
160 FOR V=1 TO 5: FOR f=160 TO
163: BEEP .01, -10: PRINT AT PY,P
X; PAPER 6; INK (f; CHR$ f; BEEP
.01, -15: PRINT AT PY+1,PX; PAPE
R 6; INK cr; CHR$ f: BEEP .01, -20
.NEXT f: NEXT V: RETURN
170 GO SUB 80: PRINT INK 1+Pl;
PAPER 6; AT PY,PX; f$(1); AT PY+1,P
X; f$(2): LET ik=1+pl: GO TO 200
180 PRINT PAPER 6; INK 4; AT PY,PX; "1"; AT PY+1,PX; "T": LET ik=4:
GO TO 200
190 LET CR=6: PRINT PAPER CT; AT
```

Py,Px;" ";AT Py+1,Px;" ": LET i 200 PLOT INK ik; px +3, 180 - py +3; DRAW INK ik; 7,0: RETURN 210 BEEP 0,1: FOR i=0 TO hh GO 5UB 230: NEXT i: IF CF ()6 THEN LET 220 cr=1+pl O IF 99=hh THEN RETURN 55 FOR i=hh+1 TO 99: 80 NEXT i: RETURN 80 LET 99=FN b(i): IF 9 225 TO 99: 80 SUB 23 230 IF 99 =0 THE 230 LET qq=FN b(i): IF qq=0 THE
205 GO SUB 70; GO SUB 80; PRINT
FLASH cr=4; INK 8; PAPER 8; DUE
1; AT py,px; "; AT py+1,px; ";
RETURN LET 250 na=--1: IF a=0 THEN LET aj=na: RETURN 253 LET UX=FN X(Ø): LET UY=FN X (1): IF FN e(bx+ux) OR FN /(by+u y) THEN LET aj=na: RETURN 258 LET aj=FN q(1) 260 IF aj>2\*nr OR aj=0 THEM RET 265 LET na=1-((a)(=nr))=(qq4=nr)
270 BEEP 1,1: STOP
280 GO SUB 100: PAPER Cr: INK
270 BEEP 1,1: STOP
280 GO SUB 100: PAPER Cr: INK
28((cr(>)6 AND px>1 AND py>1 AND
28((cr(>)6 AND px>1 AND py>1 AND
28((cr(>)6 AND px>1 AND py>1 AND
28((py,px-1))=48): LET =6 AND px
1F Px
1F Px
1F Px
1F Px
1F Px
1F Px
1F Px
1F Px
1F Px
1F Px
1F Px
1F Px
1F Px
1F Px
1F Px
1F Px
1F Px
1F Px
1F Px
1F Px
1F Px
1F Px
1F Px
1F Px
1F Px
1F Px
1F Px
1F Px
1F Px
1F Px
1F Px
1F Px
1F Px
1F Px
1F Px
1F Px
1F Px
1F Px
1F Px
1F Px
1F Px
1F Px
1F Px
1F Px
1F Px
1F Px
1F Px
1F Px
1F Px
1F Px
1F Px
1F Px
1F Px
1F Px
1F Px
1F Px
1F Px
1F Px
1F Px
1F Px
1F Px
1F Px
1F Px
1F Px
1F Px
1F Px
1F Px
1F Px
1F Px
1F Px
1F Px
1F Px
1F Px
1F Px
1F Px
1F Px
1F Px
1F Px
1F Px
1F Px
1F Px
1F Px
1F Px
1F Px
1F Px
1F Px
1F Px
1F Px
1F Px
1F Px
1F Px
1F Px
1F Px
1F Px
1F Px
1F Px
1F Px
1F Px
1F Px
1F Px
1F Px
1F Px
1F Px
1F Px
1F Px
1F Px
1F Px
1F Px
1F Px
1F Px
1F Px
1F Px
1F Px
1F Px
1F Px
1F Px
1F Px
1F Px
1F Px
1F Px
1F Px
1F Px
1F Px
1F Px
1F Px
1F Px
1F Px
1F Px
1F Px
1F Px
1F Px
1F Px
1F Px
1F Px
1F Px
1F Px
1F Px
1F Px
1F Px
1F Px
1F Px
1F Px
1F Px
1F Px
1F Px
1F Px
1F Px
1F Px
1F Px
1F Px
1F Px
1F Px
1F Px
1F Px
1F Px
1F Px
1F Px
1F Px
1F Px
1F Px
1F Px
1F Px
1F Px
1F Px
1F Px
1F Px
1F Px
1F Px
1F Px
1F Px
1F Px
1F Px
1F Px
1F Px
1F Px
1F Px
1F Px
1F Px
1F Px
1F Px
1F Px
1F Px
1F Px
1F Px
1F Px
1F Px
1F Px
1F Px
1F Px
1F Px
1F Px
1F Px
1F Px
1F Px
1F Px
1F Px
1F Px
1F Px
1F Px
1F Px
1F Px
1F Px
1F Px
1F Px
1F Px
1F Px
1F Px
1F Px
1F Px
1F Px
1F Px
1F Px
1F Px
1F Px
1F Px
1F Px
1F Px
1F Px
1F Px
1F Px
1F Px
1F Px
1F Px
1F Px
1F Px
1F Px
1F Px
1F Px
1F Px
1F Px
1F Px
1F Px
1F Px
1F Px
1F Px
1F Px
1F Px
1F Px
1F Px
1F Px
1F Px
1F Px
1F Px
1F Px
1F Px
1F Px
1F Px
1F Px
1F Px
1F Px
1F Px
1F Px
1F Px
1F Px
1F Px
1F Px
1F Px
1F Px
1F Px
1F Px
1F Px
1F Px
1F Px
1F Px
1F Px
1F Px
1F Px
1F Px
1F Px
1F Px
1F Px
1F Px
1F Px
1F Px
1F Px
1F Px
1F Px
1F Px
1F Px
1F Px
1F Px
1F Px
1F Px
1F Px
1F Px
1F Px
1F Px
1F Px
1F Px
1F Px
1F Px
1F Px
1F Px
1F Px
1F Px
1F Px
1F Px
1 S LET na=1-((aj:=nr)=(qq:=nr) RETURN 265 295 PRINT IS; INK 8; PAPER CT; "; PAPER 8: INK CT: LET IS="""

IF PX (29 AND PY (17 AND CT=6 AND ATTR (PY+1,PX+1) > 47 THEN LET INK 0

296 IF CR=6 THEN GO SUB 200
298 PRINT IS: INK 7: PAPER D: R

ETURN
300 LET ETURN

300 LET q=0: FOR i=0 TO dr

310 LET q=q+1: GO SUB 390: IF b

x(3 OR bx)11 THEN GO TO 310

315 POKE i+rd,q: NEXT i

320 FOR i=0 TO dr: LET r=FN I(i
+1)-1: LET a=PEEK (r+rd): POKE r
+rd,PEEK (i+rd): POKE i+rd,a: NE

XT i: RETURN

350 GO SUB 380: GO SUB 280

360 IF cr(>6 THEN RETURN

362 LET cr=4

370 LET J=FN q(0)-50: IF J<0 TH
EN RETURN

373 POKE FN S(0),J: IF J=49 THE

N GO SUB 100: GO TO 180

376 RETURN N GO SUB 100: GO TO 180 376 RETURN 380 LET q=PEEK (i+/d) 390 LET by=2\*INT (q/15)+INT ((q -15+INT (q/15))/8): LET bx=2\*q-1 5\*by: RETURN 490 LET G=100: GO SUB 140: GO T 520 LET sp=pt: FOR p=0 TO 1: LE P(=P 530 FOR q=1+nr\*P( TO FN (0): 1 T qq=q: IF FN m(xx)=99 THEN GO SUB 560: GO TO 530 550 NEXT q: NEXT P: LET P(=SP: ET 99 =9: 5UB 560: 560 LET i=q SUB 70: =99: IF 99=FN (10) THE 565 FOR q=qq+1 TO FN L(0): LET qq=q: GO SUB 70: POKE FN S(0), qq -1: FOR J=0 TO SZ-1: POKE FN P(J )-SZ,FN M(J): NEXT J: NEXT Q 570 POKE W+PL,FN L(0)-1: RETURN 580 FOR i=0 TO SZ-1: POKE FN P (

i) 0: NEXT i: GO SUB 120 590 POKE FN P(tt) tp: FOR i=1 Q 4: POKE FN P(i+2) s(tp,i) N NEX 600 POKE FN P (NN) , N (P (+1) : LET (P (+1) = N (P (+1) +1: POKE FN S (0) q: POKE W+P (,FN ( (0) +1: GO TO 610 LET LET sq=qq: LET 5x=bx: LET LET er=0: LET a=1: LET J: y=by: LET er=0: LET a=1: LET JJ= FN m(JP) 620 GO SUB 250: IF ha=0 AND FN n(tt)=3 THEN GO TO 630 623 LET a=a+1: IF a 7 THEN GO T 520 626 PRINT AT 21,0; "MUST BE ID D rbit": GO TO 730 630 LET sj=aj: FOR q=s TO FM (( 0): LET qq=q: IF sj()qq AND FN m (tt)=3 THEN LET tx=FN m(xx): LET ty=FN m (yy): GO SUB 80: 40 40 635 GO TO 720 640 LET [3=0: FOR a=1 TO 5: GO SUB 250: IF na=1 THEN LET a=7: I EXT a: GO TO 720 643 IF aj=0 THEN LET 13=a 646 NEXT a: IF [3=0 THEN GO TO 650 LET a=f3: LET ux=FN x(0): L ET uy=FN x(1): GO SUB 1020. LET r=100+(jj-mn) \*10 660 IF r<0 OR r>100 THEN LET r= ### 100 + (jj - mn) + 10 ### 100 THEN LET r=

(r) 100) + 100 ### 100 THEN LET r=

670 GO SUB 30: PRINT "JUMP star

gates" 'r; "%", "Press y, N, A"

680 GO SUB 50: GO TO 680+10+(8\$

""Y") + 40+(8\$="N") + 55+(8\$="A")

690 IF r(FN Z(100) THEN LET 1=0

GO SUB 30: PRINT AT 21, 0; "JUMP failed. Ship implodes": LET er=

1: LET qq=sq: GO TO 1710

700 LET tx=bx: LET ty=by: LET bx=sx: LET by=sy: LET bx=sx: LET by=sy: LET bx=sx: LET by=sy: LET bx=sx: LET by=sy: LET bx=sx: LET by=sy: LET bx=sx: LET by=sy: LET bx=sx: LET by=sy: LET bx=sx: LET by=sy: LET bx=sx: LET by=sy: LET bx=sx: LET sy=by: LET su=sx: LET sy=sy: LET cx=sx: sx: LET sy=sy: LET ex=sx: LET sx=bx: LET sy=by: LET ex=sx: LET sx=bx: LET sy=by: LET ex=sx: LET bx=bx: LET sy=by: LET ex=sx: LET bx=bx: LET sy=by: LET ex=sx: LET sx=bx: LET sy=by: LET ex=sx: LET sx=bx: LET sy=by: LET ex=sx: LET sx=bx: LET sy=by: LET ex=sx: LET sx=bx: LET sy=by: LET ex=sx: LET sx=bx: LET sy=by: LET ex=sx: LET sx=bx: LET sx=bx: L 760 GO SUB 250: IF na=0 AND FN
n(tt)=2 THEN LET f2=1
765 IF na=1 AND FN n(tt):03 THE
N PRINT AT 21,0; "Enemy in orbit"
: LET er=12: GO TO 800
770 LET a=a+1: IF a<7 THEN GO T 770 L 0 760 775 IF 12=0 THEN PRINT AT 21,0; Is a gunship to land": LET e 775 IF f2=0 THEN PRINT AT 21,0;
"Needs a gunship to land": LET e
r=5: G0 T0 800
780 LET bx=sx: LET by=sy: LET c
r=6: G0 SUB 280: POKE FN s(0),0
790 LET bx=tx: LET by=ty: G0 SU
B 280: LET tp=3: G0 SUB 580: POK
E w+pl,FN l(0)-1: PRINT AT 21,0;
"Beacon star occupied": G0 T0 49 800 GO SUB 490: LET bx=sx: LET by=sy: RETURN 810 LET sq=qq: GO SUB 1000: IF er THEN GO TO 980 820 LET er=0: LET qq=s: IF FN m (tt) <>3 THEN PRINT AT 21,0; Lost base stargate": GO TO 980 830 LET f1=0: FOR i=1 TO 6: LET qq=s: GO SUB 70: LET a=i: GO SUB 250: IF aj THEN GO TO 370 840 LET bx=bx+ux: LET by=by+uy 850 LET f2=1: FOR a=1 TO 6: GO SUB 250: IF na=1 THEN LET a=7: LET f2=0 860 NEXT a: IF f2 THEN LET f1=f 0 860 NEXT a: IF +1: LET t (f1) = i 870 NEXT i 12 THEN LET 11=1 1+1:

f1=0 THEN PRINT AT 20,0;

DDDDD

"No docks free": GO TO 980
890 GO SUB 30: PRINT "Docks fre
e:";f1" "ERU's: ";c(pl+1)
900 LET qq=s: GO SUB 70
910 GO SUB 920: GO TO 910+20+(a
\$="M")+30+(a\$="G")+70+(a\$="A")
920 LET g=50: LET a\$=INKEY\$: IF
a\$()"" THEN RETURN
924 PRINT OVER 1;AT 22,0, "PIES
S M,G,A": GO SUB 140: GO TO 920
930 LET cs=3: LET tp=1: GO TO 9 50 940 LET cs=5: LET tp=2 950 IF cs)c(pt+1) THEN GO TO 91 LET 24 954 BEEP .2,36: BEEP .2,24: LET c(pt+1) = c(pt+1) - cs: LET a=k(71) LET bx=bx+FN x(0): LET by=by+F x(1): LET f1=f1-1 960 LET qq=FN (0)+1: GO SUB 58 SUB 1000: IF er =0 THEN G 970 GO TO 880 0 O TO 880
980 GO SUB 490
990 LET qq=sq: GO TO 80
1000 LET er=0: IF c(p(+1) (3 THEN
LET er=6: PRINT AT 21,0; "Insuff
icient ERU's for more": RETURN
1005 IF FN ((0) =nr+nr#pt THEN LE
T er=7: PRINT AT 21,0; "Maximum f
leet size deployed"
1010 RETURN leet size deployed"

1010 RETURN

1020 LET dx=ABS (sx-tx): LET dy=
ABS (sy-ty): LET i=dx/2+dy/2: LE
T j=ABS (dx/2-dy/2): LET k=dx+i:
LET l=dx+j: LET mn=i+j
1030 IF mn>k THEN LET mn=k
1040 IF mn>k THEN LET mn=k
1050 RETURN
1070 IF dr (0 THEN GO TO 2300
1075 LET cr=6: LET i=dr: GO SUB
350: LET dr=dr-1: IF dr)=0 THEN
LET i=dr: LET cr=1: GO SUB 350
1080 IF ss (>da THEN FOR j=0 TO 1
1080 IF ss (>da THEN FOR j=0 TO 1
1080 IF ss (>da THEN FOR j=0 TO 1
1080 IF ss (>da THEN FOR J=0 TO 1
1080 IF ss (>da THEN FOR J=0 TO 1
1080 IF ss (>da THEN FOR J=0 TO 1
1080 IF ss (>da THEN FOR J=0 TO 1
1080 IF ss (>da THEN FOR J=0 TO 1
1080 IF ss (>da THEN FOR J=0 TO 1 r=6: GO SUB 280 1085 IF ss()da THEN NEXT j 1090 FOR j=0 TO 1: LET d(j+1) =20 1100 LET ss=ss+1: IF ss=76 THEN 55 =da 1110 LET i=SS: GO SUB 380: IF FN q(0) ()0 THEN GO TO 1100
1114 FOR a=1 TO 6: GO SUB 250: I
F aj()49 AND aj()99 THEN NEXT a:
GO TO 1130 GO TO 1130 1120 LET d(J+1) =55: POKE FN 5 (0) ,53: GO SUB 100: LET CF=4: GO SU 280 1130 NEXT J: RETURN 1140 IF FN ( (0) = nr \*pt THEN SO TO 2500 1145 FOR q=5 TO FN L(0): LET qq= q: LET c(p(+1)=c(p(+1)+3±(FN m(t t)=3): POKE FN p(id),0: POKE FN p(fg),0: POKE FN p(aid),0: NEXT t)=3): POKE FN p(1d),0: POKE FN p(fg),0: POKE FN p(aid),0: NEXT q: GO SUB 30 1150 PRINT AT 19,0; OUER 1'TAS 1 2;m\$(pl+1); TAB 10; "Press Enter": PAUSE 25: IF INKEY\$()CHR\$ 13 TH EN GO TO 1150 1160 LET a\$="": LET qq=5: LET ZZ 1170 GO SUB 30: LET mv=FN m(mm):
IF mv=0 THEN GO TO 1310
1180 PRINT AT 19,0; m\$(p(+1); TAB
14; "Moves"; TAB 30; mv 't\$(FN m(tt)
); FN m(nn); TAB 14; "Attack factor
s "; FN m(aa) '"ERU's"; TAB 8; c(p(+1); TAB 14; "Defence factors "; FN m(dd)
1190 GO SUB 80: IF a\$="C" THEN G
0 TO 1280
1200 LET mf=1
1210 PRINT OUER 1; AT 22,0,, "Ente
r command (C,5,F,J,P,1-6)": GO
SUB 50: GO TO 1210+30#(a\$)"0" A
ND a\$("7")+70#(a\$="C" OR a\$="S") m (dd)

+110+(a\$="F")+20+(a\$="J")+10+(a\$ GO SUB 30: PRINT "Productio GO SUB 810: GO TO 1180 GO SUB 30: PRINT "Hyper jum GO SUB 610: GO TO 1180+100+1 1220 1230 P": GO SUB 610: GO TO 1180+100+(
er(2)+30+(er=1)
1240 GO SUB 250: GO SUB 30
1250 IF aj=49 AND FN b(11)=1 THE
N PRINT "Landing": GO SUB 750: G
O TO 1210+100+(er=4)
1260 IF aj()0 THEN FOR v=1 TO 50
: BEEP .01,0: BEEP .01,-10: NEXT
v: GO TO 1210
1270 POKE FN s(0),0: POKE FN s(1),qq: GO SUB 190: LET bx=bx+ux:
LET by=by+uy: GO SUB 120: GO SUB
170 170 170
1280 FOR a=1 TO 6: GO SUB 250: I
F na=1 THEN GO SUB 130: LET mf=1
00: GO SUB 30: PRINT AT 20,0; "At
tack "; FN n(nn)
1290 NEXT a: IF mf=100 THEN FDR
v=1 TO 36: BEEP .01,v: NEXT v: G
0 SUB 30: LET ZZ=1
1300 IF a\$<>"C" AND a\$<>"S" THEN
LET mv=mv-mf: IF mv>0 THEN GO T LET M 1310 FOR V=36 TO 1 STEP -1: BEEP
.01,V: NEXT V: LET Qq=Qq+1: IF
Qq(=FN | (0) THEN GO TO 1170
1320 GO SUB 30: IF NOT ZZ THEN P
RINT "No combat": RETURN
1330 PRINT "Combat": LET hx=0: F
OR q=s TO s+nr: LET Qq=q: IF FN
m(fg)=0 THEN GO TO 1360
1340 IF FN m(fg)=1 THEN LET aj=F
N m(id): POKE FN J(aid),1: GO TO
1360 1360 1345 GO SUB 80: PRINT AT 20,2;"I 1345 GD SUB SW: PHIN H 20,0, I ndicate direction" 1350 GD SUB 50: GD SUB 250: IF B a(1 THEN GD TO 1350 1355 PRINT AT 20,0,.: GD SUB 130 : POKE FN j(aid),1: BEEP .2,36: BEEP .2,24 1360 NEXT q THEN LET CF=6: GD SUB 1370 IF hx 1380 LET ap =0: LET qq=5: LET hh= 1390 IF FN m(fg) =0 THEN LET qq=q q+1: GO TO 1390+230+fqqAFN 1f011 1400 LET aj=FN m(id): POKE FN a( 0),aj: POKE FN j(aid),1: GO SUB 1430 1410 LET qq=qq+1: IF qq>FN ((0)) THEN GO TO 1440 1420 IF FN m (id) =aj THEN GO SUB 1430
1425 GO TO 1410
1430 POKE FN P(fg), 0: LET hb=hb+
1: POKE FN a(hh), qq: LET aP=aP+F
N m(aa): RETURN
1440 LET aj=FN b(0): LET dP=FN n
(aa): GO SUB 1740: LET dP=dP+k
1450 LET a=aP/dP: LET b=INT a: I
F a)6 OR a+6(1 THEN LET rt=1+9+(
a)6): GO TO 1470
1460 LET rt=FN r(FN Z(10)): IF r
t=0 THEN LET rt=10
1470 LET cr=4: GO SUB 210: LET h 1480 GO SUB 30: PRINT '(\$((1)) 1490 LET G=250: GO SUB 140: GO S 30 1500 GO SUB 1510+ft #10+20# (ft)2) +20# (ft)4) +10# (ft)5) +20# (ft)8) +2 0# (ft)9) 0 + (rt )9)
1510 GO TO 1370
1520 LET k=99: GO TO 1580
1530 FOR e=1 TO hh: LET i=e: LET
qq=FN b(i): LET j=FN b(dd): LET
k=INT (.5+j/2)
1540 IF j(=k THEN GO SUB 1710
1545 IF j)k THEN POKE FN p(dd),j 1550 NEXT e: RETURN 1560 LET k=3: GO TO 1580

1570 LET k=2 1580 FOR e=1 TO hh: LET i=e: LET qq=FN b(i): LET j=FN m(dd): IF j(=k THEN GO SUB 1710 j(=k THEN GO SUB 1710 Jok THEN POKE FN p (dd) , j 1590 NEXT e: RETURN 1600 GO SUB 1570 1610 GO TO 1630 1620 RETURN 1630 LET k=2: GO TO 1650 1650 LET i=0: LET qq=FN b(0): LE T j=FN m(dd): IF j(=k THEN GO SU 1655 IF in THEN 1655 IF jok THEN POKE FN P (dd) , j 1650 RETURN 1670 LET i=0: LET qq=FN b(i): LE T j=FN m(dd): LET k=INT (.5+j/2) 1680 IF j(=k THEN GO SUB 1710 1685 IF j)k THEN POKE FN P(dd), j 1690 RETURN 1700 LET k=99: GO TO 1650 1710 IF FN m(tt)=3 AND FN L(0) (P lingth THEN GO TO 1730 1714 POKE FN a(i),0: GD SUB 80: LET (2=0: FOR a=1 TO 6: GO SUB 2 50: IF FN n(tt) ()3 THEN NEXT a: LET (2=50) THEN LET Cr=2: GO TO 280

TO SUB BEEP .01,10:
NEXT V: FOR V=1 TO 40: BEEP .02, V: NEXT V: POKE FN 5 (0), f2: POKE FN P(XX),99: LET Cr=2: GO SUB LET Cr=6: GO SUB 280: IF f2 THEN LET Cr=2: GO TO 280 1725 RETURN
1730 GO SUB 30: PRINT AT 21,0;"S
largate captured": GO SUB 80: PO
KE FN p(xx),99: LET 1p=3: LET qq
=FN 1(0)+1: POKE FN a(i),qq: GO 10 580

1740 LET f2=1: LET 99=hh: LET k=
0: FOR j=1 TO hh: LET qq=FN b(j)
160 SUB 1760: NEXT j
1750 LET f2=0: LET qq=FN b(0): I
F FN m(tt)()3 THEN RETURN
1760 GO SUB 70: FOR a=1 TO 5: GO
SUB 250: IF na=f2 AND FN n(aid)
=0 THEN LET k=k+FN n(aa): POKE FN
n j(aid),1: LET gq=gg+1: POKE FN
a(gg),aj
1770 NEXT a
1780 RETURN 1780 RETURN 1780 RETURN
1790 RANDOHIZE: LET w=64000: LE
T bd=64500: LET rd=64000: LET da
=30: LET dr=75: LET qb=64000
1791 PRINT AT 10,3; "REACON STAR
URR LOADED"
1792 PRINT AT 12,8; "PLEASE WAIT"
1800 LET s=1: LET sz=12: LET nr=
16: LET xx=0: LET gy=1: LET tt=2
: LET mm=3: LET aa=4: LET dd=5:
LET fg=10: LET id=7: LET aid=8:
LET nn=9: LET jp=6: LET ux=0: LE
T uy=0 1810 DIM p\$(6,2): DIM k(6): DIM 18(2,7): DIM t\$(3,8): DIM s(3,4) DIM c(2): DIM d(2): DIM n(2): B10 DIN (2): DIH (3):
DIH (2): DIH d(2):
DIH (2): DIH d(2):
DIH r\$(10,20)
1820 FOR i=0 TO 159: READ X: PON 30
E USR "a"+i,X: NEXT i: GO 5UB 30
E USR "a"+i,X: NEXT i: GO 5UB 30 

4,85,253,255, 221,93,124,8,0,0, 6,0, 69,144,54,68,169,66,89,149, 132,41,132,69,16,138,73,149, 148,81,74,37,138,68,195,84, 30, 35,66,16,34,152,33,36 1830 FOR i = TO qb: POKE i,0: NE 1990 LET q\$="""" T" "" : FOR i=1 TO 6: LET p\$(i) =q\$(i+2-1 TO i+2): NEXT I: LET m\$(1) = "BLUUTON": LET m\$(2) = "REDARE"
2000 FOR i=1 TO 10: READ (\$(i): NEXT i

2010 DATA "Attacker eliminated",
"Attacker loses half", "Attacker
loses three", "Attacker loses two
","Both lose two", "No damage", "D
efender loses two", "Defender los
es three", "Defender loses half",
"Defender eliminated"

2020 GO SUB 300: FOR i=1 TO 3: R
EAD t\$(i), s(i,1), s(i,2), s(i,3), s
(i,4): NEXT i

2030 LET cr=0: LET qq=1: LET pl=
0: GO SUB 2040: LET qq=1+hr: LET
pl=1: GO SUB 2040: GO TO 2090
2040 POKE w+pl,qq-1: LET n(p(+1))
=qq =qq 2050 FOR 1=1 TO 5: READ bx, by, 1p : GO SUB 580: LET qq=qq+1: NEXT k: RETURN RETURN

2050 DATA "Hiner",5,1,3,3,"GURSh
ip",3,4,5,2,"Stargate",0,2,2,0

2070 DATA 0,8,3,1,7,1,1,9,2,0,6,
1,0,10,2

2080 DATA 14,8,3,13,7,1,13,9,2,1
4,6,1,14,10,2

2090 LET cr=2: LET dr=da-1: FOR
i=0 TO dr: GO SUB 350: POKE FN S
(0),50: NEXT i

2100 LET ss=da: FOR j=1 TO 10

2110 LET i=FN z(dr): GO SUB 350:
IF FN q(0)=99 THEN GO TO 2110

2120 POKE FN S(0),99: NEXT j: RE
TURN TURN 2300 LET ws=ms(1+(c(2))c(1)))+" 2310 IF c(1)=c(2) THEN LET #\$="I ts a draw !!" ts a draw !!"
2320 GO SUB 30: PRINT 'TAB 9;"De ad area clear" TAB 10; w\$
2330 PRINT OVER 1; AT 22,0,," Press enter to play again"
2340 PAUSE 20: LET a\$=INKEY\$: IF a\$()CHR\$ 13 THEN GO TO 2330 2350 POKE 23659,2: RUN
2500 GO SUB 30: PRINT m\$(pl+1);"
[leet wiped out," 2350 PORE 2300. PRINT #\$[P!+1],
fleet wiped out."
2510 PRINT #\$[2-P!); " wins !!"
2520 GO TO 2330
3000 BORDER 0: PAPER 6: INK 0
3010 POKE 23658,8
3040 PRINT AT 0,0; PAPER 7; BRIG
HT 1; INVERSE 1; "THE BEACON STAR
UAR: 0 C & UG."
3050 PRINT "
3050 PRINT "
3050 PRINT "
3050 PRINT "
3050 PRINT "
3050 PRINT "
3050 PRINT "
3050 PRINT "
3050 PRINT "
3050 PRINT "
3050 PRINT "
3050 PRINT "
3050 PRINT "
3050 PRINT "
3050 PRINT "
3050 PRINT "
3050 PRINT "
3050 PRINT "
3050 PRINT "
3050 PRINT "
3050 PRINT "
3050 PRINT "
3050 PRINT "
3050 PRINT "
3050 PRINT "
3050 PRINT "
3050 PRINT "
3050 PRINT "
3050 PRINT "
3050 PRINT "
3050 PRINT "
3050 PRINT "
3050 PRINT "
3050 PRINT "
3050 PRINT "
3050 PRINT "
3050 PRINT "
3050 PRINT "
3050 PRINT "
3050 PRINT "
3050 PRINT "
3050 PRINT "
3050 PRINT "
3050 PRINT "
3050 PRINT "
3050 PRINT "
3050 PRINT "
3050 PRINT "
3050 PRINT "
3050 PRINT "
3050 PRINT "
3050 PRINT "
3050 PRINT "
3050 PRINT "
3050 PRINT "
3050 PRINT "
3050 PRINT "
3050 PRINT "
3050 PRINT "
3050 PRINT "
3050 PRINT " 3090 NEXT I
3100 PRINT "
3110 PLOT 0,24: DRAW 0,143: PLOT
1,24: DRAW 0,143: INK 6: PLOT
46,24: DRAW 0,143: DRAW DWER 1;
,-143: PLOT 247,24: DRAW 0,143:
DRAW OVER 1;0,-143
3120 PAPER 0: INK 7: GO SUB 30:
PRINT AT 21,10; FLASH 1; "PLEASE
WAIT": RETURN
4000 PRINT "Well there ain't ans PLOT PLOT 2 "Well there ain't any RETURN

2 PRINT FLASH 1.AT 10.8."STO P THE TAPE": PAUSE 200: CLS : FL ASH 0

5 BORDER 0: PAPER 0: INK 7: C LS : LET 25="

10 OVER 0: LET md=0: LET mpc=0: LET b=0: LET np=7: LET o=0: LE T pc=0: LET k=0: LET y=k: LET z=k: LET ts=2: LET t1=ts: LET ss=t s: LET s1=ss

15 FOR a=1 TO 50: PLOT INT (RN D#247+8), INT (RND#151+18): NEXT a: PLOT 0.16: DRAW 255,0: PLOT 0.16: LET e=5: LET a=0: FOR w=0 TO 255: LET f=INT (RND#12+1): LET a=a+f: IF a>255 THEN GO TO 25 20 DRAW f.e: LET e=-e: NEXT w 25 DIM e(7): DIM f(7): FOR a=1 TO 7: LET e(a>=a\*2: NEXT a: FOR a=1 TO 7: LET e(a>=a\*2: NEXT a: FOR a=1 TO 7: LET f(a>=INT (RND#29+2): NEXT a:

30 FOR a=1 TO 7: PRINT AT e(a), f(a); OVER 1; INK 6; "B": NEXT a: FOR a=0 TO 31: PRINT AT 0, a; I NK 7; "K": NEXT a: FOR a=1 TO 19: PRINT AT a,0; INK 7; "K": NEXT a: 35 PRINT AT 20,7; INK 4; "I"; AT 21,7; "J"; AT 20,25;; "I"; AT 21,25; "J": PRINT AT 19,16; INK 5; "P"; AT 20,15; "CDE"; AT 21,15; "FGH"

40 OVER 1: IF ATTR (ss,ts)=3 T HEN LET nm=nm-1: LET md=nd+1: G O SUB 535: PRINT AT ss,ts; OVER 0: INK 7:" "

45 RANDOMIZE : LET q=1

50 IF k=1 THEN LET h=INT (RND \*18+12): GO TO 55

51 IF y=1 THEN LET h=INT (RND \*20+1): GO TO 55

53 LET h=INT (RND\*30+1)

55 LET nm=q: LET s=0: LET m=1: LET g=19: LET i=INT (RND\*9+1)

60 GO SUB 230: LET PC=PC+1: GO SUB 505: REM \*\*MAIN LOOP\*\*

65 IF pc)4 AND b=1 THEN GO SU 8 425: LET pc=0

70 IF pc)4 THEN LET pc=0

75 IF np=0 THEN GO TO 550 80 IF m=0 THEN GO TO 125

85 IF s=50 THEN GO TO 165 90 IF s=100 THEN GO TO 145

95 IF 1=9 THEN LET ==50: PRIN T AT 9,h;"M";AT 9,h;"N": LET z=1 010: PRINT AT 9,h; INK 7;"N";AT

9,h; INK 3,"0": G0 T0 120 100 LET 9#9-1: IF ATTR (9,h)=70 AND 9=51 AND h=t1 AND b=1 THEN RANDOMIZE USR 32555: RANDOMIZE USR 32505: G0 SUB 455: LET b=0

LET s=100 GO TO 140 105 IF ATTR (g,h)=6 THEN LET s =100 RENDOMIZE USR 32555 GO TO

=100: RANDOMIZE USR 32555: GO TO 140

110 IF 9=18 THEN PRINT AT 9,h; INK 3:"M": GO TO 120

115 PRINT AT 9.h; INK 3;"M";AT 9+1,h; INK 7;"M"

120 IF NP=0 THEN GO TO 550

125 IF nm=0 THEN GO TO 45

130 GO SUB 230: GO SUB 210

135 GO TO 60

140 PRINT RT 9,h; INK 7; "B"; RT 9+1,h; "M"; RT 9,h; BRIGHT 1; INK 2; "Q"; GO SUB 415 GO TO 120

145 LET 9=9-1: IF 9<1 THEN PRI NT AT 9+1,h; BRIGHT 0; INK 7; "0" LET m=0: LET np=np-1: LET nm=n m-1: IF np=0 THEN GO TO 550

150 IF m=0 THEN GO TO 120 155 PRINT HT g.h; BRIGHT 1; INK 2;"0", HT g+1,h; BRIGHT 0; INK 7 "0": GO TO 120 Pirates
Polyps

#### ARCADE ACTION IN THE HEAVENS. BY PAT NORRIS

#### **RUNS ON A SPECTRUM IN 48K**

160 PRINT AT 9,h; BRIGHT 0; INK 7; "B"; AT 9-1,h; "0"; AT 9,h; BRIGHT 1; INK 2; "0"; GO SUB 415; GO TO 120

165 LET d=g: LET t=h: LET g=g+1 170 IF ATTR (g,h)=70 AND g=s1 A ND h=t1 AND b=1 THEN RANDOMIZE USR 32555 RANDOMIZE USR 32505: GO SUB 455: LET b=0: LET s=100: GO TO 160

175 IF ATTR (9,h)=6 THEN LET = =100: RANDOMIZE USR 32555: GO TO 160

180 IF ATTR (9,h)=4 THEN GO SU 8 480: GO TO 120

185 IF ATTR (9,h)=5 THEN GO SU B 480: GO TO 545

190 IF 9>20 THEN PRINT AT 9-1, h; INK 7; "O"; AT 9, h; INK 2; BRIG HT 1; "L": LET M=0 LET nm=nm-1: RANDOMIZE USR 32505: PRINT AT 9, h; OVER 0; INK 2; " " GO TO 120

195 IF h>1 AND h<30 AND g<18 TH EN LET h=h+INT (RND\*3-1) PRINT AT g,h; INK 3;"0";AT d,t; INK 7 ;"0": G0 TO 120

200 PRINT AT 9,h; INK 3,"0";AT d.t. INK 7;"0"; GO TO 120

210 IF INKEYS="z" AND k=0 THEN GO SUB 280: RETURN

215 IF INKEYS="0" AND 6=0 THEN GO SUB 375: RETURN

220 IF INKEYS="m" AND g=0 THEN GO SUB 340: RETURN

225 RETURN

230 LET ts=ts+(INKEY#="p")-(INK EY#="o")

235 IF ts>30 THEN LET ts=30 240 IF ts<1 THEN LET ts=1 245 LET ss=ss+(INKEY\*="a")-(INK

EY##"q")
250 IF ss>18 THEN LET ss=18
255 IF ss<1 THEN LET ss=1

255 IF \$5K1 THEN LET \$5=1 260 PRINT OVER 0,AT 0,ts; INK 7,"A";"K",AT 0,ts-1;"K"

265 PRINT OVER 0:AT 55-1,0; IN K 7:"K";AT 55.0;"A";AT 55+1,0;"K

270 RETURN

280 BRIGHT 0: PLOT 60,16: DRAW INK 8:(ts-7)\*8;(19-ss)\*8: RANDO MIZE USR 32480: IF ATTR (ss,ts)= 6 THEN GO TO 325

285 IF ATTR (ss.ts)=66 THEN GO SUB 300: GO TO 325 290 IF ATTR (#5,ts)=3 THEN 00 SUB 305: GO TO 330 295 GO SUB 320: GO TO 330

300 PRINT RT ss,ts; INK 7,"0". GO SUB 535: GO SUB 395: RETURN 305 LET nm=nm-1: LET md=md+1: O SUB 535

310 IF s=0 THEN PRINT AT ss,t

315 IF s=50 THEN PRINT AT ss, s; INK 7:"0"

320 PRINT AT ss,ts; INK 2; BRI HT 1; "L": RANDOMIZE USR 32505; F ETURN

325 LET t=0: LET d=t: RANDOMIE USR 32505: PLOT INVERSE 1:60. 6: DRAW INK 8;(ts-7)\*8,(19-ss) 8: RETURN

330 PLOT INVERSE 1;60,16: DRH INK 8;(ts-7)\*8,(19-ss)\*8: GO: UB 335: RETURN

335 PRINT AT ss,ts; INK 7; BRI HT 0; "L": RETURN

340 BRIGHT 0: PLOT 204,16: DRS INK 8;(ts-25)\*8,(19-ss)\*8: RS DOMIZE USR 32480: IF ATTR (ss,t) )=6 THEN GO TO 360

345 IF ATTR (ss,ts)=66 THEN 0 SUB 300: GO TO 360 350 IF ATTR (ss,ts)=3 THEN 0

SUB 305: GO TO 365 355 GO SUB 320: GO TO 365

360 RANDOMIZE USR 32505: PLOT INVERSE 1;204,16: DRAW INK 8;0 s-25)\*8;(19-ss)\*8: RETURN

365 PLOT INVERSE 1;204,16: 08
W INK 8;(ts-25)\*8,(19-ss)\*8: 0
SUB 335: RETURN

375 BRIGHT 0: PLOT INK 5:132. 1: DRAW INK 8;(ts-16)#8;(18-## #8: RANDOMIZE USR 32530

380 IF ATTR (\$5,ts)=6 THEN RR DOMIZE USR 32555: GO SUB 460: E TURN

385 LET zz=5°5: PLOT INVERSE: ; INK 5:132,21: DRAW INK 8:(tp: 16)\*8:(18-sz)\*8: RETURN 390 REM \*\*RESTORE POLYPS\*\* 395 LET nm=nm-1: LET md=md+1 400 FOR p=1 TO 7: IF e(p)=50 Te

EN LET e(p)=ss: LET f(p)=ts: R INT AT ss,ts; INK 6; "B": RETURN 405 NEXT p: RETURN 415 FOR ps1 TO 7: IF e(p)=0 RF

415 FOR p=1 TO 7: IF e(p)=9 RC f(p)=h THEN LET e(p)=50: RETU

S

ŧί

428 NEXT P: RETURN 425 PLOT INVERSE 1; INK 5;132, 21: DRAW INK 8;(t1-16)\*8,(18-s1 MS: PRINT AT \$1, t1; BRIGHT 0; I W 7; "B": RANDOMIZE USR 32555 438 IF t1<16 THEN LET t1=t1+1 435 IF t1>16 THEN LET t1=t1-1 440 LET \$1=\$1+1: IF \$1>18 THEN LET s1=18 445 IF s1=18 AND t1=16 THEN LE 1 b=0: LET np=np-1: LET npc=npc+ RETURN 450 LET b=1: PRINT AT s1, t1; IN 1 6; BRIGHT 1; "B" 455 PLOT INVERSE 1; INK 5;132, 21: DRAW INK 8;(t1-16)\*8,(18-81 #8: RETURN 460 LET b=1: PRINT AT ss,ts; IN 17; "B": PRINT AT ss,ts; INK 6; RIGHT 1; "B": GO SUB 415: LET \$1 WS LET tists

465 FOR p=1 TO 7: IF e(p)=s1 RN f(p)=t1 THEN LET e(p)=50: RET 470 NEXT P: RETURN

480 PRINT AT 9-1,h; INK 7; "0";A 19,h; INK 2; BRIGHT 1; "L"; AT 9+ 1,h; "L": RANDOMIZE USR 32505: RA NDOMIZE USR 32580: PAUSE 40: RAN DOMIZE USR 32580: IF h=7 THEN L 485 IF h=25 THEN LET y=1

490 IF k=1 AND y=1 THEN GO TO

495 LET m=0: LET nm=nm-1: LET z z=10^10: PRINT OVER 0; RT 9,h;"
"; RT 9+1,h;" ": RETURN 505 LET o=o+1: IF o>7 THEN LET

O#1 510 IF e(o)=50 THEN RETURN

515 PRINT AT e(o), f(o); INK 7;" B"

520 LET f(o)=f(o)-1: IF f(o)(1 THEN LET f(0)=31

525 PRINT AT e(o), f(o); INK 6;" B": RETURN

535 IF ss=g AND ts=h THEN LET m=0: RETURN

540 RETURN 545 GO SUB 555: PRINT AT 18.0; INK 6; "GAME OVER PROJECTOR DESTR OYED": GO TO 565

550 GO SUB 555: PRINT AT 18,0; INK 7; "GAME FINISHED": GO TO 565 555 OVER 0: PRINT AT 18,0;z\$;AT 19,0;z\$;AT 20,0;z\$;AT 21,0;z\$:

RETURN

560 GO SUB 555: PRINT AT 18,0; INK 5; "GAME OVER LASERS DESTROYE D": GO TO 565

565 PRINT AT 20,0; INK 7; "POLYP S SAFE ="; AT 21,0; "POLYPS LOST = ";AT 20,18; "MISSILES";AT 21,18; " DESTROYED ="

570 PRINT AT 20,14; INK 7; npc; A T 21,14;7-npc;AT 21,28;md 575 PRINT AT 7,2; "Press ""P"" f

or another game"

580 IF npc>0 AND npc<3 THEN LE T ps="Not very good are you!." 585 IF npc>2 AND npc<6 THEN LE T ps="You need a little practice

590 IF npc=6 THEN LET ps="Not bad at all."

595 IF npc=7 THEN LET ps="BRIL LIANT play."

600 IF npc=0 THEN LET ps="YOU' RE HOPELESS try tiddlywinks"

605 PRINT AT 2,1;p\$ 610 IF INKEY = "P" OR INKEY = "P" THEN GO TO 620

615 GO TO 600 620 CLEAR : RUN 5

Sun Polyps are one of the galaxy's many natural phenomena. Clouds of bese small creatures drift in the outer atmospheres d planets, enriching and increasing it.

GO

OH:

RM

1: G

s, ts

sz, t

BRIG

MIZE

50,1

8至7米

DRAM

30 S

BRIG

DRAW

RAN s, ts

GO

DT 3; Ct

DRB

32.2

-53)

RAN

RE

SE 1

ts-

B TH

JRN

RND

STUR

irbook

PR

GO

But planets fortunate mough to have these minate beings in orbit wound them, now find the more mercenary elements of the galaxy eager to get heir hands on them.

In Pirates and Polyps, it s your job to protect the polyps from a band of pi-

You control a scanner and two laser bases on the surface of the planet and must stop pirate vessels from destroying and stealmg polyps.

If both your laser bases at the projector are hit, then the game is lost. And all the polyps are stolen the game is also over.

But you can collect the polyps yourself, by aiming our scanner at one and enticing it down to earth. in order to collect a

polyp or destroy a pirate ressel radar scanners at the top and left side of the kreen must be lined up onto the appropriate targets Key "Z" will fire he LEFT laser base, key M will fire the RIGHT

laser base Key "O" will bring the PROJECTOR into operation.

TOP SCANNER KEY O = LEFTKEY P = RIGHT SIDE SCANNER KEY Q = UP

KEY A = DOWN

When a pirate vessel lands on a polyp it will be captured. The pirate will change to red and proceed to the top of the screen. You will lose the polyps if the pirate reaches the top of the screen.

But a "stolen" polyp can be saved by destroying the pirate with laser fire.

Pirates come in four different guises, so don't be fooled by them. If the pirate ships cannot find a polyp then they turn and head back to earth bent on destruction. If they manage to hit your scanners or a laser base, it will be destroyed.

If a laser base is destroyed then it is not usable. If the projector has locked onto a polyp, then the polyp will be drawn into the projector automatically, unless a pirate ship intervenes.

Laser fire destroys pirates but has no effect on the polyps. The projector has no effect on pirate vessels.

It's a hard game to win but the tactics will soon become clear when you've had a few turns at polypcollecting.

**Emputer and Video Games Yearbook** 

53

 ○ On the Dragon, Pirates & Polyps has undergone a few changes in the use of keys.

It uses the arrow keys to move the laser base sights, rather than Q,A,O,P and B rather than O.

The bit configuration is used on the screen to identify pieces and to avoid confusion the projection flashes its beam.

```
1 CLS:PCLEAR8:CLEAR500, 8H7000:GOSUB5000:GOTO200
2 FORJ=1T04:IFPEEK(J+340)=223 THENONJ GOSUB7,6,4,5
3 NEXTJ:RETURN
4 TS=TS+10*(TS>10):PUT(TS-10,0)-(TS+15,7),AA,PSET:RETURN
5 TS=TS-10*(TS<240):PUT(TS-10,0)-(TS+15,7),AA,PSET:RETURN
6 SS=SS-8*(SS<144):PUT(0,SS-8)-(9,SS+15),DD,PSET:RETURN
7 SS=SS+8*(SS>8):PUT(0,SS-8)-(9,SS+15),DD,PSET:RETURN
8 GET(X,Y)-(X+9,Y+7),VV,G:RETURN
9 AW=FNAT(0):X=X+10:IFAW=9THENPUT(X,Y)-(X+9,Y+7),RR,PSET:RETURN ELSEPUT(X,Y)-(X+
9,Y+7),VV,PSET:RETURN
15 COLOR CR:LINE(65,159)-(5+TS,8+SS),PSET:RETURN
16 COLOR CR:LINE(185,159)-(5+TS,5S+8), PSET: RETURN
30 READA$: IFA$=NA$ THENRETURNELSE30
40 AY=20:M$="GAME OVER":GOTO61010
90 X=T1:Y=S1:G0T0100
92 X=T:Y=D:GOTO100
94 X=F(0):Y=E(0):GOTO100
96 X=H:Y=G:GOTO100
98 X=TS:Y=SS
100 ON ASC(P$)-64 GOTO105,115,120,105,105,105,105,105,130,105,140,145,150,155,16
0,165,170,175,105,180,105,185
105 RETURN
115 PUT(X,Y)-(X+9,Y+7),BB,PSET::RETURN
120 PUT(X,Y)-(X+29,Y+15),CC,PSET:RETURN
130 PUT(X,Y)-(X+9,Y+15),II,PSET:RETURN
135 PUT(X,Y)-(X+9,Y+7),JJ,PSET:RETURN
140 PUT(X,Y)-(X+9,Y+7),KK,PSET:RETURN
145 PUT(X,Y)-(X+9,Y+7),LL,PSET:RETURN
150 PUT(X,Y)-(X+9,Y+7),MM,PSET:RETURN
155 PUT(X,Y)-(X+9,Y+7),NN,PSET:RETURN
160 PUT(X,Y)-(X+9,Y+7),00,PSET:RETURN
165 PUT(X,Y)-(X+9,Y+7),PP,PSET:RETURN
170 PUT(X,Y)-(X+9,Y+7),QQ,PSET:RETURN
175 PUT(X,Y)-(X+9,Y+7),RR,PSET:RETURN
180 PUT(X,Y)-(X+9,Y+7),TT,PSET:RETURN
185 PUT(X,Y)-(X+9,Y+7),VV,PSET:RETURN
190 '** START GAME **
200 PMODE3,1:PCLS2
201 MD=0:PS=0:B=0:NP=7:0=0:PC=0:K=0:YY=K:Z=K:TS=10:T1=TS:SS=8:S1=SS
205 COLOR1:LINE(255,176)-(0,191), PSET, BF; COLOR4:LINE(255,176)-(0,176), PSET:E=-5:
A=0:FORW=0T0255:F=RND(8)+4:A=A+F:IFA>255THEN215
210 LINE-(A,176+E), PSET: E=5*(E=0): NEXTW
215 FORA=1T07:E(A)=16*A:F(A)=10*(RND(22)+2):NEXTA
220 A=0:FORO=1T07:P$="B":GOSUB94:NEXTO:O=A:P$="K":Y=0::FORX=0T0240STEP10:GOSUB10
0:NEXTX:PSET(254,3,4):PSET(254,4,4):FORY=8T0152STEP8:X=0:GOSUB100:NEXTY
235 GOSUB5:GOSUB6:X=60:Y=160:P$="I":GOSUB100:X=180:GOSUB100:X=120:Y=152:P$="P":G
OSUB100:X=110:Y=160:P$="C":GOSUB100:GOSUB6090:SCREEN1,0
240 X=TS:Y=SS:IFFNAT(0)=20THENNM=NM-1:MD=MD+1:GOSUB735:P$="R":GOSUB99
245 R=RND(-TIMER):Q=1
250 IFK=1THENH=10*(RND(15)+7):GOTO255
251 IFY=1THEN10*(H=RND(16)):GOTO255
253 H=RND(23)*10
255 NM=Q:S=0:M=1:G=152:I=RND(9)*8
260 GOSUB2:PC=PC+1:GOSUB705
265 IFPC>4 AND B=1THENGOSUB625:PC=0
270 IFPC>4THENPC=0
275 IFNP=0THEN750
280 IFM=0THEN325
285 IFS=50THEN365
290 IFS=100THEN345
                                                                                   71
295 IFI=G THENS=50:P$="J":GOSUB96:P$="N":GOSUB96:Z=10^10:P$="O":GOSUB96:GOTO320
                                                                                   71:
300 G=G-8:X=H:Y=G:GET(X,Y)-(X+9,Y+7),VV,G:IFFNAT(0)=12 AND G=S1 AND H=T1 AND B=1
                                                                                   721
```

6

6

8

6

61

68

\$ :

68

69

69

70

725 735

```
kin
```

```
THENPLAYM4$:GOSUB655:B=0:S=100:GOTO340
305 X=H:Y=G:IFFNAT(0)=9 THENS=100:PLAYM1$:GOTO340
310 IFG=144THENP$="M":GOSUB96:GOTO320
315 PUT(H,G+8)-(H+9,G+15),VV,PSET:GET(H,G)-(H+9,G+7),VV,G:PUT(H,G)-(H+9,G+7),MM,
PSET
320 IFNP=0THEN750
325 IFNM=0THEN245
330 GOSUB2: GOSUB410
335 GOTO2A0
340 X=H:Y=G:PUT(H,G)-(H+9,G+7),RR,PSET:GOSUB8:PUT(H,G+8)-(H+9,G+15),RR,PSET:PUT(
H,G)-(H+9,G+7),QQ,PSET:GOSUB615:GOTO320
345 G=G-8:IFG<8THENPUT(H,G+8)-(H+9,G+15),VV,PSET:M=0:NP=NP-1:NM=NM-1:IFNP=0THEN7
50
350 IFM=0THEN320
355 X=H-10:Y=G+8:GOSUB9:X=H:Y=G:GOSUB8:PUT(H,G)-(H+9,G+7),QQ,PSET:GOTO320
360 PUT(H,G-8)-(H+9,G-1),RR,PSET:PUT(H,G)-(H+9,G+7),QQ,PSET:GOSUB615:GOTO320
365 D=G:T=H:G=G+8
370 X=H:Y=G:AT=FNAT(0):IFAT=12 AND G=S1 AND H=T1 AND B=1 THEN PLAYM4$:GOSUB655:B
=0:S=100:GOTO360
375 IFAT=9THENS=100:PLAYM3$:GOTO360
380 IFAT=26THENGOSUB680:GOTO320
385 IFAT=19THENGOSUB680:GOTO745
390 IFG>160THENX=H:Y=G-8:P$="R":GOSUB100:Y=Y+8:GET(X,Y)-(X+9,Y+7),UU,G:P$="L":GO
SUB100:M=0:NM=NM-1:PLAYM7$:PUT(X,Y)-(X+9,Y+7),UU,PSET:GOT0320
395 IFH>10ANDH<230 AND G<144 THEN H=H+10*(2-RND(3)):X=T-10:Y=D:GDSUB9:GET(H,G)-(
H+9,G+7), VV,G:PUT(H,G)-(H+9,G+7),00,PSET:GOT0320
400 P$="0":GOSUB96:P$="R":GOSUB92:GOTO320
410 IF(PEEK(340)=223) AND K=0 THEN480
415 IF (PEEK (340)=251) AND B=0THEN575
420 IF(PEEK(343)=247) AND YY=0 THEN540
425 RETURN
480 CR=3:GOSUB15:PLAYM1#:X=TS:Y=SS:AT=FNAT(0):IF AT=9 THEN525
 485 IFAT=33THENGOSUB500:GOTO525
490 IFAT=20THENGOSUB505:GOTO530
 495 GOSUB520:GOTO530
 500 PUT(TS,SS)-(TS+9,SS+7),RR,PSET:GOSUB735:GOT0595
 505 NM=NM-1:MD=MD+1:GOSUB735
 510 IFS=0 OR S=50THEN PUT(TS,SS)-(TS+9,SS+7),RR,PSET
 520 PUT(TS,SS)-(TS+9,SS+7),LL,PSET:PLAYM6$:RETURN
 525 T=0:D=T:PLAYM5$:CR=2:GOSUB15:RETURN
 530 CR=2:GOSUB15
 535 PUT(TS,SS)-(TS+9,SS+7),RR,PSET:RETURN
 540 CR=3:GOSUB16:PLAYM1$:X=TS:Y=SS:AT=FNAT(0):IFAT=9THEN560
 545 IFAT=33THENGOSUB500:GOTO560
 550 IFAT=20THENGOSUB505:GOTO565
 555 GOSUB520:GOTO565
 560 PLAYM1$: CR=2: GOTO16
 565 CR=2:GOSUB16:GOTO535
 575 COLOR 1:LINE(125,152)-(5+TS,SS+8),PSET:PLAYM1$
 580 X=TS:Y=SS:IFFNAT(0)=9 THENPLAYM4$:GOSUB585:GOTO660
 585 Z=20^20:COLOR2:LINE(125,152)-(5+TS,SS+8),PSET:RETURN
 590
 595 NM=NM-1:MD=MD+1
 600 FORP=1T07:IFE(P)=50 THENE(P)=SS:F(P)=TS:PUT(TS,SS)-(TS+9,SS+7),BB,PSET:RETUR
  NELSENEXTP: RETURN
  #15 FORP=1T07:IFE(P)=G AND F(P)=H THEN E(P)=50:RETURNELSENEXTP:RETURN
  625 COLOR 2:LINE(125,152)-(5+T1,S1+8),PSET:P$="R":GOSUB90:PLAYM3$
  630 T1=T1+10*(T1>120)-10*(T1<120):S1=S1-8*(S1<144)
  45 IFS1=144 AND T1=120 THENB=0:NP=NP-1:PS=PS+1:RETURN
  650 B=1:P$="T":GDSUB90
  655 COLOR1:LINE(125,152)-(5+T1,S1+8),PSET:Z=20^20:COLOR2:LINE(125,152)-(5+T1,S1+
  8) PSET: RETURN
  660 B=1:P$="R":GOSUB98:P$="T":GOSUB98:GOSUB615:S1=SS:T1=TS
  665 FORP=1T07:IFE(P)=S1 AND F(P)=T1 THENE(P)=50:RETURNELSENEXTP:RETURN
  480 G=G-8:P$="R":GOSUB96:G=G+8:P$="L":GOSUB96:G=G+8:GOSUB96:PLAYM5$:G=G-8:PLAYM4
  STIFH=60THENK=1
   485 IFH=180THENYY=1
   690 IFK=1 AND YY=1 THEN760
   MFD:NM=NM-1:Z=20^20:P$="R":GDSUB96:G=G+8:GDSUB96:G=G-8:RETURN
   705 0=0+1:IFO>7THENO=1
   10 IFE(0)=50THENRETURN
   115 P$="R":GOSUB94
   721 F(0)=F(0)-10:IFF(0)<10THENF(0)=240
   75 P$="B":GOT094
    35 IFSS=G AND TS=H THENM=0:RETURNELSERETURN
```

DDI

55

```
100
```

```
745 GOSUB40:AY=35:M$="PROJECTOR@DESTROYED":GOSUB61010:GOTO765
750 COSUB40: COTO765
760 GOSUB40:AY=35:M$="LASERS@DESTROYED":GOSUB61010
765 PLAYM2$:AY=60:M$="POLYPS SAFE"+STR$(PS)+"@"+"MISSILES@DESTROYED"+STR$(MD):GO
SUB61010
770 AY=100:M$="PRESS P FOR@ANOTHER GAME":GOSUB61010
780 IFPS=0THENM$="KEEP UP@THE PRACTICE"ELSEIFPS<3 THENM$="BETTER LUCK@NEXT TIME"
ELSEIFPS<6 THENM$="YOU NEED@MORE PRACTICE"ELSEIFPS=6THENM$="VERY GOOD"ELSEM$="BR
ILLIANT PLAY"
790 AY=130:GOSUB61010
800 FORI=1TO20000:IFINKEY$<>"P"THENNEXT:AU=1ELSEAU=0
810 PMODE3,5:SCREEN1,0:GOTO200
2000 GOTO61100
4999 'GETS
5000 POKE65495,0
5001 CLS:PRINT@260, "PLEASE WAIT ....."
5002 AR$=" "+CHR$(8)+CHR$(9)+CHR$(10)+CHR$(94)
5005 DIMAA(6),BB(2),CC(12),DD(6),II(4),KK(2),LL(2),MM(2),NN(2),OO(2),PP(2),QQ(2)
,RR(2),TT(2),UU(2),E(7),F(7),VV(2)
5006 '9=6=POLYP, 19=5=PROJ, 26=4=LASER, 20=3=MISS/TY, 33=2=WITH POLY, 12=7=CAUGHT
 POLYP
5007 DEF FNAT(0)=8*PPOINT(X+2,Y+2)+PPOINT(X+4,Y+2)
5010 PMODE3,1:PCLS2:GOSUB6000:PMODE3,1
5015 NA$="AA":GOSUB20:GOSUB5100:GET(0,0)-(25,7),AA,G
5020 GOSUB5100:GET(0,0)-(9,7),BB,G
5030 GOSUB5100:GET(0,0)-(29,15),CC,G
5040 GOSUB5100:GET(0,0)-(9,23),DD,G
5045 GOSUB5100:GET(0,0)-(9,15),II,G
5055 GOSUB5100:GET(0,0)-(9,7),KK,G
5060 GOSUB5100:GET(0,0)-(9,7),LL,G
5065 GOSUB5100:GET(0,0)-(9,7),MM,G
5070 GOSUB5100:GET(0,0)-(9,7),NN,G
5075 GOSUB5100:GET(0,0)-(9,7),00,G
5080 GOSUB5100:GET(0,0)-(9,7),PP,G
5085 GOSUB5100:GET(0,0)-(9,7),QQ,G
5086 GOSUB5100:GET(0,0)-(9,7),TT,G:PCLS2:GET(0,0)-(9,7),RR,G
5087 M1$="V10L25004AG":M2$="V10L25003ABCABCABCABC":M3$="V30L15001FA":M4$="V15L15
001F03AB"
5088 M5$="V31L255T255D3A":M6$="L200;01V31BV28AV24GV20FV16DV10C£V5C":M7$="L20001V
31BU30FU29DU28GU27EU25CU23FU21CV19GU17BV15;L21002D£V13C£V11F£U9DU7AV5BU3EV1G"
5094 RETURN
5100 PCLS2:READI: J=0:K=0
5105 READF: IFF=OTHENRETURN
5110 POKE8H600+K+J*32,F
5115 K=K+1:IFK=I THENJ=J+1:K=0
 5116 GOTO5105
 5120 '******
5125 DATA AA
5130 DATA4,85,85,85,85, 85,127,85,85, 85,93,85,85, 117,93,85,213, 117,93,85,213,
 85,93,85,85, 85,93,0
 5134 'BBB - POLYP
 5135 DATA 2,85,85,93,85,64,85,124,85,124,85,64,85,93,0
 5139 'CDE - PROJECTOR
 5140 DATA4, 85,170,169,85,89,105,150,149, 89,105,121,169,170,170,170,169, 106,17
 0,170,169,98,170,170,101, 86,10,85,149,85,169,106,85, 85,170,169,85,86,170,170,8
 5, 86,89,150,85,89,101,101,149, 89,101,101,149,101,165,105,101, 101,85,85,101,16
 9,85,85,169,0
 5144 'DDD SIDE SCANNER
 5145 DATA 2,85,85,85,85,85,85, 93,85,93,85, 85,85,85,85,85,85,85,85, 117,85,117,
 85,127,85,127,85,117,85,117,85, 85,85,85,85,85,85,85,85,93,85,93,0
 5149 'ITI - LASER
 5150 DATA 2,102,85,102,85,166,149,170,149,170,149,170,149, 153,149,106,85,89,85,
 89,85,89,85, 106,85,102,85, 149,149,149,149,0
 5159 'KKK
 5160 DATA2,85,85,85,85,85,85,93,85,93,0
 5164 'LLL-EXPLODE
 5165 DATA 2,213,213,119,85,85,85,93,213, 221,85,85,85,119,85,213,213,0
 5169 'MMM-MISSILE
 5170 DATA2,85,85,85,85,93,85,93,85,119,0
 5174 'NNN -TYFG
 5175 DATA2,85,85,85,85,221,213,221,213,255,213,255,213,221,213,213,0
 5179 '000 - PIRATE
```

```
5180 DATA2,85,85,213,213,221,213,255,213,255,213,221,213,221,213,213,213,213,0
5184 'PPP - TOP OF PROJ
5185 DATA2,85,85,85,85,89,85,89,85,89,85,106,85,106,85,10Z,0
5189 '000 - WITH POLYP
5190 DATA 2,221,213,127,85,112,85,127,85,127,85,64,85,93,0
5194 CAUGHT POLYP
5195 DATA 2.85,85,93,85,77,85,124,85,124,85,64,85,93,0
5999 'INSTRUCTIONS
6000 PCLS2:GOSUB60000
6005 AY=10:Ms="COMPUTER ANDBVIDED GAMES":GOSUB61010
6010 AY=401M4="PRESENT":GOSUB61040
6020 AY=65:M$="PIRATES@ @AND@ @POLYPS":GOSUB61010
6030 AY=125:M$="BY PAT NORRIS":GOSUB61010
6040 AY=168:M$="CONVERTED BY@RON POTKIN":GOSUB61010
6043 COLOR4:LINE(18,57)-(246,140),PSET,B
6045 PMODE3.5:PCLS2:FORI=1T04:PCOPYI TO I+4:NEXT:SCREEN1,0:RETURN
6090 IFAU THENAU-0:RETURNELSECLS:PRINT@258." PRESS I FOR INSTRUCTIONS -
Y OTHER KEY TO PLAY"
6095 A4=INKEY4:IFA4=""THEN6095ELSEIFA4<>"I"THENRETURN
6100 CLS:M$="PIRATES AND POLYPS":GOSUB6900:M$="BY PAT NORRIS":GOSUB6900:M$="INST
RUCTIONS": GOSUB6900
6110 PRINT"OBJECTIVE":PRINT" *TO STOP PIRATE VESSELS FROM"
6120 PRINT" DESTROYING YOUR BASE AND":PRINT" STEALING THE SUN POLYPS. IF":PRINT"
BOTH YOUR LASER BASES ARE": PRINT" HIT THEN THE GAME IS LOST."
6130 PRINT"
            *WHEN ALL THE SUN POLYPS ARE": PRINT" COLLECTED OR STOLEN THE GAME
 FINISHES."
6140 PRINT"
             *SCORES ARE SHOWN AT THE END": PRINT" OF THE GAME."
6150 GOSUB6910
6160 PRINT"
            *IN ORDER TO COLLECT A POLYPS":PRINT" OR DESTROY A PIRATE THE":PRIN
T" RADAR SCANNERS AT THE TOP AND": PRINT" LEFT SIDE OF THE SCREEN MUST": PRINT" BE
LINED UP ON THE TARGETS."
6170 PRINT"
            *TOP SCANNER - USE LEFT/RIGHT ARROWS":PRINT" *SIDE SCANNER - USE
UP/DOWN
          ARROWS"
6175 PRINT" *LEFT LASER - USE Z"," *RIGHT LASER - USE M":PRINT" *PROJECTOR
    - USE B"
6180 GOSUB6910
6190 PRINT" *WHEN A PIRATE LANDS ON A":PRINT" POLYPS, IT IS CAPTURED AND":PRINT
"THE PIRATE PROCEEDS TO THE":PRINT" TOP OF THE SCREEN. YOU WILL":PRINT" LOSE TH
E POLYPS IF IT REACHES": PRINT" THE TOP."
6200 PRINT"
            *THE POLYPS MAY BE SAVED BY":PRINT" DESTROYING THE PIRATE WITH":PRI
MI" LASER FIRE."
6205 GDSUB6910
6210 PRINT"
            *A LASER IS NOT USEABLE WHEN
                                           HIT":PRINT" *WHEN THE PROJECTOR IS"
PRINT" LOCKED ONTO A POLYPS, THE":PRINT" POLYPS WILL BE DRAWN INTO":PRINT" THE
PROJECTOR, ": PRINT" *LASER FIRE HAS NO EFFECT ON
                                                  POLYPS."
6220 PRINT"
            *THE PROJECTOR HAS NO EFFECT
                                            ON PIRATES."
6230 PRINT: INPUT"PRESS ENTER TO START": A$
6300 RETURN
6900 L=LEN(M$):PRINTTAB(16-L/2);M$:RETURN
6910 PRINT: INPUT"PRESS <ENTER>"; A$:CLS:PRINT: RETURN
60000 ML=8HZ000
60200 CH$="0123456789ABCDEFGHIJKLMNP RSTUVWXY*"
60210 D$="EEEEEMEGEEMEEOEEOMGEEGGEGMEGMMGOEGOMMEEMEMMGEMGMMMEMMMOEEOEMOGMOOEOOM"
60220 S$="KNNNNNKDIDDDDKKNBKMMWWCDCBNKCEHBWCCWMVBBNLKMMVNNKWBBCDGMKNNKNNKKNNLBBV
KNNUNNUNNUNNUKNMMMNKUNNNNNUWMMUMMWWMMVMMKNMPNNKNNNWNNKDDDDDKFCCCCDINOQSQONMMM
MEMBRURRNNNNTTRPFNUNNUMMMAAAAAAAUNNUQONKNMKBNKWDDDDDDNNNNNNKNNNHHDDNNNRRUNNNHDHN
NNINNKODD"
60230 DATA ML
60240 DATA 33761F34B6A14781432705ED8B302003EDB3ED1F0110AE02ECA1ED40ECA1ED42ECA1E
D49ECA1ED46E684C0083404A647C6203DC306001F01E6463AAF484FAE40E6A4C14F2711E680C12A2
60431212050E1A427034C20EF31213420C6073D10AE44
 60250 DATA 31ABC6073404A6A08041C6033DAE42308B342010AE48EC81834040484848483404ABE
0E684C04058585858CB05EDA41F20C30020ED48352035045A26C73520EC468B02ED4635045A1026F
F7F324A39
60260 IF(PEEK(ML)=51)AND(PEEK(ML+1)=118)THEN60280ELSENA$="ML":GDSUB20
68278 C=0:FORI=1TO2:READA$:FORJ=1TOLEN(A$)/2:POKEML+C,VAL("&H"+MID$("."+A$,2*J,2
 )):C=C+1:NEXTJ,I
 60280 AD$="":U=VARPTR(CH$):GOSUB60290:U=VARPTR(D$):GOSUB60290:U=VARPTR(S$)
 60290 AD$=AD$+CHR$(PEEK(U+2))+CHR$(PEEK(U+3)):RETURN
 60997 'PRINT ALPHA GRAPHICS
 61010 I=INSTR(M$,"@"):IFI<>0THENX$=MID$(M$,I+1):M$=LEFT$(M$,I-1):GOSUB61040:M$=X
 $:AY=AY+(10-4*(J=1)):GOTO61010ELSE61040
```

61035 MS\$=AD\$+CHR\$(AX)+CHR\$(AY)+M\$:DEFUSR0=ML:US=USR0(VARPTR(MS\$)):RETURN

61040 AX=INT(16-LEN(M\$)):GOTO61035

DDDDD

The PRINT statements in the line below include special control characters, which do not come in the printer listing.

LINE 550 AND 1040 - (CONTROL COMMA) LINE 1000 - (CONTROL 1) LINE 1000 - (CONTROL A B C) LINE 1000 - (CONTROL D E F) LINE 1010 - (CONTROL G) 1010 - (CONTROL 6) 1010 - (CONTROL H) LINE 1010 - (CONTROL H) LINE 1050 - 4 % (CONTROL COMMA) LINE LINE 160 - AS INTRIGUE LINE 160 LINE LINE 1095 - AS INTRIGUE LINE 830 LINE 3050 - (CONTROL M) LINE 5060 - 6 \* (CONTROL COMMA) LINE 6030 - (CONTROL COMMA) LINE 7848 - (CUNTROL COMMA) LINE 11200 - (CONTROL COMMA)

10 REM PIRATES AND POLYPS - C&UG 1983 20 REM Author P. Norris 30 REM Atami conversion by S.Goodwin 100 DIM A\$(1024):RT=PEEK(106):POKE 106,R T-8:GRAPHICS 18:POKE 16,64:POKE 53774,64 110 PMB=(RT-8)\*256:CHB=PMB+1024:UTAB=PEE K(134)+PEEK(135)\*256: ATAB=PEEK(140)+PEEK (141) \* 256 120 OFFS=PMB-ATAB:HI=INT(OFFS/256):L0=OF FS-HI\*256:POKE UTAB+2,L0:POKE UTAB+3,HI 140 FOR J=708 TO J+3:READ A:POKE J,A:NEX 150 DATA 56,234,120,74 170 EOR J=CHB+512 TO J+119:READ A:POKE J 172 DATA 20,85,85,81,85,81,65,20 174 DATA 3,124,192,255,127,63,31,7 176 DATA 255,122,249,255,255,255,240,193 178 DATA 192,62,3,255,242,196,56,224 180 DATA 0,1,3,7,12,25,32,248 182 DATA 255,255,165,66,129,195,0,0 184 DATA 0,128,192,224,48,24,4,31 186 DATA 60,126,255,253,245,249,98,60 188 DATA 24,24,60,60,90,102,129,0 190 DATA 0,0,8,8,8,24,24,52 192 DATA 60,60,60,60,60,60,195,195 194 DATA 195,195,60,60,60,60,60,60 196 DATA 255,255,195,195,255,255,60,60 198 DATA 153,66,0,153,153,0,66,153 200 DATA 60,255,255,243,255,243,195,60 210 POSITION 6,1:? #6; "Pirates": POSITION 8,3:? #6; "and": POSITION 6,5:? #6; "POLYP 215 POSITION N.8:? #6;"COPYRIGHT C&UG 19 83":OPEN #1.4.N."K:":POSITION 3,11:? #6; "press any key":GET #1.A 220 POSITION N.N:? #6;")":? #6;" \*\*\* ca Ution \*\*\*":? #6:? #6;"THESE INSTRUCTIONS ":? #6;"HON'T BE AVAILABLE"

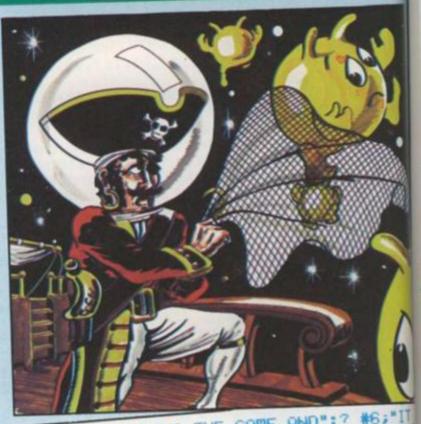

230 ? #6; "DURING THE GAME AND": ? #6; "IT MAY BE HISE TO": ? #6; "MAKE A FEH NOTES press any key": GET #1, A:68 PHICS N: POKE 106, RT-8: POKE 710, 208: POKE 756, RT-4: POKE 82, N: POKE 752, 1:? 245 POKE 16,64: POKE 53774,64 250 ? :? " OBJECTIVE: To stop pirate y ssels fromdestroying your base and stea sun polyps. 260 ? :? "If both your laser bases are t, or theprojector is hit then the ga 270 ? "When all the sun polyps are cold! cted or stolen then the game finishes "In order to collect a polypson 11:3 30003 310 ? "joystick to move the scanner or appropriate target.":? 320 ? "Press the trigger to fire the

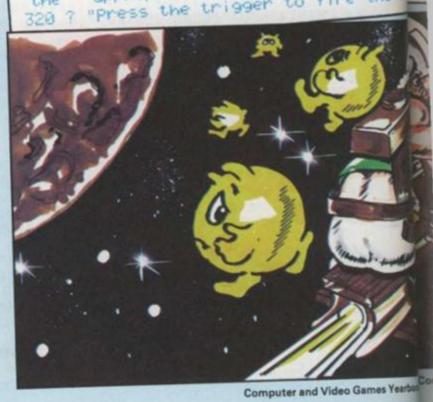

press the space bar to operate th ":? "projector.":? 30 ? "When a pirate vessel lands on a p olup, the polyp will be captured. The p wate will change to RED and proceed"; 348 ? " towards": ? "the top of the scree ":? :? "You will lose the polyp if the reaches the top, ":? :? pirate 350 7 , " press any key ":GET #1,A:? ") 360 "The polyp may be saved by destroy the pirate with laser fire. ":? :? "polyp then the polyp will be draw into the projector automatically. 17 :? "Laser fire destroys pirates but" 30 ? " has no":? "effect on the polyps. 80 ? "The projector has no effect again pinate vessels. ":? :? :? " COMPUT R AND VIDEO GAMES hope that you " 50 DLIST=PEEK(560)+PEEK(561)\*256:SCRN=P ED(DLIST+4)+PEEK(DLIST+5)\*256:FOR J=DLI THE TO J+17: POKE J,4 #80 NEXT J:POKE J,34:POKE J+1,34:POKE J+ 134: POKE J+4, 6 00 COLM=184: COLS=120: POKE 704, COLS: POKE 706,4: POKE 707,4: POKE 708,234: POKE 1791 7:POKE 709,74 50 A\$(1)=" ":A\$(1024)=" ":A\$(2)=A\$:BONU WEXT J:FOR J=988 TO J+3:READ A:POKE PMB+J,A U.A: NEXT J: J=1536 DATA 12,12,30,30,63,63,127,127,255,2 5,128,128,192,192 00 READ A: IF AK>-1 THEN POKE J,A:J=J+1: 070 S00 10 DATA 216,238,194,2,238,195,2,206,255 6,208,17,169,7,141,255,6,173,194,2,24,1 6,9,141,194,2,141,195,2,76,98,228,-1 olle M25 POKE 54279,RT-8:POKE 559,46:POKE 53 hes. 3: POSITION 0,23:? "score 0 bonus 188° ; 00 OST=15:K=3:NP=7:TS=19:T1=TS:SS=12:S 00:0ST=15:K=3:NP=7:TS=19:T1=TS:SS=12:S 00:0ST=15:K=3:NP=7:TS=19:TS=19:T onto 840 POSITION F(A),E(A):? " ":NEXT A:TX= 221TY=576

oodw

GRA

> we

teal

re h ame g

IKE

1055 DATA 24,36,60,24,24,36,24,24,60,36, 24,24 1060 FOR J=1 TO 6:READ A:B\$(J,J)=CHR\$(A) : NEXT J: A\$(TY, TY+5)=B\$ 1065 DATA 126,66,66,66,66,126 1110 IF K=1 THEN H=INT(RND(N)\*23+1):60T0 1120 H=INT(RND(N)\*36+1) 1130 NM=Q:S=N:M=1:G=19:I=INT(RND(N)\*9+1) : MY=733 1140 IF U>N THEN U=U-3:SOUND 3,N,8,U 1145 GOSUB 5000:PC=PC+1:GOSUB 6000 1150 IF PC>4 AND B=1 THEN GOSUB 7000:PC= N 1160 IF PC>4 THEN PC=N 1170 IF NP=N THEN 30000 1180 IF M=N THEN 2000 S=50 THEN 3000 1190 IF 1200 IF S=100 THEN 4000 1210 IF TO 1950 I=G THEN S=50: A\$(MY, MY+3)=M2\$: 60 1220 G=G-1: MY=MY-4: SG=PEEK( SCRN+H+G\*40): IF SG=64 AND G=S1 AND H=T1 AND B=1 THEN 9000 1230 IF SG=64 THEN S=100:60TO 9500 1240 IF G=18 THEN GOSUB 1400:GOTO 1950 1250 A\$(MY+4,MY+7)=S\$:A\$(MY,MY+3)=M1\$:G0 TO 1950 1400 U=15:SOUND 3,N,8,U:A\$(MY,MY+3)=M1\$: POKE 705, COLM: MX=46+H\*4: POKE 53249, MX: RE TURN 1950 IF NP=N THEN 30000 2000 IF NM=N THEN 1100 2010 GOSUB 5000:GOSUB 5500:POKE 764,255: GOTO 1140 3000 G=G+1:MY=MY+4:A\$(MY-4,MY-1)=S\$ 3005 IF H>1 AND H<36 AND G<18 THEN H=H+I NT(RND(N)\*3-1):MX=46+H\*4:POKE 53249,MX 3010 SG=PEEK(SCRN+H+G\*40): IF SG=64 AND G =S1 AND H=T1 AND B=1 THEN 3400 3020 IF SG=64 THEN S=100:60TO 4100 3030 IF SG=71 THEN GOSUB 9800:GOTO 1950 3040 IF SG=73 OR (SG>64 AND SG<71) THEN 60SUB 9800:60TO 30200 3070 A\$(MY,MY+3)=M2\$:GOTO 1950 3400 POKE 53250,N:POKE 53251,N:SOUND 1,N ,N,N:B=N:S=100:GOTO 4100

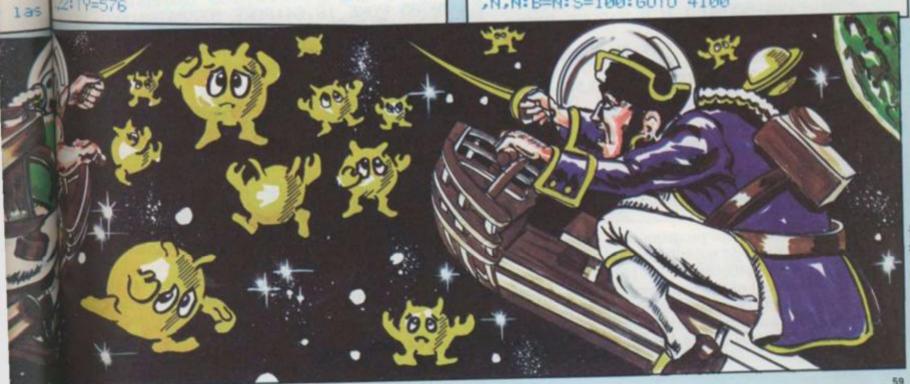

nputer and Video Games Yearbook

arbook

111

3500 POKE 53249,N:M=N:NM=NM-1:FOR J=1 TO 150 STEP 5:SOUND N.J.8,15-J/10:NEXT J:P 0SITION H.G:? " ":RETURN 4000 A\$(MY,MY+3)=S\$:G=G-1:IF G(1 THEN M= N: NP=NP-1: NM=NM-1: POKE 53249, N: IF NP=N T HEN 30000 4010 IF M=N THEN 1950 4020 MY=MY-4:A\$(MY,MY+3)=M3\$:GOTO 1950 4100 POSITION H.G:? " ":A\$(MY-4,MY-1)=S\$ :A\$(MY,MY+3)=M3\$:GOSUB 9600:GOTO 1950 5000 BC=BC+1: IF BC>4 THEN BC=N: IF BONUS> N THEN BONUS-BONUS-1 5002 POSITION 6,23:? SC;:POSITION 17,23: 5005 ST=STICK(N):IF ST=10 OR ST=9 OR ST= 5 OR ST=6 THEN ST=OST 5010 OST=ST: IF ST=15 THEN RETURN 5020 OY=TY:IF ST=7 THEN TS=TS+1:TX=TX+4: IF TS>37 THEN TS=37:TX=TX-4 5030 IF ST=11 THEN TS=TS-1:TX=TX-4:IF TS 5040 IF ST=14 THEN SS=SS-1:TY=TY-4:IF SS (1 THEN SS=1:TY=TY+4 5050 IF ST=13 THEN SS=SS+1:TY=TY+4:IF SS >18 THEN SS=18: TY=TY-4 5070 RETURN 5500 IF PEEK(764)=33 AND B=N THEN GOSUB 5510 IF STRIG(N)=N AND K>N THEN GOSUB 11 BBB 5520 RETURN \$000 0=0+1:IF 0>7 THEN 0=1 6010 IF E(0)=50 THEN RETURN 8020 POSITION F(0),E(0):? " ":F(0)=F(0)-1: IF F(0)X1 THEN F(0)=37 8030 POSITION F(0),E(0):?" ":RETURN 7000 POSITION T1,S1:? " ": IF T1<19 THEN T1=T1+1 7010 IF T1>19 THEN T1=T1-1 7020 S1=S1+1:IF S1>18 THEN S1=18 7030 IF S1=18 AND T1=19 THEN B=N:NP=NP-1:NPC=NPC+1:POKE 53250,N:POKE 53251,N:SOU ND 1,N,N,N:SC=SC+50:RETURN 7040 B=1:POSITION T1,S1:? " ":RETURN 9000 B=N:S=100:SOUND 1,N,N,N:POKE **53250,** N:POKE 53251,N:GOTO 9500 9500 POSITION H,G:? " ":A\$(MY+4,MY+7)=S\$ :A\$(MY,MY+3)=M3\$:GOSUB 9600:GOTO 1950 9600 FOR J=255 TO N STEP -25:SOUND N.J.1 4,15:NEXT J:POKE 705,56:FOR P=1 TO 7:IF E(P)=G AND F(P)=H THEN E(P)=50:P=8 9610 NEXT P:SOUND N.N.N.N:RETURN 9800 POKE 53249,N:A\$(MY-4,MY-1)=S\$:POSIT

ION H.G:? " ": IF H=10 THEN K=K-1 9810 IF H=28 THEN K=K-2 9812 BONUS=BONUS-100: IF BONUSKN THEN BU US=N 9815 FOR J=25 TO 220 STEP 2:SOUND N,J,8 15:SOUND 2,J+25,8,15:POKE 54277,RND(N) 5:NEXT J:POKE 54277,N 9820 SOUND N.N.N.N:SOUND 2.N.N.N:IF Kal THEN 30100 9830 M=N:NM=NM-1:POSITION H.G:? " ":POS TION H.G+1:? " ";:RETURN 10000 SOUND N.20.6.15:SG=PEEK(SCRN+TS+ \*40): IF SG=64 THEN SOUND 1,200,6,12:60 10200: RETURN 10010 FOR J=1 TO 5:NEXT J:SOUND N,N,N,N RETURN 10200 POKE 53250,121:POKE 53251,129:B=1 S1=SS:T1=TS:FOR P=1 TO 7:IF E(P)=S1 AN F(P)=T1 THEN E(P)=50:P=8 10210 NEXT P:SOUND N.N.N.N:RETURN 11000 FOR J=-14 TO 14 STEP 4:SOUND N.20 -J%J.10.15:NEXT J:SG=PEEK(SCRN+TS+SS\*40 11010 SOUND N,N,N,N:IF TS(>H OR SS(>6 EN RETURN 11100 POKE 704.N:A=121:FOR J=1 TO 20:PU E 705,RND(N)\*255:SOUND N,A,8,15:IF A=12 THEN A=243:GOTO 11110 11102 A=121 11110 NEXT J: POKE 53249,N: SOUND N,N,N,N NM=NM-1: M=N: MD=MD+1: POKE 704, COLS: SC=S( 10: IF A\$(MY,MY+3)=M3\$ THEN 11200 11120 A\$(MY,MY+3)=S\$:POKE SCRN+TS+SS#40 SG:RETURN 11200 FOR P=1 TO 7:IF E(P)=50 THEN E(P) SS:F(P)=TS:POSITION TS,SS:? " ":P=8 11210 NEXT P: A\$(MY, MY+3)=S\$: RETURN 30000 SC=SC+BONUS:60SUB 30300:? #6;" GAME FINISHED": GOTO 30400 30100 GOSUB 30300:? #6;"GAME OVER - ":1 #6;"lasers destroyed":60TO 30400 30200 GOSUB 30300:? #6;"GAME OUER - ": #6; Projector destroyed\*:60TO 30400 30300 FOR J=N TO 3:SOUND J.N.N.N:POKE 5 248+J.N:NEXT J:GRAPHICS 18:RESTORE 150 30305 POKE 16,64:POKE 53774,64:FOR J=70 TO J+3:READ A:POKE J,A:NEXT J:RETURN 30310 ? #6:? #6;" score ";SC:? #6 30320 ? #6;"Pirates blasted ";MD:? #6: #6: RETURN 30400 GOSUB 30310:? #6;" PRESS STA ":? #6;" TO PLAY AGAIN":POKE 764,25 PRESS STAN 30410 FOR J=1 TO 10:NEXT J:IF PEEK(532) >=7 THEN 30410 30420 RUN

#### Runs on a Vic-20 in 3.5K.

#### Converted by Paul Jay

Type in the first part of the program and save it before running. Make sure you do not alter anything, especially the "load" part of the program.

Save the second part of the program after the first and save it as "&POLYPS" in caps without a space.

When using the program, load and run the first part and leave the Play button on the cassette recorder down. A lot of gibberish will appear on the screen which is the machine code to be used in the second part of the program.

When the second part is loaded, the cursor should be flashing next to the word "RUN". Press the return butta and the game will begin.

Do not clear the screen or change the display or the game will crash. The game runs on a standard Vic. with a joystick.

```
10 POKE56, 28: POKE52, 28: CLR
                                          ACROSS THE SCREEN. A BLUE PIRATE SHIP IS"
           11 PRINT"37 SUN POLYPS FLOAT
           12 PRINT"TRYING TO STEAL THEM. YOU HAVE 2 LASER BASES& A PROJECTOR. IF BOTH"
   BON
           13 PRINT BASES OR THE PROJECTORARE HIT, THE GAME ENDS. PLACE YOUR LASER SIGHT"
           14 PRINT"OVER THE PIRATE & FIRE(USING JOYSTICK). ALSO DO THE SAME TO COLLECT"
  J.8.
                                         SCORING IS UNUSUAL & YOUR OWN TACTICS FOR"
           15 PRINT"POLYPS.
                                         USED. XXXXPRESS ANY KEY" : GOSUB25
           16 PRINT"HIGH SCORES MUST BE
           17 GETA$: IFA$=""THEN17
  K=N
           18 PRINT" TSCORES WORK LIKE THIS-": PRINT: PRINT BLUE PIRATE HIT-": PRINT
           19 PRINT"NUMBER OF LASER BASES *NUMBER OF POLYPS. ": PRINT
  POSI
           20 PRINT"RED PIRATE HIT-": PRINT: PRINT"DOUBLE ABOVE SCORE": PRINT
  S+SS
           21 PRINT"POLYP RESCUED-": PRINT: PRINT"NUMBER OF PIRATES HIT *NUMBER OF POLYPS"
  GOSII
           23 GETA$: IFA$=""THEN23
  N.H:
           24 PRINT" PLEASE WAIT" : GOTO37
           25 FORI=1T010:GETA$:NEXT:RETURN
  B=1:
  AND
           37 FORI=0T0463:POKE7168+I,PEEK(32768+I):NEXT
           38 FORI=0T0111:READPD:POKE7432+I,PD:NEXT
           39 POKE36879, 13: POKE36878, 7*16
   200
           40 DATA3,61,246,212,81,132,97,24,255,85,0,130,40,105,20,85,192,124,159,23,69,18,
  *40)
           73,36
 G TH
           50 DATA6, 1, 0, 3, 13, 52, 16, 84, 20, 150, 235, 170, 105, 20, 0, 0, 144, 64, 0, 192, 112, 28, 4, 21, 12
 : POK
           ,63,247
 =121
           60 DATA255, 190, 186, 40, 32, 40, 40, 170, 170, 190, 150, 130, 130, 231, 129, 129, 0, 0, 129, 129, 2
           31
           70 DATA0,0,0,0,12,59,213,148,0,0,0,0,240,140,27,97,0,0,0,0,0,12,51,222,48,252,18
 H.H:
           4,168
 =SC+
           80 DATA16, 16, 220, 84, 20, 52, 60, 23, 142, 37, 164, 9
           k40,
           1 "; M$
 P )=
           100 FORDE=1T0300: NEXTDE, I
           105 FORDE=1T03000: NEXTDE
           110 DATA" 32 TF
           130 DATA" 35 9 31 9 3
                                  E 3 E 3
                                              M454M ..
 1:7
                          四日 日 日 日 日 日 日 日
           140 .DATA" 35 ...
           150 DATA" 35 ...
                          : ?
           160 DATA" SEE SIE SIE SIE SIE SIE SIE SI
  53
                         ST TT
           180 DATA"
           190 DATA"
                         3개 별 3시 | 별 3
 =708
           200 DATA"
           210 DATA"
                         20 里 日 1
           220 DATA"
                         ल्या 🗏 अ ।
                                   230 DATA"
                         ▼ 4 ■ 3 ■ 3 |
           250 DATA" 304
           260 DATA" 374 H 3 | H 3 | H 3 | H 3 | H 3 | H 3 | H 3 | H 3 |
           280 DATA" 201 H 3 H 3 | H 3 H 3 H
                                              2 4 B
           290 DATA" 374 M 31 M 31 M 31 M 31 M
           300 DATA" 33 . 3 . 3 . 3 . 1 . 3 .
Jay
           320 DATA" BY PAUL JAY. ADAPTED"
           330 DATA" INFROM THE SPECTRUM GAME"
 the
           340 DATA" BY P.W. NORRIS."
           400 PRINT""
d be
           419 FORI=7966T08175:READO:POKEI,O:NEXT
itton
           420 DRTR169, 15, 141, 14, 144, 120, 169, 82, 141, 20, 3, 169, 3, 141, 21, 3, 88, 96, 10, 15, 16, 64, 1
the
            421 DATR162, 222, 173, 78, 3, 201, 10, 176, 9, 238, 78, 3, 238, 10, 144, 76, 116, 3, 140, 10, 144, 23
ic-20
            6,78,3
```

DDD

earbook

0000

```
422 DATR208, 6, 140, 78, 3, 142, 10, 144, 173, 79, 3, 201, 25, 176, 9, 238, 79, 3, 238, 11, 144, 76, 1
423 DATR140, 11, 144, 236, 79, 3, 208, 6, 140, 79, 3, 142, 11, 144, 173, 80, 3, 201, 16, 176, 9, 238, 80, 3
424 DATR206, 12, 144, 76, 176, 3, 140, 12, 144, 236, 80, 3, 208, 6, 140, 80, 3, 142, 12, 144, 173, 81
425 DATR64, 176, 28, 238, 81, 3, 173, 81, 3, 201, 22, 208, 7, 169, 176, 141, 13, 144, 240, 25, 201, 4
426 DATR21, 169, 160, 141, 13, 144, 240, 14, 140, 13, 144, 236, 81, 3, 208, 6, 140, 81, 3, 142, 13, 1
427 DATR191, 234, 169, 0, 141, 14, 144, 120, 169, 191, 141, 20, 3, 169, 234, 141, 21, 3
428 DATA88, 96, 0, 0, 0, 0, 0, 0, 0, 0, 0, 0, 0, 0, 132, 143, 142, 167, 148, 160, 144, 129, 142, 137, 13
500 PRINT***LOAD**CHR**(34)**&POLYPS**CHR**(34)
510 PRINT***DARD**DORD**CHR**(34)**&POLYPS**CHR**(34)
520 POKE198, 3: POKE632, 19: POKE633, 13: POKE634, 13
READY.
```

#### VIC-20 continued

```
@ IFPEEK(193)<>66THENFORI=1T0191:POKE827+I,PEEK(7965+I):NEXT
5 POKE193,66
6 DIMP(7),L(7)
20 CLR:SYS828:D=888:E=847:SN=200:DU=10:GOSUB7000
100 POKE36879,13:POKE36878,(16*7)OR(PEEK(36878)AND15):POKE36869,255:SC=0
110 P=39:SH=40:SS=41:GU=45:R=10:BL=14:PU=12:BC=BL:C=30720:BD=1:CY=11:K=10:L0=811
9:PC=0
120 GC=2:DP=0:CP=0:Q=7:RESTORE:FORI=1T07:READP(I),L(I):NEXT:PRINT""
130 D1=33:D2=34:D3=35:WH=0:L=0:M=0:B=0
140 G=7680:K1=37139:K2=37154:X=10:Y=19:T=32:O=1:U=37137:V=37152
150 DATA7723,7701,7754,7745,7808,7789,7841,7833,7886,7877,7937,7921,7949,7943
160 FORI=8142T08163: A=INT(RND(1)*3)+42: POKEI, A: POKEI+C, R: NEXT
162 POKE8121,9:POKE8121+C,1:POKE8140,9:POKE8140+C,1
165 POKE8143, GU: POKE8143+C, 9: POKE8162, GU: POKE8162+C, 9
170 A=33:FORI=8129T08131:POKEI,A:POKEI+C,CY:A=A+1:NEXT
180 A=36:FORI=8151T08153:POKEI, A:POKEI+C, CY: A=A+1:NEXT
1000 IFQ=OANDDP=OTHEN1020
1010 GOSUB2000
1020 IFDP=OTHENGOSUB3000
1040 M=B:A=INT(RND(1)*3)+0:ONAGOTO1050,1070,1080
1050 K=K-0: IFKCOTHENK=0
1060 GOTO1080
1070 K=K+0: IFK>20THENK=20
1080 A=INT(RND(1)*2)+0:0NAGOT01090,1110
1090 L=L+BD: IFL>20THENL=20:BD=-0
1100 IFLCOTHENL=0:BD=0:IFBC=RTHENGOSUB1190
1110 B=22*L+K:WH=PEEK(G+B)
1120 IFWH=D10RWH=D20RWH=D3THENPOKEG+M, T:POKEG+B, SH:POKEG+B+C, BC:GOSUB9000:GOTO80
aa
1130 IFWH=9THENGC=GC-0
1140 IFWH=PANDBC=BLANDDP=@THENBC=R:BD=-0:DU=10:SN=222:D=948:E=849:GOSUB7000:GOSU
B1170
1150 POKEG+M, T: POKEG+M+C, O: POKEG+B, SH: POKEG+C+B, BC
1160 GOSUB4000:GOTO1000
1170 FORI=OTOQ: IFP(I)=G+BTHENPC=I: POKEP(I), T: RETURN
 1180 NEXT
```

```
1190 P(PC)=P(Q):L(PC)=L(Q):Q=Q-0:IFQ=0THEN8000
1200 BC=BL:PC=0:RETURN
2000 N=INT(RND(1)*Q)+0:IFN=CPANDQ()1THEN2000
2012 IFN=PCTHEN2000
2015 IFQ=1ANDBC=RTHENRETURN
2020 POKEP(N), T:P(N)=P(N)-0: IFP(N)=L(N)THENP(N)=P(N)+22
2030 POKEP(N), P:POKEP(N)+C, PU:RETURN
3000 POKEJ, T: J=J+22: IFJ>LOTHENDP=0: SC=SC+PH*Q: GOSUB6000: GOSUB3040: RETURN
3020 D=948:E=849:SN=200:DU=50:GOSUB7000:POKEJ,P:POKEJ+C,CY
3030 RETURN
3040 P(CP)=P(Q):L(CP)=L(Q):Q=Q-0:IFQ=0THEN8000
3050 CP=0:RETURN
4000 POKEK1,0:POKEK2,127:RESTORE:S=PEEK(U):S0=((SAND4)=0):S1=((SAND8)=0)
4020 S2=((SAND16)=0):F=((SAND32)=0):S=PEEK(V):S3=((SAND128)=0):POKEK2,255:POKEK1
,128
4030 W=Z
4040 IFS2THENX=X-0: IFXC0THENX=0
4050 IFS3THENX=X+0:IFX>21THENX=21
4060 IFSOTHENY=Y-0: IFYC1THENY=0
4070 IFS1THENY=Y+0: IFY>19THENY=19
4080 Z=22*Y+X
4085 IFF=-OTHENGOSUB5000
4090 POKEG+W, T: POKEG+Z, SS: POKEG+C+Z, O: RETURN
5000 FORI=OTOQ: IFP(I)=G+ZTHENIFDP=0THENJ=P(I):DP=0:CP=I:RETURN
5010 NEXT: IFG+Z<>G+BORGC<=0THENRETURN
5020 D=858: E=846: DU=40: SN=200: GOSUB7000: D=888: E=847: GOSUB7000: D=918: E=848: GOSUB7
999
5030 IFBC=BLTHENSC=SC+GC*Q:PH=PH+1:GOTO5050
5040 SC=SC+GC*Q*2:PH=PH+2:PC=0
5050 GOSUB6000: BC=BL: BD=0: L=0: K=10: B=0: RETURN
6000 PRINT" SEMENDARIAN CONTRACTOR SETURN
7000 POKED, DU: POKE853, SN: POKEE, SN: RETURN
8000 PRINT" THYOUR SCORE WAS"; SC
8006 IFSC>HITHENHI=SC
8007 PRINT" THE HIGHEST IS "; HI
8008 PRINT" WOULD YOU LIKE ANOTHER GAME"
8010 FORI=1T010:GETG$:NEXT
8020 GETG$: IFG$=""THEN8020
8030 IFG$="Y"THEN100
8040 END
9000 HH=36864: VV=36865: FORTT=1T050: GOSUB7000: HM=INT(RND(1)*2+10): VM=INT(RND(1)*8
+32)
9010 POKEYV, VM: POKEHH, HM: FORDD=1TO25: NEXT: NEXT: POKEHH, 12: POKEYV, 38: RETURN
```

READY.

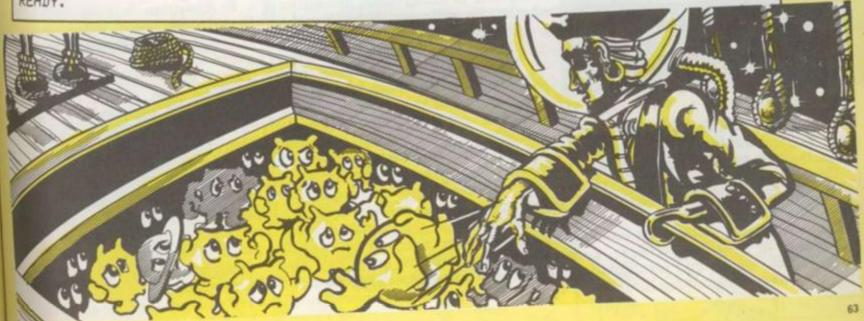

# CREATING

The inner workings of a software house

Software houses have had to learn their trade fast.

Two years ago, games programming companies as successful as Bug-Byte, Psion, Quicksilva and Imagine were unthinkable. Now games software is big business and new software houses are appearing all the time. We asked one of these, Visions, to tell us about their operation, so if you send away a tape for consideration, you'll understand just what processes it has to go through before it finds its way into the local W.H. Smiths.

Visions was set up in West London last summer by four people with a background in different areas of the software industry: Sean de-Bray was previously involved in commercial software consultancy; Roz Evitts comes from a public relations company which specialised in computer clients; John Burnham is the production director with a background in the audio industry and Martin Parmiter is the financial director.

They pooled their talents to become Visions and start producing games for the home market.

Any software house is ultimately only as good as its programs so Visions treat theirs with special care.

The company aims to have six programmers employed when it gets into full swing, but like many other games companies, a lot of the ideas are sent in by freelance writers.

These are tested and evaluated quickly. The accompanying informa-

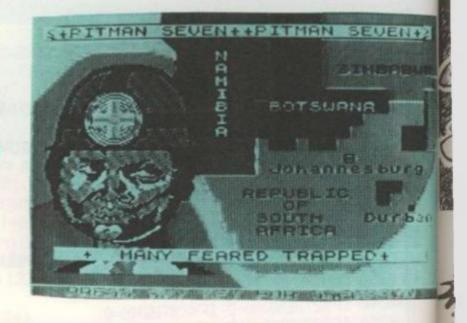

tion is read and the game cassette loaded on the required machine. Some games have an initial impact and the testers take to them straight away, others only become compulsive when they have been played with for a while.

Any that show promise are looked at by other members of the Visions' staff — four people usually test each game and give their comments, and they're all keen games players.

As soon as it gets the go-ahead, the team start working on whether the game needs tidying up or if there are a few areas which need improvement. The programmer is contacted straight away and invited down for a chat — young programmers are asked to bring a parent. The schedule of the game is already being drawn up, with thought going into a possible release date, when adverts would need to be put into magazines and what sort of artwork will be used in presenting the cassette.

On meeting the programmer, the suggested improvements are talked over and Visions try to discover if he is capable of doing these himself or whether he will need help from the programmers on staff. Does he need any additional equipment to make the improvements, are there any books which might help.

At the end of the meeting, he is offered a contract. The company pays 25% royalties but will also pay an advance if extra work is involved.

Visions' designer asks an artist in to look at the game and work on some ideas for the cassette inlay.

Presentation of the cassette is an important factor in how it sells so a great deal of thought goes into the name of the game, the images which appear on the cassette packaging

and how it will be represented it advertisements.

If the formula is right, the company can end up with a top-selling cassette, finding its way into 10 15,000 homes.

#### HOW

Visions put great stress on the ways freelance programmer presents his games cassette.

The more information they have the quicker Visions' testing and production team can go into action.

Professional presentation can tell long before the games tester ever loads the cassette. One obvious requirement is to make sure you include your name and address and a phone number if you have one.

Explain what machine your game works for, whether it needs memory expansion, joysticks or any special cartridge to run.

Give its title, a brief write up a what kind of game it is and a rundown on the key controls. Full instructions should be included.

Is it written in Basic or Machine Code and what other machines might it be possible to transfer the game to?

Have you sent the game anywhere else and if so, is it on offer?

Before the tape goes in the post check that it loads, try it on more than one tape machine. Now it's time to include some personal details. Give your age if you're still at school, add a biography of your computer experience and (if you think it will help) where the idea for the game came from.

Your prize game may still not find its way into the shops but now you have at least given it every chance.

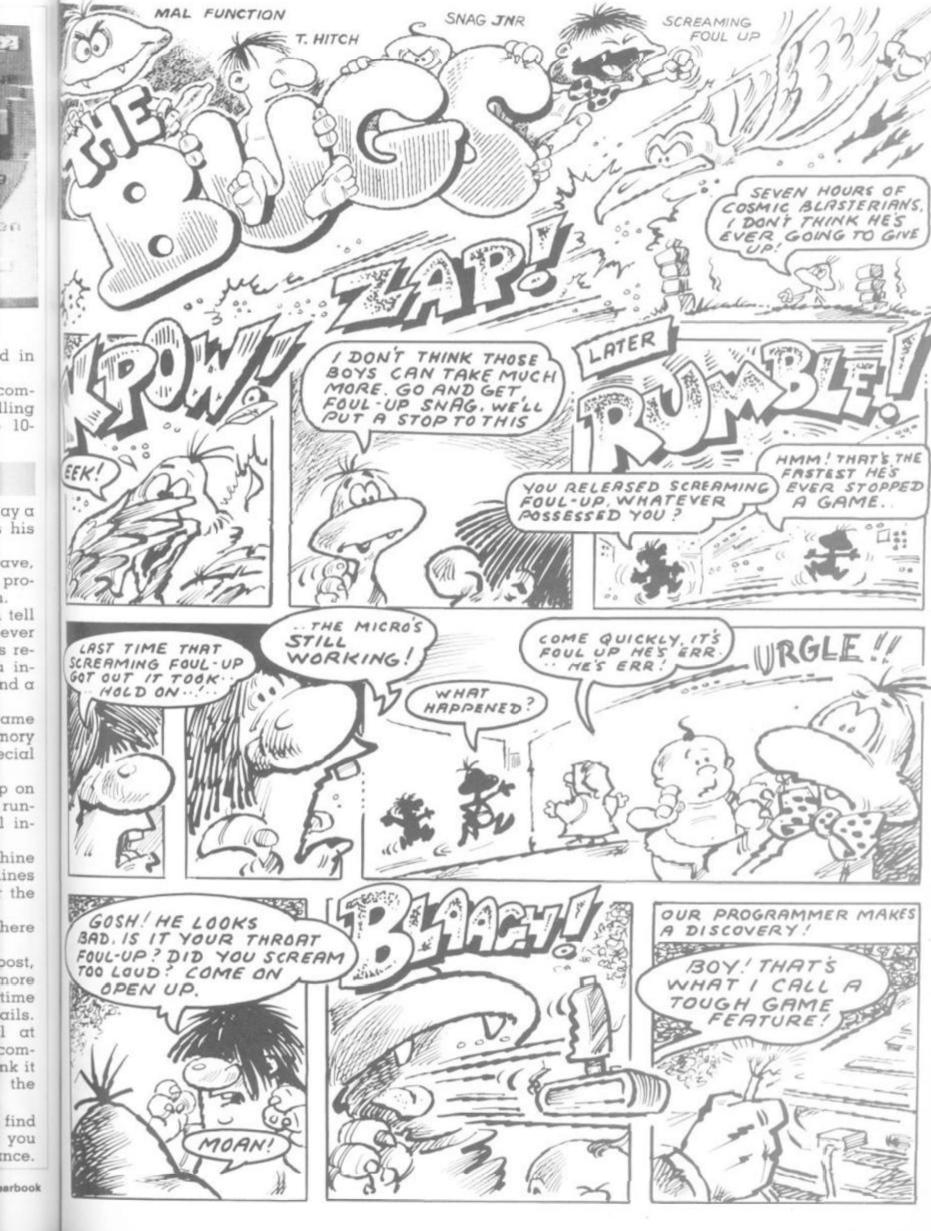

d in

ay a

his ave. pro-

innd a ame nory

ecial p on runl in-

hine ines the

post, nore time ails.

l at comnk it the

find you mce.

arbook

### Presentation on the

#### Simon Hunt talks colour and sound

The tips on Atari presentation come courtesy of English Software.

Simon Hunt is the programmer giving you the benefit of his knowledge of the Atari machine. He is responsible for the jewel in English Software's collection, Diamonds.

Diamonds is written in purely machine code, but Simon has reproduced the title sequence in Basic and uses it to illustrate a number of techniques which you can adapt to your own programs.

Variables used in the listing REGBKGD, REGDIAM, REGBKG2, REGNAME, REG-TEXT: These define the addresses of the colour registers corresponding to the colour of the background, diamonds, author's name, and the other

COLBKGD, COLDIAM, COLNAME, COLTEXT: define the actual colour value

LABEL is used to read some of the Data: I have appended labels to the ends of data statements to show what the data is.

RAMTOP defines the register which points to the top of usable memory.

CHBAS defines the register which points to the beginning of the character set table

SETP points to the area of memory 1K below Ramtop: this is where my new character set will be placed. SETMEM is the actual value of the first memory location in the new character set table.

CHAR controls the input of the 44 re-defined charac-

BYTE controls the input of the eight bytes which define each character.

DATA is used to read in the data values.

I is just a general variable.

DLIST defines the memory location at the start of the

display list.
DLISTP+1 define the registers which tell the Atari where to find the display list.

DELAY is used to control the speed at which the colours change.

| Figure 1: Bit values of a byte | data val<br>2+64 (66). |       | id be |  |  |  |  |
|--------------------------------|------------------------|-------|-------|--|--|--|--|
| 128 64 32 16 8 4 2 1           | Figure 3: Structure of |       |       |  |  |  |  |
| Figure 2: Character set table  | the disple             |       |       |  |  |  |  |
| Character 0                    | Graphics<br>Mode       | value | Scan  |  |  |  |  |
| Byte 0 Setmem                  | 2                      | 7+64° | 16    |  |  |  |  |
| Byte 1 Setmem +1               | -                      | 112   | 8     |  |  |  |  |
| Byte 2 Setmem +2               | 2                      | 7     | 16    |  |  |  |  |
| Byte 3 Setmem +3               | _                      | 112   | 10    |  |  |  |  |
| Byte 4 Setmem +4               | 7                      | 112   | 16    |  |  |  |  |
| Byte 5 Setmem +5               | 1                      | 6     |       |  |  |  |  |
| Byte 6 Setmem +6               | i                      | 6     | 8     |  |  |  |  |
| Byte 7 Setmem +7               | 1                      | 6     | 8     |  |  |  |  |
| Character 1                    | 1                      | 6     | 8     |  |  |  |  |
| Byte 0                         | _                      | 112   | -     |  |  |  |  |
| Byte 1                         |                        | 112   | 16    |  |  |  |  |
| Byte 2                         | 2                      | 7     | 16    |  |  |  |  |
| *NB The 64 is the part of      |                        | 112   |       |  |  |  |  |
| the instruction which          |                        | 112   | 16    |  |  |  |  |
| says the following two         | 2                      | 7     | 16    |  |  |  |  |
| bytes define the start         | _                      | 112   | 8     |  |  |  |  |
| address of the display         | 2                      | 7     | 16    |  |  |  |  |
| data. The 7 is the mode        | -                      | 112   | 8     |  |  |  |  |
| value. If the first line       | 0                      | 2     | 8     |  |  |  |  |
| was a mode 0 line, this        |                        | Tota  | 1 192 |  |  |  |  |

The success or failure of any programme usually depends upon its "POP". This stands for Presentation, Originality and Playability and I be-

THE ENGLISH SOFTWARE COMPANY PRESENTS 10 11 6 14 10 14 10 8 AUTHOR: SIMON HUNT ALL RIGHTS RESERVED

lieve Presentation is the most important consideration of the three. In this listing below I'll start by showing how the colours are set up between lines 600 and 720.

Register 708 is colour register 0; register 712 is Colour register 4. The values of any combination of hue and luminance can be calculated by multiplying the hue value by 16 and adding the luminance level. This value is them poked directly into the colour register. So SETCOLOUR 1,4,8, can be replaced by Poke 709, 4\*16+8 or Poke 709.72.

Note that in Graphics mode 0 colour register 2 (location 710) defines the colour of the background, but in graphics modes 1 and 2, colour register 4 (location 712) defines the background colour.

Since the title page uses modes 0, 1 and 2 all at once, registers 2 and 4 have been set to the same colour to keep the background uniform; registers 0, 1 and 3 define the colours of the Text.

Lines 1000 to 1100 load in the char-

The Atari's default character set is stored in 1K of ROM starting at location 57344. The register CHBAS (756) points to the first page of the character set data, (a 'page' is used to describe 256 bytes of memory). At power-up PEEK (756) will return the value 224 since 224\*256=57344. If we POKE CHBAS with a different page number (in multiples of four) the Atari will use the data in the following 1K of memory to display the char-

Now each character is displayed as an 8 x 8 grid. Each row of pixels is defined by one byte of data and where the bits are set to 1 in the byte, the corresponding pixel in the character will be lit.

So each character is defined by eight bytes. The first byte is the top row, the last byte is the bottom row The bit values are shown in fig 1 to calculate the value of the byte add the bit values together. (A row with the end bits lit has the value 128+1=129). These bytes arranged in the character set table as shown in figure 2.

Programme lines 1060 to 1090 load the character set data into RAM II below Ramtop while line 1100 activates the new character set.

Lines 2000 to 2040 load the title page data.

The area of RAM used to store the data telling the Atari which characters to display on the screen, is location 1536 to 1755. This is part of page six (page six runs from 1536 to 1791) The rest of page six will be used to store the display list.

Page six is an area of RAM which is not used by Basic or the operating system and so is free to be used by the programmer.

The display list is set up between 3000 and 3090.

It is a list of instructions which tell the Atari the types of graphics mode lines to use for a screen, and where the screen data may be found in memory.

When you execute a GRAPHICS command in Basic, an area at the top of RAM is cleared and used to store the screen data, and a display list is generated just below this area to define which mode lines to use in displaying the data. GRAPHICS 0 produces a display list that defines 24 mode, 0 lines. GRAPHICS 1 produces a display list which defines 20 mode 1 lines than 4 modes 0 lines for the text window.

By choosing the right instructions we can write our own display list to create whatever pattern of mode lines we require, remembering that the size of the screen must never exceed 24 mode 0 lines of 12 mode 2 lines, or the equivalent.

A 'SCAN' line is the name given to a line 1 pixel high. So a mode 0 line is eight scan lines high; a mode 2 line is 16 scan lines high. Thus the maximum number of scan lines in a display is 24°8=192. My Display list is structured as shown in figure 3.

0052

10054

0056

19958

20020

9000

2999

9016

29,0,29,1

29020 07,20 00,19

29036 ,199, ,204, 29046 93,19

29050

29068

1.8.8

29086

29090

29100

9200

39999

30010

Lin list d tells An

is de know (LSB) fican calcu by 25

The list c ped; t displ

Comput

# ATAR

by

top

W.

te,

DW

ue

ire

ole

ad

1K

:ti-

tle

he

IC-

ta-

ge

1).

to

ch

ng

to

in

0

25

D-

50

DI

15

to

le

at

BI

2

0

e

2

e

a

st

ok

999 REM --- TEXT DATA -MAGE DEN Mie DATA 31,22,19,0,19,26,21,24,23,30, 20,30,27,20,31,34,16,29,19 305 DATA 0.0,17,27,25,28,16,26,35,0,28 35,19,30,19,26,31,30,0,0 900 DATA 203,201,194,199,200,195,196,2 0,302,197,198,201,202,196,197,203,201,2 9,195,196 838 DATA 202,202,0,197,202,204,197,199 88,197,197,202,202,205,197,202,202,194 0010 0010 202.202.0.197.202.0.197.197.1 197.197.202.202.202.197.202.202.200.0 EM DATA 195,193,194,195,194,0,193,193 L193,194,193,194,0,193,195,193,0,195,0 960 DATA 0.16.32.31.22.27.29.36.0.94.8 M78 DATA 0,0,0,0,0,0,0,37,0,38,39,40,4 900 DATA 16,24,24,0,29,23,21,22,31,30, M.29,19,30,19,29,33,19,18 99 DATA 0.0.16.30.0.30.19.19.26.0.23. ###.43,17,27,25,28,32 ### DATA 31,19,29,0,42,0,33,23,18,19,2 ###.45,16,25,19,38,43,0,8 EGO REM WO RET --- CHARACTER SET DATA ----X.0.0.0.0.0.0.0.0.0.0X M22 DATA 32,112,32,0,0,0,0,0,0,X M24 DATA 2,7,2,0,0,0,0,0,X M25 DATA 34,119,34,0,0,0,0,0,X MCS DATA 0.0.0.0.32.112.32.0.X MR DATA 32,112,32,0,32,112,32,0,X MR DATA 2,7,2,0,32,112,32,0,X by M34 DATA 34,119,34,0,32,112,32,0,X 1835 REM MS DATA 8.0.0.0.2.7.2.0.X en MM DATA 32,112,32,0,2,7,2,0,X MM DATA 2,7,2,0,2,7,2,0,X 311 M42 DATA 34,119,34,0,2,7,2,0,X M4 DATA 0.0.0.0.34,119,34.0.X de M46 DATA 32,112,32,0,34,119,34,0,X re MC8 DATA 34,119,34,8,34,119,34,8,X in BIST RETT MC2 DATA 56,40,108,108,68,254,198,0, S 854 DATA 124,238,192,192,192,238,124,0 ge ME DATA 252,110,102,102,102,110,252,0 re is ME DATA 254,224,192,252,192,224,254,0

> MM DATA 192,192,192,192,192,224,254,0 lines 3040 to 3060 load the display lat data into page six and line 3090 his the Atari to start using this list.

ME ORTA 254,224,192,252,192,192,192,0

ME2 BATA 124,238,192,206,198,238,126,0

MS4 DATA 198,198,198,254,238,198,198,0

ME DATA 60,24,24,24,24,24,60,0,

Any address in the Atari's memory stellined by two bytes - the first is nown as the least significant byte and the second the most signicont byte (MSB). The address is

aculated by multiplying the MSB 356 and adding the LSB.

The first three bytes of the display cause 24 scan lines to be skiped this defines the top border of the isplay. The next byte says to use a

30070 DATA 198,238,254,214,214,198,198,0 30072 DATA 230,230,246,214,222,206,206,0 30074 DATA 124,238,198,198,198,238,124,0 30076 DATA 252,238,198,252,192,192,192,0 30078 DATA 252,238,198,252,248,220,206,0 30080 DATA 124,238,192,124,6,238,124,0, 30082 DATA 126,60,24,24,24,24,24,0, 38084 DATA 198,198,198,198,198,238,124,0 30086 DATA 130,198,68,108,108,40,56,0, 30088 DATA 198,198,198,214,214,254,108,0 30090 DATA 102,102,102,60,24,24,24,0, 30092 DATA 0.0.24.24.0.24.24.0. 30094 DATA 60,66,153,161,161,153,66,60, 30096 DATA 24,56,24,24,24,24,60,0, 70098 DATA 124,238,198,126,6,238,124,0, 30100 DATA 124,238,198,124,198,238,124,0 30102 DATA 124,238,6,28,6,238,124,0, 30104 DATA 56,108,56,112,222,204,118,0, 30106 DATA 102,102,102,0,0,0,0,0,0,0 10 REM TELEVISION TO SERVICE STATES 20 REM \*\*\* DIAMONDS TITLE DISPLAY \*\*\* 30 REM \*\*\* ADAPTED TO BASIC BY \*\*\* 40 RFM \$33 SIMON HUNT 50 REM \*\*\*\*\*\*\*\*\*\*\*\*\*\*\*\*\*\*\*\* 60 REM 70 GRAPHICS 18:REM BLANK OUT SCREEN 510 REM ..... 800 REM --- SET UP COLOURS 618 RET 630 REGBKGD=712:COLBKGD=224 630 REGDIAM=711:COLDIAM=30 650 REGNAME=789: COLNAME=218 660 REGTEXT=708: COLTEXT=22 679 REM POKE REGBKGD, COLBKGD 690 POKE REGBKG2, COLBKGD 700 POKE REGNAME, COLNAME 710 POKE REGDIAM, COLDIAM 720 POKE REGTEXT, COLTEXT 970 REM 980 REM 000 REM --- LOAD CHARACTER SET ---1010 REM 1020 DIM LABEL#(24):RESTORE 30020 1030 R9MT0P=106:CHBAS=756

1040 SETP=PEEK(RAMTOP)-4 1050 SETMEM=SETP#256 1060 FOR CHAR-0 TO 43: FOR BYTE-0 TO 7 1070 READ DATA 1000 POKE SETMEM+CHAR#8+BYTE DATA 1090 NEXT BYTE: READ LABELS: NEXT CHAR 1100 POKE CHBRS, SETP 1978 REM 980 REM ..... 1998 REM 2000 REM --- LOAD DATA INTO PAGE 6 ---2020 RESTORE 29010 2030 FOR I=0 TO 219:READ DATA 2040 POKE 1536+1, DATA: NEXT I PACA RET 2070 REM ..... 2000 REM 3000 REM --- SET UP DISPLAY LIST ---3010 REM 3020 DLISTP=560:DLIST=1536+220 3030 REN 3040 RESTORE 3200: I=0 3050 READ LABELS: IF LABELS(1,1) > "-" THE N POKE DLIST+1, VAL(LABELS): I=I+1
3060 IF LABELS(>"-END" THEN 3050 3070 REM 3090 POKE DLISTP,220:POKE DLISTP+1,6 3100 RET 3110 REM -- DISPLAY LIST DATA --3120 REM 7200 DATA 112,112,112,-SKIP 24 SCAN LNS 3210 DATA 71,0,6,-LMS MODE 2 7220 DATA 112,-SKIP 8 SCAN LINES 3230 DATA 7,-MODE 2 LINE 3240 DATA 112,112,-SKIP 16 SCAN LINES 3250 DATA 6,6,6,6,-4 MODE 1 LINES 3260 DATA 112,112,-SKIP 16 SCAN LINES 3270 DATA 7,-MODE 2 LINE 3280 DATA 112,112,-SKIP 16 SCAN LINES 3290 DATA 7,-MODE 2 LINE 3300 DATA 112,-SKIP 8 SCAN LINES 3310 DATA 7,-MODE 2 LINE 3320 DATA 112,-SKIP 8 SCAN LINES 3330 DATA 2,-MODE 0 LINE 3340 DATA 65,220,6,-JUMP START OF DLIST 3350 DATA -END 3500 REM 7510 REM ..... 1999 REM --- CYCLE THE COLOURS ---4010 REM 4030 FOR I=1 TO 30 4300 COLDIAM=COLDIAM+16 4310 IF COLDIAM>256 THEN COLDIAM=COLDIAM 4320 POKE REGDIAM COLDIAM 4330 FOR DELAY=1 TO 4: NEXT DELAY 4340 NEXT I 4350 COLTEXT=COLTEXT+16 4360 IF COLTEXT)256 THEN COLTEXT=COLTEXT 4370 POKE REGTEXT, COLTEXT 4380 60T0 4020 30000 REM

mode 2 line and that the next two bytes give the start address of the screen data. These bytes point to location 1536: 0 (LSB) =6 (MSB)\*256. So the first 20 bytes of page six are displayed in mode 2 at the top of the screen.

The next byte says skip eight scan lines — this leaves a gap between the mode 2 lines. The next byte says use a mode 2 line, so the second 20 bytes of page six are displayed on this line.

The last three bytes of the display

list tell the Atari to jump to the beginning of the display list again. The first of these bytes is the jump command; the other two bytes give the start address of the Display List.

Lines 4000 to 4380 of the listing alter the colours of the text, and gives a sparkling effect to the Diamonds. The hue is changed by the luminance level is kept the same; this is achieved by adding 16 to the previous colour value lines 4310 and 4360 make sure the value to be POKED is within the range 0-255.

# THE VESPOZIAN An adventure set on a spacecraft Soaring between star systems By Keith Campbell

#### RUNS ON A DRAGON IN 32K.

| 1 CLS:PRINT:PRINT:PRINT"                                 | THE | VESPOZIAN A | FFAIR | ":PRINT | PRINT | :PRINT"  | A   | COMP |
|----------------------------------------------------------|-----|-------------|-------|---------|-------|----------|-----|------|
| UTER % VIDEO GAMES" PRINT"<br>Y PRATT":FORI=0T03000:NEXT |     | ADVENTURE   | BY":  | PRINT"  | KEITH | CAMPBELL | AND | TERR |

2 CLS:PRINT"YOU PLAY THE ROLE OF D'TAAN, SCIENTIFIC OFFICER ABOARD THE SPACESHIP VESPOZIAN."

3 PRINT"YOUR (PRIVATE) MISSION IS TO OBLITERATE THE BLOODLINE STARGATE. ALL THE INFORMATION YOU NEED TO DO THIS IS AVAILABLEWITHIN THE GAME!"

4 PRINT: PRINT" USE 1-WORD OR 2-WORD COMMANDS": PRINT: PRINT" GOOD LUCK - D'TA AN": FORI=0T08000: NEXT

5 CLEARSON

10 DIML\$(14),L1\$(14),E\$(14),D\$(14),D\$(14),D\$(18),P(18),C(18),NB\$(11),Q\$(4),V\$(8)

20 FORI=0T014:READL\$(I),L1\$(I),E\$(I),D\$(I):NEXT:FORI=0T018:READO\$(I),P(I),C(I):NEXT:FORI=0T011:READNB\$(I):NEXT

50 PN=1:CT=0:JM=-1:PV=6:CY=143:PF=600:CD=2:AT\$="A THOUGHT IS FRAMED IN YOUR MIND ":ST=1:PI=999:SF=1

60 WV\$="TAKDROLIFLOOEXAOPEUNLLOCCLOWERREMINSRAIPREKILSLE"

70 WG\$="PORSTAFORAFTUP DOWOUTBUNSHUNGREASWESBULDGOCRAVES"

80 WD\$="PSFAUDOBTNEWLRCV"

90 WN\$="SHUDEVPOLCRARSBSPACONCYLTONBEZGRAMAC005001002003004KEYROCDISPILDOOBUTARO SCRBUNSHE"

95 Q\$(1)="COMPUTER & VIDEO GAMES":Q\$(2)="WELCOMES YOU TO":Q\$(3)="THE SEVENTH EMPIRE ADVENTURE"

100 IFPN=5ANDPL=9THENRT=5ELSEIFPN<>5THENRT=0

101 IFP(7)=90R(P(6)=9ANDC(6) > 2)THENSF=0

102 IFPV=3ANDP(2)=99THENP(2)=4

103 IFPN=2ANDC(0)=-4ANDC(4)<>5THENGOSUB35300:GOT060050

104 CT=CT+1:IFC(6)=3ANDP(6)=9THENC(6)=4:PF=PF+2000:Q\$(3)="HEW FUEL LOADED":0\$(6) = "METAL CONTAINER"

105 IFST=1THENJE=JE+1:IFJE>24THENJE=JE-25:PV=PV+JM:CLS:IFPV=CD THENST=2:PF=PF-10
0:PRINT"VESPOZIAN IN ";NB\$(PV);" ORBIT":PLAY"L404V31AP75AP75L3A\*"ELSEPRINT"VESPOZIAN PASSING ";NB\$(PV):PLAY"L404V31AP75AP75L3A\*"

106 IFRT=5THENP(9)=99:P(10)=6ELSEIFPN=5ANDRT=0THENP(9)=5:P(10)=5

107 IFCT>200THENCT=1:CY=CY+1

108 IFCD=PV THENST=2

109 IFST=2THENOD\$="ORBITING"ELSEOD\$="BEARING ON"

110 IFPN=9ANDC(4)<>4THENGOSUB35300:GOTO60010

120 IFPV=2ANDPN=4ANDP(12)=99THENP(12)=4

125 IFP(2)=13THENP(2)=88:PI=CY:Q\$(3)="POLYPS VANISH INTO THE ROCKS"

126 IFCY)PI+19 THENP(18)=13:PI=CY

129 IFP(1)=PN AND(PN=80RPN=13)AND(P(18)<>130RP(6)<>13)THENQ\$(3)="SWITCH STARTS MOTOR. DRILL":Q\$(4)="ENGAGES AND SPRAYS DUST!"

130 IFP(18)=13ANDP(1)=13ANDP(6)=13ANDC(6)=2THENP(18)=88:0\$(6)="FUEL CONTAINER":0(6)=3:0\$(3)="SWITCH STARTS MOTOR. DRILL":0\$(4)="ENGAGES AND FILLS CONTAINER"

135 IFP(17)=55THENC(3)=3

140 IFC(4) > SAND(PN=10RPN=60RPN=70RPN=10)THENIG=IG+1ELSEIG=0

145 IFIG > 0THENP(10)=PN:IFIG=7THENGOSUB35300:GOTO60070

146 IFP(10)=PN THENIFRND(6)=STHENO\$(1)="EVER GET THE FEELING . . ?"

150 IFP(4)()PN ANDP(4)()88ANDP(4)()55ANDP(4)()11ANDP(4)()66THENP(4)=88:Q\$(1)="ST

D

Ci

la

fr

0

S

tie

te

7

A

to

BI

ga

B

2.

To

W

SU

The Seventh Empire is dominated by the Blood-ine race, a tyrannical regme headed by hereditary dones. They alone control the 'greenhouse effect' planets, those rich in stellar energy — energy espetially useful for interstellar tavel. And interstellar lavel means power.

Bloodline Scientists ave developed a theory hat "greenhouse effect" lanets are created by Polyps" - small organsms that are the nomads space. The theory holds at if a new generation of blyps form on a dead lanet, their activity turns l over a period of time, nto a greenhouse effect lanet. The time scale for his process is estimated # 20 years.

R

C

E

D

13

rbook

The Bloodline Empire twe therefore chartered a cace exploration vessel, he Vespozian, skippered Captain Bezel from the frate Empire, to investithe Funus solar sysem to test their theories. On board The Vespozian D'taan, a female human mentist, charged with the reponsibility of conductthis investigation. Maan is ambitious, and would risk a lot to gain control of a source of stela energy.

However, to do this, she would need to break free tom the influence of the soodline Empire, by tolterating the Bloodline Stargate currently statemed in the Funus System, and to which the

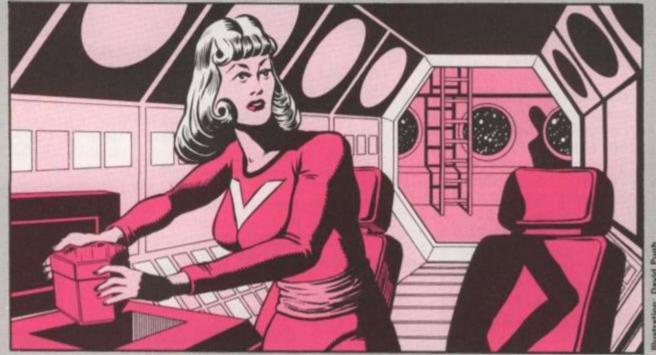

D'Taan felt sure someone was watching her

Vespozian is now returning at the end of its voyage.

Nearing the end of its journey, Vespozian is low on fuel. Each change of course uses 100 picaroth of fuel, and Vespozian's only weapon, a laser cannon, uses a massive 1000 Picaroth each time it is fired.

D'taan is uneasy. She is convinced that there is a Bloodline spy aboard.

In "The Vespozian Affair", you become the cautious D'taan.

To play this Adventure, enter 1-word or 2-word commands when prompted by "WHAT NOW?". Bear in mind that to move to a different location you must always use the verb "GO" followed by a direction or location. And be careful — I think you're being followed ...

## SEVENTH EMPIRE ADVENTURE NOTES

#### Scenario

stoard the Vespozian heading through the Funus system ago into orbit around Gyrates, and there to dock with the boodline Stargate, also in orbit aound Gyrates. As the same starts, the Vespozian is between the orbits of Great align and Bulgen.

#### 2 Mission

obliterate the Stargate using the Vespozian's laser sapon. As D'taan, you must do this covertly, avoiding spicion by the Bloodline spy Grakta, and without the sowledge or help from Captain Bezel.

#### 3. Game Description

This follows the usual Adventure format, but breaks out this mode for control of the ship, and view of the navigational details.

#### 3.1 Navigational Details

These are reported on a screen in the Navigation Room. The screen is not visible from "Adventure" mode, but a "LOOK AROUND" clue mentions the screen. "LOOK SCREEN" will display it. Details given are:—

CLONE-YEAR ZO CURRENT BEARING OR ORBIT OF VESPOZIAN ETA AT BEARING (IN ZONETIME)

FUEL LEVEL (IN PICAROTH)

LASER OPEARTIVE OR INOPERATIVE

 Note that 1 clone-year = 200 Zonetime. 1 Zonetimes = 1 player's command.

At start, the fuel level is 600 picaroth. Picaroth is the energy unit, and usable as follows:—
To change ship's course — 100pR
To freeze crew cryogenically — 10pR/Clone-year

To fire laser — 1000pR

#### 3.2 Control of Vespozian

Normally from Bridge, where LOOK AROUND clue says "Button marked Thought Control". Pressing button is impossible, as player is restrained by Machen, the pilot.

A metal lined gangway near the door of the suit room, reveals via "LOOK AROUND" a hidden bulkhead which can then be entered. It contains a duplicate control. No button is visible, so the player must deduce there is a button from his look at the Bridge. Pressing the button puts the game in "control mode" eg:

A THOUGHT IS FRAMED IN YOUR MIND HEADING, CRYOGEN, LASER or END?

To change the ship's direction, a touch of the "H" key will cause the current location and heading to be displayed, and a request for new destination.

The reply is validated against known planets and stars, and against the current fuel level. If OK, the course correction is applied and confirmed, and the fuel decreased by 100pR.

As the ship passes each planet, between moves, the screen is cleared and:

"VESPOZIAN PASSING say ROTH"

You

10

90

16

5

11

12

C

Hi

14

2

1

N:

1

1:

1

Al

PI

1

1

H

1

1

S

```
RANGE FEELING . . "ELSEIFP(5)<>PN ANDP(5)<>55ANDP(5)<>88ANDP(5)<>11ANDP(5)<>66THE
      NP(5)=88:Q$(1)="ODD - I THOUGHT . ."
      160 IFC(3)=2ANDP(17) <> 55ANDP(17) <> 99THENP(17)=88:Q#(1)="FUNNY - SOMETHING'S
      GONE . . ":C(17)=3
      170 IFP(10)=1ANDPN=1ANDK1=14THENGOSUB35300:GOTO60080
      175 IFPN=60RPN=70RPN=100RPN=1THENIFRND(3)=2THENP(10)=PN ELSEP(10)=88
     180 IFP(17)=55ANDPN (> 11ANDPN (>10ANDC(17) > 2 THENGOSUB35300:GOTO60100
      185 IFC(0)=3ANDPN <> 1ANDPN <> 2THENGOSUB35300:GOTO60110
      200 FORI=1TOLEN(E$(PN))
     210 IFMIDs(Es(PN), I, 1)="P"THENEX$=EX$+"PORT."
     220 IFMID#(E#(PN), I, 1)="S"THENEX#=EX#+"S'BOARD."
     230 IFMID#(E#(PN), I, 1)="F"THENEX#=EX#+"FOR'D."
     240 IFMID#(E#(PN),I,1)="A"THENEX#=EX#+"AFT."
     250 IFMID#(E#(PN), I, 1)="U"THENEX#=EX#+"UP."
     260 IFMID#(E#CPN), I, 1)="D"THENEX#=EX#+"DOWN."
     270 IFMID#(E#(PN), I, 1)="0"THENEX#=EX#+"OUT."
     280 NEXT
     290 II=0:V$(II)="VISIBLE: ":FORI=0T018:IFP(I)=PN THENOS$=0$(I)ELSENEXT:GOT0330
     310 IFLEN(V$(II))+LEN(OS$) < 29THENV$(II)=V$(II)+OS$+". ":OS$=""ELSEII=II+1:GOTO
     310
     320 NEXT
      330 CLS:PRINT"I AM ";L$(PN):PRINTL1$(PN):PRINTSTRING$(32,131);:IFLEN(EX$) > 0THE
     NPRINT"EXITS: ":EX#
     340 IFLEN(V$(0)) > 9THENPRINTV$(0)
      345 FORI=1TO8: IFV$(I) (> ""THENPRINTV$(I)
      350 NEXT
     360 PRINTSTRING#(32,131); :IFA#<>""THENPRINT"---->YOU SAID ";A#
      365 PRINT:FORI=1T04:IFQ$(I)<>""THENPRINTQ$(I)
     370 NEXT
      380 PRINT: PRINT"---->WHAT NOW";
      390 PL=PN:FORI=0T04:V$(I)="":Q$(I)="":NEXT:A1$="":A2$="":A3$="":A4$="":EX$="":B
      PUTR$
      400 IFLEN(A$) < 3THEN40000ELSEA2$=LEFT$(A$,3)
     405 IFA2#="INV"THEN4000ELSEIFA2#="WAI"THEN5000ELSEIFC2#="QUI"THEN61500ELSEIFA2#
      "HEL"THEN6000ELSEIFA2#="SLE"THEN18000
      410 J=0:FORI=1TOLEN(A$):IFMID$(A$,I,1)=" " THENJ=I
      420 NEXT: IFJ=0THEN40110ELSEA1$=LEFT$(A$,J-1):A3$=RIGHT$(A$,LEN(A$)-J):A4$=LEFT$
     A3$,3)
     430 IFR1$="GO"ORA2$="GET"THEN1000
     440 X#=WV#:Y#=A2#:GOSUB35000:IFJ=0THENQ#(2)="I DON'T KNOW HOW TO "+A1#:GOTO1000
      SEK1=(J-1)/3+1
      450 X$=WN$:Y$=A4$:GOSUB35000
      460 IFJ=0THENQ$(2)="WHAT IS A "+A3$+"?":GOTO100
     470 K2=(J-1)/3
      490 ONK1 GOTO2000,3000,7000,8000,8000,9000,10000,11000,12000,13000,14000,15000
      000,16000,17000
      1000 X==WG$: Y==A4$: GOSUB35000: IFJ=0THEN40010ELSEX$=E$(PN): Y==MID$(WD$, (J-1)/34)
      1):GOSUB35000:IFJ=0THEN40010ELSEPN=VAL(MID#(D#(PN),(J-1)*2+1,2)):GOTO40020
      2000 IFK2=19THEN40030ELSEIFK2 > 18THEN40070ELSEIFP(K2)=55THEN40040ELSEIFP(K2)(
      N THEN40050ELSEIFC(K2)=-2THEN40000ELSEIFC(K2)=-1THEN40060ELSEIFP(9)=PN THEN400
      2010 IF(K2=70R(K2=6ANDC(6)=3))ANDP(8) (> 55THENQ$(2)="TOO HOT TO HANDLE":GOTO:
      ELSEIFIN > 3THENQ$(2)="I AM OVERLOADED ALREADY!":GOTO100ELSEIN=IN+1:P(K2)=55:0
      049929
      3000 IFK2 > 18THEN40070ELSEIFP(K2) <> 55THEN40070ELSEIFK2=1AND(PN <> 8ANDPN <)
      3)THENGOSUB35300:GOTO60060ELSEIN=IN-1:IFPN=14THENP(K2)=66:Q$(3)="SLIPPED IT U
      R PILLOW"ELSEP(K2)=PN
      3010 GOTO40020
      4000 Q$(1)="I AM CARRYING: ":IFIN=0THENQ$(2)="NOTHING":GOTO100ELSEJ=1:FORI=0TO
      4010 IFP(I)=55THENIFLEN(G$(J))+LEN(G$(I))>29THENJ=J+1:IFJ=5THENI=18:NEXT:GOTO
      ELSEGOT04010ELSEQ$(J)=Q$(J)+O$(I)+". "
      4020 NEXT: GOTO100
      5000 CT=CT+15: IFST=1THENJE=JE+15
      5010 GOTO40020
      6000 Q$(2)="ALWAYS LOOK AROUND AND":Q$(3)="EXAMINE THINGS. TRY WORDS":Q$(4)="
      E INSERT, LIFT, WAIT . . " GOTO100
```

7000 IFK2<>200RPN<>>14THEN40000ELSEQΦ(2>="NOTHING !":FORI=0T018:IFP(I)=66THENP(I) =14:Q\$(2)="IT WAS STILL THERE!" 7010 NEXT: GOTO100 9000 IFK2<>23THEN9010ELSEIFPN≈7THENQ\$(2)="I SEE BUTTON MARKED":Q\$(3)="-THINK CON TROL-":GOTO100ELSEIFPN=10ANDLEN(E\$(10))=2THENE\$(10)=E\$(10)+"L":Q\$(2)="WOW!":L1\$( 10)=L1\$(10)+" AND HIDDEN BULKHEAD":GOTO100 8885 IFPN=9ANDE\$(9)="S"THENE\$(9)="SC":P(3)=9:Q\$(2)="AHA!":GOT0188ELSEIFPN=6THENQ \$(2)="COURSE DATA ON SCREEN": GOTO100 8007 IFPN=2THENIFC(0)=-3THENQ\$(3)="INNER DOOR OPEN":Q\$(4)="OUTER DOOR CLOSED":GO T040020ELSEIFC(0)=-4THENQ\$(3)="INNER DOOR CLOSED":Q\$(4)="OUTER DOOR OPEN":GOTO40 關係 IFK2=19THEN40030ELSEIFK2=1THENIFP(1)<>55ANDP(1)<>PN THEN40030ELSEQ\$(2)="IT HAS HOLLOW CYLINDRICAL CUTTER": Q\$(3)="AND PRESSURE-SENSITIVE SWITCH": GOTO100 8815 IF(PN=20RPN=1)ANDK2=22THENQ\$(2)="SIGN -AIRLOCK CONTROL-":GOTO100 \$020 IFK2(17ANDK2)11THENIFP(K2)()55THEN40070ELSEON K2-11G0T08700,8710,8720,8730, 8740 8025 IFK2=20ANDPN=14THENQ\$(3)="LOOKS STRANGELY LUMPY . .":GOTO40020 8026 IFK2=24ANDPN=6THEN45000

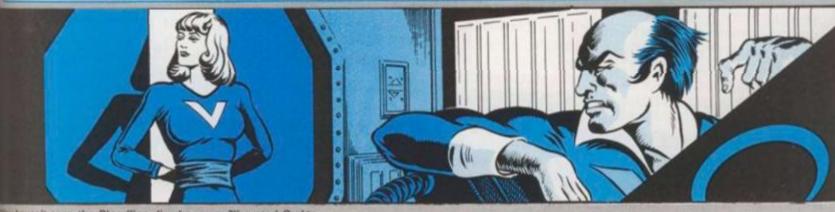

8030 Q#(3)="NOTHING SPECIAL":GOTO40020

O

HE

IH

海田

190

ØEL

0,7

XXP

1100

3100

GOT

(> 1

UNDE

by haven't seen the Bloodline disc have you?" grated Grakta 8700 Q\$(2)="LABEL -YUSES-":GOTO100 8718 Q\$(2)="LABEL -POLYPS-":GOTO100 8720 0\$(2)="LABEL -FUNUS-":GOTO100 8730 Q\$(2)="LABEL -CONFIDENTIAL-":GOTO100 8740 Q\$(2)="LABEL -BLOODLINE-":GOTO100 9000 IFK2<>21THEN40000ELSEIFPN<>10THEN40050ELSEIFC(17)=2THENQ\$(2)="LOCKED!":GOTO 188ELSEIFC(17)=4THENQ\$(2)="ALREADY OPEN!":GOTO100ELSEIFP(7)=10THEN60000 9818 C(17)=4:E\$(10)=E\$(10)+"R":GOTO40020 18880 IFK2<>21THEN40000ELSEIFPN<>10THEN40050ELSEIFC(17)>2THEN40090ELSEIFP(17)<>5 5THEN40060ELSEC(17)=3:G0T040020 IIIIII IFK2<>21THEN40000ELSEIFPN<>10THEN40050ELSEIFC(17)<>40RP(17)<>55THEN40060EL SEC(17)=2:GOTO40020 12000 IFK2<>21THEN40000ELSEIFPN<>10THEN40050ELSEIFC(17)<>4THEN40060ELSEC(3)=3:E\$ (18)=LEFT\$(E\$(10),3):GOTO40020 13888 IFK2<>4ANDK2<>5THEN40000ELSEIFP(K2)<>55THEN40070ELSEIFC(4)=K2 THENQ\$(2)="W MIT'S THIS I'M WEARING THEN?":GOTO100ELSEIFC(4)>2THENQ\$(2)="WEARING "+LEFT\$(0\$(C (4)), LEN(0\$(C(4)))-7): GOTO100ELSEC(4)=K2: 0\$(K2)=0\$(K2)+" (WORN)": GOTO40020 14000 IF(K2<>4ANDK2<>5>ORC(4)=2THEN40080ELSEC(4)=2:0\$(K2)=LEFT\$(0\$(K2), LEN(0\$(K2) D-7):G0T040020 15000 IFK2=19THEN40030ELSEIFK2<120RK2>16THEN40000ELSEIFP(K2)<>55THEN40070ELSEIFP NC)6THEN0\$(2)="NO COMPUTER TO TAKE IT":GOTO100 15005 IFP(10)=6ANDK2>11ANDK2<17THENGOSUB35300:GOTO60090 15010 CLS3:PRINTO\$(K2); " SPINS IN IT'S DRIVE . . ":PLAY"L101A":PLAY"O5L100F#":CLS ON K2-11GOTO15050, 15100, 15200, 15250, 15400 15050 PRINT"-YUSES SYSTEM-": PRINT"STAR SYSTEM ADJACENT": PRINT"TO FUNUS. HAS 3 PL RHETS: ": PRINTNB\$(11); " - BALL OF FIRE": PRINTNB\$(9);" - INHABITED BY MINING" TO18 PRINT" COLONY, NO FINDS" 0100 15060 PRINTNB\$(8); " - REMOTE DEAD PLANET": GOTO15500 15100 PRINT"-POLYPS-":PRINT"FREQUENT GALAXY IN MILLIONS":PRINT"AROUND ENERGY-RIC # PLANETS. ": PRINT"REGENERATE EVERY 20 YEARS. ": PRINT"ACTIVE POLYPS CAN TURN DEAD" PRINT"PLANET INTO GREENHOUSE-EFFECT": PRINT"PLANET, RICH IN STELLAR ENERGY" 15110 PRINT"AFTER 20 YEARS . . ": GOTO15500 15200 PRINT"-FUNUS SYSTEM-": PRINT"STAR WITH 7 PLANETS. ": PRINT"IN ORDER FROM FUNU

S-":PRINTNB\$(1);" - (MOLTEN ROCK)":PRINTNB\$(2);" - (UNINHABITED)":PRINTNB\$(3);"

```
000
```

```
(GREENHOUSE EFFECT)":PRINTNB#(4);" - (INHABITED)"
15210 PRINTNB$(5):PRINTNB$(6);" - (ICY WASTE)":PRINTNB$(7);" - (LUMP OF ROCK)":0
0T015599
15250 PRINT"-CAPTAIN'S LOG-":PRINT"BEARING TO DOCK WITH BLOODLINE":PRINT"STARGAT
E IN GYRATES ORBIT.":PRINT"MISSION ACCOMPLISHED - D'TAAN'S":PRINT"EXPERIMENTS CO
NFIRM POLYP": PRINT"THEORY. PITY BLOODLINE WILL": PRINT"BENEFIT!"
15300 PRINT"GLAD TO GET SHOT OF THIS": PRINT"CREW! SUSPECT GRAKTA IS": PRINT"BLOOD
LINE SPY. MACHEN, ":PRINT"THE TIAITHEN LIZARD GIVES ME":PRINT"THE CREEPS. CAN'T G
ET RID OF":PRINT"HIM - ONLY PILOT ABOARD!":GOTO15500
15400 PRINT"-BLOODLINE-": PRINT"TYRANNICAL EMPIRE KEEPING": PRINT"CONTROL OF ENERG
Y SUPPLIES":PRINT"FROM GREENHOUSE PLANETS -":PRINT"ON WHICH INTERSTELLAR TRAVEL
:PRINT"DEPENDS.":PRINT"STARGATE IN FUNUS SYSTEM"
15410 PRINT"CAN SUMMONS CRUISERS TO": PRINT"QUELL REBELS. ": GOTO15500
15500 FORJ=0T07:PLAY"05L100F#":FORI=0T01000:NEXT:NEXT:Q$(2)="YOU REMOVE THE DISC
  . ":GOTO100
16000 IFK2<>22THEN40020
16010 IFPN=7THENIFP(10)=7THEN60000ELSEQ$(2)="MACHEN, THE LIZARD PILOT":Q$(3)="RE
STRAINS YOU": GOTO100
16020 IFPN()12THEN16400ELSEIFPF=0THEN60020ELSEGOSUB35100
16030 PRINT"HEADING, CRYOGEN, LASER, OR END"
16040 PLAY"05L255V31F": Z$=INKEY$: IFZ$="H"THEN16100ELSEIFZ$="C"THEN16200ELSEIFZ$
"L"THEN16300ELSEIFZ$="E"THEN40020ELSE16040
16100 J=0:GOSUB35100:PRINT"CURRENTLY ";OD$;": ";NB$(CD):INPUT"NEW DESTINATION";
A$:FORI=0T011:IFAA$=NB$(I)THENJ=I
16105 NEXT: IFJ=0THENPRINT: PRINTAA*; " NOT ON DATABASE": FORI=0T02000: NEXT: GOT01600
16110 IFJ=CD THEN16020ELSEIFJ>PV THENJM=1ELSEJM=-1
16120 ST=1:JE=0:CD=J:PF=PF-100:PRINT:PRINT"COURSE CORRECTION APPLIED":PRINT"NEW
                                      ";PF;" PICAROTH":GOSUB35200:IFPF<1THEN6002
BEARING: "; NB$(CD): PRINT"FUEL:
ELSE16020
16200 GOSUB35100:PRINT:PRINT"CRYOGENIC CONTROL":PRINT"ENERGY TO FREEZE CREW -
PR/CY":PRINT:INPUT"HOW MANY CLONE-YEARS FREEZE"; AA$:IFVAL(AA$)*10>PF THENPRINT
PRINT"FUEL DEFICIENCY. "PRINT"ITERLOCK OVERRIDE":PRINT"* OPERATION ABORTED *" 600
UB35200: GOT0160
16210 PF=PF-10*VAL(AA$):CY=CY+VAL(AA$):PRINT"STAND BY":GOSUB35200:GOSUB35300:PN
14:Q$(2)="YAWN . . ":GOTO100
16300 GOSUB35100:PRINT"LASER CONTROL":PRINT
16305 PRINT:INPUT"TARGET ===>";AA$:IFAA$="STARGATE"THEN16320ELSEJ=0:FORI=0T011
FNB#(I)=AA# THENJ=I:I=11:NEXTELSENEXT
16310 IFJ=0THENPRINTAA*; " NOT ON DATABASE":GOSUB35200:GOTO16020
16320 PRINT"TARGETED ON "; AA$: PRINT"POWER LOADING . . ": FORI=0T05000: NEXT: IFPF()
00THENPRINT"FUEL DEFICIENCY"ELSEIFJ=PV OR(AA$="STARGATE"ANDPV=2)THEN16330ELSEPR
NTARS; " DUT OF RANGE"
16325 PRINT"COMPUTER OVERRIDE":PRINT"* OPERATION ABORTED *":GOSUB35200:GOT01600
16330 GOSUB35300:FORI=0T010:NEXT:GOSUB35300:FORI=0T010:NEXT:GOSUB35300:FORI=0T0
0:NEXT:IFAA$<>"STARGATE"THEN60030ELSE60040
16400 IFPN=1THEN16600
16410 IFPN=2THEN16600ELSEIFPN<>3THEN40050
16420 GOSUB35100: INPUT" THINK 'DESTINATION' OR 'END' "; AA$: IFAA$="VESPOZIAN"THE
IFP(0)=2THENPRINT"AT VESPOZIAN":PRINT"* OPERATION ABORTED *":GOSUB35200:GOT010
LSEPRINT"IN FLIGHT VESPOZIAN":GOSUB35200:PRINT"DOCKING":GOSUB35200:P(0)=2:D#(8
"2*":GOT016420
16425 IFLEFT$( RR$, 1 )= "E"THEN40020
16430 J=0:FORI=0T011:IFAA$=NB$(I)THENJ=I
16440 NEXT: IFJ=0THENPRINTARS; " NOT ON DATABASE": GOSUB35200: GOTO100
16450 IFJ<>PV THENPRINTAA#; " OUT OF RANGE": GOSUB35200: GOTO100
16550 IFST=1THENPRINT"VESPOZIAN NOT IN "; AA$; " ORBIT": PRINT"* OPERATION BORTED
":G0SUB35200:G0T0100
16560 IFJK>8THENPRINT"CONDITIONS ON "; RAS: PRINT"NOT SUITABLE FOR SHUTTLE" : PRINT
LANDING": PRINT" # OPERATION ABORTED *": GOSUB35200: GOTO100
16565 IFC(0)X>-4THENPRINT"SHUTTLE BAY DOORS CLOSED":GOSUB35200:PRINT"* OPERATION
ABORTED *":GOSUB35200:GOTO100
```

16570 PRINT"HEADING - "; AA\$: GOSUB35200: PRINT"LANDING ON "; AA\$: P(0)=8: D\$(3)="8"

16600 IFPN=1THENIFC(0)=-2THENC(0)=-3:L1\$(1)="BLUE BUTTON BY OPEN BULKHEAD":E\$(
="PFL":GOTO40020ELSEIFC(0)=-3THENC(0)=-2:L1\$(1)="BLUE BUTTON BY CLOSED BULKHEAD"

72

GOSUB35200: GOTO100

:E

ES

16

ES

16

17

18

35

35

35

35

35

40

40

40

40

40

40

40

40

48

40

40

40

45

45

\*2

45

E:

45

3"

45

11

56

IT

AL

ES

50

UF

ES

56

EC

56

Of

56

00

5

FI

61

U

61

61

61

B'

61

WE

61

PI

0

6

P

```
[6610 IFPN=2ANDC(0)=-3THENC(0)=-4:E$(2)="0T":D$(2)="4*3*":Q$(3)="INNER DOOR CLOS
     ES":Q$(4)="OUTER DOOR OPENS":GOTO40020
: G
      [6620 IFPN=2ANDC(0)=-4THENC(0)=-3:E$(2)="TP":D$(2)="3*1*":Q$(3)="OUTER DOOR CLOS
     E8":Q$(4)="INNER DOOR OPENS":G0T040020
TF
     16700 GOTO40050
:0
     17000 Q$(2)="TOO RISKY!":GOTO100
     18880 Q$(2)="I'M NOT TIRED!":GOTO100
OC
     35000 J=0:FORI=1TOLEN(X#)STEPLEN(Y#):IFY#=MID#(X#,I,LEN(Y#)) THENJ=I:I=LEN(X#)
G
     35010 NEXT: RETURN
     35100 PLAY"": CLS: PLAY"OSG#L255V30": PRINTAT$: PRINT: RETURN
35
     $5200 FORI=0T04000:NEXT:RETURN
     $5300 FORI=0T0100:CLS8:PLAY"05L255AV30":CLS5:PLAY"01L255A#V30":NEXT:RETURN
     40000 Q$(2)="IMPOSSIBLE!":GOTO100
     40010 Q$(2)="I CAN'T GO "+A3$:GOTO100
3C
     #8020 0$(2)="OK":GOTO100
     40030 Q$(2)="REFERENCE DISC BY NUMBER":GOTO100
     #8840 Q$(2)="I'M ALREADY ACRRYIG IT!":GOTO100
RE
     40050 Q$(2>="I DON'T SEE IT HERE":GOTO100
     40060 Q$(2)="I CAN'T - YET!":GOTO100
     #8070 ($$(2)="I'M NOT CARRYING IT!":GOTO100
     48888 @$(2)="YOU MUST BE JOKING!":GOTO100
$=
     #8898 @$(2)="OK - NOTHING HAPPENS":GOTO100
     #8100 Q$(2)="CAP'N WINKS TO ME AND":Q$(3)="GLANCES AT GRAKTA":GOTO100
; A
     朝110 (年(2)="HUH?":GOTD100
     $5000 CLS:PRINT:PRINT"CLONE YEAR: ";CY;" ZONETIME: ";CT:PRINT:PRINTSTRING$(32,13)
02
     D: PRINT PRINT VESPOZIAN "; ODS; " "; TAB(20)NB$(CD)
     45002 IFST=1THENPRINT"ETH:";:CH=INT((CT+ABS(CD-PV)*25-JE)/200):CB=(CT+ABS(CD-PV)
     RS-JE)-(CH#200):PRINTTAB(12)STR$(CA),".";RIGHT$(STR$(CB),LEN(STR$(CB))-1)
W
     $5005 PRINT"NEAREST BODY:";TAB(9)NB$(PV):IFPV=2THENPRINTTAB(9)"BLOODLINE STARGAT
20
     #5010 PRINT"FUEL: "; TABC12>PF; " PICAROTH": PRINT"LASER: "; IFPFC1000THENPRINTTABC13
10
      "INOPERATIVE"ELSEPRINTTAB(13)"OPERATIVE"
IT:
     45020 PRINT:PRINTSTRING$(32,131);:PRINT:PRINT" THINK CONTROL REPORTING":PLAY"O
JOS.
     LIVIB":PLAY"01L1V1B":PLAY"01L1V1B":PLAY"01L1V1B":G0T040020
     $8888 DATATHE CREW'S QUARTERS, LINED WITH BUNKS, DSB, 7*1*14, IN THE RESEARCH LAB. W
11=
     ITH,BLUE BUTTON BY CLOSED BULKHEAD,PF,0*6*2*,IN THE SHUTTLE BAY,BLUE BUTTON ON W
     RLL,P.1%,IN B SHUTTLE,WITH -THINK CONTROL- BUTTON,0,2%,OUTSIDE THE HULL,OF THE V
     ESPOZIAN, V, ZX
: I
     $8818 DATAIN THE CAPTAIN'S CABIN, OC,6≭9≭,IN THE NAVIGATION AND COMPUTER ROOM,AF
     ₽,1%7%105%,ON THE BRIDGE,,AU,6%0%,ON YUSES FAR UNDER,AN INDIGO SKY,TE,3%13,AT V
     ESPOZIAN'S FUEL CORE, I CAN FEEL HEAT, S, 105%
110
     50020 DATAIN A METAL GANGWAY WITH A,DOOR,PD,9%6%1211,IH A SUIT ROOM,,P.10,IN A S
PRI
     ERET CONTROL ROOM, WITH DUPLICATE CONTROLS, 0, 10, ON YUSES FAR, UNDER AN INDIGO SKY
     NEW, 13138#, IN MY BUNK - IT HAS CLEAN, SHEETS & LARGE PILLOW, U, 0 x
320
     $8830 DATAAUTO-SHUTTLE.2.-2,STRANGE DEVICE.1.2.*POLYPS*,99.2,CRAWLWAY,99.-2,ASBE
TO1
      $10$ SUIT, 11.2.SPACE SUIT, 11.2.METAL CONTAINER, 5,2.FUEL CYLINDER, 9,2.INSULATED T
     ONGS,1,2,CAP'N BEZEL,5,-2,GRAKTA,6,-2,MACHEN,7,-2,DISC 005,66,2
     $8848 DATADISC 001,1.2,DISC 002.7,2,DISC 003,5,2,DISC 004,6,2,KEY,12,2,GLOWING R
     OEK, 99, -2
HEN
     50050 DATAFUNUS,LITTLE FUNUS,GYRATES,ROTH,BILGEN,GREATER BILGEN,OUTER FUNUS,FAR
FUNUS,YUSES FAR,MID YUSES,YUSES NEAR,YUSES
SOE
30=
      50000 CLS PRINT"GRAKTA, BLOODLINE SPY, BLASTS" PRINT"YOU WITH IS LASER" PRINT"YO
      WARE NOW A PILE OF YUSES DUST!":GOTO62000
      68818 CLS PRINT"ARRGH . . !" PRINT"WENT INTO FUEL CORE WITHOUT" PRINT"PROTECTION
      - SERRING HERT . . ". GOTO62000
      80020 CLS PRINT"WITH NO FUEL, THE VESPOZIAN":PRINT"WANDERS AIMLESSLY OUT" PRINT"
    OF CONTROL, LOST IN SPACE" GCT062000
      60030 CLS:PRINT"TOO CLOSE PROXIMITY":PRINT"THE VESPOZIAN IS RIPPED APART":PRINT"
    WITHE EMPLOSION" GOTO62000
      50040 CLS:PRINT"WHAM!" PRINT"THE BLOODLINE STARGATE IS" PRINT"VAROURISED. YOU HA
 ION | WE SUCCEEDED" . PRINT"IN YOUR MISSION!" : PRINT"CONGRATULATIONS!" : GOTO62000
      60050 CLS PRINT"INNER DOOR CLOSES" PRINT"AIR EVACUATED" PRINT"OUTER DOOR OPENS":
      MRINT"NO SPACE SUIT!" PRINT"YOU PERISH, AND DRIFT OUT":PRINT"INTO SPACE . . . " G
      8T062099
      59860 CLS PRINT"PRESSURE SWITCH OPERATES" PRINT"DRILL ENGAGES AND BORES THROUGH"
K 10
      PRINT"VESPOZIAN'S HULL.": IFC(4)=5THENPRINT"YOU DRIFT OFF INTO SPACE": PRINT"AND
 AD"
      RERISH WHEN YOUR" : PRINT "OXYGEN RUNS OUT" : GOT062000
```

E\$(1)="PF":G0T040020

rbook

DDD

60065 PRINT"YOU BURST APART WITH THE": PRINT"DEPRESSURISATION 1": GOTO62000 60070 CLS:PRINT"WALKING AROUND IN ";0\$(C(4)):PRINT"IS HIGHLY SUSPICIOUS!":PRINT"

GRAKTA - BLOODLINE SPY - ":PRINT"SHOOTS YOU! ":GOTO62000 60080 CLS: PRINT"GRAKTA - BLOODLINE SPY -": PRINT"KILLS YOU FOR TREACHERY AGAIST"

60090 CLS: PRINT"GRAKTA VAPOURISES YOU ON": PRINT"SUSPICION OF SPYING BY": PRINT"RE

TRIEVING COMPUTERISED DATA. ": PRINT"YOU PERISH . . " GOTO62000 60100 CLS PRINT"GRAKTA NOTICES SUIT ROOM DOOR":PRINT"OPEN. FINDS KEY ON YOU AND"

60110 CLS:PRINT"GRAKTA NOTICES SHUTTLE BAY":PRINT"DOOR OPEN, AND SUSPECTS":PRINT "PLOT AGAINST BLOODLINE EMPIRE" : PRINT "YOU ARE EJECTED IN THE" : PRINT "SHUTTLE AND

FOREVER LOST": PRINT"IN SPACE!!" GOT062000

61500 CLS: PRINT"YOU HAVE GIVEN UP!": PRINT"THE BLOODLINE WILL BE YOUR": PRINT"MAST

62000 PRINT: PRINT "YOUR ADVENTURE IS OVER": INPUT "ANOTHER GAME"; A\$: IFLEFT\$(A\$, 1)=" Y"THENRUNELSEEND

### A 48K SPECTRUM CONVERTED BY RON POTKIN

Spectrum version of The Vespozian Affair will auto RUN from line 7000. It can be stopped at any time by use of the BREAK key and to resuve use SAVE "ADVEN TURE" line 7000.

8 BORDER 0: PAPER 0: INK 7: B RIGHT 0: FLASH 0: CLS 10 DIM L\$(15,25): FOR I=1 TO 1

READ LECT >: NEXT I 11 DIM B\$(15,32): FOR 1=1 TO 1

READ B\$(I): NEXT I 12 DIM 0\$(19,15): FOR I=1 TO 1

READ OS(I): NEXT I 13 DIM R\$(12,14): FOR I=1 TO 1

2: READ RS(I): NEXT I 14 DIM E\$(15,4): FOR I=1 TO 15

READ ES(I): NEXT I 15 DIM D\$(15,4): FOR I=1 TO 15

READ D&(I): NEXT I 16 DIM P(19): FOR I=1 TO 19: R

ERD P(I): NEXT I 17 DIM C(19): FOR I=1 TO 19: R EAD C(I): NEXT I

18 LET PO=0: LET GR=0: DIM QSC

5,32): DIM U\$(1,14) 19 LET F\$="": LET G\$="": LET H \$="": LET I\$="": LET J\$=""

20 LET X\$="": LET 9\$="": LET A \$="NOTHING": LET S\$="": LET K1=1

: LET K2=1 25 FOR I=1 TO 4: LET 08(1)="" NEXT I

30 LET IN=0

50 LET JE=0: LET PN=2: LET PL= PN: LET CT=0: LET JM=-1: LET PV= 6: LET CY=143: LET PF=600: LET C D=2: LET KS="A THOUGHT IS FRAMED IN YOUR MIND": LET ST=1: LET PI =999: LET SF=1

60 LET MS="TAKDROLIFLOGEXAGPEU NLLOCCLOWERREMINSRAIPREKILSLE" 70 LET NS="PORSTAFORAFTUP DOWO UTBUNSHUNORERSWESBULDOOCRAVES"

80 LET PS="PSFAUDOBTNEHLRCV" 90 LET T\$="SHUDEVPOLCRARSESPAC ONCYLTONBEZGRAMAC005001002003004 KEYROCDISPILDOOBUTAROSCRBUNSHE" 100 IF PN=6 THEN IF PL=10 OR P

(10)=99 THEN LET P(10)=99: LET P(11)=99: GO TO 103

102 LET P(10)=6: LET P(11)=6 183 IF P(8)=18 OR (P(7)=18 AND C(7)>2) THEN LET SF=1: GO TO 10

104 LET SF=0 105 IF PV=4 AND P(3)=99 THEN L

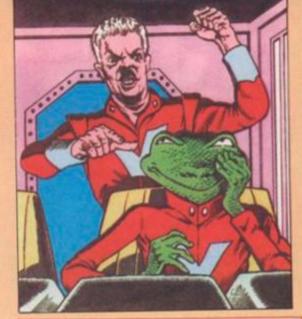

ET P(3)=5

106 IF PN=3 RND C(1)=-4 RND C(5 )(5 THEN GO SUB 3530: GO TO 605

107 IF C(7)=3 AND P(7)=10 THEN LET C(7)=4: LET PF=PF+2000: LET OS(3)="NEW FUEL LOADED" 108 LET CT=CT+1: IF ST=1 THEN

LET JE=JE+1 109 IF JE<25 THEN GO TO 113 110 IF ST=1 THEN LET JE=JE+1: F JE>24 THEN LET JE=0: LET PV=

PV+JM: IF PV=CD THEN GO TO 112 111 CLS : PRINT INK 2; BRIGHT 1; "VESPOZIAN PASSING ---" PRINT PRINT

INK 3;R\$(PV): PAUSE 80 GO TO 113

112 LET ST=2: LET PF=PF-100: CL PRINT INK 2; BRIGHT 1; "VESP OZIAN IN ---": PRINT : PRINT IN K 3; R\$(PV); " ORBIT": PAUSE 80 113 IF CT>200 THEN LET CT=1: L ET CY=CY+1

114 IF CD=PV THEN LET ST=2 115 IF ST=2 THEN LET W#="ORBIT ING": GO TO 117

116 LET WS="BEARING ON"

117 IF PN=10 AND CC5X5 THEN G O TO 6010

118 IF PN=14 AND AS="GO NORTH" THEN GO TO 6055 120 IF PV=3 AND PN=5 AND P(13)=

99 THEN LET P(13)=5 125 IF P(3)=14 THEN LET P(3)=8 8: LET PI=CY: LET Q#(3)="POLYPS

VANISH INTO ROCKS"

126 IF CYOPI+19 THEN LET P =14: LET PI=CY

129 IF P(2)=PN AND (PN=9 OR 14) AND (P(19)()14 DR P(7)() THEN LET Q\$(3)="SWITCH STAR OTOR. DRILL": LET Q\$(4)="ENG AND SPRAYS DUST!"

130 IF P(19)=14 AND P(2)=14 P(7)=14 AND C(7)=2 THEN LE 19)=88: LET 0\$(7)="FUEL CONTR R": LET 0\$(8)=" ": LET C(7)=1 ET Q#(3)="SWITCH STARTS MOTOR RILL": LET Q\$(4)="ENGAGES AND LLS CONTRINER"

135 IF P(18)=55 THEN LET 0

140 IF C(5)>4 AND C(5)(7 AND N=2 OR PN=7 OR PN=8 OR PN=11 EN LET IG=IG+1: GO TO 145 141 LET IG=0

145 IF IGOO THEN LET P(11) IF IG=5 THEN GO SUB 3530: @ 0 6070

146 GO TO 170: IF P(11)=PN T IF INT (RND\*7+1)=3 THEN LET \$(1)="EVER GET THE FEELING . 150 IF P(5)()88 AND P(5)()PN D P(5)()55 AND P(5)()12 AND P ()66 THEN LET P(5)=88: LET 0 )="STRANGE FEELING . . ": GO TI 60

155 IF P(6)<>PN AND P(6)<>88 D P(6)()55 AND P(6)()12 AND P( <>66 THEN LET P(6)=88: LET 08 )="STRANGE FEELING .

IN.

160 IF C(4)=2 AND P(18)()55 A B P(18)<>66 AND P(18)<>99 THEN ET P(18)=88: LET Q\$(1)="STRANG SOMETHING SEEMS MISSING": LET (18)=3

170 IF P(11)=2 AND PN=2 AND K 14 THEN GO SUB 3530: GO TO 68 175 IF PN=7 OR PN=8 OR PN=11 PN=2 THEN IF INT (RND#3+1)=3 HEN LET P(11)=PN: GO TO 188 176 IF PN=6 AND PL<>10 THEN TO 180

177 LET P(11)=88

180 IF P(18)=55 AND C(18)=4 A P(11)=11 AND (PN=12 OR PN=11) HEN GO SUB 3530: GO TO 6100 181 IF P(18)=55 AND C(18)=4 AN P(11)=11 THEN GO SUB 3530: 0

TO 6100 185 IF C(1)=3 AND PN()2 AND PN 3 THEN GO SUB 3530: GO TO 611 200 FOR I=1 TO LEN ES(PN)

210 IF ESCPNOCIDE"P" THEN LET

S#=S#+"PORT. 220 IF ES(PN)(I)="S" THEN LET \$=S\$+"S'BOARD. 230 IF ES(PN)(I)="F" THEN LET SS=SS+"FOR'D. 240 IF E\$(PN)(I)="A" THEN LET SESS+"AFT. 250 IF E\$(PN)(I)="U" THEN LET S\$=S\$+"UP. 260 IF Es(PN)(I)="D" THEN S\$=S\$+"DOWN. 270 IF E\$(PN)(1)="0" THEN LET SE=SE+"OUT. 280 NEXT I 338 CLS : PRINT INK 7; "I AM" INK 6; LS(PN): PRINT BS(PN PRINT : IF LEN S\$>0 THEN PRI INK 2; "WAYS: -- "; INK 5; S\$ 335 IF PN=9 OR PN=14 THEN PRIN INK 2; "WHICH WAY 7" 348 LET II=1: PRINT : PRINT IN 7; "VISIBLE: - ": IF PN=15 AND K 2021 THEN GO TO 345 342 FOR I=1 TO 19: IF P(I)=PN T EN PRINT INK 5;0\$(1) 344 NEXT I 345 IF PN=5 THEN PRINT : PRINT INK 3; "VESPOZIAN" P(19) 360 PRINT : IF AS()"" THEN PRI INK 7; "----YOU SAID "; INK >14) KIX1XXX " THEN PRINT INK 5; R PNE DECID GAGES 365 FOR I=1 TO 4: IF Q\$(I)<>"" HEN PRINT INK 5; Q\$(I) 378 NEXT I ET PE 375 IF Q\$(2)(1 TO 2)="OK" THEN TAINE MEEP .05,10 30 PRINT : PRINT INK 7; "----R. D "WON THE D FI 390 LET PL=PN: FOR I=1 TO 5: LE | D\$(I)="": NEXT I: LET A\$="": |T G\$="": LET H\$="": LET I\$="": (4)= ET JS="": LET SS="": INPUT AS FCODE (AB(1))>90 THEN GO SUB > TH 480 LET J=1: IF LEN ASCS THEN TO 4000 EPN #1 IF A\$(1)<>" " THEN LET J=J SO T LET GS=GS+AS(1): LET AS=AS(2 0): GO TO 401+2\*(AS="") THEN 42 LET IS=RS(2 TO ) 43 LET HS=(GS+" ">(1 TO 3) ET Q 484 LET Js=(Is+" ")(1 TO 3) AN 45 IF Is="" THEN LET J=0 K 50 486 LET A\$=G\$+" "+I\$ 418 IF HS="INV" THEN GO TO 468 411 IF HS="WAI" THEN GO TO 500 0 1 412 IF H#="QUI" OR H#="HEL" THE AN 00 TO 600 6) 414 IF GS="GO" OR HS="GET" THEN SC 1 00 TO 425 45 LET XS=MS: LET YS=HS: GO SU AND \$800 IF J=0 THEN LET Q\$(2)=" SE 0

I DON'T KNOW HOW TO "+G\$: GO TU 416 LET K1=INT ((J-1)/3+1) 417 LET X#=T#: LET Y#=J#: GO SU B 3500 419 IF J=0 THEN LET Q\$(2)="WHA T IS A "+I\$+"?": GO TO 100 420 LET K2=INT ((J-1)/3)+1 421 GO TO (K1=1)\*430+(K1=2)\*450 +(K1=3)\*700+(K1=4)\*800+(K1=5)\*80 0+(K1=6)\*900+(K1=7)\*1000+(K1=8)\* 1100+(K1=9)\*1200+(K1=10)\*1300+(K 1=11)\*1400+(K1=12)\*1500+(K1=13)\* 700+(K1=14)\*1600+(K1=15)\*1700+(K 1=16)\*1800 425 LET XS=NS: LET YS=JS: GO SU B 3500: IF J=0 THEN GO TO 4010 426 LET X#=E#(PN): LET Y#=P#((J -1>/3+1>: GO SUB 3500: IF J=0 TH GO TO 4010 EN 427 LET PN=CODE (D\$(PN)(J))-64: GO TO 4020 430 IF K2=20 THEN GO TO 4030 431 IF P(11)=PN THEN GO TO 608 0 432 IF K2>19 THEN GO TO 4070 433 IF P(K2)=55 THEN GO TO 404 434 IF P(K2)()PN THEN GO TO 40 50 435 IF C(K2)=-2 THEN GO TO 400 436 IF C(K2)=-1 THEN GO TO 406 0 440 IF (K2=8 OR (K2=7 AND C(7)= 3)) AND P(9)<)55 THEN LET (\$(2) ="TO HOT TO HANDLE": GO TO 100 441 IF IN>3 THEN LET Q#(2)="1" M OVERLOADED ALREADY!": GO TO 10 442 LET IN=IN+1: LET P(K2)=55 GO TO 4020 450 IF K2>19 THEN GO TO 4070 451 IF P(K2)<>55 THEN GO TO 40 70 452 IF K2=2 AND (PNC)9 AND PNC) 14 > THEN GO SUB 3530: GO TO 606 0 453 LET IN=IN-1: IF PN=15 THEN LET P(K2)=66: LET Q\$(3)="SLIPPE D IT UNDER PILLOW": GO TO 4020 454 LET PCK2 )=PN 455 GO TO 4020 460 PRINT INK 3; "I AM CARRYI 461 IF IN=0 THEN LET Q\$(2)="NO THING": GO TO 100 462 LET J=1 463 FOR I=1 TO 19 464 IF P(1)=55 THEN PRINT O#(1 470 NEXT I: PAUSE 200: GO TO 10

LET JE≈JE+15 510 GO TO 4020 600 LET Q#(2)="LOOK AROUND AND" LET Q\$(3)="EXAMINE THINGS. TRY WORDS": LET Q#(4)="LIKE INSERT, LIFT, WRIT ETC.": GO TO 100 700 IF K2<>21 OR PN<>15 THEN O TO 4000 701 LET Q\$(2)="NOTHING!": FOR I =1 TO 19: IF P(I)=66 THEN LET P (I)=15: LET Q\$(2)="IT'S STILL TH ERE!": GO TO 100 702 NEXT I: GO TO 100 800 IF K2<>24 THEN GO TO 812 801 IF PN=8 THEN LET Q\$(2)="I SEE BUTTON MARKED": LET Q\$(3)="-THINK CONTROL-": GO TO 100 802 IF PN=11 AND E\$(11 X1 TO 3) ="PD " THEN LET E\$(11)(1 TO 3)= "PDL": LET Q\$(2)="WOW! A HIDDEN BULKHEAD": GO TO 100 805 IF PN=10 AND E\$(10)="S THEN LET E\$(10)="SC ": LET P(4 )=10: LET Q\$(2)="AHA!": GO TO 10 806 IF PN=7 THEN LET 0\$(2)="CO URSE DATA ON SCREEN": GO TO 100 807 IF PN=3 THEN IF C(1)=-3 TH EN LET Q\$(3)="INNER DOOR OPEN." LET Q\$(4)="OUTER DOOR CLOSED." 808 IF PN=3 THEN IF C(1)=-4 TH EN LET Q\$(3)="INNER DOOR CLOSED LET Q\$(4)="OUTER DOOR OPEN" GO TO 4020 812 IF K2=20 THEN GO TO 4030 813 IF K2=2 THEN IF P(2)()55 A ND P(2)<>PN THEN GO TO 4030 814 IF K2=2 THEN LET Q\$(2)="IT HAS HOLLOW CYLINDRICAL CUTTER" LET Q\$(3)="AND SENSITIVE PRESSU RE SWITCH": GO TO 100 815 IF (PN=3 OR PN=2) AND K2=23 THEN LET Q#(2)="SIGN -AIRLOCK CONTROL-": GO TO 100 828 IF K2(18 AND K2)12 THEN P(K2)<>55 THEN GO TO 4070 821 IF K2<18 AND K2>12 THEN GO TO (K2=13)#870+(K2=14)#871+(K2= 15)\*872+(K2=16)\*873+(K2=17)\*874 825 IF K2=20 AND PN=15 THEN LE T 0\$(2)="LOOKS STRANGELY LUMPY ": GO TO 4020 826 IF K2=25 AND PN=7 THEN GO TO 4500 830 LET Q\$(3)="NOTHING SPECIAL" GO TO 4020 870 LET Q#(2)="LABEL -YUSES-": GO TO 100 871 LET Q#(2)="LABEL -POLYPS-" GO TO 100 872 LET Q\$(2)="LABEL -FUNUS-": GO TO 100 873 LET Q#(2)="LABEL -CONFIDENT

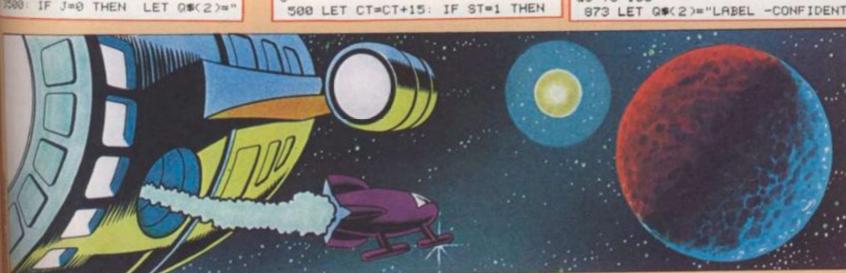

8

shuttle was sent down to the murky surface of Far Funus

DR

IAL-" GO TO 100 874 LET Q\$(2)="LABEL -BLOODLINE -": GO TO 100 900 IF K2<>22 THEN GO TO 4000 901 IF PN<>11 THEN GO TO 4050 902 IF P(11)=11 AND PN=11 THEN GO TO 6100 904 IF C(18)=2 THEN LET 0\$(2)= "LOCKED!": GO TO 100 905 IF C(18)=4 THEN LET 08(2)= "ALREADY OPEN": GO TO 100 906 IF P(8)=11 THEN GO TO 6000 910 LET C(18)=4: LET E\$(11)="PD R": GO TO 4020 1000 IF K2K>22 THEN GO TO 4000 1001 IF PN<>11 THEN GO TO 4050 1002 IF C(18)>2 THEN GO TO 4898 1003 IF P(18)()55 THEN GO TO 40 1004 LET C(18)=3: GO TO 4020 1100 IF K2<>22 THEN GO TO 4000 1101 IF PN<>11 THEN GO TO 4050 1103 IF P(11)=11 AND PN=11 THEN GO TO 6080 1104 IF C(18)()3 OR P(18)()55 TH EN GO TO 4060 1106 LET C(18)=3: GO TO 4020 1200 IF K2<>22 THEN GO TO 4000 1201 IF PNC)11 THEN GO TO 4050 1203 IF P(11)=11 AND PN=11 THEN GO TO 6080 1204 IF C(18)()4 THEN GO TO 406 1206 LET C(18)=3 LET E\$(11)=E\$( 1100 TO 300 GO TO 4020 1300 IF K205 AND K206 THEN GO TO 4000 1301 IF PCK2 ) C>55 THEN GO TO 40 1302 IF C(5)=K2 THEN LET 0\$(2)= "WHAT'S THIS I'M WEARING THEN?" GO TO 100 1303 IF C(5)>4 THEN LET 0\$(2)=" WEARING "+0\$(K2): GO TO 100 1304 LET C(5)=K2: LET 0\$(K2)=0\$( (2)+" (WORN)": GD TO 4020 1400 IF (K2OS AND K2O6) OR CC5 202 THEN GO TO 4080 1401 LET C(5)=2: LET 0\$(K2)=0\$(K 2) GO TO 4020 1500 IF K2=20 THEN GO TO 4030 1501 IF K2013 OR K2017 THEN GO TO 4000 1502 IF P(K2)(055 THEN GO TO 40 1503 IF PN()7 THEN LET 0\$(2)="N O COMPUTER TO TAKE IT" GO TO 10 1505 IF P(11)=7 AND K2>12 AND K2 (18 THEN GO SUB 3530: GO TO 609 1510 CLS : PRINT INK 2; BRIGHT 1;0\$(K2): PRINT INK 3, BRIGHT 1 ;"SPINS IN ITS DRIVE . .": FOR I =1 TO 150: NEXT I: CLS : GO TO ( SPINS IN ITS DRIVE K2=13 )\*1550+( K2=14 )\*1561+( K2=15 ) \*1563+(K2=16)\*1565+(K2=17)\*1567 1550 INK 5: PRINT "-YUSES SYSTEM PRINT "STAR SYSTEM A PRINT : DJACENT TO FUNUS": PRINT "IT HAS 3 PLANETS." PRINT PRINT R#(I PRINT "- BALL OF FIRE -" PR INT : PRINT R#(10): PRINT " - IN HABITED BY MINING COLONY, " PRIN "NO FINDS." PRINT 1560 PRINT R#(9) PRINT " - REMO TE DEAD PLANET -" GO TO 1569 1561 PRINT "-POLYPS-" PRINT "FR EQUENT GALAXY IN MILLIONS": PRIN "AROUND ENERGY RICH PLANETS." PRINT "REGENERATE EVERY 20 YEAR S." PRINT "ACTIVE POLYPS CAN TU

RN DEAD": PRINT "PLANET INTO GRE ENHOUSE EFFECT": PRINT "PLANET, RICH IN STELLAR ENERGY" 1562 PRINT "AFTER 28 YEARS GO TO 1569 1563 PRINT "-FUNUS SYSTEM-" PRI NT "STAR WITH ? PLANETS." PRINT "IN ORDER FROM FUNUS -" - PRINT PRINT R#(2); " -MOLTEN ROCK": RINT R#(3); " -UNINHABITED" PRIN T R#(4); " -GR'NHOUSE EFFECT" PR INT R#(50) " -INHHBITED" 1564 PRINT R#(6) PRINT R#(7) P RINT " - (BOTH ICY WASTES) -": RINT R#(8): PRINT " - (LUMP OF R OCK) -": GO TO 1569 1565 PRINT "-CAPTAIN'S LOG-": PR INT "BEARING TO DOCK WITH BLOODL INE" PRINT "STARGATE IN GYRATES ORBIT." PRINT "MISSION RECOMPL ISHED - D'TARN'S" PRINT "EXPERI MENTS CONFIRM POLYP" PRINT "THE ORY. PITY BLOODLINE WILL" PRINT "BENEFIT!" 1566 PRINT "GLAD TO GET SHOT OF THIS": PRINT "CREW! SUSPECT GRA KTH IS" PRINT "BLOODLINE SPY. M ACHEN, " PRINT "THE TIBITHEN LIZ ARD GIVES ME" PRINT "THE CREEPS . CAN'T GET RID OF" PRINT "HIM THE ONLY PILOT ABOARD!" GO TO 1569 1567 PRINT "-BLOODLINE-" PRINT "TYRANNICAL EMPIRE KEEPING" PRI "CONTROL ON ENERGY SUPPLIES" PRINT "FROM GREENHOUSE PLANETS ": PRINT "ON WHICH INTERSTELLAR TRRVEL" PRINT "DEPENDS" PRINT "STARGATE IN FUNUS SYSTEM" 1568 PRINT "CAN SUMMON CRUISERS TO": PRINT "QUELL REBELS." 1569 TNK 7: FOR I=1 TO 1000 NEX I: LET Q\$ 2)="YOU REMOVE THE D ISK . .": GO TO 100 1600 IF K2<>23 THEN GO TO 4020 1602 IF P(11)=2 AND PN=2 THEN 0 TO 6000 1603 IF PN=8 THEN IF P(11)=8 TH EN GO TO 6000 1604 IF PN=8 THEN LET Q\$(2)="MA THE LIZARD PILOT": LET QSC CHEN. 3)="RESTRAINS YOU": GO TO 100 1606 CLS : IF PNO 13 THEN GO TO 1661 1607 IF PF(1 THEN GO TO 6020 1608 GO SUB 3515 1609 PRINT INK 5; "HEADING, (H)" PRINT : PRINT INK 3: "CRYOGEN, C C)": PRINT : PRINT INK 4:"LASER CLO": PRINT PRINT INK 6, "END OF INPUT.(E)" 1612 LET V#=INKEY#: IF V#="H" TH EN GO TO 1618 1613 IF V\$="C" THEN GO TO 1633 1614 IF V\$≈"L" THEN GO TO 1639 1615 IF VS="E" THEN GO TO 4020 1616 GO TO 1612 1618 LET J=0: GO SUB 3515 PRINT INK 2; BRIGHT 1; "CURRENTLY: -PRINT INK 6. WE PRINT INK 6;R S(CD): PRINT : PRINT INK 5, "NEW DESTINATION?" INPUT U\$(1) 1620 FOR I=1 TO 12: IF USC10=RSC ) THEN LET J=I 1621 NEXT I: IF Job THEN PRINT INK 2; BRIGHT 1; ; USC 13; " NOT ON DATABASE" GO SUB 3527 GO TO 1 1624 IF J=CD THEN GO TO 1606 1625 IF JOPV THEN LET JM=1: GO TO 1627 1626 LET JM=-1

1627 INK 6: CLS LET ST=1 LET JE=0: LET CD=J: LET PF=PF-100: P RINT | PRINT "COURSE CORRECTION APPLIED" PRINT PRINT "HEW BEA RING -" PRINT RECOD): PRINT BINT "FUEL - ";PF;" PICORATH" AUSE 200 1628 INK 7 IF PECT THEN GO TO 6838 1629 GO TO 1606 1633 GO SUB 3515 INK 5 PRINT PRINT "CRYOGENIC CONTROL" T "ENERGY TO FREEZE CREW - 10 PR ONE-YEARS FREEZET" INPUT FS IF VAL (F\$ )#180PF THEN PRINT PR INT "FUEL DEFICIENCY." PRINT "I HTERLOCK OVERIDE": PRINT INK 2 BRIGHT 1, "\* OPERATION ABORTED GO SUB 3525 INK 7 GO TO 16 1636 LET PF=PF-10#VAL (Ft) LET CY=CY+VAL (F\$) PRINT INK 3. B IGHT 1, FLASH 1, "STAND BY" FOR I=1 TO 100: NEXT I: GO SUB 3530 LET PN=15: LET Q#(2)="YAWN . . !": GO TO 100 1639 GO SUB 3515: PRINT INK 4; LASER CONTROL": PRINT 1642 PRINT INK 4; "TARGET?": 1M UT U\$(1): IF U\$(1)="STARGATE " THEN GO TO 1646 1643 LET J=0: FOR I=1 TO 12: IF RS(I)=US(I) THEN LET J=1: LET =12 NEXT I 1644 NEXT I 1645 IF J≈0 THEN PRINT INK 2; BRIGHT 1;U\$(1);" NOT ON DATABAS GO SUB 3527: GO TO 1606 1646 PRINT INK 2; BRIGHT 1; "TH GETED ON "; U\$(1) FOR I=1 TO 15 NEXT I: IF PECIDOD THEN FRIM INK 3; FLASH 1; "FUEL DEFICIE! 1647 IF U#(1)="STARGATE HEN GO TO 1650 1649 IF JOPV THEN PRINT "OUT F RANGE": GO TO 1652 1650 IF USK 10="STARGATE ND PVC3 THEN PRINT INK 6,0% 1651 GO TO 1655 PRINT INK 2, BRIS 1652 PRINT T 1; "COMPUTER OVERRIDE" PRINT INK 2; BRIGHT 1; "\* OPERATION 解 RTED \*\* GO SUB 3525: GO TO 18 1655 GO SUB 3540 IF U\$(1)>>\*\$ " THEN GO TO 6030 RGATE 1656 GO TO 6040 1661 IF PN=2 THEN GO TO 1692 1664 IF PN=3 THEN GO TO 1692 1665 IF PNO4 THEN GO TO 4050 1667 GO SUB 3515 PRINT INC. THINK 'DESTINATION' OR 'END' NPUT USK1): IF USK1)="VESPOZIA " THEN IF PK1)=3 THEN PK THE B: BRIGHT 1: "SHUTTLE AT ESPOZIAN": PRINT PRINT INC BRIGHT 1; "# MISSION ABORTED I GO SUB 3525 GO TO 100 1668 IF UBC 1 >= "VESPOZIAN HEN PRINT INK 6. "IN FLIGHT! POZIAN" GO SUB 3520 PRINT 4. "DOCKING" GO SUB 3520 LE (1)=3) LET DΦ(4)="C 00 1672 IF USCIDEIDE"E" THEN GO 4030 1675 LET J=0 FOR I=1 TO 12: USCIDERSCID THEN LET J=1 1678 NEXT 1 IF J=8 THEN PRIM INE 2, BRIGHT 1,Fs, "NOT ON DE

Com

MSE" GO SUB 3527: GO TO 100 1681 IF JOPV THEN PRINT INK 6 U\$(1); "OUT OF RANGE": GO SUB 35 20 GO TO 100 1684 IF ST=1 THEN PRINT INK 3 VESPOZIAN NOT IN ": PRINT INK 5,U\$(1), " ORBIT": PRINT : PRINT INK 2; BRIGHT 1; "\* OPERATION AB ORTED #": GO SUB 3525: GO TO 100 1687 INK 5: IF JOS THEN PRINT "CONDITIONS ON ";USK 1): PRINT "N OT SUITABLE FOR SHUTTLE" PRINT "LANDING": PRINT PRINT INK 2; BRIGHT 1; "\* OPERATION ABORTED \* GO SUB 3525: INK 7: GO TO 100 1690 IF C(1)<>-4 THEN PRINT IN ( 4; "SHUTTLE BAY DOORS CLOSED" 08 SUB 3520: PRINT INK 2; BRIGH 11, "\* OPERATION ABORTED \*" GO SUB 3525: GO TO 100 1691 PRINT INK 3; "HEADING - "; U K1): GO SUB 3520: PRINT INK 5; "LANDED ON "; U\$(1): LET P(1)=9: LET D\$(4)="I ": GO SUB 3520: G 0 TO 100 1692 IF PN=2 THEN IF C(1)=-2 TH BN LET C(1)=-3: LET B\$(2)="BLUE BUTTON BY OPEN BULKHERD" LET E M2)="PFL ": GO TO 4020 1693 IF PN=2 THEN IF C(1)=-3 TH DI LET C(1)=-2: LET B\$(2)="BLUE BUTTON BY CLOSED BULKHEAD": LET E\$(2)="PF ": GO TO 4020 1694 IF PN=3 AND C(1)=-3 THEN ET C(1)=-4: LET E\$(3)="0T 1 D\$(3)="ED ": LET Q\$(3)="INNER DOOR CLOSES": LET Q\$(4)="OUTER 000R OPENS": GO TO 4020 1695 IF PN=3 AND C(1)=-4 THEN ET C(1)=-3: LET E\$(3)="TP ": LE 10\$(3)="DB ": LET Q\$(3)="OUTER DOOR CLOSES": LET Q\$(4)="INNER MOR OPENS": GO TO 4020 1698 GO TO 4050 1700 LET 0\$(2)="NO CHANCE-TOO RI 907": GO TO 100 1800 LET Q\$(2)="I'M NOT TIRED" 00 TO 100 1500 LET J=0: FOR I=1 TO LEN X\$ STEP LEN YS 585 IF Y==X\$( I TO I-1+LEN Ys) T HEN LET J=I: LET I=LEN X\$+3: RE SIGH TURN 1510 NEXT I: RETURN 1515 CLS : PRINT INK 6; K\$: PRIN ABO. RETURN 1686 3520 FOR I=1 TO 300: NEXT I: RET STA \$25 FOR 0=1 TO 6: BEEP .1,7: BE P .1,2: NEXT 0: PAUSE 150: RETU 526 BEEP 3,20: RETURN \$27 FOR 0=1 TO 10: BEEP .05,6: MEP .05,10: NEXT O: RETURN IRH 3530 FOR I=1 TO 15: CLS : PAPER BORDER 0: PRINT : PAUSE 5: PA AT V FER 7: BORDER 7: PRINT : NEXT I: PAPER 0: BORDER 0: INK 7: CLS RETURN 3540 FOR I=1 TO 10: CLS : PAPER BORDER 0: PRINT : PAUSE 5: PA VES FER 2: BORDER 2: PRINT : NEXT I: PRPER 0: BORDER 0: INK 7: CLS 1146 ETF

EA

P

PR

IF

PR

" I

2;

60

BR

152

10:

INP

IF.

1

ASE

TAR

150

INT

ENC

H. 8

1801

Y ITS NUMBER" GO TO 100 4040 LET Q\$(2)="I'M ALREADY CARR YING IT": GO TO 100 4050 LET Q\$K2>="I DON'T SEE IT H ERE": GO TO 100 4060 LET Q\$(2)="I CAN'T YET!" G O TO 100 4070 LET Q\$(2)="I'M NOT CARRYING IT": GO TO 100 4080 LET Q\$(2)="YOU MUST BE JOKI NG!": GO TO 100 4090 LET Q#(2)="OK-NOTHING HAPPE NS": GO TO 100 4100 LET 0\$(2)="CAP'N WINKS AT M E AND": LET Q\$(3)="GLANCES AT GR AKTA": GO TO 100 4110 LET Q\$(2)="HUH?": GO TO 100 4500 INK 5: CLS : PRINT "CLONE Y ZONETIME: "; CT: PRIN EAR: "; CY; " T : PRINT "-4501 PRINT : PRINT "VESPOZIAN " WS: PRINT RS(CD): IF ST=1 THEN PRINT "ETA: - "; CT+ABS (CD-PV)\*25 -JE 4505 PRINT : PRINT "NEAREST BODY - ";R\$(PV): IF PV=2 THEN PRINT "BLOODLINE STARGATE" 4510 PRINT : PRINT "FUEL:- ";PF; " PICORATH": PRINT : PRINT "LASE "IN MY BUNK-IT HAS CLEAN"

R:- ";: IF PF<1000 THEN PRINT INOPERATIVE": GO TO 4520 4511 PRINT "OPERATIVE" 4520 PRINT : PRINT 4521 INK 7: PRINT : PRINT INK 4 "THINK CONTROL REPORTING": FOR I=1 TO 550: NEXT I: GO TO 4020 5000 DATA "IN THE CREWS QUARTERS "IN THE RESEARCH LAB BY", "IN T HE SHUTTLE BAY", "IN A SHUTTLE", " OUTSIDE THE HULL", "IN THE CAPTAI NS CABIN", "IN THE NAVIGATION AND , "ON THE BRIDGE", "ON YUSES FAR UNDER", "AT VESPOZIANS FUEL CORE" 5001 DATA "IN A METAL GANGWAY WI TH A", "IN A SUIT ROOM", "IN A SEC RET CONTROL ROOM", "ON YUSES FAR" 5002 DATA "LINED WITH BUNKS", "BL UE BUTTON BY A CLOSED BULKHEAD" "BLUE BUTTON ON WALL", "WITH-THIN K CONTROL-BUTTON", "OF THE VESPOZ IAN", "", "COMPUTER ROOM", "", "A PU RPLE SKY", "I CAN FEEL HEAT" 5003 DATA "DOOR", "", "WITH DUPLIC ATE CONTROL", "UNDER AN INDIGO SK Y", "SHEETS AND LARGE PILLOW" 5004 DATA "AUTO SHUTTLE", "STRANG E DEVICE", "\*POLYPS\*", "CRAWLWAY" "ASBESTOS SUIT", "SPACE SUIT", "ME TAL CONTAINER", "FUEL CYLINDER", " INSULATED TONGS", "CAP'N BEZEL","
GRAKTA", "MACHEN", "DISK 005", "DISK 001", "DISK 002", "DISK 003", "DI SK 004", "KEY", "GLOWING ROCK" 5005 DATA "FUNUS", "LITTLE FUNUS", "GYRATES", "ROTH", "BULGEN", "GREATER BULGEN", "OUTER FUNUS", "FAR F UNUS", "YUSES FAR", "MID YUSES", "Y USES NEAR", "YUSES" 5006 DATA "DSB", "PF", "P", "O", "V" "OC", "AFUP", "AU", "TE", "S", "PD", "P", "0", "NEW", "U" 5007 DATA "HBO", "AGC", "B", "C", "C ","GJ","BHKF","GA","DN","KF","JG ML","K","K","NNI","A" 5008 DATA 3,2,99,99,12,12,6,10,2 ,6,7,8,66,2,8,6,7,13,99 5009 DATA -2,2,2,-2,2,2,2,2,2,-2 -2,-2,2,2,2,2,2,2,-2 6000 INK 2: CLS : PRINT "GRAKTA

BLOODLINE SPY, BLASTS" PRINT " YOU WITH HIS LASER": PRINT "YOU ARE NOW A PILE OF": PRINT "YUSES DUST!": GO TO 6200 6010 INK 2: CLS : PRINT "AARGH . . I": PRINT "WENT INTO THE FUEL CORE WITHOUT": PRINT "PROTECTIO N - SEARING HEAT . . ": GO TO 620 6020 INK 4: CLS : PRINT "WITH NO FUEL, THE VESPOZIAN": PRINT "NA NDERS AIMLESSLY OUT": PRINT "OF CONTROL, LOST IN SPACE": GO TO 6 200 6030 INK 2: CLS : PRINT "TOO CLO SE PROXIMITY": PRINT "THE VESPOZ IAN IS RIPPED APART": PRINT "BY THE EXPLOSION": GO TO 6200 6040 INK 5: CLS : PRINT "WHAM!" PRINT "THE BLOODLINE STARGATE I S" PRINT "VAPOURISED. YOU HAVE SUCCEEDED": PRINT "IN YOUR MISSI ON! CONGRATULATIONS": GO TO 6202 6050 INK 5: CLS : PRINT "INNER D OOR CLOSES": PRINT "AIR EVACUATE D": PRINT "OUTER DOOR OPENS - NO SPACE SUIT": PRINT "YOU PERISH AND DRIFT INTO SPACE": GO TO 620 6055 INK 5: CLS : PRINT "YOU HAV E STUMBLED BLINDLY ONTO": PRINT "RAZOR SHARP ROCK": PRINT : PRIN T "YOUR SUIT HAS RIPPED AND YOU" : PRINT "DIE FROM LACK OF OXYGEN ": GO TO 6200 6060 INK 2: CLS : PRINT "PRESSUR E SWITCH OPERATES": PRINT "DRILL ENGAGES AND BORES THROUGH": PRI 6061 INK 4: IF C(5)=6 THEN PRIN T "YOU DRIFT OFF INTO SPACE": PR INT "AND PERISH WHEN DXYGEN RUNS OUT": GO TO 6200 6065 INK 2: PRINT "YOU BURST APA RT WITH THE": PRINT "DEPRESSURIS ATION!": GO TO 6200 6070 INK 5: CLS : PRINT "WALKING AROUND IN ";0\$(K2): PRINT "HIGH LY SUSPICIOUS!": PRINT "GRAKTA, BLOODLINE SPY BLASTS YOU": GO TO 6080 INK 2: CLS : PRINT "GRAKTA, BLOODLINE SPY, BLASTS": PRINT " YOU FOR TREACHERRY AGAINST THE" PRINT "BLOODLINE EMPIRE!": GO T 0 6200

RINT "YOU PERISH . . " GO TO 620 6110 INK 5: CLS : PRINT "GRAKTA NOTICES SHUTTLE BAY": PRINT "DOO R OPEN, AND SUSPECTS A PLOT": PR INT "AGAINST THE BLOODLINE EMPIR E": PRINT "YOU ARE EJECTED IN TH E SHUTTLE": PRINT "AND FOREVER L OST IN SPACE"

6090 INK 2: CLS : PRINT "GRAKTA VAPOURISES YOU ON": PRINT "SUSPI

CION OF SPYING BY": PRINT "RETRI

EVING COMPUTERISED DATA": PRINT

6100 INK 4: CLS : PRINT "GRAKTA

NOTICES SUIT ROOM DOOR": PRINT

OPEN. FINDS KEY ON YOU AND": PRI

NT "BLASTS YOU TOWARDS FUNUS": P

"YOU PERISH . . ": GO TO 6200

6200 FOR 0=10 TO -5 STEP -1: BEE .05,0: NEXT O: INK 7: PRINT PRINT : PRINT "YOUR ADVENTURE IS OVER": PRINT "IF YOU WOULD LIKE ANOTHER": PRINT "GAME THEN PRES S ""Y""": GO TO 6205

6202 INK 7: GO SUB 3525: GO SUB 3526: GO SUB 3527: PRINT : PRINT : PRINT "YOUR ADVENTURE IS OVER

400 LET 04(2)="IMPOSSIBLE!": GO

418 LET 0\$(2)="I CAN'T GO "+I\$

400 LET Q#(2)="REFERENCE DISC B

#20 LET 0\$(2)="0K": GO TO 100

558 RETURN

D TO 100

10 100

RINT

DATA

568 GO TO 4020

#### SPECTRUM CONTINUED

```
": PRINT "IF YOU WOULD LIKE ANOT
   HER": PRINT "GAME THEN PRESS ""Y
   6205 IF INKEY#="" THEN GO TO 62
   05
   6210 IF INKEYS="Y" THEN CLS : C
   LEAR : RUN 8
   6215 PRINT : PRINT INK 6; FLASH
    1, "GOODBYE THEN": PAUSE 100: NE
   7000 PAPER 0: BORDER 0: INK 2: C
   7005 PRINT AT 2,5;"
   7010 PRINT "
   7015 PRINT "
   7020 PRINT "
   7025 PRINT
   7030 PRINT
```

```
7035 PRINT "
7040 PRINT "
7045 PRINT
7050 PRINT
7055 PRINT
7060 PRINT
7065 PRINT
7070 PRINT "
7075 PRINT : PRINT : PRINT
5; "By Keith Campbell. @ C&VG 198
 7080 PRINT AT 21,7; INK 6; "PRESS
  ""P"" TO PLAY"
 7085 IF INKEY$="" THEN GO TO 70
```

7090 IF INKEYS="P" OR INKEYS THEN GO TO 8000 7095 GO TO 7085 8000 IF PEEK 23560>64 AND PEE 3560(91 THEN INK 2: CLS : R 8007 CLS : INK 2: PRINT WOULD YOU PLEASE ENSURE THAT RINT : PRINT "YOUR SPECTRUM! N THE": PRINT : PRINT MODE"" BEFORE PLAY" 8010 PRINT : PRINT "CHANGE TO CAPITAL MODE NOW. ": PRINT T : PRINT : PRINT "PRESS ""A" 8015 INPUT 0\$ 8017 IF Q\$="A" THEN GO TO 80 8018 GO TO 8015 8020 INK 2: CLS : 8050 PRINT AT 21,0; "YOU ARE N USING CAPITAL'S": PAUSE 200: NT AT 21,0;" ": RETURN

#### RUNS ON A BBC MODEL B.

#### **CONVERTED BY STEVE WILLIS**

The display of the BBC is far superior in the Teletext mode (MODE 7) and of course the BBC has its very flexible sound options. It is in these two areas where the BBC translation has been enhanced, using a set pattern of colours for the displays with 'meaningful'(!) sounds.

Because space is tight on the BBC, especially when a large number of string arrays are in use, I have adopted a space saving way of inserting coloured displays.

This does require some work and the method for a machine with a 0.1 operating system is more complicated.

In order to use the listing provided, colour is not needed but mods will be required in the DATA strings (lines 1520-1580). Where I have shown words highlighted in yellow the words should be omitted and 1 space inserted instead. To use colour then the word must be replaced by its respective colour control character instead of a space. Following is a list of colour control character/keyboard equivalents:-

| DIV                                                                                                    | RED         | 1 | A |  |
|----------------------------------------------------------------------------------------------------|-------------|---|---|--|
| EOR                                                                                                    | GREEN       | 2 | В |  |
| MOD                                                                                                    | YELLOW      | 3 | C |  |
| OR                                                                                                    | BLUE        | 4 | D |  |
| ERRO                                                                                                    | R MAGENTA   | 5 | E |  |
| LINE                                                                                                    | CYAN        | 6 | F |  |
| OFF                                                                                                    | WHITE       | 7 | G |  |
| STEP                                                                                                    | flashing on | 8 | H |  |
| The late of the late of the la | ashing off9 |   | I |  |

On the 1.0 or later operating systems these can be inserted using the shift+ a function key (where the function key number is the number in the 3rd column above). On 0.1 systems the function keys must be programmed using commands such as \*KEY1 !!!A to give red; the remaining keys are as in the 4th column above, e.g. \*KEY2 !!!B for green.

Please note however that, once typed in, listing these DATA lines will display the keyword and not the colour. This is fine as long as you do not edit any part of the line. If you edit a DATA line showing keywords then every keyword in that line must be replaced by the colour again.

For the strings in the text colour control display lines. These can be inserted between the first " and the first character of the string. The string will then be displayed in colour during listing as well as running. A spinoff is that the remainder of the listed line, after the end of the string, will also appear in colour to the end of the display line; this does not have any bearing on the

"You traitor", yelled Grakta, lashing out

10MODE7 20PRINTTAB(0,2)CHR\$(131)CHR\$(

30FORI%=3TO4:PRINTTAB(0,1%)CH 157) R\$(131)CHR\$(141)CHR\$(255)CHR\$(25 THE VESPOZIAN IN 5)CHR\$(255)" "CHR\$( 255 )CHR\$( 255 )CHR CIDENT \$(255): NEXT

40PRINTTAB(0,5)CHR\$(131)CHR\$(

50PRINT''TAB(4)" Written by K 157) eith Campbell for"'': FORI%=6T07: PRINTTAB(7)CHR\$(141)" COMPUTER & VIDEO GAMES": NEXT: PRINT''' BB C micro translation by Steve Wil

60IFPAGE<>%E00THENPAGE=%1200 70CHAIN"VESPOZ" SØEND

operation of the program.

10CLEAR: CLS: As="RUN" 20DIML\$(14),L1\$(14),E\$(14),D\$ (14), O\$(18), P%(18), C%(18), NB\$(11 30FORIX=0T014:READL\$(I%),L1\$( IX), E\$(IX), D\$(IX): NEXT: FORIX=0TO 18: READ OS( I%), P%( I%), C%( I%): NEX T:FORI%=0T011:READNB\$(I%):NEXT 400%=RND(-TIME): IN%=0:K1%=0:P NX=1:CTX=0:JMX=-1:PVX=6:CYX=143: PF%=600:CD%=2:AT\$=" A THOUGHT IS FRAMED IN YOUR MIND": STX=1:PZX= 999:SF%=1 50WV\$="TAKDROLIFLOOEXAOPEUNLL OCCLOWEAREMINSRAIPREKIL" 60WG\$="PORSTAFORAFTUP DOWOUTB UNSHUNOREASWESBULDOOCRAVES" 70WD\$="PSFAUDOBTNEWLRCV" 80WN\$="SHUDEVPOLCRAASBSPACONC YLTONBEZGRAMAC005001002003004KEY ROCDISPILDOOBUTAROSCR" 90IFPN%<>5THENRT%=0ELSEIFPL%= 6THENRT%=5: IFRT%=5THENP%(9)=5:P% (10)=5ELSEP%(9)=99:P%(10)=6 1001FP%(7)=90R(P%(6)=9ANDC%(6) >2)THENSF%=1ELSESF%=0 1101FPV%=3ANDP%(2)=99THENP%(2) 1201FPN%=2ANDC%(0)=-4ANDC%(4)< >5THENGOSUB1950:GOTO1650 1301FC%(6)=3ANDP%(6)=9THENC%(6 )=4:PF%=PF%+2000:Q\$(3)=" NEW FUE L LOADED" 140CT%=CT%+1: IFST%<>1THENGOTO1 70ELSEJE%=JE%+1:IFJE%<25THENGOTO 170ELSEJEX=JEX-25:PVX=PVX+JMX:CL 1501FPV%=CD%THENST%=2:PF%=PF%-100:SOUND0,-15,8,10:FORX%=6T07:P RINTTAB(11, X%)CHR\$(141)" VESPOZI AN IN": NEXT: FORXX=9T010: PRINTTAB (19-(LEN(NB\$(PV%))+6)/2, X%)CHR\$( 141 )NB\$(PV%); " ORBIT": NEXT: GOSUB 1940:GOT0170 160SOUND0,-15,8,10:FORX%=6T07: PRINTTAB(7, X%)CHR\$(141)" VESPOZI AN PASSING": NEXT: FORX%=9T010: PRI NTTAB(16-LEN(NB\$(PV%))/2, X%)CHR\$ (141)NB\$(PV%):NEXT:GOSUB1940 1701FCT%=200THENCT%=1:CY%=CY%+ 1801FCD%=PV%THENST%=2 1901FST%=2THENOD\$=" ORBITTING" ELSEOD\$=" BEARING ON" 2001FPN%=9ANDC%(4)<>4THEN1600 2101FPV%=2ANDPN%=4ANDP%(12)=99 THENP%(12)=4 2201FP%(2)=13THENP%(2)=88:PZ%= CYX: Q\$(3)=" POLYPS VANISH INTO T

230IFCY%>PZ%+19THENP%(18)=13:P

THEOYY.

5;

IS I

THE

PRIN

920

HOT

PRI

240IFP%(1)=PN%AND(PN%=80RPN%=1 3)AND(P%(18)<>130RP%(6)<>13)THEN SOUND0,-15,3,100:Q\$(3)=" SWITCH STARTS MOTOR. DRILL": Q\$(4)=" ENG AGES AND SPRAYS DUST !" 250IFP%(18)=13ANDP%(1)=13ANDP% (6)=13ANDC%(6)=2THENP%(18)=88:0\$ (6)=" FUEL CONTAINER": C%(6)=3:S0 UND0.-15.3.100:Q\$(3)=" SWITCH ST ARTS MOTOR, DRILL": Q\$(4)=" ENGAG ES AND FILLS CONTAINER." 2601FP%(17)=55THENC%(3)=3 2701FC%(4)>3AND(PN%=10RPN%=60R PN%=70RPN%=10)THENIG%=IG%+1ELSEI 280IFIG%>0THENP%(10)=PN%:IFIG% =5THENGOSUB1950:GOSUB1680 2901FP%(10)=PN%THEN1FRND(7)=3T HENQ\$(1)=" EVER GET THE FEELING 300IFP%(4)<>55ANDP%(4)<>11ANDP %(4)<>66THENP%(4)=88:Q\$(1)=" STR ANGE FEELING . . "ELSEIFP%(5)<>55 ANDP%(5)<>11ANDP%(5)<>66THENP%(5) )=88:Q\$(1)=" STRANGE FEELING . . 310IFC%(3)=2ANDP%(17)<>55ANDP% (17)<>66ANDP%(17)<>99THENP%(17)= 88:Q\$(1)=" STRANGE, SOMETHING SE EMS MISSING": C%(17)=3 320IFP%(10)=1ANDPN%=1ANDK1%=14 THENGOSUB1950: GOT01690 3301FPN%=10RPN%=60RPN%=70RPN%= 10THENIFRND(3)=2THENP%(10)=PN%EL SEP%(10)=88 340IFP%(17)=55ANDPN%(>11ANDPN% <>10ANDC%(17)>2THENGOSUB1950:GOT 01710 350IFC%(0)=3ANDPN%(>1ANDPN%(>2 THENGOSUB1950: GOTO1720 360FORIX=1TOLEN(E\$(PN%)) 3701FMID#(E#(PN%), I%, 1)="P"THE NEX\$=EX\$+" PORT." 3801FMID\$(E\$(PN%), I%, 1)="S"THE NEX#=EX#+" S'BOARD." 3901FMID\$(E\$(PN%), I%, 1)="F"THE NEX#=EX#+" FOR'D." 400IFMIDs(Es(PN%), I%, 1)="A"THE NEX\$=EX\$+" AFT." 4101FMID\$(E\$(PN%), I%, 1)="U"THE NEX#=EX#+" UP." 420IFMID\$(E\$(PN%), I%, 1)="D"THE NEX\$=EX\$+" DOWN." 430IFMID\$(E\$(PN%), I%, 1)="0"THE NEX\$=EX\$+" OUT." 440NEXT 450II%=0:V\$(II%)=" VISIBLE: ": FORIX=0T018: IFPX(IX)=PNXTHENOS== O\$( I%)ELSENEXT: GOTO480 4601FLEN( V\$( 11%) )+LEN( 0S\$)<35T HENV\$(II%)=V\$(II%)+OS\$+". ":OS\$= ""ELSEII%=II%+1:GOTO460

100

**BBC CONTINUED** 470NEXT 480CLS: PRINT" I AM"; L\$(PN%)"/L 1\$(PN%)'': IFLEN(EX\$)>0THEN PRINT " WAYS: "; EX#' 490IFLEN(V\$(0))>9THENPRINTV\$(0 500F0RI%=1T08: IFV#(I%)<>""THEN PRINTV\$(I%)' 510NEXT 520PRINT' " =====>YOU SAID ";A \$':FORI%=1TO4:IFQ\$(I%)<>""THENPR INTOS(I%)' 530NEXT 540PRINT'" ======>WHAT NOW"; 550PL%=PH%:FORI%=0T04:V\$(I%)=" ":Q\$( 1%)="":NEXT:A1\$="":A2\$="":A 3\$="": R4\$="": EX\$="": INPUTA\$ 5601FLEN( A\$ )<3THEN1740ELSER2\$= LEFT\$(A\$,3) 570IFA2\$="INV"THENGOTO710ELSEI FA2\$="WAI"THENGOTO740ELSEIFA2\$=" QUI"THEN760ELSEIFA2#="HEL"THEN76 @ELSEIFA2#="SLE"THEN151@ 580J%=0:FORI%=1TOLEN(A#):IFMID \$(A\$, I%, 1)=" "THENJ%=I%: I%=LEN(A 590NEXT: IFJ%=0THENGOT01850ELSE A1\$=LEFT\$(A\$, J%-1): A3\$=RIGHT\$(A\$ , LEN( A\$ )-J%): A4\$=LEFT\$(A3\$,3) 6001FA1\$="GO"ORA2\$="GET"THEN66 610X\$=WV\$:Y\$=A2\$:GOSUB1910:IFJ %=0THENQ\$(2)=" I DON'T KNOW HOW TO "+R1\$: GOTO90ELSEK1%=(J%-1)/3+ 620X\$=WN\$:Y\$=A4\$:GOSUB1910

6301FJ%=0THENQ\$(2)=" WHAT IS A "+83\$+"?":G0T090

649K2%=(J%-1)/3

6500N K1% GOTO670,690,770,790, 790,930,950,960,970,980,1000,101 0,770,1160,1500

660X\$=WG\$:Y\$=A4\$:GOSUB1910:IFJ %=0THEN1750ELSEX\$=E\$(PN%):Y\$=MID \$(WD\$,(J%-1)/3+1,1):GOSUB1910:IF J%=0THEN1750ELSEPN%=VAL(MID\$(D\$( PN%),(J%-1)\*2+1,2)):GOTO1760

6701FK2%=19THEN1770ELSE1FK2%>1 8THEN1740ELSEIFP%(K2%)=55THEN178 ØELSEIFP%(K2%)<>PN%THEN179ØELSEI FC%(K2%)X-1THEN1740ELSEIFC%(K2%) =-1THEN1800EL8EIFP%(9)=PN%THEN18

6801F(K2%=70R(K2%=6ANDC%(6)=3) )ANDP%(8)<>55THENQ#(2)=" TOO HO T TO HANDLE !":GOTO90ELSEIFIN%>3 THENQ\$(2)=" I'M OVERLOADED ALREA DY !":GOTO90ELSEIN%=IN%+1:P%CK2% )=55:G0T01760

6901FK2%>18THEN1810ELSE1FP%(K2 %><>55THEN1810ELSEIFK2%=1AND(PN%

<>8ANDPN%<>13>THENGOSUB1950:GOT 1660ELSEIN%=IN%-1:IFPN%=14THENP (K2%)=66:Q\$(3)=" SLIPPED IT UNDE R THE PILLOW. "ELSEP%(K2%)=PN% 700G0T01760 7101FIN%=0THENQ\$(2)=" I AM CAR RYING: NOTHING !":GOTO90ELSEQ#(2 )=" I AM CARRYING: ":J%=1:FORIX: **0T018** 7201FP%(1%)<>55THENGOTO730ELSE

IFLEN(Q\$(J%+1))+LEN(O\$(I%))<35TH ENQ\$(JX+1)=Q\$(JX+1)+O\$(IX)+"."EL SEQ#(J%+2)=0#(I%)+".":J%=J%+1:IF J%=5THENI%=18:NEXT:GOTO90ELSE NE

730NEXT: G0T090

740CT%=CT%+15:IFST%=1THENJE%=J E%+15

750G0T01760

7600\$(2)=" ALWAYS LOOK AROUND AND": Q#(3)=" EXAMINE THINGS. TRY WORDS": Q\$(4)=" LIKE IN SERT, LIFT, WAIT . . ": GOT090 7701FK2%<>200RPN%<>14THEN1740E

LSEQ\$(2)=" NOTHING !":FORI%=0T01 8: IFP%(I%)=66THENP%(I%)=14:Q\$(2) =" IT WAS STILL THERE !"

780NEXT: G0T090

7901FK2%<>23THEN820ELSE1FPN%=7 THENQ\$(2)=" I SEE A BUTTON MARKE D":Q\$(3)=" -THINK CONTROL-" GOTO90ELSEIFPN%=10ANDLEN(E\$(10)) =2THENE\$(10)=E\$(10)+"L":Q\$(2)=" WOW !!! ":L1\$(10)=L1\$(10)+" AND HIDDEN BULKHEAD": GOTO9

8001FPN%=9ANDE\$(9)="S"THENE\$(9) )="SC":P%(3)=9:Q\$(2)=" !! ":GOTO90ELSEIFPN%=6THENQ\$(2)= " COURSE DATA IS ON THE SCREEN": **G0T090** 

810IFPN%=2THENIFC%(0)=-3THENQ\$ (3)=" INNER DOOR OPEN":Q\$(4)=" 0 UTER DOOR CLOSED": GOTO1760ELSEIF C%(0)=-4ANDPN%=2THENQ\$(3)=" INNE R DOOR CLOSED":Q\$(4)=" OUTER DOO R OPEN": GOT01760

8201FK2%=19THEN1770ELSE1FK2%=1 ANDPX(1)<>55ANDPX(1)<>PNXTHEN177 @ELSEIFK2%=1THENQ\$(2)=" IT HAS A HOLLOW CYLINDRICAL CUTTER": Q\$(3 AND SENSITIVE PRESSURE SW 3mm 11 ITCH": G0T090

8301F(PN%=20RPN%=1)ANDK2%=22TH ENQ\$(2)=" A SIGN SAYS - AIRLOCK CONTROL -":GOTO90

8401FK2%>160RK2%<12THEN850ELSE IFP%(K2%)<>55THEN1810ELSE ONK2%-11 GOTO 880,890,900,910,920

8501FK2%=20ANDPN%=14THEN0\$(3)= LOOKS STRANGELY LUMPY . . " : GOT 01760

8601FK2%=24ANDPN%=6THEN1860

NOTHING SPECIAL 8700\$(3)=" G0T01760 8800\$(2)=" LABEL -YUSES-":GOTO 890Q\$(2)=" LABEL -POLYPS-":GOT 99 900Q\$(2)=" LABEL -FUNUS-":GOTO 9100\$(2)=" LABEL -CONFIDENTIAL :G0T090 920Q\$(2)=" LABEL -BLOODLINE-": MT090 9301FK2%<>21THEN1740ELSEIFPN%< 10THEN179@ELSEIFC%(17)=2THENQ\$( D=" LOCKED ! ":GOTO90:ELSEIFC% 17)=4THENQ\$(2)=" ALREADY OPEN ! G0T090ELSEIFP%(7)=10THEN1590 948C%(17)=4:E\$(10)=E\$(10)+"R" 00T01760 950IFK2%<>21THEN1740ELSEIFPN%< 10THEN1790ELSEIFC%(17)>2THEN183 ELSEIFP%(17)<>55THEN1800ELSEC%( (7)=3:GOT01760 9601FK2%<>21THEN1740ELSE1FPH%< 10THEN1790ELSEIFC%(17)<>30RP%(1 DC)55THEN1800ELSEC4(17)=2:G0T01 760 9701FK2%<>21THEN1740ELSEIFPN%< MOTHEN1790ELSEIFC%(17)<>4THEN18 80ELSEC%(17)=3:E\$(10)=LEFT\$(E\$(1 (a),3):G0T0176∅ 9801FK2%<>4ANDK2%<>5THEN1740 9901FP%(K2%)<>55THEN1810ELSE1F CX(4)=K2XTHENQ\$(2)=" WHAT'S THIS I'M WEARING THEN ?": GOTO90ELSEI FC%(4)>2THENG\$(2)=" WERRING "+LE FT\$(0\$(C%(4)), LEN(0\$(C%(4)))-7): COTO90ELSEC%(4)=K2%:O\$(K2%)=O\$(K 2%)+" (WORN)":GOT01760 10001F(K2%<>4RNDK2%<>5)0RC%(4)= 2THEN1820ELSEC%(4)=2:0\$(K2%)=LEF 「動(0事(K2%), LEN(0事(K2%))-7):GOT01 10101FK2%=19THEN1770ELSE1FK2%<1 20RK2%>16THEN1740ELSEIFP%(K2%)<> 55THEN1810ELSEIFPN%<>6THENQ\$(2)= \* NO COMPUTER TO TAKE IT":GOTO90 10201FP%(10)=6ANDK2%>11ANDK2%(1 7THENGOSUB1950:GOTO1700 1030CLS:FORX%=5T06:PRINTTABC7,X %)CHR\$(141)O\$(K2%):NEXT:FORX%=8T 09:PRINTTAB(2,X%)CHR\$(141)" SPIN S IN IT'S DRIVE . . ": NEXT: SOUND 0,-15,7,100:TIME=0:REPEAT UNTIL TIME)500:CLS:ONK2%-11GOT01040,10 60,1030,1100,1120 1040PRINTTAB(12)" -YUSES SYSTEM -""TAB(6)" STAR SYSTEM 7 LIGHT-YEARS"''TAB(6)" FROM FUNUS . HAS 3 PLANETS. "''TAB(2)NB\$(10);" -

BALL OF FIRE" / TAB(2)NB\$(9);"

COLONY, NO FINDS"

INHABITED BY MINING" / / "

ro i

E

R

4

1050PRINT'TAB(2)NB\$(8);" - REM OTE DEAD PLANET": GOTO1140 1060PRINTTAB(13)" -POLYPS-"" TA B(4)" FREQUENT GALAXY IN MILLION S"''TAB(4)" AROUND ENERGY-RICH P LANETS. "''TAB(4)" REGENERATE EVE RY 20 YEARS. "''TAB(4)" ACTIVE PO LYPS CAN TURN DEAD"" TAB(1)" PLA NET INTO GREENHOUSE - EFFECT" 1070PRINTTAB(2)" PLANET, RICH I N STELLAR ENERGY"''TAB(8)" AFTER 20 YEARS . . ": GOT01140 1080PRINTTAB(12)" -FUNUS SYSTEM -"''TAB(7)" STAR WITH 7 PLANETS. "''TAB(2)" IN ORDER FROM FUNUS:-"''TAB(4)NB\$(1);" - (MOLTEN ROCK )"''TAB(4)NB\$(2);" GYRATES - (UN INHABITED)"''TAB(4)NB\$(3);" - (G REENHOUSE-EFFECT )"'' TAB(4)NB\$(4) 1090PRINT" - (INHABITED)"" TABO 4 )NB\$(5); " TAB(4)NB\$(6); " - (ICY WASTED" / TABC 4 ONB\$(7); " - (LUMP OF ROCK)":GOTO1140 1100PRINTTAB(10)" -CAPTAIN'S LO G-"''TAB(2)" BEARING TO DOCK WIT H BLOODLINE"''TAB(4)" STARGATE I N GYRATES ORBIT. "''TAB(2)" MISSI ON ACCOMPLISHED - D'TAAN'S"''TAB (5)" EXPERIMENTS CONFIRM POLYP" THEORY. PITY BLOODLINE WILL BENEFIT !" 1110PRINT'TAB(2)" GLAD TO GET S HOT OF THIS CREW !"" TAB(3)" BLO ODLINE SPY. MACHEN, "''TAB(3)" TH E TIAITHEN LIZARD. GIVES ME"" TA B(3)" THE CREEPS. CAN'T GET RID OF"''TAB(2)" HIM. - THE ONLY PIL OT ABOARD !":GOTO1140 1120PRINTTAB(12)" -BLOODLINE-" 'TAB(5)" TYRANNICAL EMPIRE KEEPI NG"''TAB(5)" CONTROL ON ENERGY S UPPLIES"/'TAB(5)" FROM GREENHOUS E PLANETS -"" TAB(4)" ON WHICH I NTERSTELLAR TRAVEL"" TAB(4)" DEP ENDS. "''TAB(4)" STARGATE IN FUNU S SYSTEM CAN" 1130PRINT'TAB(2)" SUMMONS CRUIS ERS TO QUELL REBELS. ": GOTO1140 1140\*FX21,0 1150Q\$(2)=" YOU REMOVE THE DISK . . ":PRINTTAB(3,24)" PRESS SPAC E BAR TO CONTINUE"; D=GET: IFD=82 0THEN90ELSE1140 1160IFK2%<>22THEN1760 1170IFPN%=7ANDP%(10)=7THEN1590E LSEIFPN%=7THENQ\$(2)=" MACHEN, TH E LIZARD PILOT": Q\$(3)=" RESTRAINS YOU. ": GOTO90 1175SOUND0,-10,2,5 1180IFPN%<>12THEN1350ELSEIFSF%= ØTHEN161ØELSEGOSUB1930 1190PRINT'TAB(4)" HEADING, CRYO

GEN, LASER, END"

1200\*FX21,0

1210Z\$=INKEY\$(100):IFZ\$="H"THEN 1220ELSEIFZ\$="C"THEN1260ELSEIFZ\$ ="L"THEN1290ELSEIFZ\$="E"THEN1760 ELSE1210

1220J%=0:GOSUB1930:PRINT" CURRE NTLY "; OD\$; ": "; NB\$(CD%)': INPUT" NEW DESTINATION ===> "AA\$: AA\$=" "+AA\$:FORI%=0T011:IFAA\$=NB\$(I%)T

HENJ%=I% 1230NEXT: IFJ%=0THENPRINT' "; AA \$; " NOT ON THE DATABASE" : TIME=0: REPEAT UNTIL TIME>200:GOTO1180 1240IFJ%=CD%THEN1180ELSEIFJ%>PV

%THENJM%=1ELSEJM%=-1

1250ST%=1: JE%=0: CD%=J%: PF%=PF%-100:SOUND0,-15,1,10:PRINT" COUR SE CORRECTION APPLIED" " NEW BE ARING: "; NB\$(CD%)" FUEL: "; PF% ;" PICAROTH":GOSUB1940:IFPF%K1TH

EN1610ELSE1180 1260GOSUB1930: PRINT' TAB(11)" CR YOGENIC CONTROL"" TAB(3)" ENERGY TO FREEZE CREW - 10 PR/CY"': INP UT" HOW MANY CLONE-YEARS FREEZE"

, AAS 1270IFVAL(RA\$)\*10>PF%THENSOUND0 ,-15,2,5:PRINT'TAB(11)" FUEL DEF ICIENCY"''TAB(10)" INTERLOCK OVE RRIDE"''TAB(9)" \* OPERATION ABO RTED \*":GOSUB1940:GOTO1180

1280PF%=PF%-10\*VAL(AA\$):CY%=CY% +VAL(AA\$):PRINT'TAB(15)" STAND BY":GOSUB1940:GOSUB1950:PN%=14:Q \$(2)=" YAWH . . !":ENVELOPE2,1,2 0,10,0,1,1,6,127,-1,0,-7,126,126 :SOUND1,2,122,200:GOT090

1290GOSUB1930:PRINTTAB(13)" LAS

ER CONTROL" 1300INPUT'TAB(4)" TARGET ====== > "AA\$: IFAA\$="STARGATE"THEN1320E LSEAA\$=" "+AA\$: J%=0:FORI%=0T011: IFNB\$(IX)=AA\$THENJX=IX:IX=11:NEX T ELSE NEXT

1310IFJ%=0THENPRINT' ";AA\$;" N OT ON DATABASE": GOSUB1940: GOTO11 88

1320PRINT" TARGETED ON "; AA\$:T IME=0:REPEAT UNTIL TIME>500:IFPF %(1000THENPRINT'TAB(12)" FUEL DE FICIENCY"ELSEIFJ%<>PV%AND(AA#="S TARGATE"ANDPV% <>2)THENPRINT'TAB( 12)" OUT OF RANGE"ELSE1340

1330SOUND0,-15,2,5:PRINT'TAB(11 " COMPUTER OVERRIDE"" TAB(8)"

\* OPERATION ABORTED \*":GOSUB1940 :GOT01180

1340GOSUB1950:FORI%=0T01000:NEX T:GOSUB1950:FORI%=0T01000:NEXT:G

OSUB1950:FORIX=0T01000:NEXT:IFAA \$<>"STARGATE"THEN1620ELSE1630 1350IFPN%=20RPN%=1THEN1460ELSEI FPN%()3THEN1790

1360GOSUB1930

1370PRINT" THINK 'DESTINATION' OR 'END'": INPUT'" THINK COMMAND: "AA\$: AA\$=" "+AA\$: IFAA\$<>" VESPO ZIAN"THEN1380ELSEIFP%(0)=2THENPR INT'TAB(9)" SHUTTLE AT VESPOZIAN
"''TAB(9)" \* OPERATION ABORTED \*":SOUND0,-15,2,5:GOSUB1940:GOTO 90

1375PRINT'TAB(10)" IN FLIGHT VE SPOZIAN": GOSUB23000: FORXX%=7T08: PRINTTAB(11, XX%)CHR\$(141)" DOCK ING": NEXT: GOSUB1940: P%(0)=2:D\$(3) )="2\*":G0T090

1380IFLEFT\$(AA\$, 1)="E"THEN1760 1390J%=0:FORI%=0T011:IFAA\$=NB\$( INOTHENJX=IX

1400NEXT: IFJ%=OTHENPRINT' "; AR \$; " NOT ON DATABASE" : GOSUB1940:G OT090

1410IFJ%<>PV%THENPRINT'" "; AR\$; " OUT OF RANGE": GOSUB1940: GOTO90 1420IFST%=1THENPRINT' VESPOZIA N NOT IN "; AA\$; " ORBIT" / TAB(8) \* OPERATION ABORTED \* ":SOUND 0,-15,2,5:GOSUB1940:GOTO100

1430IFJ%<>8THENPRINT'" CONDI TIONS ON "; AA\$''" NOT SUITABL E FOR SHUTTLE LANDING"" TAB(8)" \* OPERATION ABORTED \* ":SOUNDØ, -15,2,5:GOSUB1940:GOTO90

1440IFC%(0)<>-4THENPRINT'TAB(7) " SHUTTLE BAY DOORS CLOSED": GOSU B1940:SOUND0,-15,2,5:PRINT'TAB(8 )" \* OPERATION ABORTED \* ":GOSU B1940:GOTO90

1450PRINT'" HEADING - "; AA\$: GOS UB23000:FORXXX=7T08:PRINTTAB(5,X X%)CHR\$(141)" LANDED ON ";AR\$:NE XT:P%(0)=8:D\$(3)="8\*":GOSUB1940: GOT0100

1460SOUND1,-10,1,60:IFPN%=1THEN IFC%(0)=-2THENC%(0)=-3:L1\$(1)=" BLUE BUTTON BY OPEN BULKHEAD" : E\$ (1)="PFL":GOT01760ELSEIF(C%(0)=-3ANDPN%=1 >THENC%(0)=-2:L1\$(1)=" BLUE BUTTON BY CLOSED BULKHEAD": E\$(1)="PF":GOT01760

1470SOUND1,-10,1,60:IFPN%=2ANDC %(0)=-3THENC%(0)=-4:E\$(2)="0T":D \$(2)="4\*3\*":Q\$(3)=" INNER DOOR C LOSES":Q\$(4)=" DUTER DOOR OPENS" :GOT01760

1480IFPN%=2ANDC%(0)=-4THENC%(0) =-3:E\$(2)="TP":D\$(2)="3\*1\*":Q\$(3 )=" OUTER DOOR CLOSES":Q\$(4)=" I NNER DOOR OPENS": GOTO1760

1490G0T01790

1500Q\$(2)=" TOO RISKY !":GOTO90

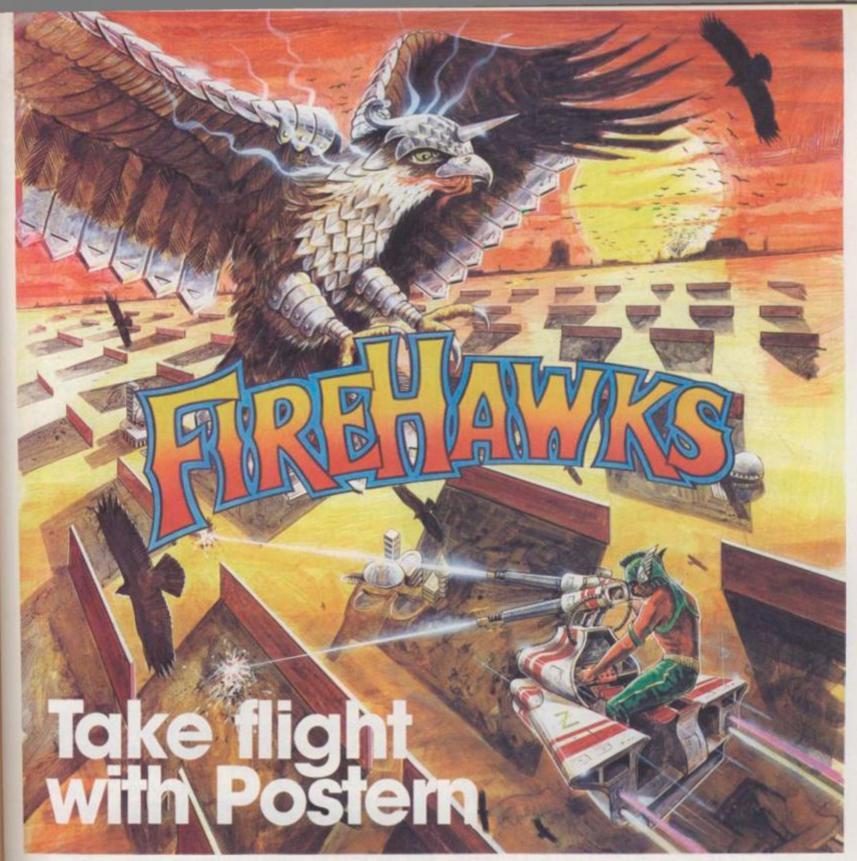

Another devastating new game from the fabulous Postern range.

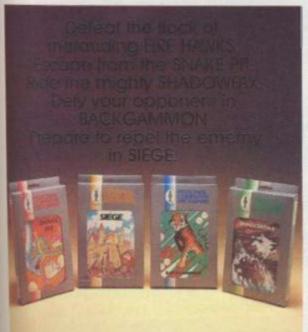

The colourful Postern range is available on a variety of micros. Write quantity of each game required in the boxes provided.

| Snake Pit Shadowfax Siege Backgammon Total £ or Access/Visa (Delete)No.  Name  DOCTED            | Spectrum<br>£5.95 | Vic 20<br>£5.95 | Commodore 64<br>£6.95     | 8BC 'B'                                                                            | 1                           |                                                                                                    |
|--------------------------------------------------------------------------------------------------|-------------------|-----------------|---------------------------|------------------------------------------------------------------------------------|-----------------------------|----------------------------------------------------------------------------------------------------|
| Shadowfax Siege Backgammon Backgammon available on 48 K only. Total S or Access/Visa (Delete)No. |                   |                 |                           |                                                                                    |                             |                                                                                                    |
| Slege  Backgammon  Backgammon available on 48 K only.  Total S or Access/Visa (Delete)No.        |                   |                 |                           |                                                                                    |                             |                                                                                                    |
| Backgammon Sackgammon available on 48 K only.  Total S or Access/Visa (Delete)No.                |                   |                 |                           |                                                                                    | 1                           |                                                                                                    |
| Total S or Access/Visa (Delete)No                                                                |                   |                 |                           |                                                                                    |                             | 1                                                                                                    |
|                                                                                                  |                   | Backgamm        | on available on 48 K only |                                                                                    |                             |                                                                                                    |
| Name DOCTED!                                                                                     | or Ac             | cess/Visa       | (Delete)NO.               |                                                                                    |                             |                                                                                                    |
|                                                                                                  |                   |                 |                           |                                                                                    | DOCT                        | EDM                                                                                                    |
| Address FOSTEN                                                                                   |                   |                 |                           |                                                                                    | POST                        | CIUN                                                                                                   |
| POST TO: Post                                                                                    |                   | \$5.95          | \$5.95 \$5.95             | \$5.95 \$5.95 \$6.95  Backgammon available on 48 K only or Access/Visa (Delete)No. | \$5.95 \$5.95 \$6.95 \$6.95 | \$5.95 \$5.95 \$6.95 \$6.95  Backgammon available on 48 K only. or Access/Visa (Delete)No.  POST  POST |

DDDD

PR

0

E

15100\$(2)=" I'M NOT TIRED !":GO

1520DATAMODIN THE CREW'S QUARTE RS,MOD LINED WITH BUNKS,DSB,7 \*1\*14,LINEIN THE RESEARCH LABORA TORY,LINE BLUE BUTTON BY CLOSED BULKHEAD,PF,0\*6\*2\*,ERRORIN THE SHUTTLE BAY,LINE BLUE BUTTON ON THE WALL,P,1\*,DIVIN A SHUTTLE, LINEWITHDIV-THINK CONTROL-LINEBU

TTON,0,2\*

OF THE VESPOZIAN, V, 2\*, MODIN THE CAPTAIN'S CABIN, OC, 6\*9\*, LINE IN THE NAVIGATION AND, LINECO MPUTER ROOM, AFUP, 1\*7\*105\*, EORON THE BRIDGE, AU, 6\*0\*, ERRORONEOR'Y USES FAR'ERRORUNDER, ERRORA

PURPLE SKY, TE, 3\*13
1540DATADIVAT VESPOZIAN'S FUEL
CORE, DIVI CAN FEEL THE HEA
T,S, 105\*, MODON A METAL GANGWAY W
ITH A DOOR, , PD, 9\*6\*1211, LINEIN A
SUIT ROOM, , P, 10, DIVIN A SECRET
CONTROL ROOM, DIVWITH DUPLIC
ATE CONTROL, O, 10, ERRORONEOR' YUSE
S FAR', ERRORUNDER AN INDIGO

SKY 1550DATANEW,13138\*,MODIN MY BUN K - IT HAS CLEAN, MODSHEETS

AND A LARGE PILLOW, U, 0\*

1560DATAEORAUTO-SHUTTLE,2,-2,E0
RSTRANGE DEVICE,1,2,MOD\*POLYPS\*,
99,2,EORCRAWLWAY,99,-2,EORASBEST
OS SUIT,11,2,EORSPACE SUIT,11,2,
EORMETAL CONTAINER,5,2,EORFUEL C
YLINDER,9,2,EORINSULATED TONGS,1
,2,EORCAP'N BEZEL,5,-2,EORGRAKTA
,6,-2,EORMACHEN,7,-2,EORDISK 005

,66,2 1570DATAEORDISK 001,1,2,EORDISK 002,7,2,EORDISK 003,5,2,EORDISK 004,6,2,EORKEY,12,2,EORGLOWING

\*\*ROCK,99,-2

1580DATAEORFUNUS,EORLITTLE FUNU

\$,EORGYRATES,EORROTH,EORBILGEN,E

ORGREATER BILGEN,EOROUTER FUNUS,

EORFAR FUNUS,EORYUSES FAR,EORMID

YUSES,EORYUSES NEAR,EORYUSES

1590CLS:SOUNDO,-15,6,10:PRINT'
"GRAKTA, BLOODLINE SPY, BLASTS
YOU"'' WITH HIS LASER."''
YOU ARE NOW A PILE OF YUSES DUST
1":GOTO1730

1600CLS:SOUNDO,-15,7,50:PRINT'

" AARGH . !"'' WENT INTO

THE FUEL CORE WITHOUT"'' PROTE

CTION - SEARING HEAT . !":GOTO

1610CLS:PRINT''" WITH NO FUEL, THE VESPOZIAN"''" WANDERS A IMLESSLY OUT OF"""
CONTROL - LOST IN SPACE": GOTO173

1620CLS:SOUNDO,-15,6,100:PRINT'
'TAB(10)" TOO CLOSE PROXIMITY"'
'" THE VESPOZIAN IS RIPPED APART
BY"'' THE TREMENDOUS EXPLOSION
!":GOTO1730

1630CLS:SOUND0,-15,6,100:FORXX=
1T02:PRINTTAB(16,X%)CHR\$(141)" W
HAM !":NEXT:FORX%=4T05:PRINTTAB(
7,X%)CHR\$(141)" THE BLOODLINE ST
ARGATE IS":NEXT:FORX%=7T08:PRINT
TAB(4,X%)CHR\$(141)" VAPOURISED.
YOU HAVE SUCCEEDED":NEXT

1640FORX%=10T011:PRINTTAB(2,X%) CHR\$(141)" IN YOUR MISSION! CONG RATULATIONS!":NEXT:GOT01730

1650CLS:SOUND0,-15,6,30:PRINT''
TAB(11)" INNER DOOR CLOSES"''TAB
(13)" AIR EVACUATED"''TAB(11)" O
UTER DOOR OPENS"''TAB(12)" NO S
PACE SUIT !"''TAB(7)" YOU PERISH
, AND DRIFT OUT"''TAB(11)" INTO
SPACE . . . ":GOTO1730

1660CLS:SOUND0,-15,3,50:PRINT''
TAB(3)" PRESSURE SWITCH OPERATES
DRILL"''TAB(3)" ENGAGES AND BO
RES THROUGH CRAFT.":IFC%(4)=5THE
NPRINT'TAB(7)" YOU DRIFT OFF INT
O SPACE\*''TAB(4)" AND PERISH WHE
N OXYGEN RUNS OUT.":GOTO1730

1670SOUND0,-15,6,50:PRINT'TAB(4)" YOU BURST APART WITH THE"''TA B(20)" DEPRESSURISATION !":GOTO1

1680CLS:SOUND0,-15,6,25:PRINT''
"WALKING AROUND IN AN"; LEFT\$(0\$
(C%(4)),14)'' HIGHLY SUSPICIOUS
!"''' GRAKTA , BLOODLINE SPY ,
SHOOTS YOU !":GOTO1730

1690CLS:SOUND0,-15,6,25:PRINT''
" GRAKTA , BLOODLINE SPY , SHOOT
S"''TAB(4)" YOU FOR TREACHERY AG
AINST"''TAB(8)" THE BLOODLINE EM
PIRE !":GOTO1730

1700CLS:SOUND0,-15,6,25:PRINT''
" GRAKTA VAPOURISES YOU ON"''TAB
(4)" SUSPICION OF SPYING BY"''
RETRIEVING COMPUTERISED DATA !"'
YOU PERISH . . !":GOTO1730

1710CLS:SOUND0,-15,6,20:PRINT"
GRAKTA NOTICES SUIT ROOM DOOR OP
EN."''TAB(5)" FINDS KEY ON YOU A
ND BLASTS "''"
OWARDS FUNUS !":GOTO1730

1720CLS:PRINT" GRAKTA NOTICES & HUTTLE BAY DOOR"'' OPEN, AND

SUSPECTS A PLOT AGAINST"''"

THE BLOODLINE EMPIRE."''"

OU ARE EJECTED IN THE SHUTTLE"''

"AND ARE LOST FOREVER IN

SPACE !!":GOSUB23000:GOTO1730

1730FORX%=20T021:PRINTTAB(6,X%) CHR\$(141)" YOUR ADVENTURE IS OVE R !":NEXT:INPUTTAB(11,23)" ANOTH ER GAME", A\$: IFLEFT\$(A\$,1)="Y"THE N CLEAR: RUN ELSE CLS: END 1740Q\$(2)=" IMPOSSIBLE !":GOTO9 1750Q\$(2)=" I CAN'T GO "+A3\$:GO T090 1760Q\$(2)=" OK":G0T090 1770Q\$(2)=" REFERENCE DISK BY I T'S NUMBER":GOT090 1780Q\$(2)=" I'M ALREADY CARRYIN G IT !":GOT090 1790Q\$(2)=" I DON'T SEE IT HERE 18000\$(2)=" I CAN'T - YET !":GO ":GOT090 1810Q\$(2)=" I'M NOT CARRYING IT T090 !":GOT090 1820Q\$(2)=" YOU MUST BE JOKING 1830Q\$(2)-" OK - NOTHING HAPPEN !":GOT090 1840Q\$(2)=" CAP'N WINKS TO ME A S":GOT090 GLANCES AT GRAK ND":Q\$(3)=" TA": GOT090 18500\$(2)=" HUH ?":GOT090 1860CLS:PRINT'" CLONE YEAR: ZONETIME: "; CT%'" "; STRING\$(38,"\_")''" VESPOZIAN ";0 D\$; TAB(24)NB\$(CD%): IFST%=1THENPR INT" ETA: "; TAB(17)CT%+ABS(CD%-PV%)\*25-JE% 1870PRINT'" NEAREST BODY: "; TAB

2 4

HI

W

T

(16)NB\$(PV%): IFPV%=2THENPRINT TA B(10)" BLOODLINE STARGATE" 1880PRINT'" FUEL: "; TAB(17)PF%; PICAROTH" " LASER: ";: IFPF%< 1000THENPRINTTAB(17)"INOPERATIVE "ELSEPRINTTAB(17)"OPERATIVE" 1890SOUND1,-15,1,60:PRINT//" " STRING\$(39,"\_")'TAB(5)" THINK C ONTROL REPORTING ":TIME=0:REPEAT UNTIL TIME>1000:GOT01760 1900RETURH REM\*\*FLASHING SCREEN HERE 1910J%=0:FORI%=1TOLEN(X\$)STEPLE N(Y事):IFY事=MID事(X事,I%,LEN(Y事))TH ENJ%=I%: I%=LEN(X\$): NEXT: RETURN 1920NEXT: RETURN 1930CLS:FORX%=2TO3:PRINTTAB(0,X %)CHR\$(131)CHR\$(141)AT\$:NEXT:PRI NT: RETURN 1940TIME=0:REPEAT UNTIL TIME>70 1950FORI%=0T010:CLS:GOSUB1900:N EXT: RETURN 1960PRINTTAB(3)" THE ONLY TUBES OPEN ARE THOSE"'TAB(3)" MARKED 'DTAAN' AND 'MACHEN' "' TAB(3)" = =====> WHICH ONE";:AA\$="":INPUTA A事:IFLEFT\$(AA\$,1)="D"THENPN%=15E LSEIFLEFT\$(AA\$,1)="M"THENPN%=16 1970GOT01760 23000ENVELOPE1,1,0,5,0,9,1,8,8,-1,0,-1,82,80:SOUND0,-15,6,50:SOU ND1,1,1,200:SOUND1,0,1,20:FORX%= 53TO1STEP-1:SOUND1,-(INT(X%DIV4)

#### RUNS ON AN ATARI 400/800. CONVERTED BY SIMON GOODWIN

10 REM VESPOZIAN AFFAIR - C&VG 1983 20 REM Author P. Norris 30 REM Atari conversion by S.Goodwin 32 READ N1, N2, N3, N4, N5, N6, Q2A, Q2B: OPEN # M1, N4, N, "K 33 DATA 1,2,3,4,5,6,65,96 35 GRAPHICS N:POKE 82,N:POSITION 9,N:? "
THE UESPOZIAN AFFAIR ":?:?:? "You pla
y the part of D'Taan, Scientific" "You pla 40 ? "Officer aboard the Bloodline Stars hip Uespozian. Your (private) mission is to blast the Bloodline Stargate out"; 45 ? " of": ? "existence. ": ? : ? "All the availabl information you need is e on board the Vespozian." 50 POKE 752,N1:? :? :? ,"Good luck, D'Ta an!":? :LQ=192 55 DIM P(18),C(18),HU\$(48),HG\$(48),HD\$(1 6),L\$(480),L1\$(480),E\$(60),D\$(120),HN\$(8 ),0\$(418),NB\$(168),0S\$(22),U\$(288) 57 DIM OD\$(10),S1\$(32),Q\$(LQ),SP\$(32),EX \$(32),A\$(32),A1\$(32),A2\$(N3),A3\$(32),A4\$ (N3),X\$(81),Y\$(N3),Z\$(N1),DX\$(120) 58 L\$(N1)=" ":L\$(480)=" ":L\$(N2)=L\$:L1\$= L\$:E\$=L\$:D\$=L\$:D\$=L\$:NB\$=L\$:SP\$=L\$:LL=32 :LNB=14:L0=22:LE=N4:LD=8 68 HU\$="TAKDROLIFLOOEXAOPEUNLLOCCLOHEARE NINSRAIPREKILSLE": Q\$=L\$:DIM AA\$(LNB) 61 H64="PORSTREORRETUP DOHOUTBUNSHUNORER SHESBULDOOCRAVES" 62 HDs="PSFAUDOBTNEHLRCV" 63 HN\$="SHUDEUPOLCRARSBSPACONCYLTONBEZGR RMC005001002003004KEYROCDISPILDOOBUTARO

SCRBUNSHE" 65 FOR I=N1 TO 15:READ S1\$:L\$(I\*32-31,I\* 32)=S1\$:READ S1\$:L1\$(I\*32-31,I\*32)=S1\$ 70 READ S1\$:E\$(I\*N4-N3,I\*N4)=S1\$:READ S1 \$: D\$( I\*8-7, I\*8 )=\$1\$: NE) 72 FOR I=N1 TO 19:READ S1\$:0\$(I\*22-21,I\* 22)=S1\$:READ A:P(I-N1)=A:READ A:C(I-N1)= A: NEXT 73 FOR I=N1 TO 12:READ S1\$:NB\$(I\*14-13,I \*14)=S1\$:NEXT I 5 PN=N1: JM=-N1: PU=N6: CY=143: PF=600: CD=N 2:DIM AT\$(32):AT\$="A THOUGHT IS N YOUR MIND":ST=N1:PI=999:SF=N1 IS FRAMED I 80 DATA IN THE CREH'S QUARTERS, LINED HIT H BUNKS, DSB, 7\*1\*14, IN THE RESEARCH LAB. BY, BLUE BUTTON BY CLOSED BULKHEAD 81 DATA PF.0\*6\*2\*, IN THE SHUTTLE BAY, BLU E BUTTON ON HALL, P.1\*, IN A SHUTTLE, HITH THINK CONTROL- BUTTON,0,2\* 82 DATA OUTSIDE THE HULL OF THE VESPOZIA N,U,2\*,IN THE CAPTAIN'S CABIN, OC,6\*9\*,I N THE NAVIGATION AND COMPUTER ROOM 83 DATA AFUP,1\*7\*105\*,ON THE BRIDGE,AU, 6\*0\*,ON YUSES FAR UNDER,A PURPLE SKY,TE, 3\*13,AT VESPOZIAN'S FUEL CORE 84 DATA I CAN FEEL HEAT, S, 105\*, IN A META L GANGHAY HITH A, DOOR, PD, 9\*6\*1211, IN A S UIT ROOM, P, 10, IN A SECRET CONTROL ROOM 85 DATA HITH DUPLICATE CONTROL,0,10,0N Y USES FAR,UNDER AN INDIGO SKY,NEH,13138\*, IN MY BUNK - IT HAS CLEAN 86 DATA SHEETS & LARGE PILLOH, U, 0\*, AUTO-SHUTTLE, 2, -2, STRANGE DEVICE, 1, 2, \*POLYPS\* ,99,2, CRAHLHAY, 99, -2, ASBESTOS SUIT

), X%, 2: NEXT: RETURN

DDDD

1000

87 DATA 11,2,SPACE SUIT,11,2,METAL CONTA INER,5,2,FUEL CYLINDER,9,2,INSULATED TON 65,1,2,CAP'N BEZEL,5,-2,GRAKTA,6,-2 88 DATA MACHEN,7,-2,DISK 005,66,2,DISK 0 01,1,2,DISK 002,7,2,DISK 003,5,2,DISK 00 4,6,2,KEY,12,2,6LOHING ROCK,99,-2 89 DATA FUNUS, LITTLE FUNUS, GYRATES, ROTH, BILGEN, GREATER BILGEN, OUTER FUNUS, FAR FU NUS, YUSES FAR, MID YUSES, YUSES NEAR 90 DATA YUSES 100 ? ," Press any key ":GET #N1,J:?"
)":POKE 752,N:POKE 82,N4:GOTO 1600
1000 IF S1\$(S6,S6)=" " THEN S6=S6-N1:S1\$
=S1\$(N1,S6):GOTO 1000 1010 RETURN 100 SG=LNB:S1\$=NB\$K S62\*LNB+N1,S62\*LNB+L NB):60SUB 1000:RETURN 1600 Q\$(Q2A,Q2B)="COMPUTER & VIDEO GAMES ":Q\$(97,128)="HELCOMES YOU TO THE":Q\$(12 9,160)="SEVENTH EMPIRE" 1800 IF PH-N5 AND PL=9 THEN RT-N5:60TO 1 1810 IF PNK >N5 THEN RT=N 1900 SF=N: IF P(7)=9 OR (P(N6)=9 AND C(N6 )>N2) THEN SF=N1 2000 IF PU=N3 AND P(N2)=99 THEN P(N2)=N4 2100 IF PN=N2 AND C(N)=-N4 AND C(N4)X XN5
THEN GOSUB 19000: 60TO 22500 2200 IF C(N6)=N3 AND P(N6)=9 THEN C(N6)= N4:PF=PF+2000:Qsk(97,128)="NEN FUEL LOADE 2300 CT=CT+N1: IF ST<>N1 THEN 2400 2310 JE=JE+N1: IF JE<25 THEN 2400 2320 JE=JE-25:PU=PU+JM:? ")" 2330 IF PU=CD THEN ST=N2:PF=PF-100:? "UE SPOZIAN ORBITING ";NB\$(PU\$LNB+N1;PU\$LNB+LNB):60T0 2390
2340 ? "UESPOZIAN PASSING ";NB\$(PU\$LNB+N ,PUXLNB+LNB) 2390 GOSUB 18900 2400 IF RT=N5 THEN P(9)=99:P(10)=N6:60T0 2500 2410 IF PN=N5 AND RT=N THEN P(9)=N5:P(10 )=N5 2500 IF CT>200 THEN CT=N1:CY=CY+N1 2600 IF CD=PU THEN ST=N2 2700 OD\$="BEARING ON": IF ST=N2 THEN OD\$= "ORBITING" 2800 IF PN=9 AND C(N4 X)N4 THEN 22100 2900 IF PU=N2 AND PN=N4 AND P(12)=99 THE N P(12)=N4 3000 IF P(N2)=13 THEN P(N2)=88:PI=CY:Q\$X 97,128)="POLYPS UANISH INTO THE ROCKS" 3100 IF CY>PI+19 THEN P(18)=13:PI=CY 3200 IF P(N1)=PN AND (PN=80 OR PN=13) AND (P(18))13 OR P(N6))13) THEN 3220 3210 GOTO 3300 3220 Q\$(97,128)="SHITCH STARTS MOTOR. DR ILL":Q\$(129,160)="ENGAGES AND SPRAYS DUS 3300 IF P(18)=13 AND P(N1)=13 AND P(N6)= 13 AND C(N6)=N2 THEN 3320 3310 GOTO 3400 3320 P(18)=88:0\$(N6\*L0+N1,N6\*L0+L0)="FUE L CONTAINER":C(N6)=N3:Q\$(97,128)="SHITCH STARTS MOTOR. DRILL" 3330 Q\$(129,160)="ENGAGES AND FILLS CONT AINER" 3400 IF P(17)=55 THEN C(N3)=N3 3500 IF C(N4)>N3 AND (PN=N1 OR PN=N6 OR PN=7 OR PN=10) THEN IG=IG+N1:60TO 3600 3510 IG=N 3600 IF IF>N THEN P(10)=PN: IF IG=N5 THEN GOSUB 19000:60TO 22800 3700 IF P(10)=PN THEN IF INT(RND(N)\*7)=N 3 THEN Q\$(33,64)="EVER GET THE FEELING..." 3900 IF P(N4×)88 AND P(N4×)PN AND P(N4 ×)55 AND P(N4×)11 AND P(N4×)66 THEN P (N4)=88:60T0 3990

3910 IF P(N5 X )PN AND P(N5 X )88 AND P(N5 X )55 AND P(N5 X )11 AND P(N5 X )66 THEN P (N5 )=88:60T0 3990 3920 GOTO 4100 3990 Q\$(33,64)="STRANGE FEELING.. 4100 IF C(N3)=N2 AND P(17X)55 AND P(17) (>66 AND P(17X)99 THEN 4120 4110 GOTO 4300 4120 P(17)=88:0\$(33,64)="STRANGE, SOMETH ING SEEMS MISSING":C(17)=N3 4300 IF P(10)=N1 AND PN=N1 AND K1=14 THE N GOSUB 19000:GOTO 22900 4400 IF PN=N6 OR PN=7 OR PN=10 OR PN=N1 THEN P(10)=88: IF INT(RND(N)\*\*N3)=N2 THEN 4600 IF P(17)=55 AND PN(>11 AND PN(>10 A ND C(17)>N2 THEN 60SUB 19000:60T0 23100 4700 IF C(N)=N3 AND PNC>N1 AND PNC>N2 TH EN 60SUB 19000:60TO 23200 4800 EX\$="":FOR I=N1 TO LE:S6=PN\*LE+I 4900 IF E\$(S6,S6)="P" THEN EX\$(LENKEX\$)+ N1)="PORT." 5000 IF E\$( 56, S6)="S" THEN EX\$(LENCEX\$)+
N1)="S'BOARD." 5100 IF E\$(SG.SG)="F" THEN EX\$(LENKEX\$)+ 5200 IF E\$(S6.S6)="A" THEN EX\$(LENCEX\$)+ 5300 IF E\$(SG,SG)="U" THEN EX\$(LEN(EX\$)+ N1)="UP." 5400 IF E\$(SG,SG)="D" THEN EX\$(LEN(EX\$)+ 5500 IF E\$(SG.SG)="0" THEN EX\$(LENKEX\$)+ N1 )="OUT." 5600 NEXT 5700 II=N:S1\$="UISIBLE: ":FOR I=N TO 18: IF P(I)=PN THEN OS\$=O\$(I\*LO+N1,I\*LO+LO): SG=LO:GOTO 5800 5710 GOTO 6000 5800 IF 0S\$(S6,S6)=" "THEN S6=S6-N1:0S\$ =0S\$(N1,S6):60T0 5800 5810 IF LENK S1\$ >+LENK 0S\$ X 29 THEN 5850 5820 IF LENK \$1\$ X 32 THEN \$1\$ (LENK \$1\$ )+N1 5830 V\$(II\*LL+N1,II\*LL+LL)=S1\$:II=II+N1: S1\$="":GOTO 5810 5850 S1\$(LENKS1\$)+N1 )=0S\$:S1\$(LENKS1\$)+N 1)=". ":U\$(II\*LL+N1,II\*LL+LL)=S1\$ 6000 NEXT I:S1\$=L\$(PN\$LL+N1,PN\$LL+LL) 6001 S6=LEN(U\$): IF S6(288 THEN U\$(S6+N1) =" ": U\$(288)=" ": U\$(S6+N2)=U\$(S6+N1) 6002 IF S1\$(LEN(S1\$))=" " THEN S1\$=S1\$(N ") I AM "; S1\$: ? L1\$(PN\*LL+N1,PN\*LL 6005 ? +LL):? 6010 IF LEN(EX\$)>N THEN ? "EXITS: ";EX\$: 6100 IF U\$(10,10×)" " THEN ? U\$(N1,32) 6200 FOR I=N1 TO 8: IF U\$( I\*LL+N1, I\*LL+LL X > SP\$ THEN ? U\$( I\*LL+N1, I\*LL+LL ) 6300 NEXT I 6400 ? :IF A\$<>"" THEN ? "---->YOU SAID S500 FOR I=N1 TO N5: IF Q\$(I\*LL+N1,I\*LL+L LX)SP\$ THEN ? Q\$(I\*LL+N1,I\*LL+LL) 6700 U\$(N1)=" ":U\$(288)=" ":U\$(N2)=U\$:? :? "---> HHAT NOH"; 6800 PL=PN:Q\$(N1)=" ":Q\$(LQ)=" ":Q\$(N2)= Q\$:A\$="":A1\$="":R2\$="":R3\$="":P4\$="":EX\$ 6900 IF LENK A\$ XN3 THEN 19400 6910 A2\$=A\$(N1,N3) 7000 IF A2\$="INU" THEN 8900 7010 IF A2\$="HAI" THEN 9300 7020 IF A2\$="QUI" THEN 9600 7030 IF A2\$="HEL" THEN 9600 7040 IF A2\$="SLE" THEN 18400 7100 J=N:FOR I=N1 TO LENKA\$): IF A\$(I,I)= 7200 NEXT I: IF J=N THEN 20500 7210 A1\$=A\$(N1,J-N1):A3\$=A\$(J+N1)

Lucki

7220 IF LENK R3\$ XN3 THEN R3\$(LENK R3\$)+N1

2" ":60T0 7220

7300 A4\$=A3\$(N1,N3): IF A1\$="60" OR R2\$="

6ET" THEN 8100

7400 X\$=HU\$: Y\$=P2\$: 60SUB 18600: IF J=N TH

EN S1\$="I DON'T KNOH HON TO ":S1\$(LENK S1

\$)+N1)=A1\$: Q\$(Q2A,Q2B)=S1\$: 60TO 1800

7410 K1=(J-N1)/N3+N1

7500 X\$=HN\$: Y\$=A4\$: 60SUB 18600

7600 IF J=N THEN S1\$="HHAT IS A ":S1\$(LE

NKS1\$)+N1)=A3\$: S1\$(LENK S1\$)+N1)="?":Q\$KQ

2A,Q2B)=S1\$: 60TO 1800

7700 K2=(J-N1)/N3

7900 ON K1 GOTO 8300,8600,9800,10100,101

800,11700,12000,12200,12400,12600,12800,1

8100 X\$=HG\$: Y\$=A4\$: 60SUB 18600: IF J=N TH

EN 19500

8110 X\$=E\$(PN\$LE+N1,PN\$LE+LE): S6=(J-N1)/

N3+N1: Y\$=HD\$(S6,S6): 60SUB 18600

8120 IF J=N THEN 19500

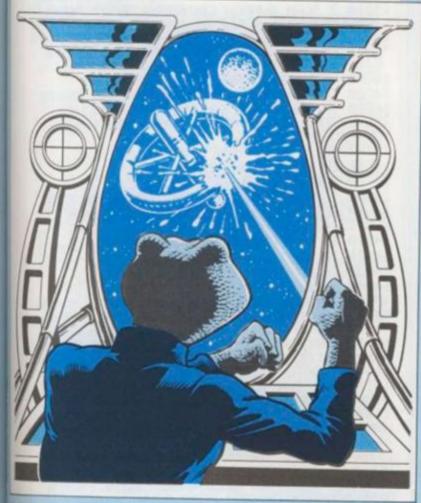

#### littily the first shot struck home

8130 DX\$=D\$:S62=PN\$LD+N1+(J-N1)\$N2:PN=UA

L(D\$(S62,S62+N1)):D\$=DX\$:60TO 19600

8300 IF K2=19 THEN 19700

8310 IF K2>18 THEN 19400

8320 IF P(K2)=55 THEN 19800

8330 IF P(K2)=55 THEN 19900

8340 IF C(K2)<-N1 THEN 19400

8350 IF C(K2)<-N1 THEN 20000

8360 IF P(9)=PN THEN 20400

8400 IF (K2=7 OR (K2=N6 AND C(N6)=N3)) A

HINDLE:60TO 1800

8410 IF IN>N3 THEN Q\$(Q2A,Q2B)="TOO HOT TO

8420 IN=IN+N1:P(K2)=55:60TO 19600

8600 IF K2>18 THEN 20100

8610 IF P(K2XX>55 THEN 20100

8620 IF K2=N1 AND (PNX)8 AND PNX>13) THE

8630 IN=IN+N1:IF PN=14 THEN P(K2)=66:Q\$(
8630 IN=IN+N1:IF PN=14 THEN P(K2)=66:Q\$(
8630 IN=IN+N1:IF PN=14 THEN P(K2)=66:Q\$(
8630 IN=IN+N1:IF PN=14 THEN P(K2)=66:Q\$(
8630 IN=IN+N1:IF PN=14 THEN P(K2)=66:Q\$(
8630 IN=IN+N1:IF PN=14 THEN P(K2)=66:Q\$(
8630 IN=IN+N1:IF PN=14 THEN P(K2)=66:Q\$(
8630 IN=IN+N1:IF PN=14 THEN P(K2)=66:Q\$(
8630 IN=IN+N1:IF PN=14 THEN P(K2)=66:Q\$(
8630 IN=IN+N1:IF PN=14 THEN P(K2)=66:Q\$(
8630 IN=IN+N1:IF PN=14 THEN P(K2)=66:Q\$(
8630 IN=IN+N1:IF PN=14 THEN P(K2)=66:Q\$(
8630 IN=IN+N1:IF PN=14 THEN P(K2)=66:Q\$(
8630 IN=IN+N1:IF PN=14 THEN P(K2)=66:Q\$(
8640 P(K2)=PN:60TO 19600

8900 Q\$(Q2A,Q2B)="I AM CARRYING: ":IF IN =N THEN Q\$(97,128)="NOTHING":60T0 1800 8910 J=N2:S1\$="I AM CARRYING: ":FOR I=N TO 18 9000 IF P(I)=55 THEN 9050 9010 NEXT I:SG=LENK Q\$):IF SG<LQ THEN Q\$( SG+N1)=" ":Q\$(LQ)=" ":Q\$(SG+N2)=Q\$(SG+N1 9020 GOTO 1800 9050 OS\$=O\$(I\*LO+N1,I\*LO+LO):S6=LO 9060 IF 0S\$(\$6,\$6)=" " THEN \$6=\$6-N1:0\$\$ =0\$\$(N1,\$6):60T0 9060 9070 IF LENKS1\$ >+LENK 0S\$ X29 THEN 9100 9080 IF LENKS1\$ X32 THEN S1\$ LENKS1\$ >+N1 )=" ":60T0 9080 9090 Q\$(J\$LL+N1,J\$LL+LL)=S1\$:J=J+N1:IF J =N6 THEN I=18:S1\$="":60T0 9010 9095 S1\$="":GOTO 9070 9100 S1\$(LEN(S1\$)+N1)=0S\$:S1\$(LEN(S1\$)+N 1)=". ":Q\$(J\$LL+N1,J\$LL+LL)=S1\$:60T0 901 9300 CT=CT+15: IF ST=N1 THEN JE=JE+15 9400 GOTO 19600 9600 Q\$(Q2A,Q2B)="ALHAYS LOOK AROUND AND ":Q\$(97,128)="EXAMINE THINGS. TRY HORDS":Q\$(129,160)="LIKE INSERT, LIFT, HAIT... 9610 GOTO 1800 9800 IF K2(>20 OR PN(>14 THEN 19400 9810 Q\$(Q2A,Q2B)="NOTHING!":FOR I=N TO 1 8:IF P(I)=66 THEN P(I)=14:Q\$(Q2A,Q2B)="I T HAS STILL THERE!" 9900 NEXT I:60TO 1800 10100 IF K2<>23 THEN 10400 10110 IF PN=7 THEN Q\$X Q2A,Q2B)="I SEE BU TTON MARKED": Q\$X 97,128)="-THINK CONTROL-":60TO 1800 10120 IF PN=10 AND E\$(43,43)=" " THEN E\$ (43,43)="L":Q\$(Q2A,Q2B)="HON!":GOTO 1014 10130 GOTO 10200 10140 S1\$=L1\$(10\$LL+N1,10\$LL+LL):S6=32 10150 IF S1\$(LEN(S1\$))=" " THEN S6=S6-N1: S1\$=S1\$(N1,S6):60T0 10150 10160 S1\$(LENKS1\$)+N1 >= AND HIDDEN BULK HEAD":L1\$(10\$LL+N1,10\$LL+LL)=S1\$:60T0 18 10200 IF PN=9 AND E\$(37,38)="\$ " THEN E\$ (38,38)="C":P(N3)=9:Q\$(Q2A,Q2B)="AHA!":6 0TO 1300 10210 IF PN=N6 THEN Q\$(Q2A,Q2B)="COURSE DATA ON SCREEN": 60TO 1800 10300 IF PNC > N2 THEN 10400 10310 IF C(N)=-N3 THEN Q\$(97,128)="INNER DOOR OPEN": Q\$(129,160)="OUTER DOOR CLOS ED":60TO 19600 10320 IF C(N)=-N4 THEN Q\$(97,128)="INNER DOOR CLOSED": Q\$(129,160)="OUTER DOOR OP EN": GOTO 19600 10400 IF K2=19 THEN 19700 10410 IF K2<>N1 THEN 10500 18428 IF PKN1 X X55 AND PKN1 X XPN THEN 19 10430 Q\$(Q2A,Q2B)="IT HAS HOLLOH CYLINDR ICAL CUTTER":Q\$(97,128)="AND SENSITIVE P RESSURE SHITCH":60TO 1800 10500 IF (PN=N1 OR PN=N2) AND K2=22 THEN Q\$(Q2A,Q2B)="SIGN -AIRLOCK CONTROL-":60 TO 1800 0600 IF K2<17 AND K2>11 THEN IF P(K2X) 55 THEN 20100 10610 IF K2<17 AND K2>11 THEN ON K2-11 G 0TO 11100,11200,11300,11400,11500 10700 IF K2=20 AND PN=14 THEN Q\$(97,128) ="LOOKS STRANGELY LUMPY...":60T0 19600 10800 IF K2=24 AND PN=N6 THEN 20700 10900 Q\$(97,128)="NOTHING SPECIAL":60TO 19600 11100 Q\$(Q2A,Q2B)="LABEL -YUSES-":60TO 1 800 11200 Q\$(Q2A,Q2B)="LABEL -POLYPS-":60TO 11300 Q\$(Q2A,Q2B)="LABEL -FUNUS-":60TO 1

```
-000
```

11400 Q\$(Q2A,Q2B)="LABEL -CONFIDENTIAL-" :60TO 1800 1500 Q\$(Q2A,Q2B)="LABEL -BL000LINE-":G0 TO 1800 11700 IF K2()21 THEN 19400 11710 IF PNC>10 THEN 19900 11720 IF C(17)=N2 THEN Q\$(Q29,Q28)="LOCK ED!":60T0 1800 11730 IF C(17)=N4 THEN Q\$(Q29,Q2B)="ALRE ADY OPEN!": GOTO 1800 11740 IF P(7)=10 THEN 22000 11800 C(17)=N4:IF E\$(43,43)=" " THEN E\$( 43,43)="R":60T0 19600 11810 E\$(44,44)="R":60T0 19600 12000 IF K2(>21 THEN 19400 12010 IF PN<>10 THEN 19900 12020 IF C(17)>N2 THEN 20300 12030 IF P(17 X)55 THEN 20000 12040 C(17)=N3:60T0 19600 12200 IF K2<>21 THEN 19400 12210 IF PN<>10 THEN 19900 12220 IF C(17×)30 OR P(17×)55 THEN 200 12230 C(17)=N2:GOTO 19600 12400 IF K2<>21 THEN 19400 12410 IF PNK>10 THEN 19900 12420 IF C(17 X > N4 THEN 20000 12430 C(17)=N3:E\$(44,44)=" ":60T0 19600 12600 IF K2<>N4 AND K2<>N5 THEN 19400 12610 IF P(K2 X >55 THEN 20100 12620 IF C(N4)=K2 THEN Q\$(Q2A,Q2B)="HHAT 'S THIS I'M HEARING THEN?":60TO 1800 12630 IF C(N4)>N2 THEN S1\$="HEARING ":S1 \$(LEN(S1\$)+N1)=0\$(C(N4)\*L0+N1,C(N4)\*L0+L 0-7):Q\$(Q2A,Q2B)=S1\$:60T0 1800 12640 C(N4)=K2:0\$(K2\*L0+L0-N6,K2\*L0+L0)= 12800 IF (K2K)N4 AND K2K)N5) OR C(N4)=N2 THEN 20200 12810 C(N4)=N2:0\$(K2\*L0+L0-6,K2\*L0+L0)="
":60T0 19600 13000 IF K2=19 THEN 19700 13010 IF K2<12 OR K2>16 THEN 19400 13020 IF P(K2 X >55 THEN 20100 13030 IF PN()N6 THEN Q\$(65,96)="NO COMPU TER TO TAKE IT":60TO 1800 13100 IF P(10)=N6 AND K2>11 AND K2<17 TH EN GOSUB 19000:60TO 23000 13200 ? ">":S1\$=0\$(K2\*L0+N1,K2\*L0+L0):S6 =L0:GOSUB 1000 13220 ? S1\$;" SPINS IN ITS DRIVE...":FOR I=N TO 100:NEXT I:? ")" 3230 ON K2-11 GOTO 13300,13500,13700,13 ADJACENT":? "TO FUNUS. HAS 3 PLANETS" 13320 ? S1\$;" - BALL OF FIRE":S62=9:60SU B 1100 - INHABITED BY MINING":? COLONY, NO FINDS" 13330 ? S1\$;" 13400 SG2=8:GOSUB 1100:? S1\$;" - REMOTE DEAD PLANET": 60TO 14300 13500 ? "-POLYPS-":? "FREQUENT GALAXY IN MILLIONS":? "AROUND ENERGY-RICH PLANETS 13510 ? "REGENERATE EVERY 20 YEARS.":? "
ACTIVE POLYPS CAN TURN DEAD":? "PLANET I
NTO GREENHOUSE-EFFECT" 13520 ? "PLANET, RICH IN STELLAR ENERGY"
:? "AFTER 20 YEARS...":60T0 14300
13700 ? "-FUNUS SYSTEM-":? "STAR HITH 7
PLANETS.":? "IN ORDER FROM FUNUS:-":562= N1:GOSUB 1100 3710 ? S1\$;" - (MOLTEN ROCK)":S62=N2:60 UB 1100:? S1\$;" - (UNINHABITED)":S 62=N3: GOSUB. 1100 - (GREENHOUSE-EFFE 13720 ? S1\$;"

CT)":S62=N4:60SUB 1100:? S1\$;" INHABITED) 13800 S62=N5:60SUB 1100:? S1\$:S62=N6:60S UB 1100:? S1\$;" - (ICY HRSTE)":S62=7:60 SUB 1100:? S1\$;" - (LUMP OF ROCK)" 13810 GOTO 14300 13900 ? "-CAPTAIN'S LOG-":? "BEARING TO DOCK HITH BLOODLINE":? "STARGATE IN GYRA TES ORBIT. 13910 ? "MISSION ACCOMPLISHED - D'TARN'S
":? "EXPERIMENTS CONFIRM POLYP":? "THEOR Y. PITY BLOODLINE HILL" 13920 ? "BENEFIT!":? "GLAD TO GET SHOT OF THIS":? "CREH! SUSPECT GRAKTA IS":? "B LOODLINE SPY. MACHEN."

13930 ? "THE TIAITHEN LIZARD GIVES ME":?

"THE CREEPS. CAN'T GET RID OF":? "HIM - ONLY PILOT ABOARD!":GOTO 14300 14100 ? "-BLOODLINE-":? "TYRANNICAL EMPI RE KEEPING":? "CONTROL ON ENERGY SUPPLIE S":? "FROM GREENHOUSE-PLANETS -" 14200 ? "ON HHICH INTERSTELLAR TRAVEL":?
"DEPENDS.":? "STARGATE IN FUNUS SYSTEM" 14210 ? "CAN SUMMON CRUISERS TO":? "QUEL L REBELS. 14300 ? :? "PRESS ANY KEY TO CONTINUE... ":GET #N1,S6:Q\$(Q2A,Q2B)="YOU REMOVE THE DISK...":GOTO 1800 14500 IF K2(>22 THEN 19600 14500 IF PN=7 THEN IF P(10)=7 THEN 22000 14610 IF PN=7 THEN Q\$(Q2A,Q2B)="MACHEN, THE LIZARD PILOT":Q\$(97,128)="RESTRAINS YOU":GOTO 1800 14700 IF PNC>12 THEN 16500 14710 IF PFKN1 THEN 22200 14720 GOSUB 18800 14800 ? "HEADING, CRYOGEN, LASER OR END" 14900 GET #N1,S6:Z\$=CHR\$(S6):IF Z\$="H" T HEN 15100 14910 IF Z\$="C" THEN 15600 14920 IF Z\$="L" THEN 15000 14930 IF Z\$="E" THEN 19600 14940 GOTO 14900 15100 J=99:60SUB 18800:? "CURRENTLY ";00 \$;": ";NB\$(CD\$LNB+N1,CD\$LNB+LNB):? "NEH DESTINATION"; 15110 INPUT AAS: IF LENKARS >= N THEN 15110 15120 IF LENKARS XLNB THEN ARS(LENKARS)+ 15130 FOR I=N TO 11: IF ARS=NBS(I\*LNB+N1, I\*LNB+LNB) THEN J=I 5200 NEXT I:IF J=99 THEN ? :? AR\$; NOT ON DATABASE":FOR I=N TO 100:NEXT I:60TO 15300 IF J=CD THEN 14700 15310 JM=-N1:IF J>PV THEN JM=N1 15400 ST=N1:JE=N:CD=J:PF=PF-100:? :? \*CO URSE CORRECTION APPLIED" 15410 ? "NEH BEARING: ";NB\$CCD\$LNB+N1,CD \*LNB+LNB):? "FUEL: ";PF;" PICAROTH ":GOSUB 18900:IF PF(N1 THEN 22200 15420 GOTO 14700 15600 GOSUB 18800:? :? "CRYOGENIC CONTRO L":? "ENERGY TO FREEZE CREH - 10 PR/CY": ? "HOH MANY CLONE-YEARS FREEZE"; 15610 TRAP 15610:INPUT SG:TRAP 40000 15620 IF SG%10>PF THEN ? "FUEL DEFICION":? "INTERLOCK OVERRIDE":GOTO 19200 15700 PF=PF-10\*S6:CY=CY+S6:? "STAND BY": 90SUB 18900:60SUB 19000:PN=14:Q\$(Q2A,Q2B)="YAHN...!":60T0 1800 15800 GOSUB 18800:? "LRSER CONTROL":? 15900 ? "TARGET ===>"; 15901 INPUT ARS: IF LENKARS>≔N THEN 15901 15902 IF AA\$="STARGATE" THEN 16100 15905 IF LENKAR\$ XLNB THEN AR\$ (LENKAR\$ )+ N1)=" ":GOTO 15905 15910 J=99:FOR I=N TO 11:IF NB\$(I\*LNB+N1, I\*LNB+LNB)=AR\$ THEN J=I:I=11 15920 NEXT I 16000 IF J=99 THEN ? AR\$;" NOT ON DATABA SE":60SUB 18900:60TO 14700 16100 ? "TARGETED ON ";ARS:FOR I=N TO 20

I: IF PH (1000 THEN ! TOLL DE NCY": GOTO 16200 16110 IF J=PU OR (ARS="STARGATE" AND PU= N2) THEN 16300 18120 ? AA\$;" OUT OF RANGE" 16200 ? "COMPUTER OVERRIDE": 60TO 19200 16300 GOSUB 1900:FOR I=N TO 10:NEXT I:I F ARK<>"STARGATE" THEN 22300 16320 GOTO 22400 16500 IF PN=N1 THEN 17700 16600 IF PN=N2 THEN 17700 16610 IF PNC >N3 THEN 19900 16700 GOSUB 18800:? "THINK 'DESTINATION' OR 'END' 16785 INPUT ARS: IF LENKARS >= N THEN 16785 16710 IF AR\$<>"UESPOZIAN" THEN 16800 16760 IF P(N)=N2 THEN ? "SHUTTLE AT VESP 0ZIAN":60TO 19100 16770 ? "IN FLIGHT UESPOZIAN":60SUB 1890 0:? "DOCKING":60SUB 18900:P(N)=N2:D\$(N3\* LD+N1,N3\*LD+LD)="2\*":60TO 1890 16800 IF AR\$(N1,N1)="E" THEN 19600 16900 IF LENKARS X LNB THEN ARS LENKARS >+ N1)=" ":60T0 16900 16910 J=99:FOR I=N TO 11:IF AA\$=NB\$K I\*LN
B+N1,I\*LNB+LNB) THEN J='
17000 NEXT I:IF J=99 THEN ? AA\$;" NOT ON
DATABASE":GOSUB 18900:GOTO 1800 N1 )=' 17100 IF JK >PU THEN ? ARS;" OUT OF RANGE ":60SUB 18900:60TO 1800 17200 IF ST=N1 THEN ? "UESPOZIAN NOT IN ";AA\$;" ORBIT":60TO 19100 17300 IF JK >8 THEN ? "CONDITIONS ON ";AA \$:? "NOT SUITABLE FOR SHUTTLE":? "LANDIN 6":GOTO 19100 17400 IF C(N)X>-N4 THEN ? "SHUTTLE BAY D 00RS CLOSED": 60SUB 18900: 60T0 19100 17500 ? "HEADING - ";AA\$:60SUB 18910:? " ANDED ON ";AA\$:P(N)=8:D\$(N3\*LD+N1,N3\*LD LANDED ON +LD)="8\*":60SUB 18910:60T0 1800 17700 IF PK >N1 THEN 17800 17705 IF C(N)=-N2 THEN C(N)=-N3:L1\$(LL+N 1,LL+LL)="BLUE BUTTON BY OPEN BULKHEAD ":E\$(LE+N1,LE+LE)="PFL":60TO 19600 17710 IF C(N)=-N3 THEN C(N)=-N2:L1\$(LL+N 1,LL+LL)="BLUE BUTTON BY CLOSED BULKHERD":E\$(LE+N1,LE+LE)="PF":60T0 19600 17800 IF PN=N2 AND C(N)=-N3 THEN C(N)=-N 4:E\$(N2\*LE+N1,N2\*LE+LE)="0T":D\$(N2\*LD+N1,N3\*LD)="4\*3\*":00T0 17850 17810 GOTO 17900 17850 Q\$(97,128)="INNER DOOR CLOSES":Q\$( 129,160)="OUTER DOOR OPENS":60TO 19600 17900 IF PN=N2 AND C(N)=-N4 THEN C(N)=-N 3:E\$(N2\*LE+N1.N3\*LE)="TP":D\$(N2\*LD+N1.N3 \*LD)="3\*1\*":60T0 17950 17910 GOTO 19900 17950 Q\$(97,128)="OUTER DOOR CLOSES":Q\$( 129,160)="INNER DOOR OPENS":60TO 19600 18200 Q\$(Q2A,Q2B)="TOO RISKY!":60TO 1900 18400 Q\$(02A,02B)="I'M NOT TIRED!":60T0 18600 J=N:FOR I=N1 TO LENKX\$) STEP LENKY \$): IF Y\$=X\$(I,I+LENKY\$)-N1) THEN J=I: I=L EN(X\$) 18610 NEXT I: RETURN 18800 ? ")";AT\$:? :RETURN 18900 ? :? "press any key":GET #N1,563:R ETURN 18910 FOR SG=1 TO 100:NEXT SG:RETURN
19000 FOR I=N TO 250 STEP N5:POKE 710,I:
SOUND N,I,8,15:NEXT I:SOUND N,N,N,N:POKE
710,148:? ")":RETURN ? "\* OPERATION ABORTED \*":60SUB 18 19100 900:GOTO 1800 19200 ? "\* OPERATION ABORTED \*": GOSUB 18 900: GOTO 14700 19400 Q\$(Q2A,Q2B)="IMPOSSIBLE!":60TO 180 19500 S1\$="I CAN'T G0 ":S1\$(LEN(S1\$)+N1) =A3\$:Q\$(Q2A,Q2B)=S1\$:GOTO 1800 19600 Q\$(Q2A,Q2B)="OK":60TO 1800 19700 Q\$(Q2A,Q2B)="REFERENCE DISK BY ITS NUMBER": GOTO 1800

19300 Q\$(Q2A,Q2B)="I'M ALREADY CARRYING IT!":60T0 1800 19900 Q\$(Q2A,Q2B)="I DON'T SEE IT HERE": 60TO 1800 20000 Q\$(Q2A,Q2B)="I CAN'T - YET!":60T0 1800 20100 Q\$(Q2A,Q2B)="I'M NOT CARRYING IT!" :6070 1800 20200 Q\$(Q2A,Q2B)="YOU MUST BE JOKING!": 60TO 1800 20300 Q\$(02A,02B)="OK - NOTHING HAPPENS" :60T0 1800 20400 Q\$(Q2A,Q2B)="CAP'N HINKS TO ME AND ":Q\$(97,128)="GLANCES AT GRAKTA":60TO 18 20500 Q\$(Q2A,Q2B)="HUH?":60TO 1800 20700 ? ")":? "CLONE YEAR: ";CY;" 20710 ? "UESPOZIAN ";0D\$;" ";NB\$(CD\$LNB+ M1, CD\*LNB+LNB): 20720 IF ST=N1 THEN ? " T+ABS(CD-PU)#25-JE 20800 ? "NEAREST BODY: ":NB\$(PV\*LNB+N1.P) V\*LNB+LNB): IF PU=N2 THEN ? , " BLOODLINE STARGATE" STARGATE" PUEL: ";PF;" PICAROTH":
NOPERATIVE": GOTO 21000 THEN ? "I 20910 ? "OPERATIVE" 21000 ? :? 17 17 17 17 1 THINK CONTROL REPORTING" 21010 GET #N1, I:GOTO 19600
22000 ? ")GRAKTA, BLOODLINE SPY, BLASTS"
? "YOU HITH HIS LASER -":? "YOU ARE NOH
A PILE OF YUSES DUST! ":GOTO 23300
22100 ? ")AARGH..!":? "HENT INTO THE FU
EL CORE HITHOUT":? "PROTECTION - SEARING HEAT...":GOTO 23300

22200 ? "DHITH NO FUEL, THE UESPOZIAN":?
"HANDERS AIMLESSLY OUT":? "OF CONTROL,
LOST IN SPACE...":GOTO 23300 22300 ? ")TOO CLOSE PROXIMITY":? "THE UE SPOZIAN IS RIPPED APART":? "BY THE EXPLO 22400 ? ")HHAM!":? "THE BLOODLINE STARSA TE IS":? "UAPOURISED. YOU HAVE SUCCEEDED IN YOUR":? "MISSION! CONGRATULATIONS!" 22410 GOTO 23300 22500 ? ")INNER DOOR CLOSES":? "AIR EURC UATED":? "OUTER DOOR OPENS":? "NO SPACE SUIT!":? "YOU PERISH, AND DRIFT OUT" 22510 ? "INTO SPACE...":60TO 23300
22500 ? ")PRESSURE SHITCH OPERATES":? "D
RILL ENGAGES AND BORES THROUGH":? "CRAFT
.":IF C(N4)=N5 THEN 22650 22610 GOTO 22700 22850 ? "YOU DRIFT OFF INTO SPACE":? "AND PERISH WHEN YOUR":? "OXYGEN RUNS OUT": 2700 ? "YOU BURST APART WITH THE":? "DE PRESSURISATION! ": GOTO 23300 22800 ? ")HALKING AROUND IN A";0\$(C(N4)\* LO+N1,C(N4)\*LO+LO):? "HIGHLY SUSPICIOUS! ":? "GRAKTA, BLOODLINE SPY, SHOOTS YOU!" 22810 GOTO 23300 22900 ? ")GRAKTA, BLOODLINE SPY, SHOOTS":? "YOU FOR TREACHERY AGAINST":? "THE BLOODLINE EMPIRE!":GOTO 23300 23000 ? ")GRAKTA UAPOURISES YOU ON":? "S USPICION OF SPYING BY":? "RETRIEVING COM PUTERISED DATA" 23010 ? "YOU PERISH...":GOTO 23300 23100 ? ")GRAKTA NOTICES SUIT ROOM DOOR"
17 "OPEN. FINDS KEY ON YOU AND":? "BLAST
S YOU TOHARDS FUNUS":GOTO 23300 23200 ? ")GRAKTA NOTICES SHUTTLE BAY":?
"DOOR OPEN, AND SUSPECTS":? "PLOT AGAINS
T BLOODLINE EMPIRE" 23210 ? "YOU ARE EJECTED IN THE": ? "SHUT TLE AND FOREVER LOST": ? "IN SPACE!!" 23300 ? :? "YOUR ADVENTURE IS OVER":? "A NOTHER GAME?":GET #N1, I:IF CHR\$(I)="Y" T

## Presentation on the

#### Taming the beast by Nat and Franklin

Giving your Dragon games a professional look are two of Salamander Software's top programmers.

Writing under the obscure title of Nat and Franklin are Peter Neale and one of Salamander's other programmers who wishes to remain

anonymous.

Peter Neale is Texas-born and has been involved in computing since high school in the States, where he learnt most of skills by playing Star Trek on a remote teletype link to the University of Texas computer.

He arrived in England in 1974 to attend the University of Sussex and then spent four years as an IBM mainframe programmer, two years as an accounts programmer and two

as a system programmer.

Finally he quit to set up Salamander Software with wife and friends in November 1982. He has a hand in designing most of the company's titles and was responsible for Dragon Trek and Wizard War.

Franklin claims to have been raised on Betelgeuse V but his Earthly programs include: Grand Prix, Starjammer, Gridrunner and Franklins Tomb. He is currently working on the sequels to Franklin's Tomb and the first will be called Lost in Space.

#### **Taming the Beast**

Having spent many hours in the high street Jungle, you finally managed to cage yourself a Dragon. But now that it's locked up in the back room, what do you do with it?

Feed it human sacrifices on the full moon? Not if you want to keep

your friends.

Subject it to the whims of other Dragon Masters? This can provide hours of harmless amusement.

But what you really want to do is to become a Dragon Master yourself, learning to tame and control the majestic beast. There is only one way to do this. Start writing prog-

There is one thing that can turn a good game into a great game, presentation. A player's first impression of a game is based almost solely upon what he sees, and this will greatly influence the player's final

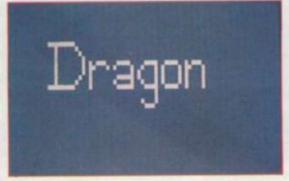

judgement.

A cluttered screen, badly presented with difficult to readinformation, or boring graphics, can turn a player off, and he may grow to dislike what would otherwise be an excellent game.

The hardest and possibly most misunderstood aspect of presentation is printing. If you bought a book you wouldn't expect to find words split haphazardly, crooked margins

and spelling mistakes.

10 CLS3

Neatness does, after all, count. When you are planning your program, lay all the text out on a print grid like the one in the Dragon manual. Centre the text in the middle of each line or insert extra spaces to make the margins even. It takes more time, but the results are worth it.

To further improve the appearance 10 CL of your text, try printing everything 20 RE in a greenbox on a coloured back 30 IF ground. This technique is particular 40 SE ly effective. When printing columns 50 FO of numbers, use the PRINT@ and the 60 GO PRINT USING so the text is printed 70 As exactly where you want it. Using the 80 IF semi-colon (";") in your PRINT state 90 CL ments allows you to print on any line 100 E without destroying the rest of the 110 D line. Use all these techniques together and you will find that you program will begin to take on a professional appearance.

120 D

.30.1

,9,32

130 D

Drag

and

ple.

The

grap

colo

can

Sam

anin

wint

Comp

Us

It can be very useful to POKE characters directly onto the screen in stead of printing (the text screen is located between addresses 1024 and 46, 13 1535). Sample program 1 shows you how you can get the complete ASCII characters set inverse video. The inverted alphabet is available normally by pressing Shift and @. Other characters (e.g. & and %) can only be inverted by POKEing the correct values directly onto the screen. A particularly useful location is 1535 the last screen position. If you printe character at this location, the screen will automatically scroll up, but if you POKE the character in, you can avoid this.

The low resolution graphics on the

```
40 FOR I=13 TO 50 : SET(I,3,5) : SET(I,16,5) : NEXT
 50 FOR I=3 TO 16 : SET(13, I, 5) : SET(50, I, 5) : NEXT I
 60 GOSUB260
 70 PRINT@78, "MENU";
 80 PRINT@135, "PRESS 1 FOR POKE";
 90 PRINT@167, "PRESS 2 FOR PRINT";
 100 PRINT@199, "PRESS 3 FOR QUIT";
 110 AS=INKEYS
 120 IF AS="3" THEN CLS: END
130 IF A$="2" THEN B$="PRINT" : GOTD160
140 IF A$="1" THEN B$="POKE" : GOTO160
150 GOTO110
160 GUSUB260
170 PRINT@105, B$; " EXAMPLES";
180 FOR I=0 TO 255
190 PRINT8423, USING "ASCII VALUE £££"; I;
200 IF A$="1" THEN POKE1465, I ELSE PRINT@441, CHR$(I); STRING$(8, CHR$(175))
210 PRINT@201, "PRESS ANY KEY";
220 B$=INKEY$
230 IFB$="" THEN 220
250 GOTO10
260 FOR I=71 TO 261 STEP 32 : PRINT@I, STRING$(18, " "); : NEXT I
```

20 FOR I=12 TO 51 : RESET(I,2) : RESET(I,17) : NEXT I

30 FOR I=2 TO 17 : RESET(12, I) : RESET(51, I) : NEXT I

# <sup>e</sup> DRAGON

0.50 READ A. B IF A=99 THEN 70 FOR I=1 TO 10 : NEXTI BOTOZO AS=INKEYS IF A\$="" THEN 70 END

mce

ning ack-

mns

the

ited

the

ateline

the

ues

our

pro-

ar-

in-

n is

and you

CII

in-

nal-

her

be

rect

35,

it a

en

t if

the

A

DATAB, 5, 8, 6, 8, 7, 8, 8, 8, 9, 8, 10, 8, 11, 8, 12, 6, 4, 7, 4, 8, 4, 9, 4, 10, 4, 11, 4, 12, 4, 13, 4, 14, 5, 15, 6, 16, 7, 16 16, 9, 16, 10, 15, 11, 14, 12, 13, 13, 12, 13, 11, 13, 10, 13, 9, 13, 8, 13, 7, 13, 6, 13

DATA18, 8, 18, 9, 18, 10, 18, 11, 18, 12, 18, 13, 19, 9, 20, 8, 21, 8, 22, 8, 23, 9, 25, 9, 26, 8, 27, 8, 28, 8, 29, 8, 30, 9 10,30,11,30,12,30,13,29,13,28,13,27,13,26,13,25,12,26,11,27,11,28,11,29,11,36,8,35,8,34,8,33 12,10,32,11,33,12,34,13,35,13,36,13,37,8,37,9

DATA37, 10, 37, 11, 37, 12, 37, 13, 37, 14, 37, 15, 37, 16, 36, 17, 35, 17, 34, 17, 33, 16, 40, 8, 41, 8, 42, 8, 43, 8, 44 44,10,44,11,44,12,43,13,42,13,41,13,40,13,39,12,39,11,39,10,39,9,46,8,46,9,46,10,46,11,46,12, 13,47,9,48,8,49,8,50,8,51,9,51,10,51,11,51,12,51,13,99,99

tagon tend to be vastly under-rated and generally pooh-poohed by peotle. Don't make the same mistake. The great advantage of the low-res puphics is that you can get all nine blours and text on the same screen. Using the low-res graphics, you m put borders around text (as in simple program 1), put simple mimation in instructions (always a winner), or they can be used to great effect in title pages. Sample program 2 is an example of the latter, where the X and Y co-ordinates, which are to be set on, are stored in DATA statements. As each position is set on, the impression of writing is

There's one thing to be careful of when using the low-res graphics, each character position is divided

10 SPs="R20F6G6L20U12H4R6F4BD12G4L6E4" 20 PMODE1, 1 30 PCLS3 40 SCREENI, 0 50 FOR X=10 TO 100 STEP 4 60 As="BM"+STR\$(X)+",40C3"+SP\$ 70 B\$="BM"+STR\$(X+4)+",40C2"+SP\$ BO DRAWAS 90 DRAWBS 100 PLAY"T255L25505A" 110 NEXT X 120 DRAW"BM110,192C4U140" 130 FOR X=1 TO 10 : NEXT X 140 DRAW"C3D140" 150 COLOR4,3 160 FOR R=2 TO 36 STEP 2 170 CIRCLE(110,52),R 180 NEXTR 190 COLOR3, 3 200 FOR R=2 TO 36 STEP 2 210 CIRCLE(110,52),R 220 NEXTR 230 GOTO230

into four pixels. Within one character position, you can have only one colour and black, so be sure to plan well in advance.

High resolution graphics are a different kettle of fish indeed. The number of different ways of displaying anything on the hi-res screens

could fill a book. The best way to fully appreciate the hi-res graphics is to sit down and try different things out. The DRAW command is especially powerful. By setting up a few DRAW strings at the beginning of your program you can very easily create animation effects. The only thing to be wary of is DRAWing off the edge of the screen, as this will distort your picture. Sample program 3 illustrates both the DRAW command, and the effects you can get using FOR/NEXT loops. The expanding CIRCLE used for the explosion could be easily changed to look like an approaching tunnel or planet.

Treat your Dragon with respect and it will be a true and loyal friend.

Notes on sample 1 Lines 10 — Clear screen 20-50 -Draw box on text screen Fill box subroutine 160 - Fill box 180-250 -

Print menu choices 110-150 — Wait for option to be selected

Put character to screen and wait for key press, then put another character on etc. 260-270 - Subroutine to fill box with green.

Notes on sample 2

Lines 10 — Clear screen 20-60 -Read Data and set points 70-100 -Wait for key press for end 110-130 — Data. Format is X co-ordinate.

Y co-ordinate etc. Value of 99 for X means end of

Notes on sample 3

Lines 10 — DRAW string for spaceship 20-40 -Set up Hi-Res screen 50-110 -

Move spaceship across screen 120-140 - Draw fire line to ship

150-220 — Draw explosion

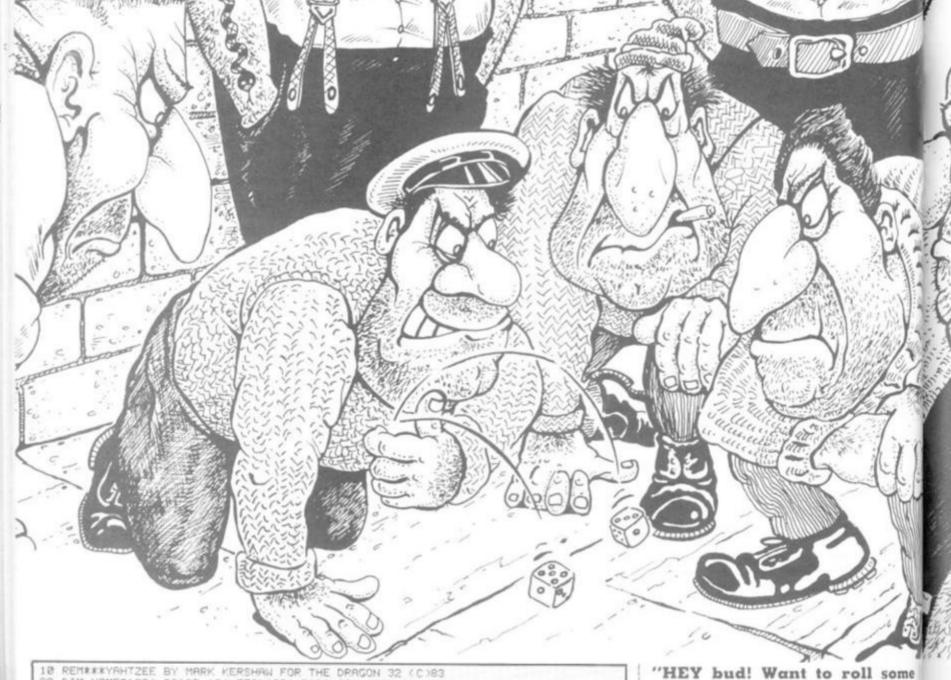

REMX\*\*YAHTZEE BY MARK KERSHAW FOR THE DRAGON 32

20 DIM NAME#(20).SC(20,13).TTAL(20).R(20,20),S(20,20)
30 CLS0 PRINT0225, "IF INSTRUCTIONS ARE REQUIRED", PRINT0261, "PRESS Y (ELSE ANY K

48 AS=INKEYS: IF AS="" THEN 48

45 IF RE="Y" THEN GOSUB 2238 50 CLS0 INPUT"HOW MANY TO PLAY" NO

68 IF NO=8 OR NO>28 THEN 58

88 CLS8 INPUT GIVE YOUR NAMES NAMES (X)

85 IF LENCHAMES(X))) THEN CLSO PRINT"TOO MANY LETTERS. AGAIN PLEASE! " FORZ=1 TO

1888 NEXTZ GOTOSS 98 NEXT X

100 FOR GI=1 TO 13

181 FOR C=1 TO NO

CLS4 FOR X=1 TO 100 PRINTGESO, NAMES(C); "'S GO" NEXTX

128 FOR K=1 TO 588 NEXT X

125 P(1) =1 P(2)=1 P(3)=1 P(4)=1 P(5)=1 130 FOR AT=1 TO 3 150 FOR X=1 TO 5

IF PCX)=1 THEN DCX)=RND(6) ELSE 188

178 ON DCK) 509UB 2388-2328-2348-2368-2398-2408

188 NEXT

198 REMADRAW BOARD

192 PMODE 4,1 SCREEN1,1 PCLS 193 DRAW"S4C5BM18,18U2D4U2L2R4BM8,8R2L2D20R2BM28.0L2R2D28R2

194 GET(8.8)-(28.28).R.G/GET(8.168)-(28.188).S.G

195 PCLS8 COLOR 5.0 208 PUT(J.JJ)-(J+20.JJ+20).5.PSET IF PC1>=1 THEN DRAW-C8BM 4.84\*+DICE\*() FLCE D RAW-BM 10.6 S4\*+DICE\*(1)

210 IF P(2)=1 THEN DRAW"S88M 56.84"+DICE#(2) ELSE DRAW"DM 62.6 14"+DICE#(2) 220 IF P(3)=1 THEN DRAW"S88M 186.84"+DICE#(3) ELSE DRAW"DM 118.6 84"+DICE#(3) 238 IF P(4)=1 THEN DRAW"SSEM154.84"+DICER(4) ELSE DRAW"BM168 6 84"+DICER(4)

231 P#PEEKK 65288)

202 IF P=254 OR P=126 THEN SOUNDIRG 2 GOTCODE 240 IF PK5 >= 1 THEN DERM SERMIZO4 84"+DICEM(5) ELSE DERM 218 6 84"+DICEM(5)

250 DRAW S48M8,168 RI99D398M4.170R9D8L8D3U16D8F05M14.170R9L8D8R9L8D8RSEM28.178L4 BM34.170R8L8D8R8D0L9BM44.170D16U3R8U3D16BM54.170R8D16U3L8D8U16BM64.173D16U9E8G8F SEM76 - 170FCL SDORGL SDORG

268 DRFW BN254.168L104D308M170.170PSL8D0RSD0L8BN100.170R0L4D16BN134.170D16BN190

178RSLSD16RSBMDGS,178D16UCESCOPS

J=JDYSTK(B)-JJ=JDYSTK(1)

dice with us? All you need is some dough and a lot of luck. I know me and my friends might look a bit rough - but we've all got hearts of gold - really! We'll even give you a few hints and tips on how to play before you join in. The professor here has written down a few notes that give you background to the game. You might even make a few quick bucks while you're at it. We won't mind you taking our money. We're a fair minded bunch. All you have to do is let us win it back again. OK? Now just cast your eye over the professor's notes ... Everything depends on the roll of a dice in this adaptation of the well known game Yahtzee. It is a dice game in which only certain combinations of dice score points. Once a combination has been used it cannot be scored again. The object is to score all 13 combinations and make as many points as possible. Five dice are thrown in-

th

SC

U

to

bi

pu

be

in

w

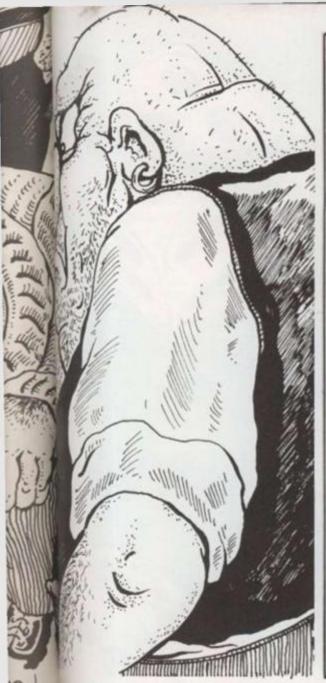

I

it ll !! ts e e is

e

3"

e

H

```
J=JK9 JJ=JJK4
IF JJK36 THEN JJ=89
IF JJ>168 THEN JJ=168
IF J>=234 THEN J=234
288 PUT(J, JJ)-(J+28, JJ+28), R, PSET
281 P#PEEK(65208)
           IF P=254 OR P=126 THEN SOUND 198,2 GOTO388 ELSE288
388 REMARCHECK JOYSTICK POSITIONS
318 IF J(=18 AND J)=8 AND JJ(=188 AND JJ)=76 THEN P(1)=8 PCLS
328 IF J(=72 AND J)=45 AND JJ)=76 AND JJ(=180 THEN P(2)=8 PCLS
338 IF J(=117 AND J)=99 AND JJ(=180 AND JJ)=76 THEN P(3)=8 PCLS
348 IF J(=171 AND J)=144 AND JJ)=76 AND JJ(=180 THEN P(4)=8 PCLS
358 IF J(=216 AND J)=198 AND JJ)=76 AND JJ(=180 THEN P(5)=0 PCLS
368 IF J(=180 AND JJ)=152 THEN 380
370 IF J)=144 AND JJ)=152 THEN 398
371 GOTO 288
NEXT 9T
 300 REM#CHECK JOYSTICK POSITIONS
  390 REMISCORES
  488 FOR X=1 TO 1888 NEXT X SOUND 28.3
 500 CL
 518 PRINTED, "PLAYERS NAME: ", NAMER(C)
520 PRINT022, "SCOPE " TTALKC)
530 FOR X=32 TO 63 PRINT0X; CHR#(140+96) NEXT X
540 PRINT066, "ONES (ADD ALL THE ONES)" IF SCCC.13=1 THEN PRINT064. "4"
555 PRINT098, "TNOS (ADD ALL THE TWOS)" IF SCCC.23=1 THEN PRINT096, "4"
555 PRINT@98, "TWOS (ADD ALL THE TWOS)" IF SC(C,2)=1 THEN PRINT@96, """
556 PRINT@130, "THREES (ADD ALL THE THREES)" IF SC(C,3)=1 THEN PRINT@160, """
557 PRINT@162, "FOURS (ADD ALL THE FOURS)" IF SC(C,4)=1 THEN PRINT@160, """
558 PRINT@194, "FIVES (ADD ALL THE FIVES)" IF SC(C,5)=1 THEN PRINT@192, """
559 PRINT@26, "SIXES (ADD ALL THE SIXES)" IF SC(C,6)=1 THEN PRINT@224, """
560 PRINT@258, "THREE OF A KIND(ALL THE DICE)" IF SC(C,7)=1 THEN PRINT@256, ""
561 PRINT@290, "FOUR OF A KIND(ALL THE DICE)" IF SC(C,0)=1 THEN PRINT@280, """
562 PRINT@322, "FULL HOUSE (SCORE 25)" IF SC(C,9)=1 THEN PRINT@320, """
563 PRINT@384, "LOW STRAIGHT (SCORE 30)" IF SC(C,10)=1 THEN PRINT@382, """
564 PRINT@386, "HIGH STRAIGHT (SCORE 40)" IF SC(C,11)=1 THEN PRINT@384, """
565 PRINT@418, "YAHTZEE (SCORE 50)" IF SC(C,12)=1 THEN PRINT@384, """
566 PRINT@450, "CHANCE (ADD ALL THE DICE)" IF SC(C,13)=1 THEN PRINT@448, """
 566 PRINTR458, "CHANCE (ADD ALL THE DICE)" IF SC(C, 13)=1 THEN PRINTR448, "u")
 570 J=JOYSTK(0) JJ=JOYSTK(1)
 571 JJ=INT(JJ/4): IF JJ=15 THEN JJ=14 ELSE IF JJK2 THEN JJ=2
572 PRINT@JJ#32 +1."C"
 573 PRINT@JJ#32+38,"3"
574 P=PEEK(65288)
  588 IF P=254 OR P=126 THEN SOUND 198,2 GOTO688 ELSE PRINTBJJ#32+1, CHR$(143) PRIN
  T@JJ#32+38, CHR#(143) GOTO548
 600 IF JJ=2 THEN CH=1
610 IF JJ=3 THEN CH=2
 620 IF JJ=4 THEN CH=3
638 IF JJ=5 THEN CH=4
            IF JJ#6
                                   THEN CH=5
  650 IF JJ=7 THEN CH=6
 660 IF JJ=8 THEN CH=7
670 IF JJ=9 THEN CH=8
680 IF JJ=10 THEN CH=9
                     JJ=11 THEN CH=18
```

BY MARK KERSHAW

Runs on a Dragon 32 in 9K with one joystick

tially and any, all or none of the dice may be thrown or saved on subsequent throws. Up to three throws are allowed to achieve any desired comtination. One problem in computerising Yahtzee is the numter of inputs needed for saving, throwing and deciding which combination to choose. It

would be easier in most cases to just throw the dice and forget the computer! The author has got round the problem beautifully by utilising the right joystick as cursor control. This clever trick has enabled hi-res displays of the dice and very easy inputs. All instructions are included.

Variables.

D(1)-D(5): array to store dice.
P(1)-P(5): array to save disc.
SC (C, CH): array to determine whether a player, C, has used a certain option, CH.
Name S (C): array to store names of players.

TTAI (C): array to store scores of each player.

```
788 IF JJ=12 THEN CH=12
728 IF JJ=13 THEN CH=12
728 IF JJ=14 THEN CH=13
738 IF SC(C,CH)=1 THEN508
748 ON CH GOSUB 1018,1090,1170,1250,1320,1390,1460,1570,1670,1900,1990,2130,2180
750 FOR X=1 TO 500:NEXT X
760 NEXT C,GI
769 CLS0
778 PRINT0230, "results";CHR$(128);"comin9";CHR$(128);"soon";
778 PRINT0230, "results";CHR$(128);"comin9";CHR$(128);"soon";
780 FOR F=1 TO 3
880 PLAY"01"
790 FOR F=1 TO 3
880 PLAY"P18T10+TZL20FTZL20FTZL20FTZL20DTZL20FTZL20AP15TZL20FTZL20FTZL20FTZL20FTZL20FTZL20FTZL20FTZL20FTZL20FTZL20AP2
2L20FTZL20FTZL20FTZL20FTZL20FTZL20FTZL20DTZL20FTZL20AP2L20AP2L20AP2L20FTZL20AP2L20AP2L20A
```

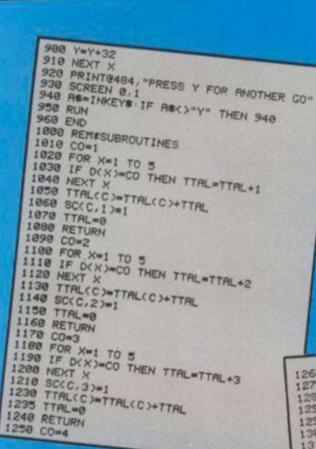

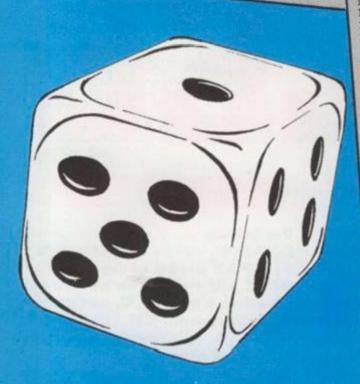

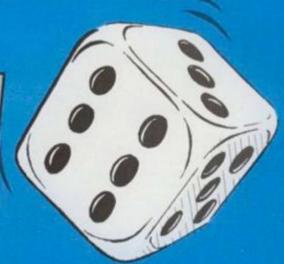

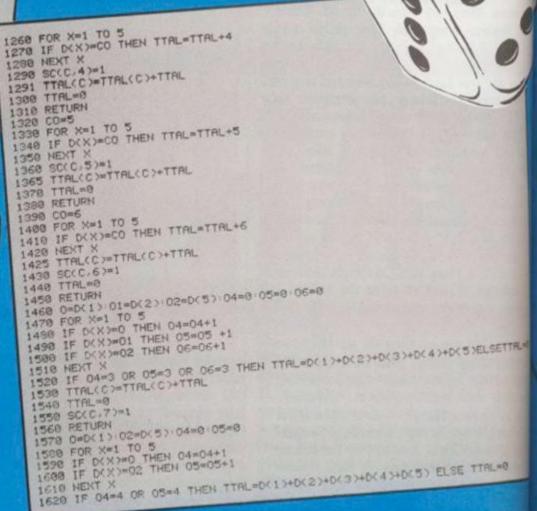

TTAL(C)=TTAL(C)+TTAL SC(C,8)=1 TTAL=0 SED RETURN 678 COUNT=8 ESB FOR X=1 TO 5 ESB IF D(X)>ODER THEN ODER=D(X) 1780 NEXT X 1718 FOR X=1 TO 5 1728 IF D(X)=ODER THEN D(X)=0 1738 NEXT X 1748 COUNT=COUNT+1: IF COUNT=2 THEN 1758 ELSE ODER=8:GOTO1688 1750 IF D(1)=D(2) AND D(2)=D(3) AND D(4)=D(5) THEN TTAL=25 ELSE TTAL=8 1750 TTAL(C)=TTAL(C)+TTAL 1750 TTAL=8 1750 TTAL=8 1750 TTAL=8 1998 CU=1 D=1 1918 G=DC1 > E=DC2 > 1928 FOR X=1 TO 5 1838 IF DCXXG THEN G=DCX > 1948 IF DCXXXE THEN E=DCX > 798 RETURN 1858 NEXTX 1858 NEXTX 1868 FOR X=1 TO 5 1878 IF D(X)=G+CU THEN 1898 1888 NEXT GOT01988 1898 CU=CU+1 IF CU=4 THEN 1948 ELSE 1868 1898 FOR X=1 TO 5 1918 IF D(X)=E-D THEN 1938 1918 IF D(X)=E-D THEN 1938 1928 NEXT X:TTRL=8 GOT01958 1938 D=D+1 IF D=4 THEN 1948 ELSE 1988 1938 D=D+1 IF D=4 THEN 1948 ELSE 1988 1940 TTAL=30 1950 SC(C:10)=1 1950 TTAL(C)=TTAL(C)+TTAL 1970 TTAL=8:CU=0:D=0:E=0:G=0 1988 RETURN 1998 CU=1 1888 FOR X=1 TO 5 1818 IF DCXXG THEN G\*DCXX 028 NEXT X 1808 FOR X=1 TO 5 18140 IF D(X)=G+CU THEN GOTO 2060 1858 NEXT X: TTRL=8: GOTO2080 1860 CU=CU+1: IF CU=5 THEN 2070 ELSE 2030 1870 TTRL=040 1880 TTRL(C)=TTRL(C)+TTRL 1890 SOXC, 11 >=1 1100 TTRL=0 2120 PETURN 2120 FE D(1)=D(2) AND D(2)=D(3) AND D(3)=D(4) AND D(4)=D(5) THEN TTAL=58 ELSE TT RL=0 1140 TTRL(C)=TTRL(C)+TTRL 1150 SC(C, 12)=1 2160 TTAL=0 2170 RETURN 2198 TTAL=D(1)+D(2)+D(3)+D(4)+D(5) 2198 TTAL(C)=TTAL(C)+TTAL 2200 SC(C,13)=1

2218 TTAL=8

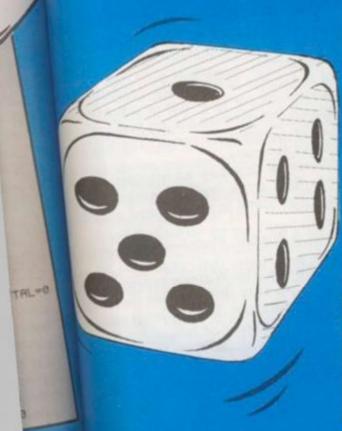

2220 RETURN 2230 REM\*INSTRUCTIONS 2248 CLS PRINT" WANTZEE IS AN ADAPTATION OF THE POPULAR BOARD GAME. IT DIFFERS VER Y LITTLE FROM THE ORIGINAL"
2241 PRINT@484, "(PRESS ANY KEY TO CONTINUE)") 2242 SCREEN 8.1 2243 AS=INKEYS IF AS="" THEN 2243
2243 AS=INKEYS IF AS="" THEN 2243
2245 CLS PRINT"THE IDEA OF THE GAME IS VERY LOGICAL JUST MANOUEVRE THE JOYSTICK
INTO A SUITABLE POSITION AND PRESS THE FIRE BUTTON . TO SAVE A DICE SIMPLY POSITI
ON THE JOYSTICKOVER THE DICE AND FIRE"; 2246 PRINT@484, "(PRESS ANY KEY TO CONTINUE)" 2248 AG-INKEYS IF AG-" THEN 2248 2260 CLS PRINT PRINT PRINT" -A USED COMBINATION" PRINT PRINT YAHTZEE-5 DICE ALL SAME NUMBER" PRINT PRINT FULL HOUSE-3 AND 2 DICE THE SAME" PRINT HIGH STRIGHT-ALL ON A RUN" PRINT PRINT LON STRAIGHT-4(OR MORE) ON A RUN" 2278 PRINTE484, "(PRESS RNY KEY TO CONTINUE)" 2288 SCREEN 8.1 2281 R#=INKEY#: IF A#=""THEN 2281 2298 RETURN 2388 DICE#(X)="BM-8,-BR0R14D14L14U13BM+6,+GR0R1G1R1" 2318 RETURN 2320 DICE#(X)="BM-0,-0R0R14D14L14U13BM+2,+5R0R1G1R1BM+8,-1R0R1G1R1" 2330 RETURN 2348 DICE\*(X)="5M-0,-0R0R14D14L14U13BM+11,+1R0R1G1R1BM-5,+3R0R1G1R1BM-6,+4R0R1G1 RI 2350 RETURN 2360 DICE#(X)#"8M-0,-0R0R14D14L14U138M+2,+1R0R1G1R18M+8,-1R0R1G1R18M-10,+0R0R1G1 8M+8, -1R8RIG1R1" 2378 RETURN 2380 DICE#(X)="BM-0, -0R0R14D14L14U13BM+2, +1R0R1G1R1BM+8, -1R0R1G1R1BM-6, +3R0R1G1R 18M-5, +4R0R1G1R18M+8, -1R0R1G1R1" 2390 RETURN 2400 DICEM(X)="BM-8,-GROR14D14L14U13BM+2,+1ROR1G1R1BM+8,-1ROR1G1R1BM-18,+4ROR1G1 R1BM+8,-1ROR1G1R1BM-10,+3ROR1G1R1BM+8,-1ROR1G1R1" 2410 RETURN

Tips for tackling top

It's a well known video gamers' maxim that the tough

Whilst agreeing with this wholeheartedly there is ones are best.

always a time in every gamer's life when a little

assistance, or hint, is more than welcome. The C&VG review team have been busy over the last few months playing their way to the bitter end of some of the toughest games you can get for the popular video

Here are their reports, hints and tips for scoring games systems.

highly on some of the toughest games around.

#### PITFALL — FUN IN THE JUNGLE!

Pitfall was one of the smash hits of 1983 and voted Game of the Year at the Consumer Electronics Show which is America's Chelsea Flower Show of video games, where all the major manufacturers show off their prize exhibits.

Pitfall Harry's Jungle Adventure takes you on a peri-

lous search for the lost treasure of Enarc.

On your search you will encounter many dangers in the shape of crocodiles, snakes, scorpions, logs, and disappearing lakes.

You have just three lives and twenty minutes to locate

all the Treasures of Enarc.

Control of Harry is simple. All you do is push the joystick in the direction you want him to move — right, left, or up and down the ladders that connect the two floors. Pressing the fire button makes Harry jump which is the way he avoids obstacles.

The nasties have different strengths and some of them are easier to avoid than others. Generally timing is the key to overcoming all of these obstacles, time your run and leap to the split second to get over

The other general tip is to keep a record of the screens that you visit, try to memorise them and note down all the obstacles that appear on each screen.

The first screen is easy, simply skip Harry across a stationary log and one hole and your are on your way to

the next screen.

The first major hazard appears on screen three in the shape of a bog. Hop on to the vine — timing your leap carefully — and jump again as soon as you land on the far side of the bog to clear the log rolling towards you.

Toughest of all the jungle adversaries are the crocs. The only way to get across a croc infested lake is to use their heads as stepping stones. There are two ways to deal with the crocs — the slow safe way, and the fast

For the more cautious of you there is a safe spot at the back of each crocs head where you are out of reach of

those snapping jaws.

Daredevils may wish to attempt the fast method time your jump so that Harry's last footstep on land takes place just as the crocodiles mouths begin to close If your timing is sharp enough you should be lable to clear all three crocs in three quick hops.

A couple of easy obstacles follow the crocodiles and it is not until screen seven that you come across your first

piece of treasure.

To claim the gold bar you must successfully negotiate a disappearing bog. The secret of getting past this obstacle is to position Harry in the space between the second number and the colon on the timer. When the bog begins to disappear make a dash to the right. This strategy is the best one to adopt for all diasppearing bogs on other screens.

These tips if learnt thoroughly should enable you to deal with all the obstacles you encounter in the follow.

ing screens.

For real speed in Pitfall you will have to learn when and where to use the underground tunnels. These take you through the jungle faster but be careful not to miss out on the treasure as well as the obstacles.

## -------------

#### QUEST FOR THE RINGS

Quest for the Rings represented a totally new concept in games when it was launched last year.

The first ever board game come video game all in one. The theme is very Tolkienesque with demons dragons, hidden rings, and strange powers.

The idea of the game is to find the 10 rings that have been hidden by the Ringmaster. Two people can play as a team against the forces of evil or there is also a single

player version of the game.

The video part of the game is basically a maze chase affair. The various screens for this action are selected by pressing the keys on the overlay giving you various ly; The Dungeons, The Crystal Caverns, The Shifting Halls, and the Infernal Infernos.

Matching of partners is the key to success in the Quest. Pick partners that work well together, one to deal with the enemy, the other to dart in and grab the

You can choose to be a Wizard, Phantom, Changeling or an Alien.

Each has different powers. The Warrior is armed with 'Theor's Sword" which can slay adversaries that come at you on a horizontal plane only. The sword is useless, if the creatures attack from above or below.

Wizards can cast spells which have the effect of

temporarily immobilising enemies.

Phantoms can walk through walls and Changelings can become invisible altogether though both only move at half speed when in this state. Practising each of the four roles is the key to mastering Quest for the Rings, on the Philips G7000.

 $\mathsf{BL}$ Of a

Burg It': atter egg!

Bu to p canı this only

pep E been Th to fc

and 0 awa wall the As

or b

need 0 to cc off arou

G

layc

R/

It's j on F berg Th had

If But your Y

film Th you, and snal

> 0 tim€ Ite and

flute sna jewe 0

scre Anc the Th

you fron Y

Compi

#### BURGERTIME — FAST FOOD!

Mall the food games that have appeared since Pacman, agertime must surely be the best.

It's fast food at its quickest as you score points in an mempt to assemble four hamburgers before the peppers, and sausages catch you.

Burgertime is a master strategy maze game. You have plan your route very carefully. Unlike Pacman you munot go on long sweeping runs gobbling dots — as in as game it's not just simple dots and slow ghosts that out to get you. Those pickles are really mean and the ally defence you have against them is a limited supply of apper.

Extra pepper can be earned by catching the tankards of ser and cartons of french fries that appear periodically. The secret of success in Burgertime is to get the pickles follow you, position them under a burger, lettuce leaf than and then splat — drop the morsel on their heads and send it crushing to the ground.

One tip for dealing with fried eggs is to turn and walk way from them once they have been peppered — don't talk through the points that appear, as this will cause seggs to reappear.

As you move your way up through the screens the yout of the burgers gets more complex and you will sed to think even harder about the route to take.

One of the most dificult parts of Burgertime is learning control the chef with the disc controller and it may pay to spend an afternoon just steering the character wund the screen to practice tight cornering.

Go — gorge yourself.

and

se.

dit

irst

ate

his

the

the

his

ing

to

W-

en

tke

18,

CIS I

rle

se

ed

IS-

to

ne

th

10

IS

7e

ie.

m

## \*\*\*\*\*\*\*\*\*\*\*

#### **IAIDERS OF THE LOST ARK**

s just too damn tough was many a gamers comment thoward Warsaw's adaptation of the Stephen Spielerg blockbuster — Raiders of the Lost Ark.

The 13 screen of action with their assorted challenges at many of you stumped.

If you were one of those people, then help is at hand.

It if you want the satisfaction of getting there for
turnelf then turn the page right now.

You are Indianna Jones — the hero of the game and in in search of the Lost Ark of the Covenant.

The game begins in the entrance room which shows ou, a snake, and the famous whip. Pick up the snake ad dash down screen to the market place before the take gets you.

Once in the market place you must now assemble the mes you will need for your adventure.

Items are picked up by moving Indy around the screen and simply touching the item you want. Get the magic the first as this will give you immunity from the makes. Also pick up a grenade, a key, and an eyepiece swel.

Once these items are registered at the foot of the ween you are ready to enter the Temple of the incients. To do this you must blast a hole in the side of we entrance room with your grenade.

This needs to be a quick, clinical operation as once to have selected the grenade you have lost immunity to the snakes.

You will also have to remember to dart back to the

market place before the explosion takes place otherwise you will be blown to bits as well.

Pick up the timepiece in the Temple of the Ancients and head straight for the Blue Room — also known as the Room of the Shining Light. You will now find yourself trapped in one of the cells at the bottom of this room. This is your first opportunity to select the whip and blast a hole — Breakout style — in the wall of the cell.

Once you have escaped make a dash to the right towards the Treasure Room. Items to pick up here are many and the Egyptian Ankh — persistence is required to win the latter as the Gods are reluctant to part with such a valuable item easily.

You shold now have in your possession the Ankh, two bags of money, the time piece, and the eyepiece. Go back to the Blue Room and get yourself trapped in one of the cells. Select the Ankh, press the button, and hey presto you are teleported to the Mesa Field.

From the Mesa you must find your way into the Map Room. The map will appear at the centre of the screen. Centre yourself on the map and move the selector dot to the timepiece and press the joystick fire button.

This will make the clock appear. Just before the hands of the clock are vertical select the eyepiece.

The sun will now flood in and if you look carefully through the eyepiece at the map you will be able to see a tiny flashing dot — in one of the mesas — this is the location of the Lost Ark of the Covenant.

So now you know where it is the next step is to go to the Black Market and buy a shovel which you will need for the dig.

Take the right exit from the Black Market and head for the Treasure Room — you will now need to recover the Ankh to take you back to the Mesa Field, and two more bags of money to buy a parachute.

Use the parachute to arrive in the Mesa — you are now very close to finding the Ark and to give you further help would only spoil the last most exciting scene of the game. Go to it Indy.

### \*\*\*\*\*\*\*\*\*\*

#### CENTIPEDE — INSECT ATTACK!

Fun in a mushroom field can mean only one thing to video gamers — Centipede.

This arcade game caused a real wow in the arcades as it was the first game to demonstrate the full potential of trackball controllers.

The key to success in Centipede is to fire quickly and fire accurately.

Beware of low lying mushrooms as the Centipede moves down a row when it collides with a mushroom.

The secret is to clear just the right number of mushrooms — don't clear all of them as if you do fleas will begin to appear. You must learn to look at mushroom configurations and act accordingly. If a formation of mushrooms is enabling the Centipede to fall rapidly through a certain part of the screen blast them away to slow it down.

Not all mushroom formations are dangerous — some of them can actually be a bonus. The best example of this is the funnel formation in which the Centipede has to travel through a tunnel of mushrooms to advance down screen. If you position blaster in just the right position at the foot of the funnel you can completely annihilate the Cen-

tipede which is helpless to dodge your fire.

Large scores can only be picked up by blasting the spiders that drop out at you every so often — to score really highly let them get quite near to you before you let fire.

This policy can be a bit hairy in the later stages of the game when the action is much faster.

Centipede is a game of priorities — always pursue the highest point scoring possibility on the screen at any given time. Go for all the spiders, scorpions, and try to shoot the heads off the Centipedes.

One tip for getting Centipedes that are near to the bottom of the screen is to position yourself at the very bottom of the screen with one mushroom one row above you — when the centipede head comes in between let fire with all you've got — the rapid fire created by the mushroom and Centipede sandwich will enable you to blast the whole thing segment by segment till it is completely dead.

Be adventurous, take risks, and assert yourself.

### \*\*\*\*\*\*\*\*\*\*\*

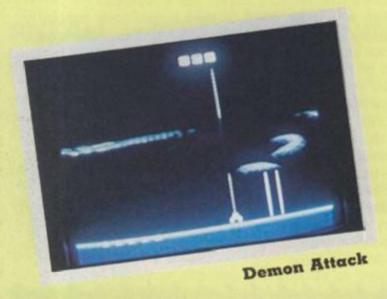

#### **DEMON ATTACK — TOUGH ALIENS**

Demon Attack is arguably the toughest shoot 'em up type game available for the VCS.

No less than 84 waves of aliens are queueing up in this cartridge to attack your laser base.

This is the hybrid of two arcade games — space invaders and Phoenix, though unlike the official Atari Phoenix does not have the home base.

The basic strategy is similar to invaders — slide and shoot.

Keep constantly on the move thus preventing the aliens from cornering you.

Pick off the low flying aliens first. If you kill these you may notice that the higher aliens flap around the screen harmlessly without firing back. You can now pick these off at your leisure.

There are 10 game options in Demon Attack. You can choose one or two players, regular or advanced aliens, and whether or not to have guided missiles.

If you are playing the guided missile variation, be reminded that the laser base moves together with the missile so you must be careful not to guide your base into an oncoming missile as you pick off the aliens.

Speed and good hand-eye co-ordination are crucial to success in Demon Attack.

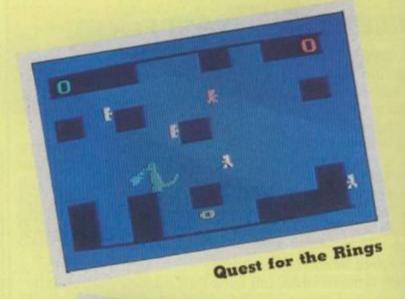

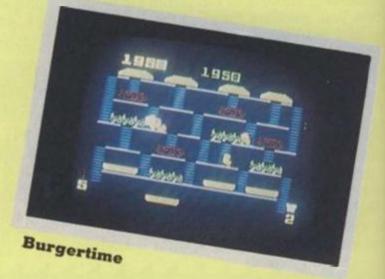

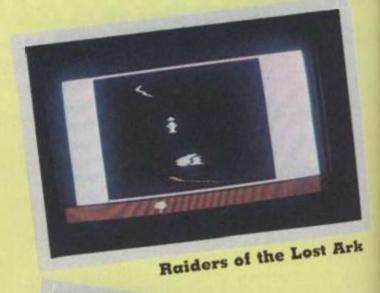

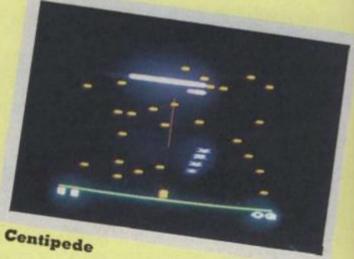

Masters of The Game

Monsters in Hell SPECTRUM

Firebirds SPECTRUM

**Robon** SPECTRUN

REPUISAT SPECTRUM

Galaxians ORIC

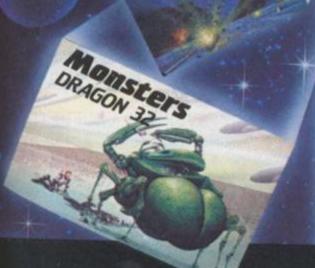

WATCH THIS SPACE Games for SPECTRUM ORIC DRAGON BBC **CBM 64** Coming Soon

Softek software for the Spectrum. Dragon and Oric should be available in most major sullets such as W. H. Smith, Lasky's, Spectrum and selected branches of Menzies as well as through our nationwide dealer network. Alternatively fill out this copon and we'll rush you your Softek game by return of post!

All Softek software comes with a perpetual guarantee. Should it ever fail to load return it for a replacement. If the tape shows signs of physical damage then please enclose £1.50 to cover costs.

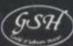

SOFTEK SOFTWARE 12/13 HENRIETTA STREET, LONDON WC2 Tel: 01-240 1422

SPECTRUM GAMES:

FIREBIRDS

IN HELL

REPULSAR MEGAPEDE MONSTERS

☐ £5.95 MONSTERS

25.95 ORIC GAMES: 25.95 GALAXIANS 26.95 25.95 SUPER METEORS 26.95 DRAGON 32:

Please send me the games as ticked Total cheque P.O. enclosed E. payable to "SOFTEX"

**ADDRESS** 

SOFTEK SOFTWARE 12/13 HENRIETTA STREET, LONDON WC2

PLEASE SEND ME A

CATALOGUE 
PLEASE SEND ME DETAILS OF SOFSYS

YOUR HIGHLY ACCLAIMED UTILITIES FOR THE

SPECTRUM

PLEASE SEND ME A

#### BY STEPHEN GODFREY

#### **RUNS ON A TI 99/4a in 16K**

The baffling corridors of mazes seem to have a certain strange fascination for our readers. Maze games have become firm favourites with you funny people out there! So by public demand we bring you more mind-boggling frustration.

Stephen Godfrey took a look at the /3D Maze game we printed for the Sharp MZ-80k in our Book of Games earlier this year and came up with a conversion for the TI 99/ 4a.

All you have to do
is find your way
through the maze and
discover the exit.
Sounds simple, but just
try it!

You'll soon be tearing your hair in great big lumps — we guarantee it! But never mind Stephen has come up with a cure for premature baldness.

Stephen has also included an ingenious "cheat" command — but you'll have to play the game to find out just what that does for you. Other, more standard controls, are; "L" for left, "R" for right, "M" to move forward and "F" to turn 180 degrees.

**Program notes** 

To make your life easier type in lines 14 to 27 first and RUN. Then substitute the characters shown below — where they occur — with the given keystroke. (Note: This will be different if you have a TI 99/4.)

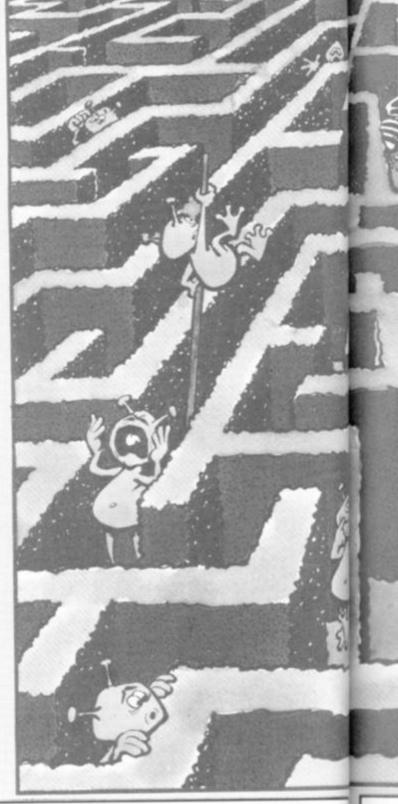

1 CALL CLEAR

2 PRINT : "3-D MAZE FOR TEXAS TI9

9/4(8)"

3 PRINT : "BY STEPHEN GODFREY"

4 PRINT : "ADAPTED FROM 3-D MAZE

BY"

5 PRINT : "MATTHEW BLAKSTAD IN TH

F.,

6 PRINT :"'BOOK OF GAMES' FREE ₩

7 PRINT : "FEBRUARY 1983 C %/V.S.

8 PRINT : "PRESS ANY KEY"

9 CALL KEY(0,K,S):: IF NOT S THE

N 9 ELSE CALL CLEAR

10 PRINT "YOU HAVE TO FIND YOUR

UI I' FI NI 1 :

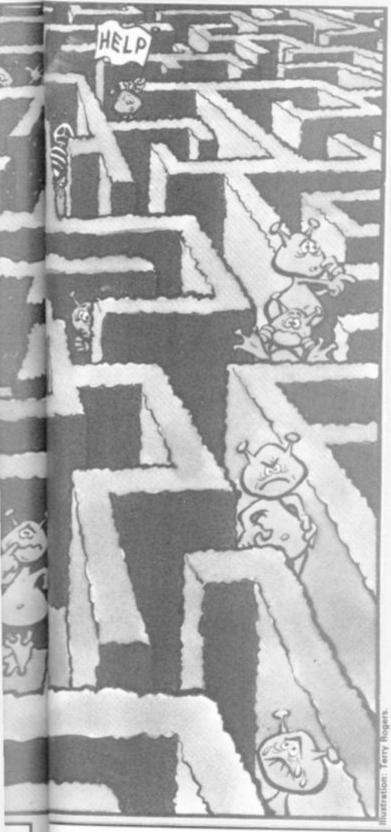

WAY": :"DUT OF A MAZE. YOU ARE G
IVEN": :"A 3-D VIEW OF THE MAZE
FROM": :"THE POINT WHERE YOU STA
ND."

11 PRINT :"YOUR CONTROLS ARE:":
:"L - TURN LEFT": :"R - TURN R
IGHT": :"F - TURN 180 DEGREES":
:"M - MOVE FORWARD": :"C - CHEAT
(ONLY 5 ALLOWED!)"

12 PRINT :"PRESS ANY KEY"

13 CALL KEY(O,K,S):: IF NOT S TH
EN 13
14 DATA FFFFFFFFFFFFFF
15 DATA 8040201008040201
16 DATA 0102040810204080

17 DATA 0000000000000000FF

18 DATA FF0000000000000000 19 DATA 808080808080808080 20 DATA 010101010101010101 21 DATA 80808080808080FF 22 DATA FF01010101010101 23 DATA FF808080808080808 24 DATA 01010101010101FF 25 DATA 1,133,232,298,20,144,237 26 DATA 20,12,6,2,2,3,5,7 27 FOR T=1 TO 11 :: READ D\$ :: C ALL CHAR(127+T,D\$):: NEXT T 28 CALL CHAR(120,"383810FE103844 82") 29 CALL CHAR(121,"001112D4F8D412 11") 30 CALL CHAR(122, "82443810FE1038 31 CALL CHAR(123,"88482B1F2B4888 00") 32 CALL CLEAR :: CALL SCREEN(1) 33 PRINT 34 PRINT 11 3-D MAZE 35 PRINT 36 PRINT ======== PRINT 38 PRINT 39 PRINT 40 PRINT 41 PRINT 42 PRINT 43 PRINT 44 PRINT 45 PRINT 46 PRINT 47 PRINT 48 PRINT 49 PRINT 50 PRINT " 51 PRINT " 52 PRINT "/PLEASE WAIT..... 54 FOR T=1 TO 14 :: CALL COLOR(T ,16,1):: NEXT T 55 DIM CL(2,4):: FOR I=1 TO 2 :: FOR J=1 TO 4 :: READ CL(I, J):: NEXT J :: NEXT I 56 RANDOMIZE 57 LI=6+INT(RND\*5):: LJ=6+INT(RN D\*5):: DIR=INT(RND\*4)+1 :: DD=DI R :: CI=LI :: CJ=11-LJ 58 DIM DW(4):: FOR I=1 TO 4 :: R EAD DW(I):: NEXT I 59 DIM DL(2,2):: DL(1,1)=129 :: DL(1,2)=130 :: DL(2,1)=130 :: DL (2,2)=12960 DIM VL(2):: VL(1)=134 :: VL(2 )=13361 DIM DR(4):: FOR I≃1 TO 4 :: R

EAD DR(I):: NEXT I 62 CALL COLOR(0,16,1) 63 DISPLAY AT(23,2)SIZE(18): "SEL ECT MAZE(1-3):";:: ACCEPT AT(23, 19)SIZE(1)BEEP, VALIDATE(DIGIT):M Z :: IF MZ<1 OR MZ>3 THEN 63 64 IF MZ=1 THEN RESTORE 204 ELSE IF MZ=2 THEN RESTORE 214 ELSE R ESTORE 224 65 DIM MS(10,10):: FOR I=1 TO 10 :: FOR J=1 TO 10 :: READ MS(I,J ):: NEXT J :: NEXT I 66 CALL CLEAR 67 TI=LI :: TJ=LJ :: FOR CA=1 TO 4 68 FOR SD=1 TO 2 69 DV=DIR+(3-2\*SD):: IF DV=0 THE N 0V=4 70 IF DV=5 THEN DV=1 71 TV=MS(TI,TJ)/DR(DV) 72 IF INT(TV)<>TV THEN 119 73 FOR I=CL(SD,CA)TO CL(SD,CA)+( 35-2\*SD)\*(4-CA)STEP (35-2\*SD):: CALL POKE(I,DL(SD,1)):: NEXT I 74 IF CA=4 THEN I=CL(SD,CA)+32: : GOTO 76 75 TV=I+(SD\*2-3):: E=0 :: FOR I= TV TO TV+32\*(DW(CA)-2\*(4-CA)-3)S TEP 32 :: E=E+1 :: NEXT I :: Y=I NT(TV/32)+1 :: X=TV-INT(TV/32)\*3 2+1 :: CALL VCHAR(Y,X,VL(SD),E) 76 TV=I :: FOR I=TV TO TV+(29+2\* SD)\*(4-CA)STEP (29+2\*SD):: CALL POKE(I,DL(SD,2)):: NEXT I 77 E=0 :: X=CL(SD,CA)+(2\*SD-3):: FOR I=X TO CL(SD,CA)+(2\*SD-3)+3 2\*DW(CA)-32 STEP 32 :: E=E+1 :: NEXT I :: Y=INT(X/32)+1 :: X=X-I NT(X/32)\*32+1 :: CALL VCHAR(Y,X, VL(SD),E) 78 NEXT SD 79 IF CA=4 THEN 86 80 TV=MS(TI,TJ)/DR(DIR) 81 IF INT(TV)=TV THEN 114 82 IF DIR=1 THEN TI=TI-1 :: IF T I=0 THEN CALL POKE(CL(1,4),69):: GDTD 87 83 IF DIR=2 THEN TJ=TJ+1 84 IF DIR=3 THEN TI=TI+1 85 IF DIR=4 THEN TJ=TJ-1 86 NEXT CA 87 CALL COLOR(13,16,1,14,16,1) 88 CALL KEY(O,K,S):: IF NOT S TH EN 88 89 A\$=CHR\$(K) 90 IF AS="L" THEN TN=1 91 IF AS="R" THEN TN=-1 92 IF AS="F" THEN TN=2

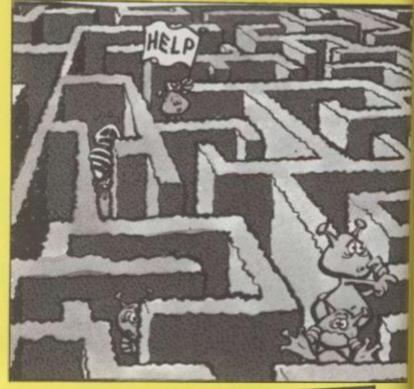

93 IF A\$="M" THEN 101 94 IF AS="C" THEN CC=CC+1 :: IF CC>5 THEN 88 ELSE TN=3 95 IF TN=0 THEN 88 96 IF TN<3 THEN 98 97 ON MZ GOSUB 132,156,180 :: CA LL POKE(-31+64\*LI+2\*(11-LJ),119+ DIR):: CALL COLOR(13,16,1,14,16, 1):: FOR T=1 TO 2000 :: NEXT T : : GOTO 100 98 DIR=DIR+TN :: IF DIR=O THEN D IR=4 99 IF DIR>4 THEN DIR=DIR-4 100 TN=0 :: CALL CLEAR :: GDTD 6 101 IF MS(LI,LJ)/DR(DIR)=INT(MS( LI,LJ)/DR(DIR))THEN CALL SOUND(4 00,262,0):: DISPLAY AT(12,5)SIZE (10)BEEP: "HIT WALL !" :: GOTO 88 102 IF DIR=1 THEN LI=LI-1 :: IF LI=0 THEN 107 103 IF DIR=2 THEN LJ=LJ+1 104 IF DIR=3 THEN LI=LI+1 105 IF DIR=4 THEN LJ=LJ-1 106 GOTO 100 107 CALL SOUND(3000,262,0,330,0, 523,0) 108 CALL SOUND(1,262,0,330,0,523 ,0) 109 CALL CLEAR :: PRINT "CONGRA TULATIONS!!" 110 PRINT 111 PRINT "YOU HAVE FOUND THE EX IT!" 112 PRINT 113 INPUT "ANOTHER 60?":6\$ :: IF GS="N" THEN END ELSE IF GS="Y" THEN RUN ELSE 113 114 C1=CL(1,CA)+(5-CA)\*33 :: C2=

CL(2,CA)+(5-CA)\*31 :: WH=DW(CA)-2\*(5-CA)-1 115 X=C1-32 :: CALL HCHAR(INT(X/ 32)+1,X-INT(X/32)\*32+1,131,C2-C1 +1) 116 E=WH+1 :: CALL VCHAR(INT(C1/ 32)+1,C1-INT(C1/32)\*32+1,VL(2),E ):: CALL VCHAR(INT(C2/32)+1.02-1 MT7 E=0 :: X=C1+32\*WH+32 :: FOR I=C1+32\*WH TO C2+32\*WH :: E=E+1 :: NEXT I :: CALL HCHAR(INT(X/32 )+1,X-INT(X/32)\*32+1,132,E) 118 GOTO 87 119 SI=TI :: SJ=TJ 120 IF DV=1 THEN SI=SI-1 :: IF S I=0 THEN 78 121 IF DV=2 THEN SJ=SJ+1 122 IF DV=3 THEN SI=SI+1 123 IF OVE4 THEN SUESU-1 124 TV=MS(SI,SJ)/DR(DIR) 125 IF INT(TV)<>TV THEN 78 126 DWL=DW(CA)-2\*(5-CA):: CLL=CL (SD,CA)+32\*(4-CA):: DM=3-2\*SD 127 FOR I=CLL TO CLL+DM\*(4-CA)ST EP DM :: CALL POKE(I,131):: NEXT 128 I=I+(29+2\*SD):: IF CA=4 THEN 130 129 TV=I :: E=O :: FOR I=TV TO T V+32\*(DWL-1)STEP 32 :: E=E+1 :: NEXT I :: CALL VCHAR(INT(TV/32)+ 1,TV-INT(TV/32)\*32+1,VL(SD),E) 130 TV=I :: FOR I=TV TO TV+(-DM) \*(4-CA)STEP -DM :: CALL POKE(I,1 32):: NEXT I 131 GOTO 78 132 PRINT " 133 PRINT " 134 PRINT " 135 PRINT " 136 PRINT " 137 PRINT " 138 PRINT " 39 PRINT " 40 PRINT " 41 PRINT " 42 PRINT "BERRENE B B BERRENE

| 143 PRINT "■                                        |                                         |
|-----------------------------------------------------|-----------------------------------------|
| 144 PRINT "# #####                                  | **********                              |
| 145 PRINT "                                         |                                         |
| 146 PRINT "##### #                                  |                                         |
| ï47 PRINT "■                                        |                                         |
| 148 PRINT "##### #                                  |                                         |
| 149 PRINT "                                         | 1 1 1                                   |
| 150 PRINT """                                       |                                         |
| 151 PRINT "■                                        | 1 1                                     |
| 152 PRINT "                                         | *************************************** |
| 153 PRINT<br>154 PRINT<br>155 RETURN<br>156 PRINT " |                                         |
| 157 PRINT "■                                        | 1 11                                    |
| 158 PRINT " ####                                    |                                         |
| 159 PRINT "■ ■                                      | 11 11                                   |
| 160 PRINT " ■ ■                                     | ***** * ***** *                         |
| 161 PRINT " ■ ■                                     |                                         |
| 162 PRINT "                                         | *** * * * *****                         |
| 163 PRINT "                                         |                                         |
| 164 PRINT "■ ■ ■                                    |                                         |
| 165 PRINT " ■ ■                                     |                                         |
| 166 PRINT "                                         |                                         |
| 167 PRINT "                                         |                                         |
| 168 PRINT " ■ ■■■                                   |                                         |
| 169 PRINT "■                                        |                                         |
| 170 PRINT "                                         |                                         |
| 171 PRINT "■                                        |                                         |
| 172 PRINT "                                         |                                         |
| 173 PRINT "                                         | 11 111                                  |

DDDD

## LICENSED TO THRILL

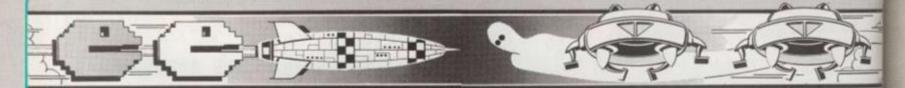

Licensing video games is a marketing man's dream. Theory and imagination meet head on as the most unlikely titles, characters, and products are "tied up" at enormous cost to be converted into home video games.

It all started with arcade games. It was an obvious step for the home video games manufacturers to license the title of a popular arcade game and convert it for home use.

Gamers now take for granted that successful arcade titles will eventually be converted for the home systems. But just five years ago it was thought very innovative when Atari introduced home versions of Space Invaders and Breakout for home use.

Now any arcade game which produces the slightest tremour of popularity in the arcades is leapt on by the large firms license-hunters.

Many games are tied up even before they go into the arcades, just in case they are hits.

Licensing has been the salvation of the arcade game manufacturers many of whom receive millions of pounds for their games.

Of course this has its bad side as well as its good side and many people in the arcade business believe that quick conversions to the home are killing the revenues of the arcade proprietors.

Whatever the effects on the arcade industry these games are key targets for the home game manufacturers.

Parker Brothers spent four million dollars each to get Popeye, Q\*bert and Tutankham and expect to have to pay at least this in the future for good titles.

Colecovision could not quote an exact figure for licensing arcade games because the deals they make are usually tor more then one game. One thing is certain though — with two of the hottest titles of the year in the shape of Zaxxon and Donkey Kong the sums involved would, as with Parker Brothers, be

How your favourite heroes are turned into your favourite games.

By Eugene Lacey

measured in at least six figures.

Atari are in a slightly more favourable position than some of their competitors as they have their own arcade division.

This means that they already own the rights to several hit games, Centipede, Pole Position, and Xevious to name but three.

Fortunes are made on the rights to arcade games but even larger fortunes are made on the rights to films.

Mattel Electronics were the first company to produce a home video game based on a popular film release — with their Tron games for the Intellivision.

Their deal with Walt Disney also enables them to produce games based on some of the Disney cartoon charaters.

Atari followed into films in a big way last year with a 25 million dollar deal with Stephen Spielberg which enabled them to produce both ET and Raiders of the Lost Ark games for the V.C.S.

The list of game-of-the-film titles is now a larger category than sports simulations.

Like all so-called comprehensive lists I've probably left something out. However, here are all the video games, some of which are not available in the UK, based on feature films.

ET, Raiders of the Lost Ark, Jedi Arena, Return of the Jedi, The Empire Strikes Back, Superman, Spiderman, M.A.S.H., Tron — Deadly Discs, Tron — Maze-a-Tron, Tron — Solar Sailor, Buck Rogers, China Syndrome and James Boni 007.

Before you read this there will probably be half a dozen other films announced for the vides games treatment.

Although several films have now been converted by far and away the most expensive must surely be the Star War games.

The exact details of Parke Brothers deal with George Lucas the director of the Star War films, is not known. We do know that Parke Brothers have the rights to produce all sorts of games and toys based on the films

There will be dozens of Star Wan toys in the shops this Christman from large plastic Millenium Falcons, models of R2-D2, C3-PO and Chew Baca and the video games of which Parker already have three with one more in the pipeline.

Unlike Spielberg, who received his money "up front" from Atam Lucas earns a percentage of the profits of all the Star Wars toys.

Blockbuster films are by means the only areas being looked at by the game license hunters.

Anything which has popular awareness, particularly among young people, can be turned into a game.

The Americans band Journey recently became the first pop groups have their own video game and as likely to be followed by Devo a number two. Come on Duran Duran let's have the first British groups video game.

Television programmes are also being looked at and in America a firm recently advertised a Dukes a Hazard game, which should just beat Atari's Muppets game on to the shelves.

We have probably not ever scratched the surface of video and computer game licenses.

One clue to what to expect in the future is a game recently gone a sale in America with the charming ly ridiculous name of Attack of the Beef Steak Tomatoes.

174 PRINT "# ##### # ##### # # 175 PRINT " 176 PRINT " 177 PRINT 178 PRINT 179 RETURN 180 PRINT "MANAGEMENT 181 PRINT " 182 PRINT "■ 183 PRINT 184 PRINT 185 PRINT "■ 186 PRINT 187 PRINT 188 PRINT 189 PRINT "■ 190 PRINT " 191 PRINT " 192 PRINT "E BERRERE 193 PRINT "■ 194 PRINT "■ 195 PRINT. "■ 196 PRINT " 197 PRINT "■ 198 PRINT " 199 PRINT " 200 PRINT " 201 PRINT 202 PRINT 003 RETURN 04 DATA 14,15,42,14,10,10,2,6,1 05 DATA 21,14,15,21,70,10,15,21 21,21

id

11

er

30

w

10

ie

BI

is

BI

te

d

15

ts

d

d

e

O

d

tr

g

206 DATA 21,21,14,5,10,10,2,15,2 1,21 207 DATA 7,3,35,10,10,6,35,10,15 ,21 208 DATA 21,35,10,10,6,21,14,10, 10,15 209 DATA 105,14,10,10,15,105,35, 10,10,6 210 DATA 70,5,10,10,10,2,10,2,10 , 15 211 DATA 14,10,10,10,10,3,42,7,1 0,30 212 DATA 35,10,2,6,70,15,21,21,7 0.6 213 DATA 70,10,15,35,10,10,5,5,1 0,15 214 DATA 42,14,10,2,10,15,14,10, 10,6 215 DATA 21,35,30,21,14,10,5,10, 6,21 216 DATA 35,10,6,21,21,14,10,6,2 1,21 217 DATA 14,6,21,21,21,35,6,21,2 1,21 218 DATA 21,105,21,21,35,10,15,2 1,21,21 219 DATA 35,10,3,35,10,10,10,15, 105,21 220 DATA 14,10,5,6,14,6,14,10,10 , 15 221 DATA 21,14,6,105,21,21,35,10 ,10,6 222 DATA 21,21,7,10,15,21,14,10, 30,21 223 DATA 35,15,35,10,10,5,5,10,1 0,15224 DATA 14,10,10,6,21,14,2,10,6 , 42 225 DATA 21,14,6,21,35,15,21,42, 21,21226 DATA 21,42,21,21,14,2,15,21, 35,15 227 DATA 7,2,3,21,21,21,14,3,14, 228 DATA 21,21,105,21,21,21,21,3 5, 15, 21 229 DATA 21,35,10,15,21,35,5,10, 10,3 230 DATA 35,10,10,10,5,10,2,10,6 231 DATA 42,70,10,2,10,6,21,42,3 5,15 232 DATA 7,21,2,3,14,5,5,5,10,6 233 DATA 105,70,15,105,35,10,10, 30,70,15 234 SUB POKE(A,B):: Y=INT(A/32): : X=A-Y\*32/:: CALL HCHAR(Y+1,X+1 ,B):: SUBEND

# PUNG

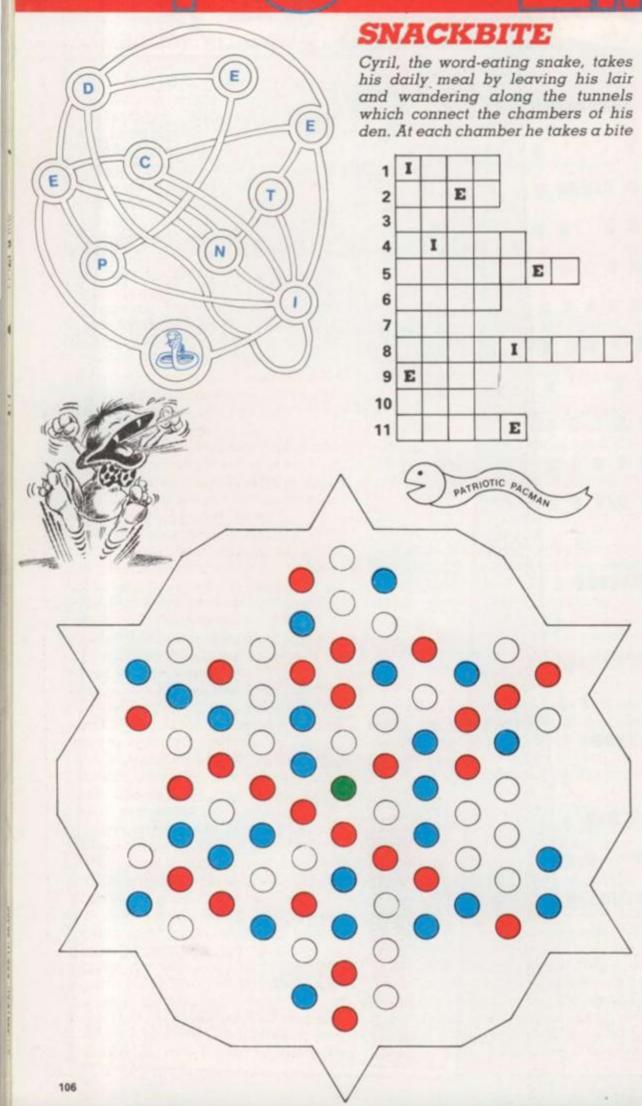

at a letter and he is so intelligent that his path always forms words.

He cannot turn round in a tunnel and will not visit the same chamber more than once in any one word.

What puts his I.Q. way above that of his fellow computer asps is that the last letter of one word is also the first letter of the next.

Can you find the eleven words which he makes before returning to his sleeping quarters?

#### PATRIOTIC PACMAN

It is only right and proper that P\*\*\*E
W\*\*\*\*\*'s first toddler micro should
be accompanied by software of a
regal and loyal nature.

In his version of Munchyman, the dots are coloured Red, White and Blue and the patriotic little gobbler always eats the dots in that order, Blue being followed by Red again and so on.

Once a dot has been visited it cannot be used or passed through again and the task is to consume as many dots as possible before becoming stuck.

From any dot you can only move to a **neighbouring** dot — i.e. one you can reach without passing between two other dots. Starting from the Green dot at the centre, just what is the longest path you can find?

For family fun, place a piece of tracing or thin paper over our picture and draw on that, then everyone can have a turn.

#### PUZZLING SOLUTIONS ON PAGE 128

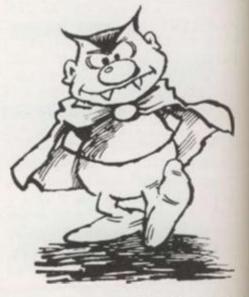

Computer and Video Games Yearbook

Im no plo

sio

mo ver alrebef wh the

era las tion me A is i

pos

is

gra gro Jap bac sta

exp T the

iste

pro tior T the sce

Pla

effi

# INTO THE FUTURE

what gaming's got in store By Terry Pratt

Imagine your ideal game with graphics that leave tothing to the imagination.

It comes to your home where you sit alone but can play against other people sitting in their own living noms.

It has stereo sound and the explotions actually rock your chair.

It may be science fiction at the soment but it will be happening very shortly. All of the technology is dready here and it won't be long before someone packages a game which puts you on the inside with the action happening around you.

The most important development slaser disc games. The next gentation of arcade games will feature aser disc technology with film action reacting to the player's movement and firing.

Already a game called Astron Belt s in UK arcades, showing what is possible on laser disc.

Astron Belt puts a computer paphic ship in front of a film back-round, which comes from a spanese science fiction film. The tackground consists of planets, tars, alien ships and alien land-rapes and when the computer registers a hit on an alien craft, the treen dissolves into a bright orange aplosion.

The game has plenty of flaws but these should be corrected and improved as the manufacturers understand the medium better. The main wholem with laser disc is interruption in the game action.

This is due to the speed at which be laser can search appropriate senes and sounds called for by the payer's response.

One way around the disc response me is to store the information in an afficient way so that it follows the game's logical sequence. Another more expensive way is to use a double disc system so that one disc follows the current action while the second prepares for the player's next move, providing a "seamless" picture. A laser disc cabinet costs about £2,000 but it is easily re-usable with a new game disc.

Other examples of games using this technology are: Dragon's Lair and Eon and the Time Tunnel.

Dragon's Lair is a fully animated sword-and-sorcery cartoon with the player taking the part of Dirk the Daring. He swashbuckles through a castle loaded with scorpions, snakes, trapdoors and pools of fire.

Eon and the Time Tunnel is a similar fantasy theme but the player travels through a series of movie scenes featuring ominous Welsh castles and futuristic cities.

Astron Belt also features the vibraseat. A chair which shakes and vibrates in time with the action, so those explosions can really rock you to the core.

Another arcade breakthrough is in allowing players to take on each other as well as the computer. A Californian company, Simutron has just produced the Simulator game system which allows up to 16 players to interact on one tournament centre.

Each player is sat in a cubicle with up to four screens of action in front of him. The first game using this system is called: Star Trek: The Motion Picture (not to be confused with the current Star Trek game going the rounds in arcades).

A player has four screens of information, showing tactical displays and laser disc film from the movie Star Trek. It has a hundred buttons, voice synthesis and stereo sound. If he wants to compete against a friend, the other players' ships appear on his screen as rebel fleets.

For the future they plan a sports simulation, a fantasy game and games based on other popular movies. The system can also be connected down a phoneline to other similar centres allowing a nation-wide or even worldwide tournament.

In the U.S. they are already doing without the phones, using cables. The system is currently limited to a small audience served by Play-Cable, a New York City-based firm, half-owned by Mattel. This winter will see the launch of the Games Network of Los Angeles and three other companies (including Atari) are exploring the possibilities.

PlayCable offers subscribers (\$15 a month) 20 video games which change every month. The system can only be used by owners of Mattel's Intellivision System and games are downloaded into the system in about 10 seconds.

Games Network will place a microcomputer in the subscribers home for \$50 (about £35) and then it's \$14 a month for 20 games, including some arcade hits.

It's all just around the corner.

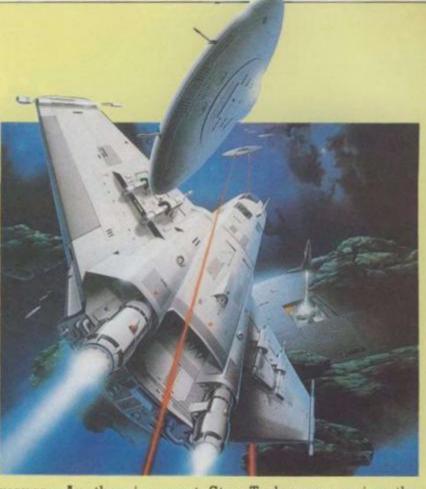

iat

nat

ds

\*E

Id

he

ad

er

7h

111

m

10

Behind the quiet facade of suburban homes all over the country something strange is going on. In the quiet culde-sacs and peaceful treelined streets of towns and cities you'll find ordinary looking homes which hide a secret known only to a select few. Venturing into this secret world takes you on a nostalgic journey - but if the secret gets out then the residents of these houses may have already discovered the shape of things to come!

Keith Temple, who lives on the outskirts of London, near Croydon, is one of the

# PINBALL CRAZY

Tim Metcalfe finds he isn't the only one.

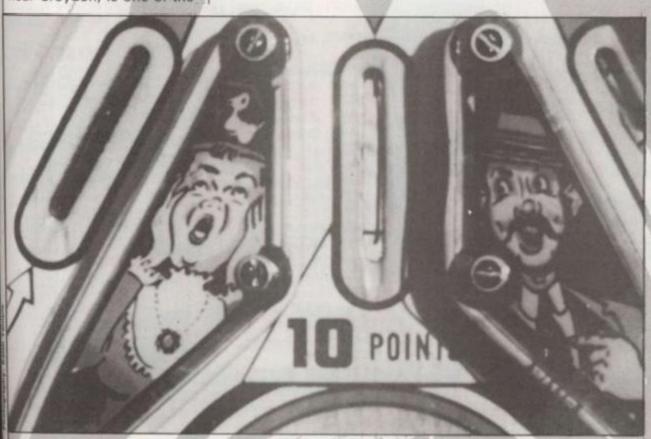

few. The back room of his house is an Aladdins' cave of arcade memorabilia with pride of place given over to two veteran pinball machines. All bumpers, bells and bright lights these machines are Keith's pride and joy. Along with four other pins and a magnificent 50's style juke-box that is!

Keith is just one of the 300 or so members of the Pin-ball Owners' Association which has kept the art of playing the silver ball alive during the lean years of the video boom. Now the game which grew up with rock 'n' roll and the Cold War is coming of age in the era of synthesised pop and cruise missiles.

More and more people are turning to pinball as an alternative to hammering the Smart bomb button on

their favourite video game.

Keith is pleased to see pinball making a comeback and although he is a fan of the older machines is ready to admit the modern games are just as good. "The older machines are nice to play, but often the modern electronic pins are faster and give you a better game." Having said that his favourite pins are the "wooden-rail" machines from the 50's - so called because of the wooden strip along the sides of the cabinet.

Keith's love affair with pinball began when he was still at school in Lincolnshire. He used to nip down to the local cafe and rattle up a few high scores.

Several years later he was passing a shop in Croydon and saw a pin-table lan-

guishing in the window. "I thought to myself, I've got to have that!" Later, on his way home with a car full of old machinery he thought to himself: "What have done!"

But he learned of the then recently formed Pinball Owners' Association and realised that he wasn't alone in his passion for pinball. He joined up - becoming one of the first members of the fledgling association - and since then has never looked back. He became the associations' Pinball Wizard at their annual convention in 1980, beating all-comers to that coveted prize.

Although Keith has six

machines he is just an average pinball fanatic. Other members take their passion even further. Some have built special extensions to their homes to take collections of pin-tables which often run into double figures. There's a family of pinball fans who have a house full of machines and there's a rumour that one member owns an amazing 200 pins!

But what attracts people like Keith to go to such lengths to preserve these old machines and encourage interest in them? "I suppose there's a certain amount of nostalgia attached to it. But really it's the 64,000 dollar question and very difficult to answer!"

Keith is an art-restorer by trade and lavishes the same care and attention on old pintables as he does on Victorian paintings.

Pinball has been thought of as primitive compared to the latest 3D stereo-sound video games. And admittedly many of the features you'll find on a modern pin date from the 30's and 40's. But pinball has made a bold step into the microchip age.

Electro-mechanical machines are things of the past - replaced by chip controlled games. Some even speak to you as you flip the ball around. There are pins based on video game themes, like the Williams Defender and combined video and pinball games like Bally's Baby Pac-Man. All a far cry from the first pin-tables which had light bulbs to mark up the score instead of digital displays!

Pinball has also survived conversion to the small screen. Some video games centres have pinball cartridges produced for them and computer owners can

also play pinball.

Tandy brought out a cartridge for the TRS-80 Colour Computer which had the added attraction of allowing the player to design his own playfield. Texas owners can also play the game.

But for people like Keith their will never be a substitute for the real thing. They'll be Pinball Crazy until their flipper fingers seize-

If you want to know more about pinball or the Pinball Owners' Association contact the association's headquarters at "Arcadia", 465 Cranbrook Road, Ilford, Essex.

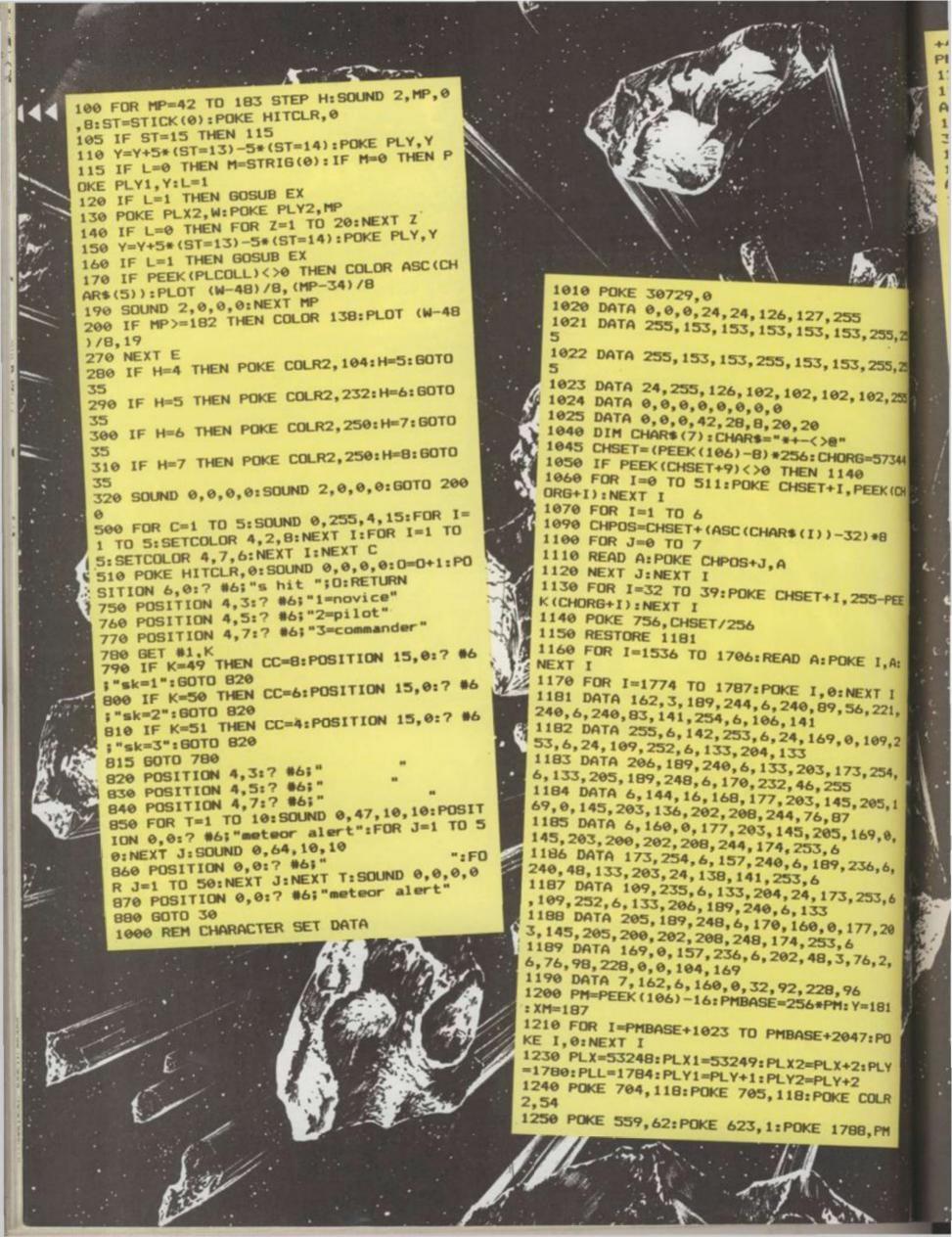

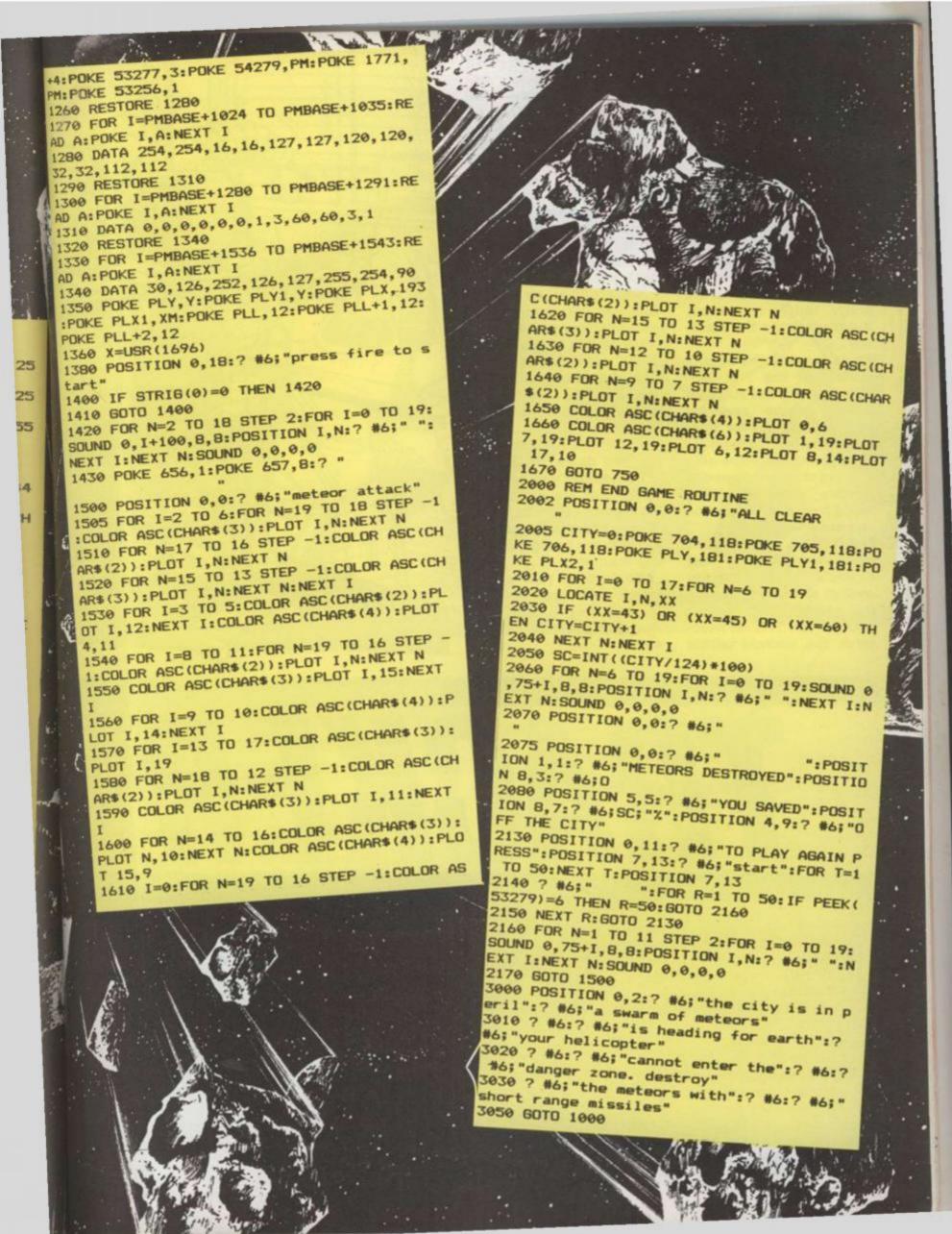

Communication to Tracker Z680 ... unprogrammed android in your sector. Type: security droid. Status: control malfunction. Solution: terminate ... message ends.

Another assignment for overworked and the underpaid Tracker. dangerous job hunting down rogue androids. You never know just what you are likely to come up against. Some of them are pretty tough customers. But then, so are the Track-

These men are the bounty hunters of the 21st century. Seeking out and destroying rogue androids who get too big for their programming sequence. Now you can join the elite ranks of these modern day hunters and save the world from the dangerous androids.

The fugitive android lurks somewhere among the obstacles on your Tracker control screen, displaying the sector your Tracker patrols. The Tracker must catch the android within

18 moves or the fugitive realises it is being followed with nasty consequences for the Tracker. To catch the android the Tracker first has to work out the best route to reach his target and input them into his control computer. The complete set of moves must be typed in up to 18 — and then just hit the return key and sit back and watch.

The Tracker on screen follows the appropriate course step by step.

While this is going on a small arrow points to the appropriate instruction on the line the player has keyed in, and the move number is shown. Inputs are: L = left, R = right, U = up, D = down.

Remember totake care when you are typing the listing into your machines. If you make a mistake it could mean many frustrating moments.

So to save your sanity check each line carefully and only turn to the Bug Hunter as a last resort!

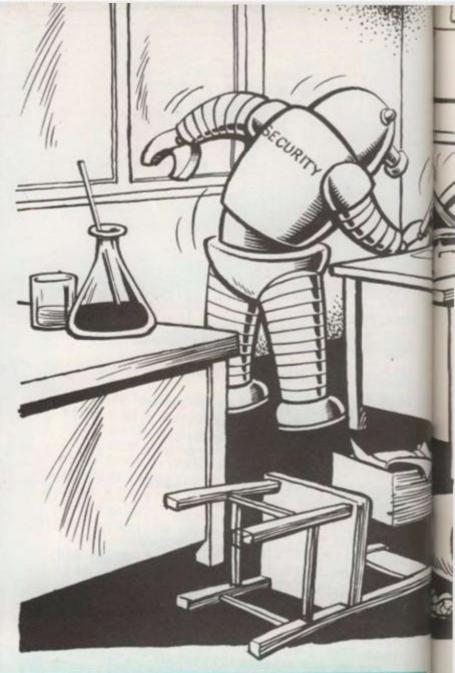

BY RICHARD BARTON

#### **RUNS ON AN UNEXPANDED VIC-20**

Z = step count for display on screen.

CO = colour address offset from character address.

S1, S2, S3 = Vic sound addresses.

V = volume.

U, D, L, R = represent screen codes form various arrows (Tracker).

G = Grid display.

C = border of grid.

Q = fugitive position.

X = tracker position.

Y = represents whatever arrow code is being used at any time (U, D, LR) (e.g. = Y = R).

MS = special sound effect routine.

T = time delay.

Lines 100 to 140 creates the grid display. Lines 220 to 280 creates the random obstacles on the

Lines 283 to 288 draws the border around the grid.

Lines 300 to 320 draws the fugitive in a random

Line 340 draws the initial starting position of Tracker.

Line 400 tests length of inputted directions. Lines 520 to 585 moves Tracker and tests positions.

Lines 700 to 760 tests for a "HIT". Lines 800 to 960 gives sound effects for "HIT" or

"MISS".

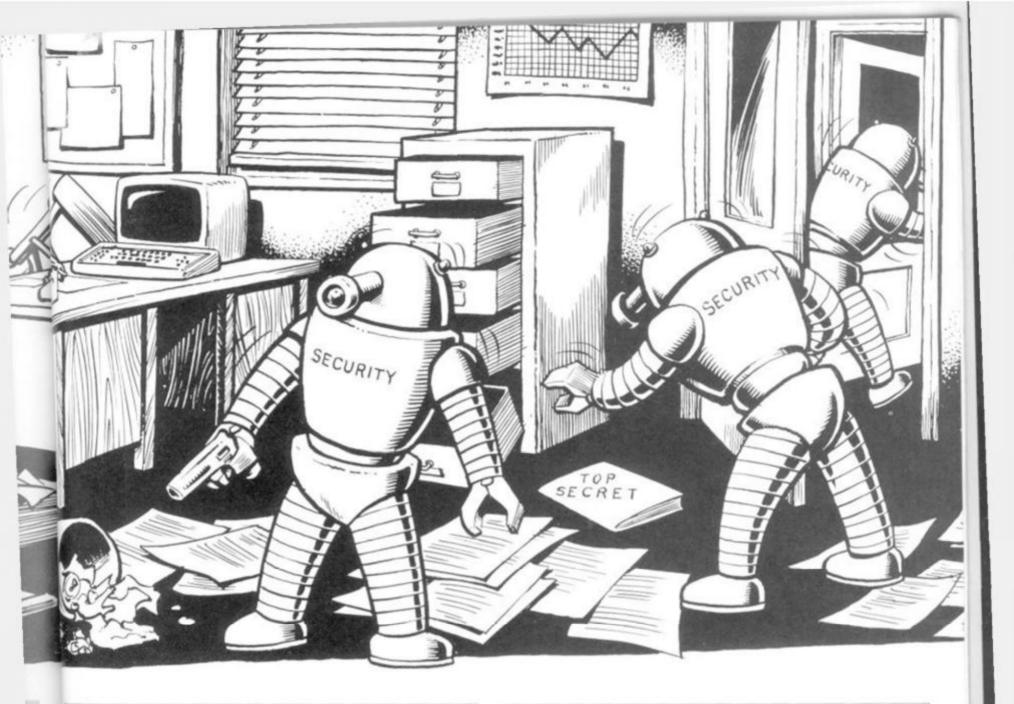

20 PRINT"7" 40 CO=30720 Z=0

68 U=1:D=22:L=68:R=62:X=7822

88 \$1 = 36874 : \$2 = 36875 : \$3 = 36876 : V = 36878

100 FORG=7680T07921

128 POKEG, 122: POKEG+CO, 0

148 NEXTG

220 FORB=1TO40

248 M=INT(RND(1)\*241)+7680

268 POKEM, 168 POKEM+CO, 6

288 NEXTB

283 FORC=7680T07701:POKEC,160:POKEC+CO,0:NEXTC

284 FORC=7701T07943STEP22:POKEC, 160:POKEC+CO, 0:NEXTC

286 FORC=7943T07922STEP-1:POKEC, 160:POKEC+CO, 0:NEXTC

288 FORC=7922T07680STEP-22:POKEC,160:POKEC+C0,0:NEXTC

308 Q=INT(RND(1)\*241)+7680

310 IFPEEK(Q)=160THEN300

320 POKEQ, 102: POKEQ+CO, 2

348 POKEX, R: POKE8098+C0, 2

380 INPUTRS

480 IFLEN(R\$>>18THENPRINT"■ \$ TOO MANY MOVES #":FORT=1T0800:NEXTT:GOT0980

420 POKEV, 10

448 POKEN, 38 POKEN+CO, 4

468 N=8166

488 POKEN, 38: POKEN+CO, 4: POKEN-1, 32

500 IFPEEK(N-22)=32THEN700

520 IFPEEK(N-22)=21ANDPEEK(X-22)<>160THENX= X-22:POKEX+22,122:POKEX+C0+22,0:Y=U

548 IFPEEK(N-22)=4ANDPEEK(X+22)<>160THENX= X+22:POKEX-22,122:POKEX+C0-22,0:Y=D 560 IFPEEK(N-22)=12ANDPEEK(X-1)<>160THENX= X-1:POKEX+1,122:POKEX+C0+1,0:Y=L

580 IFPEEK(N-22)=18ANDPEEK(X+1)<>160THENX= X+1:POKEX-1,122:POKEX+CO-1,8:Y=R

585 POKEX, Y POKEX+CO.2

586 Z=Z+1

600 POKES3, 200

620 FORT=1T0100 NEXTT

640 POKES3,0

660 N=N+1

680 GOTO480

700 IFPEEK(X)=UANDPEEK(X-22)=102THEN790

720 IFPEEK(X)=DANDPEEK(X+22)=102THEN790

740 IFPEEK(X)=LANDPEEK(X-1)=102THEN790

760 IFPEEK(X)=RANDPEEK(X+1)=102THEN790

800 FORMS=132T0240STEP.7

820 POKES2, MS

840 NEXTMS

850 FORT=1T0500:NEXTT

860 POKES2,0

880 0010988

900 FORMS=240T0132STEP-.7

920 POKESI, MS

940 NEXTMS

950 FORT=1T0500:NEXTT

960 POKES1,0

980 PRINT" TROUGHIS HIT R FOR NEW GAME !

1000 GETA\$: IFA\$=""THEN1000

1020 IFR\$="R"THENRUN

1048 GOTO1000

tration: Terry Rogers

#### 6 NEW GAMES FOR YOUR

commodore &

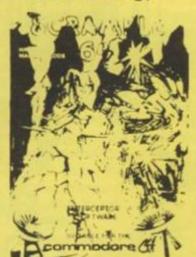

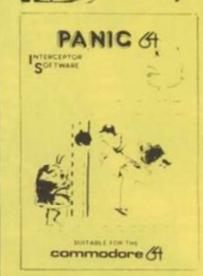

### MICRO'S

PRESENTS

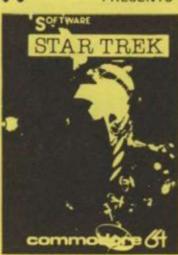

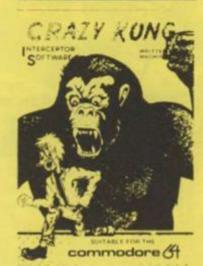

#### SEND S.A.E. FOR FULL LIST OF GAMES

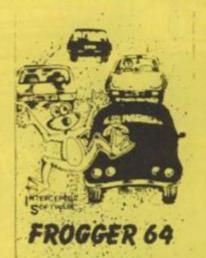

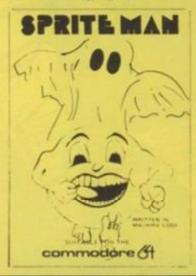

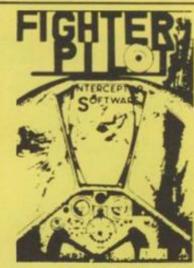

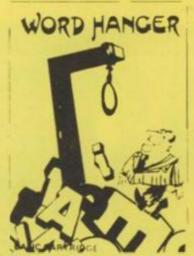

2 NEW GAMES FOR YOUR ATARI 400/800-16K

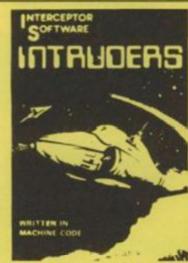

NEW GAME FOR YOUR BBC MODEL B

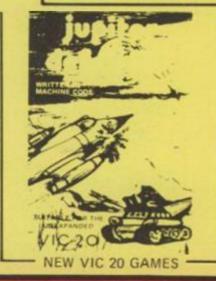

| Quantity | Item                | Total |  | Item            | Item   |       | Tot |
|----------|---------------------|-------|--|-----------------|--------|-------|-----|
|          | Scramble 64         | £7.00 |  | Galaxzions      | Vic 20 | €5.00 |     |
|          | Star Trek 64        | £7.00 |  | Fantazia        | Vic 20 | £6.00 |     |
|          | Frogger 64          | £7.00 |  | Crazy Kong      | Vic 20 | £6.00 |     |
|          | Panic 64            | £7.00 |  | Frog            | Vic 20 | £4.00 |     |
|          | Crazy Kong 64       | £7.00 |  | Alien Attack    | Vic 20 | £6.00 |     |
|          | Spriteman 64        | £7.00 |  | Vic Rescue      | Vic 20 | £5.00 |     |
|          | Fighter Pilot Atari | £7.00 |  | Penny Slot      | Vic 20 | £4.50 |     |
|          | Wordhanger Atari    |       |  |                 |        |       |     |
|          | Intruders BBC       | £5.00 |  | The Contraction |        |       |     |
|          | Jupiter Defender    | £6.00 |  | P&P             |        | 100   |     |
|          |                     |       |  | Total           |        | -     |     |

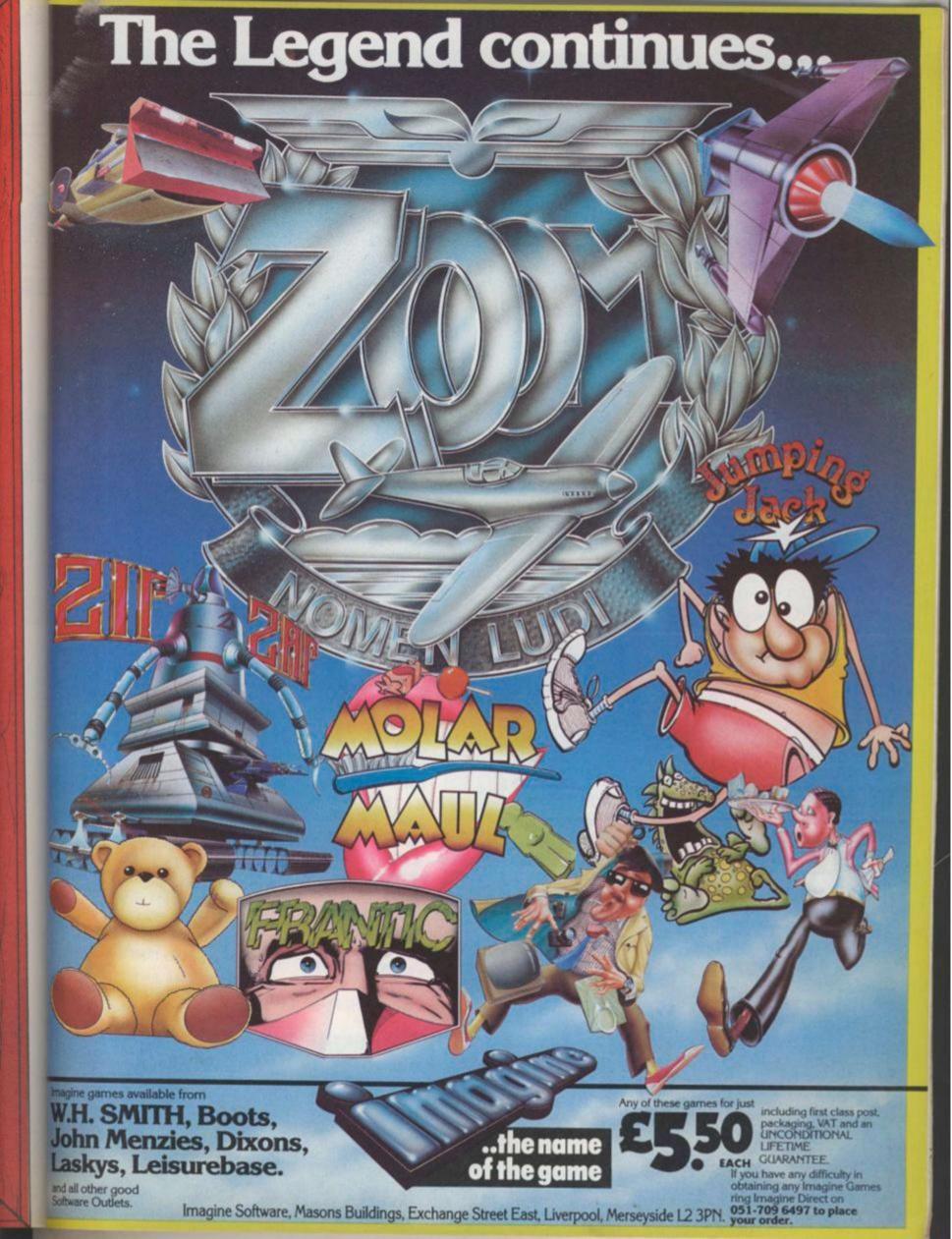

#### DATA FOR GRAPHICS

1 FOR x=65368 TO 65535 2 READ d: POKE X,d 3 NEXT X 4 DATA EC 60,126,90,219,255,255,219,137,25 5,0,0,0,0,0,0,255,129,129,129,12 9,129,129,129,129,252,2,1,1,1,1, 2,252,129,129,129,129,129,129,66 ,60,63,64,128,128,128,128,64,63, 60,66,129,129,129,129,129,129,60 ,126,255,248,248,255,126,60,36,1 02,231,255,255,255,126,60,60,126 ,255,31,31,255,126,60,60,126,255 ,255,255,231,102,36,0,0,0,0,0,0,0, 1,255,1,1,1,1,1,1,1,1,128,128,12 8,128,128,128,128,128,255,0,0,0, 0,0,0,0,60,90,90,255,255,255,90, 74,15,48,64,64,128,128,128,128,1 ,1,1,1,2,2,12,240,128,128,128,12 8,64,64,48,15,240,12,2,2,1,1,1,1

10 REM A. Beale @ 1983 SAVE "Pacman" LINE 777 15 REM 7: SAVE "Pacman G"CODE USR "a",2 1 \*8 20 LET hs=0: LET c=0 25 LET s=0: LET 1=2 30 DATA .3,0,.3,0,.3,0,.2,-5,. 2,-5,.2,0,.4,0,.5,4 31 DATA .3,0,.3,0,.3,0,.2,-5,. 2,-5,.2,0,.3,0,.5,-3 32 DATA .3,0,.3,0,.3,0,.2,-5,. 2,-5,.2,0,.3,0,.3,4 33 DATA .3,5,.3,6,.3,5,.3,4 34 DATA .3,0 39 DATA .4,3,.4,0 50 RESTORE : BORDER 0: PAPER 0 : CLS 100 INK 1: PRINT TAB 5; "qbbbbbb bbobbbbbbbbbbt" 110 PRINT TAB 5; "c.......... . . . . C" 120 PRINT TAB 5; "cuqt.qot.c.qot .qtuc" 130 PRINT TAB 5; "c.sr.slr.e.slr .sr.c" 140 PRINT TAB 5; "C..... . . . . C" 150 PRINT TAB 5; "c.fd.g.fbobd.g .fd.c" 160 PRINT THB 5; "c....c...c ....C" 170 PRINT TAB 5; "sbbt.nbd.e.fbm · 9bbr" 180 PRINT TAB 5;" c.c....c 190 PRINT TAB 5; "fbbr.e.qd ft.e .sbbd"

Late at night, when we were sitting around looking at programs for this year book in the C&VG office we suddenly hear a mysterious sniffing sound coming from the computer room. Expecting to find Mal Function up to no good among the software we crept up to the door and slowly pushed it open. Not a Bug in sight. But sitting in the middle of the floor was a small round yellow being with a small tear running down its chubby cheek. A Pac-man. "What's wrong lit-tle fellow?" we asked. "I've heard you are doing a great programs we have known section in the yearbook," it said, wiping away another tear. "Why, yes," we replied, "But why are you upset? Pacmen are usually happy little creatures." "A little ghost told me that I was being left out!", it sobbed. "How could we leave you out! Everyone loves a Pac-man!"

Its round face brightened. "Really!" it exclaimed. "Of course!" we said. "Just wait until I see that ghost!" said the Pacman, gulping down a

powerpill, "I'll soon sort him out!" And with that he disappeared in a puff of golden smoke, leaving behind him this neat little listing for the Spectrum.

in

dr

gr

OL

To

us

C

SI

de

ar

ke

01

pi

m

gi

le

bi

TI

m

lit

TI

SI

el

th

W

te

- Ii:

This program gets as close to the original arcade version as is possible within the limits of the Spectrum. There are four power pills, two escape tunnels, and all the video-pills a Pac-man can eat. Because of the limitations of Basic there is only one ghost - but he's a mean Pachunter. And there's a nice twist to the original theme which gives the little muncher additional problems. The power pills can be transformed into poisonous pills by the devious ghost. While they are poisonous to the Pac-man the pills stop flashing. You get three lives as in the arcade version and the Pac-man is controlled by using the "Q" key to move up, "2" down, "M" left and "N" right.

Program notes

When entering the mazeprinting section of the program the dots are full stops

```
... C a C..
200 PRINT TAB 5;"
210 PRINT TAB 5; "fbbt.g.sbbbr.g
. qbbd"
220 PRINT TAB 5;" c.c....c
. C
230 PRINT TAB 5; "abbr.e.fbobd.e
.sbbt"
 240 PRINT TAB 5; "C...........
250 PRINT TAB 5; "c.ft.fbd.e.fbd
. ad.c"
 260 PRINT TAB 5; "cu.c.....
. C. U.C.
 270 PRINT TAB 5; "nd.e.g.fbobd.9
.e.fm"
 280 PRINT TAB 5; "c...c...c...c
 .....
 290 PRINT TAB 5; "c.fbblbd.e.fbl
 bbd.c"
 300 PRINT TAB 5; "C.....
 ...."
  bbbbr"
  311 LET i=0: LET u=0: LET t=0
  392 FOR f=1 TO 31: READ a: READ
  394 BEEP a-.1,b: NEXT f
  399 LET J=PI: LET m=PI
  400 INK 6: FLASH 1: PRINT
                            INK
```

me unns. ns-

ills tile the OD 185 nd by ve nd

te-Ig-

and must be coloured with ink 7 (white). The maze is drawn using user defined graphics and must be coloured using ink 1 (dark blue. To colour the maze do not use the INK command. Press CAPS SHIFT and SYMBOL SHIFT together. Then hold down the CAPS SHIFT key and press the appropriate ink key. This method saves memory and is necessary if the program is to run on a 16k machine. User defined graphics are shown as capital letters in quotes and should be entered in graphics mode. This program runs on a 48K machine. To run in 16K add line 5 CLEAR 65367: LOAD"" Then type in lines 1-5 and save on tape. Type NEW and enter the rest of the program.

To play the game, load in the first part and run it. This will then define the characters and load in the main listing.

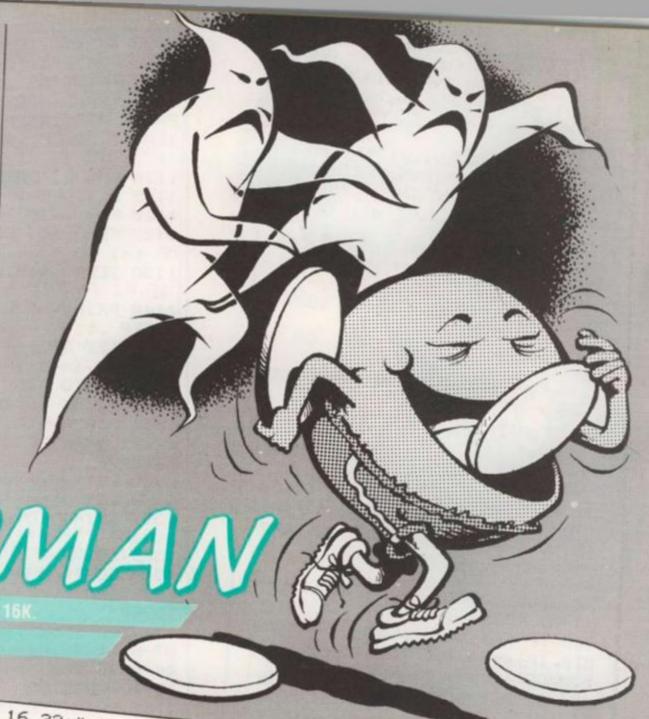

6;AT 16,6; "u";AT 16,22; "u" 410 PRINT AT 2,6; """; AT 2,22; "u

421 FLASH Ø: FRINT AT Ø,Ø; "SCOR E";AT 0,5;

422 PRINT AT 0,24; "HI-SCORE"; AT

425 LET y1=8: LET x1=14 427 PRINT AT 21,0;"

f=0 TO 1-1: PRINT ": FOR \*2; "h": NEXT f INK 6; AT 21, f 430 PRINT

INK 7; RT 11, 12; "Read

431 PRINT INK 6; AT 16, 14; "j" 432 FOR F=1 TO 150: NEXT F: PRI NT AT 11,12; "sbbbr"

440 PRINT INK 0; AT 10, 4; "a"; AT 10,24; "4"

445 NEXT f

456 PETHT NT DYER 1; AT 8, 14; "a"

460 LET x=14: LET y=16 465 LET a=1

470 LET b=="5"

477 PRINT AT 10,14;" "

480 IF INKEY#<>" THEN LET b#= INKEY\*

482 IF b\$>"4" AND b\$<"9" THEN

LET a=CODE bs-52

484 BEEP .01,1/5 510 PRINT AT y,x;" "

520 LET y=y+(a=2)-(a=3): LET x= x+(a=4)-(a=1)

530 LET cs=SCREEN\$ (y,x): IF c\$

<>" " THEN GO TO 700 540 PRINT

INK 6; AT y, x; a\$(a) OVER 1; AT 91, x1; "a" 545 PRINT

550 IF j=y1 AND M=x1 THEN LET

u=4: REM 3200

552 LET u=u-1: IF u>0 THEN

TO 3200

561 LET j=y1: LET m=x1

563 IF t>0 THEN LET t=t-1: GO

TO 3000

565 LET y1=y1+(y1(y)-(y1)y) 566 IF y1=y AND x=x1 THEN GO T

0 1000

DDC

1000 570 IF SCREEN\$ (91,×1)="" AND A TTR (91, x1 ) 134 THEN LET 91= J 580 LET x1=x1+(x1<x)-(x1)x) 590 IF y1=y AND x=x1 THEN GO T 600 IF SCREEN\$ (y1,x1)="" AND A 0 1000 TTR (y1, x1) <> 134 THEN LET x1=m 610 INK 4: IF t>0 THEN INK 7 620 PRINT OVER 1; AT 91, x1; "a" 690 GO TO 480 700 IF c\$<>"." THEN GO TO 710 702 LET s=s+5: PRINT AT 2,0;5: LET i=i+1: BEEP .01,30 704 IF i>177 THEN GO TO 2000 707 GO TO 533 710 IF ATTR (9,×)=0 THEN GO TO 715 IF ATTR (9,×)≈134 THEN GO 717 IF ATTR (9,×)<>1 THEN GO T TO 750 720 LET y=y-(a=2)+(a=3): LET x= 0 1000 x-(a=4)+(a=1): GO TO 535 749 REM got big dot 750 FOR 9=30 TO 5 STEP -5: BEEP .01,9: NEXT 9: FOR 9=5 TO 30 ST EP 5: BEEP .01,9: NEXT 9 760 LET t=30 770 LET s=s+25: PRINT AT 2,0;5: GO TO 535 800 IF x=4 THEN LET x=23 810 IF x=24 THEN LET x=5 820 GO TO 533 1091 IF SCREEN\$ (y,x)="." THEN 1092 PRINT AT 9,x; OVER 1; "a": I LET i=i+1 F SCREEN\$ (4, x)="." THEN LET i=

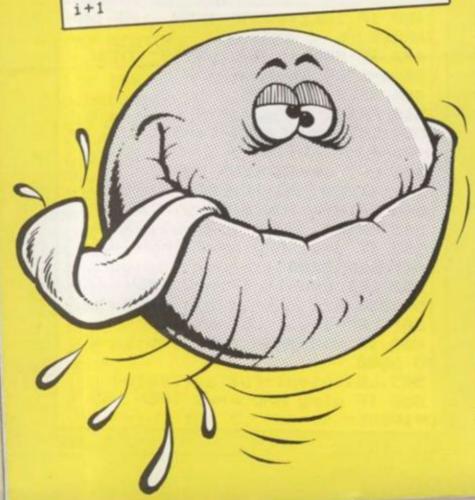

1095 IF t>0 THEN GO TO 1300 1100 FOR f=1 TO 4 1105 PRINT AT y,x; "a": FOR 9=0 T 0 6 STEP 2: BEEP .01,9: NEXT 9: PRINT AT y,x; "p": FOR 9=6 TO 0 S TEP -2: BEEP .01,9: NEXT 9: NEXT 1110 INK 6: DATA "i"," ","\_" 1115 RESTORE 1110 1120 FOR 9=30 TO 10 STEP -10 1123 READ as: PRINT AT y,x;as: F OR f=1 TO f 1130 BEEP .015, f+g: NEXT f: NEXT 1140 PRINT AT y,x;" ": PAUSE 14: BEEP .1,0: PAUSE 8: BEEP .1,5 1200 LET 1=1-1 1210 IF 1=-1 THEN GO TO 1500 1220 GO TO 425 1300 PRINT OVER 1; AT y, x; "a" 1301 FOR 9=-10 TO 40 STEP 5: BEE P .01,9: NEXT 9 1310 PRINT INK 6; AT y, x; a\$(a) 1320 LET s=s+200: PRINT AT 2,0;s 1330 LET y1=8: LET x1=14 1333 PRINT OVER 1; INK 4; AT 8,1 4: "a" 1335 LET t=0 1340 GO TO 535 1500 INK 7: PRINT AT 10,10; "GAME OVER" 1510 IF s>hs THEN LET hs=s: PRI NT AT 2,24; hs: PRINT AT 14,2; "(Y ou have the high-score!)" 1511 PAUSE 50 1520 PRINT FLASH 1; AT 5,2; "Pres s any key to begin..." 1530 IF INKEY\$<>"" THEN GO TO 1 1540 IF INKEY\$="" THEN GO TO 15 40 1600 GO TO 25 2000 PAPER RND\*6+1: FLASH 1: CLS 2010 FOR f=0 TO 40 STEP 10: FOR 9=0 TO f STEP 3: BEEP .02,9: NEX T 9: NEXT f 2020 PAPER 0: FLASH 0: CLS 2040 RESTORE 2041 INK 6 2042 LET c=c+1: IF c>1 THEN GO TO 3500 2050 FOR f=1 TO 31: READ a: READ b: BEEP a-. 15, b+6 2060 PRINT AT 10, f-1; " "; INK 6; AT 10, f; "h" 2070 NEXT f 2075 RESTORE : LET 9=0 2077 INK 4 2080 FOR f=0 TO 30

2090 READ a: READ b: BEEP a-. 15, ь 2091 PRINT AT SIN 9#3+10, f-1; " " 2095 LET 9=9+.5 2100 PRINT AT SIN 9#3+10, f; "a" 2110 NEXT f 2120 PRINT INK 6; AT 10,31; "k" 2130 INK 6: CIRCLE 199,147,28 2140 CIRCLE 230,120,8 2150 PRINT AT 8,30; "o" 2160 PRINT INK 7; AT 3,22; "Oh No 1.11 2165 PAUSE 80 2170 CLS : INK 6: PRINT AT 10,31 ;"j"; INK 4; AT 11,30; "a" 2180 FOR f=30 TO 0 STEP -1 2190 BEEP .005,50-f: PRINT AT 10 ,f;"j ": NEXT f 2200 PRINT AT 10,0;" " 2210 GO TO 50 2999 STOP 3010 LET y1=y1+(y1)y)-(y1(y) 3040 IF SCREEN\$ (y1,×1)="" AND A TTR (91,x1)<>134 THEN LET 91=j 3044 LET x1=x1+(x1<23 AND x1>x)-(x1>5 AND x1(x) 3050 IF SCREEN\$ (91,×1)="" AND A TTR (91, x1) <> 134 THEN LET x1=m 3100 GO TO 610 3200 IF u=3 THEN LET o=INT (RND \*4) 3210 LET x1=x1+(x1<23 AND o=0)-( o=1 AND x1>5): LET y1=y1+(o=2)-( 0=3) 3220 IF SCREEN\$ (91,×1)="" THEN LET x1=x1-(o=0)+(o=1): LET y1=y 1-(0=2)+(0=3) 3225 IF x1=m THEN GO TO 580 3230 GO TO 610 3510 IF c=2 THEN GO TO 4300 3520 IF c=3 THEN GO TO 4400 4310 FOR f=0 TO 30 4320 READ a: READ b 4322 BEEP a-. 15, b 4325 PRINT INK 6; AT 10, f; " h" 4328 PRINT INK 4; AT 8, 31-f; "a " 4330 NEXT f 4332 PAUSE 20 4333 RESTORE 4337 FOR f=30 TO 16 STEP -1 4340 READ a: READ b 4342 BEEP a-. 15, b+24 4348 PRINT INK 6; AT 10, f; "j "; INK 4; AT 8, 31-f; " a" 4355 NEXT f 4358 PRINT INK 7; FLASH 1; AT 9, 16; "!": INK 6: PRINT AT 10,16; "i 4360 PAUSE 50: PRINT AT 9,16;" " ;AT 10,16; "J": PAUSE 50: PRINT A T 10,16; "k"

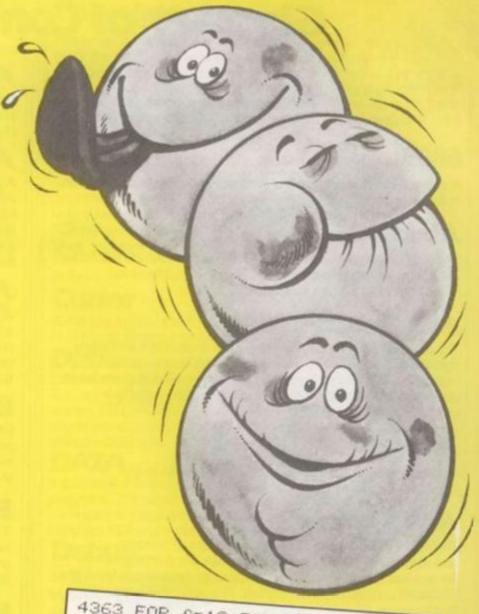

4363 FOR f=10 TO 21: PRINT AT f, 16; "k": BEEP .02, f: PRINT AT f,1 4370 NEXT f 4373 PRINT AT 6,16; "?" 4375 PAUSE 60: GO TO 50 4410 FOR f=0 TO 14 4420 READ a: READ b: BEEP a-. 15, 4422 PRINT INK 6; AT 10, f; " h"; INK 4; AT 10, 31-f; "a " 4427 NEXT f 4430 INK 2 4434 PLOT 130,100 4440 DRAW -30,40 4450 DRAW 30,0,-PI 4455 DRAW 30,0,-PI 4460 DRAW -30,-40 4462 PAUSE 40: PRINT AT 10,15; I 4470 FOR f=15 TO 0 STEP -1 4475 READ a: READ b: BEEP a-. 1, b 4480 PRINT AT 10, f; INK 6; "h"; I 4490 NEXT f 4492 LET C=0 4494 GO TO 50 7777 LOAD ""CODE USR "a", 21\*8: R

### **Glossary of Computer Terms**

6502

The CPU chip used in many popular home computers, e.g. BBC, and Oric, also in the Atari VCS games centre.

#### 6809

A newer CPU chip with some similarities to the 6502. As used in the Dragon-32.

#### **Absolute**

A way of specifying movement on the screen which bears no relation to where you are moving from. E.g., Move to coordinates (10,9). See also relative.

#### Accumulator

The main register in the CPU on which arithmetic and other instructions operate. To use certain functions on other registers requires copying that register into the accumulator, operating on it and then returning the registers to their original state.

#### **Address**

A name, number or label indicating a position in the computer's memory.

#### Adventure

The name given to computer simulations of fantasy role-playing games. The machine plays the part of the adventurer which you control by giving instructions from the keyboard usually in plain English. The objective is usually to find treasure.

#### Algorithm

A detailed step-by-step description of a problem which can then be solved by translation into part of a computer program.

#### Append

A Basic command to load data or a program into the computer and add it on to the end of whatever is there already.

#### Argument

The value on which a Basic function operates. e.g., POKE has two arguments: an address and its contents.

#### Array

A way of storing related pieces of information in the computer, so that each element of the array shares a common variable name. E.g., instead of storing a list of addresses as A, B, C and their 'phone numbers as D, E, F, two arrays could be used so that the addresses would be labelled A(1), A(2), A(3) and the phone numbers as P(1), P(2) and P(3). Then, finding the phone number for a known address becomes simple.

#### ASC(

A Basic function to give the ASCII code of the character in the brackets. e.g.

PRINT ASC("A")

will print 65. If you use ASC on a string, the function will return the ASCII code of the first character in the string.

#### **ASCI**

American Standard Code for Information Interchange. A standard code used in most micros to represent 128 characters in a 7 bit code.

#### **Assembler**

A program which helps in writing machine code programs. It allows the programmer to enter machine code instructions using mnemonic codes which are easier to temember than the hex values. eg., in 6502 machine code one way of loading a value into the accumulator is by using hex code A9. With an assembler, the load-accumulator instruction is LDA.

#### ATTR

A Basic function on the ZX Spectrum used to find data about a certain point on the screen. For a pair of coordinates it returns the colour of the screen at that point, whether it is in extra-bright mode and whether that particular character is flashing or steady.

#### Basic

Beginners' All-purpose Symbolic Instruction Code. A programming language invented in America in 1964 and available in almost all computers from those running power stations to those playing Space Invaders.

#### **BAUD RATE**

The speed at which data bits are sent down a wire. Baud rate is approximately equal to bits per second; so with an average of ten bits per byte an interface working at 300 baud can transmit or send about 10 characters per second (or CPS.)

#### BEEF

The command used in Basic on the ZX Spectrum and Jupiter Ace to produce sound from the built-in speaker. The two arguments are pitch and duration, where pitch is relative to middle-C and duration is specified in a range from 0 to 255.

#### **Binary**

Base two. The way in which all information is represented in the computer internally. The only digits used are 1 and 0 which correspond to an electrical signal either being present in a wire or not.

#### Bit

A short form for binary digit, a single 1 or 0.

#### Border

An area round the edge of a playing screen which can be a different colour from the main playing area. Used mainly to ensure that the whole of the game is visible on the screen.

#### Bright

A Besic command to print on the screen in varying brightness. An Atari 800 has 16 variations while a Spectrum has two.

#### Bug

An error in a program which prevents it from working properly.

#### Byte

A short form of Binary Eight used to describe a set of eight

#### Cassette

A (usually) plastic case containing magnetic tape on which programs can be stored using two frequencies. The computer can "listen" to a cassette and reconstruct the program at a later date. One frequency is used to represent a 1 and another for a zero (see binary).

#### Centronics

A form of interface for computers used in connecting printers. The centronics interface is a parallel device as opposed to the RS232 interface. It uses eight separate wires for the date and a complete byte is sent at a time. Originally used in a range of printers by Centronics, this interface is now standard or optional in most micro printers.

#### Character

A letter, number or other symbol which is represented by a unique code in the computer. The usual number of characters is up to 255, which represent numbers, letters and other specialised control characters which mean special things like "turn on printer" or "change to upper or lower case".

#### Character set

The range of characters which a computer is able to produce. Some machines have special character sets with mathematical signs or non-English languages.

#### Chip

An electronic circuit reduced photographically and produced on a piece of silicon of around ¼ inch square. The final version of a chip is much larger to accommodate the pins which are used to connect the chip to the outside world.

#### CHR\$

A Basic function to output a character whose ASC I code is known. E.g.,

PRINT CHR\$(65)

will print a capital letter A.

#### Chunky graphics

The term used to describe graphics made from whole characters as opposed to pixels. These characters are often whole blocks with one or more quarters removed. As found on machines like the ZX81.

#### CLOAD

A Basic command to load a program from a cassette as opposed to loading from disk.

#### Command

A statement in Basic may be either a command or a function. A command tells the computer to do something and does not expect a numerical or alphabetical result, while a function does. So addition and PEEK are functions but POKE and LIST are commands.

#### Compiler

A program which converts a program written in a high level language such as Basic to machine code. This may be useful because machine code programs are hard to write but run much faster than those in Basic. Compilers are often used in the writing of game programs for this reason. A compiler differs from an interpreter because an interpeter translates each line as it is encountered, which may be many times during a run, while a compiler translates each line once, at the start, before the program is run.

#### Copyright

The area of the law which allows the originator of a piece of work the exclusive right to make copies of that work. No copyright laws specific to computer programs exist at present. The difficulties arise over the idea of a program as much as the program itself. Because the author of a program is entitled to a payment for each copy sold, copying of programs illegally is considered theft.

#### **CPU**

Central Processing Unit. The main chip in a computer which organises the work of all the other components in the machine as well as performing logical and arithmetic functions.

#### **CSAVE**

A Basic command to save a program onto cassette.

#### Cursor

A marker on the screen of a computer to show where, if a key is pressed, the next character will appear.

#### Data

Information which a program needs before or during a run E.g., a program to draw a square needs to know where on the screen the corners are to be. Note that data in this sense is a plural word as in a list of data. A single item in that list is called a datum.

#### DATA

A command in Basic which is used to supply data to the program. The word DATA is followed by the data itself, with each datum separated by a comma. To access this data the function READ is used.

#### Debug

To ensure that a program works properly by removing the bugs from it.

#### **Decimal**

The most common way of representing numbers. It uses the digits of a 9. Also known as base 10, or denary.

#### DIN

A command used in Basic to reserve space in the computer's memory for an array. Most machines will automatically allow for an array to have 10 elements so if you plan to have anything larger you must use DIM. To reserve enough space for array D to have 75 elements, use the command DIM D(75). Short for DIMension.

#### DIN

Deutsche Industrie-Norm. A German-designed standard of connections used extensively in audio equipment and, therefore, also in the connecting of cassette recorders to computers. A DIN connector usually has between three and seven connecting pins.

#### Disk (or Disc)

An alternative medium to cassettes on which computers can store programs and data. It consists of a thin circle of plastic coated in a similar substance to cassette tape and housed in a flexible protective plastic jacket, which is why they are often called floopy disks or floppies. They are available either 5.25 or 8 inches across and need a special machine called a disk drive for them to be used.

#### **Disk Drive**

The machine which is used to get information on and off disks. Once a disk is inside the drive it is lotated against a head similar to that in a cassette recorder. Disk storage is up to 50 times faster than using cassettes but is also more expensive. An average drive costs 10 times more than a cheap portable cassette recorder.

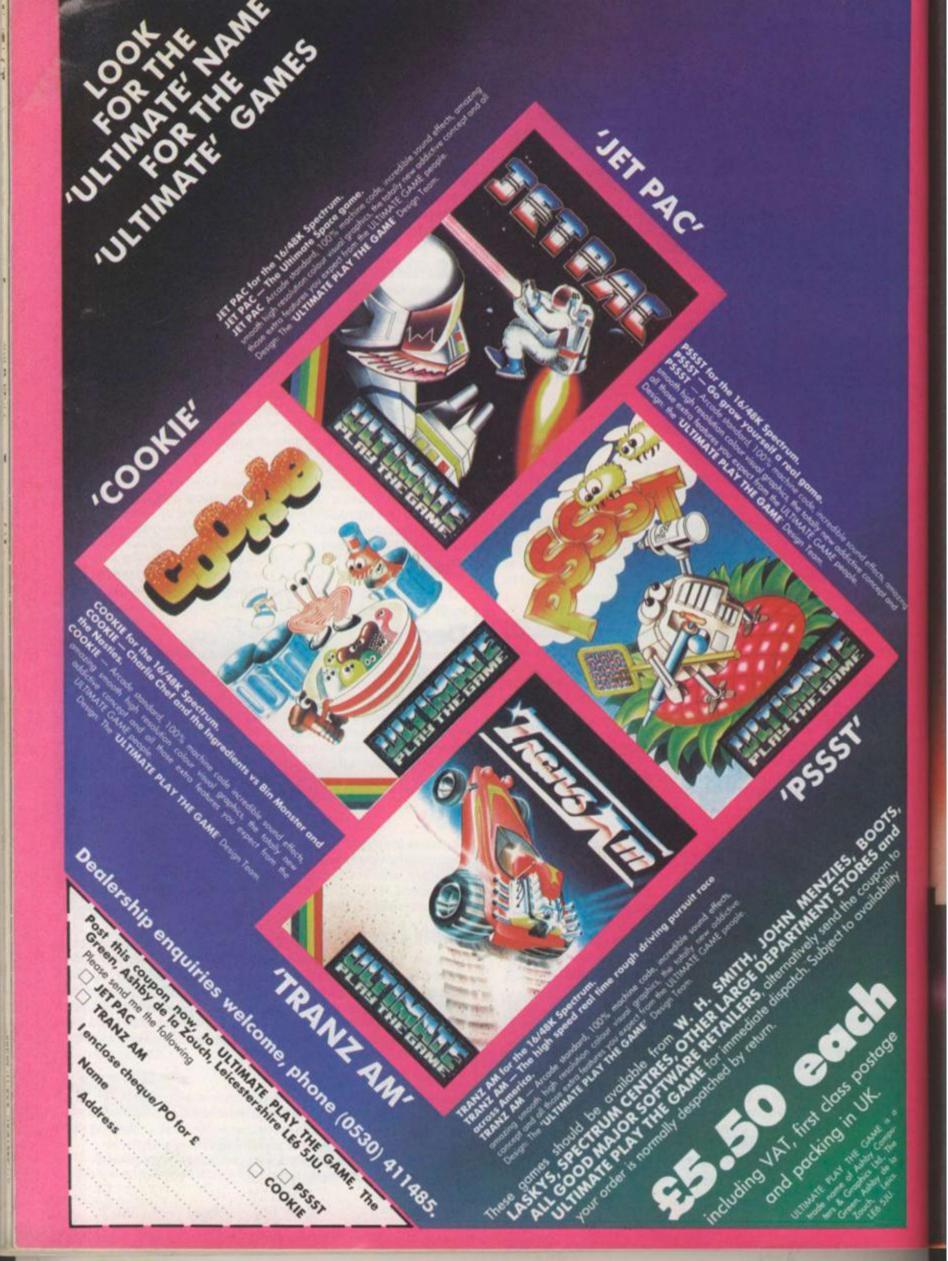

# UNBEATABLE

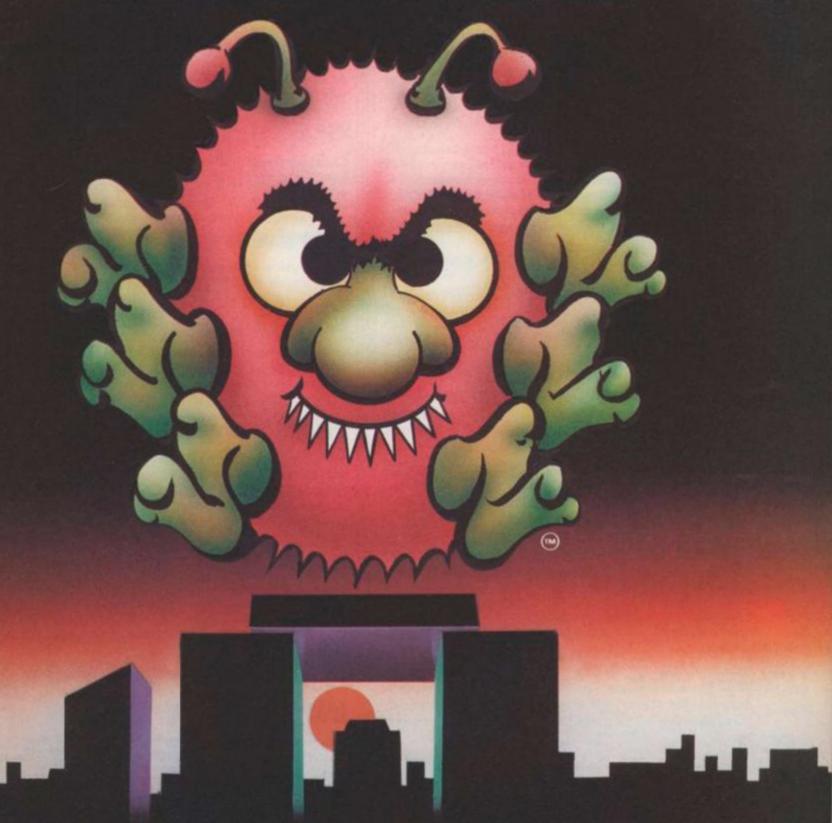

STREETS AHEAD ... IN YOUR HIGH STREET NOW!

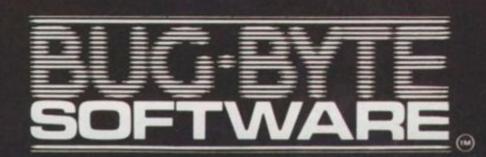

Mulberry House, Canning Place, Liverpool L1 8JB. Telephone: 051-709 7071.

#### **Edit**

To alter part of a program while leaving the rest unchanged. This can range from the addition of a single character to the removal of a large block of the program.

#### Element

A single part of an array identified by the array's name and the element's unique subscript.

#### **END**

A basic command to tell the computer that the end of the program has been reached.

#### **ENVELOPE**

A command used in Basic on the BBC micro to define the characteristics of a note which will be produced by the BBC's SOUND command. ENVELOPE defines the actual wave form of the note and can be used to simulate the sound of various instruments.

#### EPROM

Erasable Programmable Read-Only Memory. A ROM chip which can be re-used by exposing it to ultra-violet light which erases it.

#### File

A collection of related pieces of data stored for use by the computer on tape or disk.

#### **Fixed point**

The way the computer stores numbers. Instead of moving the decimal point around it is always placed after the first digit. Then the entire number is multiplied or divided by a factor of 10 to make it the correct value. For example . . .  $y_{10} = 10^{-1}$ 

so 0.168 in fixed point format would be 1.68×10<sup>-1</sup>

#### Floating point

The normal way of specifying decimal fractions. The decimal point is placed between the whole part and the fractional part of the number.

#### Floppy disk

see Disk.

#### **FOR**

A Basic command to perform part of a program a certain fixed number of times. The part to be repeated is placed between a FOR statement and a NEXT statement.

#### **Forth**

A computer programming language. It is the language of the Jupiter Ace and is also available for some other micros. Although slightly harder to learn than Basic it runs much faster and is useful for writing games programs. Was originally to be known as "fourth" as in fourth-generation language, but the computer on which it was invented only allowed 5 characters for a program name!

#### Function

see Command.

GET

A Basic function to get a single key press from the keyboard.

#### **GOSUB**

A Basic command which jumps to a certain part of the program called a subroutine. These are useful where the same part of a program may be "called" several times. The subroutine may consist of several program lines and will continue until it finds a RETURN statement. Then control returns to the line after the initial GOSUB.

#### GOTO

Jumps to a certain point in a Basic program and continues to run from that point.

#### **Graphics characters**

Characters which the computer can print apart from normal letters and numbers. These can be used in blocks to form pictures. See also Characters.

#### **Hardware**

The physical components of a computer which can actually be seen, as opposed to programs and data which cannot.

#### Hexadecimal

(or Hex.) A way of specifying numbers in base 16. Hex uses 15 digits, namely 0 to 9 and then A to F. So eleven in hex is B, and hex 10 is 16 in decimal.

#### High level language

A programming language in which the language itself does some of the work for you. For example, Basic is a high level language because most of the commands available in Basic are not available directly in the computer but must be broken down into many simple instructions by the Basic interpreter.

### INK

Used in Spectrum and Oric Basic to specify the colour in which printing on the screen will be.

#### **INKEY**

Similar to GET. As used on Sinclair computers.

#### INPUT

A Basic function to get a key or keys from the keyboard. Keeps getting keys until the RETUBN or ENTER key is pressed.

#### INT

A Basic function to strip a number of its decimal places and leave the integer part. Note that INT will not round the number up or down so INT(5.01) is the same as INT(5.99).

#### Integer

A number, positive or negative, which has no fractional part. 1,2,3, -9, -96 are integers, whereas 7.5 is not.

#### Interpreter

The program which decodes the statements in a high level language. It converts the lines which you type into simple steps which the CPU can understand.

#### Jack plug

A connector used for linking cassette recorders to computers.

#### Joystick

A hand-operated controller for video games. A short stick can be pushed in 4 or 8 directions which controls the object on the screen. There is also usually a "fire" button.

#### K (or Kb.)

Stands for Kilobytes or a 1024 bytes. The unit used to measure the size of a computer's memory. Usually goes up in multiples of 4 or 8. One byte is equal to about 1 character.

#### Language

The set of commands with which a computer is programmed. Basic is the most common language for beginners but special languages also exist for certain jobs. Cobol is mainly used for writing business programs while Fortran is a science and maths-based language.

#### **LEFTS**

The Basic function to take the leftmost characters from a string, thus LEFT\$(S\$,5) would take the first five characters of string S\$.

#### LET

Used in Basic to assign a value to a variable, eg., LET X=10 or LET S\$="HELLO".

#### Line number

Each line in a Basic program must have a line number. When the program is run the lines will be executed in numerical order, and not the order in which they were typed in.

#### LIST

A Basic command to produce a copy of the current program on the screen or printer.

#### LLIST

List the Basic program on the printer,

#### LOAD

Read a program into the computer from cassette or disk.

#### Location

The actual position in memory where a byte is stored.

#### Low level language

A language in which a limited number of commands can be handled directly and they must be broken down and simplified by the programmer.

#### Lower case

The small, non-capital letters available on a keyboard. The characters produced by pressing a key without holding down a shift key.

#### LS

Large Scale Integration. Getting a lot of components into a small area on a chip.

#### LPRINT

A Basic command to output to the printer as opposed to the screen.

#### Machine code

The lowest level language available on a computer, It is the language which the CPU can directly understand and because it does not need an interpreter, machine code programs run very fast but are complicated to write and debug. A typical machine code program may run 100 times faster than its Basic equivalent.

#### **Memory map**

The way in which the computer organizes its memory. The memory map states where the machine holds its program, variables and Basic interpreter. Most computers also hold the contents of the screen in memory as well so that altering that area of memory will change the contents of the screen. This is known as having a memory-mapped screen.

#### Merge

Loading a program or data without destroying the one already in memory. Where program lines are duplicated, the convention is for the incoming line to replace the one already there.

#### Microprocessor

A single chip which can get information in, process it and output it.

Similar to CPU.

#### Microsoft

A software company responsible for writing the Basic interpreters in many micros.

#### MIDS

A function in Basic to extract a certain part of a string starting from a certain position and going on for a certain number of characters. MID\$(A\$,5,3) will be a string made up from A\$ starting at position 5 and continuing for 3 characters.

#### Mnemonic

A short code which helps in remembering something. For example, in Z80 machine code, the code to compare the accumulator with a value is known by the mnemonic CP A.

#### MODEM

Short for MOdulator/DEModulator. A peripheral to convert the signals sent from a computer to the correct frequencies to allow them to be sent over the telephone lines and fed into another computer.

#### Monitor

A device used as the display for a computer. It is similar to a TV screen but is of much higher quality and costs more. Monitors cannot normally receive TV signals. A typical colour monitor costs at least twice the price of a portable colour TV.

#### Monochrome

Single colour. A computer display which cannot show more than one colour. Usually black and white but can also be green on black, or orange on black.

#### Network

A number of computers connected together such that each can communicate with any other and that they can share peripherals which would be too expensive to provide for each computer.

#### NEW

A Basic command to tell the computer to forget the current program and to expect another one.

#### NEXT

see FOR.

#### Nybble

Half of a byte (4 bits.) A byte is made up from two nybbles. The first 4 bits are called the high nybble and the last four are called the low nybble.

#### **Operating system**

The program in the computer which controls the coordination of all the components. Every computer has an operating system. Some operating systems are common to many computers subject to minor alterations. One such system is CP/M which runs on many Z80 based machines. CP/M controls the loading and saving of programs and also control of the disc drive, keyboard and printer. Commands to load and save on one CP/M machine will be almost identical on any other machine with the same operating system.

#### **OVER**

A Basic command to print on the screen on top of the character which is already there.

#### PAPER

A command on the Spectrum and Ace to specify the colour of the screen.

#### PEEK

A Basic function to look at the contents of a certain location in memory. For example, the character at the centre of the screen on a PET is held in memory location 33268. So to see what character is at the centre of the screen you would use PEEK (33268).

#### Peripheral

Additional hardware used with a computer but not an integral part of it. Eg. a disk drive, cassette recorder, printer or joystick.

#### Phono plug

A connector commonly used to connect a computer to a TV set or monitor.

#### **Pixel**

Short for Picture Element.

The smallest dot which can be displayed by a computer. Pixels can be used individually or be placed in blocks to make alphabetic or graphics characters.

#### POKE

A Basic command to load a certain value into a known location in memory. The syntax of the command is:

POKE address, value

so to put character 46 (a full stop) at the centre of the screen on a PET, type POKE 33268,46.
See also PEEK.

#### Printer

A peripheral used to produce output onto paper which can then be stored, as opposed to output on a VDU which cannot.

AE

gai

R

Rei

An

op

R

Th

pe

sh

D-1

OW

alt

tin

Se

R

A

pr

A

ca

S

M

pi

SC

at

ca

pr

A

va

W

A

er

is

S

Al

W

TI

at

el

Co

#### Program

A list of instructions which will be executed sequentially by the computer.

#### **PROM**

Programmable Read-Only Memory.

A ROM chip which can be programmed by a special PROM programming machine. One programmed a PROM cannot be

altered or erased.

#### RAM

Random-Access Memory.

Memory in a computer which can be altered and is therefore used to hold the current Basic program and data. RAM memory loses its contents when the power is turned off.

#### Raster scan

The way in which a TV picture is produced in the set itself. A single dot scans across the 625 horizontal lines which make up the picture. Whatever the display on the screen, the dot always follows the same course. It goes so fast that the display appears steady and stationary.

#### READ

Used in Basic with a DATA statement. It reads one item from the DATA list each time it is called.

#### Register

A memory location built into the CPU chip itself, used to hold data temporarily to perform arithmetic and logical functions.

#### Relative

A way of specifying direction which does not depend on where you are going but on where you are coming from. Eg., "move 7 positions to the left" is a relative direction.

See also Absolute.

#### RENUMBER

A Basic command to alter the line numbers of a program so that they all run in even, neat steps. RENUMBER should also alter any GOTO or GOSUB statements as well to enable the program to run correctly.

#### Resolution

The number of pixels which a computer can display on the screen at one time. The higher the number, the better quality graphics can be produced.

#### RESTORE

Used in Basic with READ and DATA. RESTORE sets the data pointer back to the beginning so that the next READ statement will start reading from the first item in the DATA statement.

#### RETURN

See GOSUB.

#### **RIGHTS**

Similar Basic command to LEFT\$ but takes the last characters from a string, Eg., RIGHT\$ ("therefore", 4) would be "fore".

#### RND

A Basic function to produce a random number, used in games and simulations.

#### ROM

Read-Only Memory.

A memory chip whose contents cannot be altered. ROMs are used to hold such things as the Basic interpreter and the operating system.

#### DC222

The name of an interface used for connecting computer peripherals together. All devices with RS232 interfaces should by definition have the same connections via a 25pin D-plug although some manufacturers vary these for their own use. The RS232 is a serial interface which means that although there are 8 bits to a byte the bits are sent one at a time down a single wire.

See baud rate.

#### RUN

A Basic command to start the execution of the current program in the computer.

#### SAVE

A Basic command to record the current program on to cassette or disk, so that it can be re-used at a later date.

#### Scroll

Moving the contents of the screen up or down by a single pixel or character at a time. Some programs also scroll the screen sideways.

#### Shoot-'em-up

A video game where the object is to shoot at aliens which are above you. The first such game was Space Invaders.

#### Software

Programs for a computer. The part of the computer which cannot actually be seen (unless printed out on screen or printer) See also Hardware.

#### String

A set of between 1 and 255 characters assigned to the same variable name. Some Basics allow strings of unlimited length, but most allow 255, which is the highest number which can fit in 1 byte.

#### Subroutine

A frequently-used part of a program, placed, usually at the end, which can be called whenever needed. Thus although it is used frequently, it only needs to be typed in once. See also GOSUB.

#### Subscript

A number used to identify single elements in an array. Although each element has the same variable name they have different subscripts. Eg,

LET A\$(7) = "COMPUTER"
where the variable name is A\$ and the subscript is 7.

#### Syntax

The composition of a statement, its arguments and any punctuation. Eg., a certain Basic statement may need two arguments, separated by commas and a semi-colon at the end. If this is not typed correctly it will be rejected by the computer with a "SYNTAX ERROR" message.

#### TRACE

A command in Basic which prints out the line number of each statement as it is executed. This can be useful in debugging to check that the program lines are being executed in the correct order.

#### **Upper case**

The characters available on a computer by pressing a key at the same time as pressing a shift key. The shift key usually punctuation and graphics for the others.

#### **User defined graphics**

Graphics characters made up of a block of pixels which can be designed by the user. Custom characters can then be made, like a Pacman figure or a space invader.

#### **User friendly**

Describes a program which is easy to operate by non-computer minded people.

A good user-friendly program will help the operator and should produce helpful messages in response to mistakes from the user.

#### USR

Used to transfer execution from the Basic program being executed to a machine code routine written by the user. This may be done if a certain part of the program needs to be executed very fast or for certain things which Basic cannot do.

#### VDU

Visual Display Unit.

A monitor or TV used as the output device for a computer.

#### **Vector Scan**

The alternative to raster scan. Instead of scanning the whole screen, the dot traces out the shape of whatever it is required to produce. Programming such a device needs great care because if the dot is allowed to stop for just a fraction of a second it will burn straight through the screen! Vector scan produces clearer, smoother graphics.

As used in some arcade games like Atari's Asteroids, and also in the Vectrex.

#### Verify

Used in Basic to compare the program currently in RAM with one on tape or disk, to ensure that it has been SAVED correctly.

#### **Word processor**

A program to accept text from the keyboard and help in producing written documents. A good word processor will align the text to the margins, store standard letters on disk etc. Separate files of addresses can be stored so that a single letter need only be in typed once but can be printed many times with different addresses on top.

#### Z80

A common CPU used in many micros including the Spectrum and Sharp MZ80K.

SOLUTIONS

## THE SPLURGS

DIRECTION LOCATION WHAT WITH

| WITO      | DIRECTION | LOCATION | AALIMI AAIIL |  |
|-----------|-----------|----------|--------------|--|
| MEDUSA    | SOUTH     | CAVES    | EVIL SPELL   |  |
| BEELZEBUB | WEST      | FOREST   | SWORD        |  |
| HYDRA     | NORTH     | LAKE     | FIRE         |  |
| VAMPIRE   | х         | MOUNTAIN | GOLD         |  |
| GORGON    | EAST      | SWAMP    | POISON       |  |
|           |           |          |              |  |

#### PATRIOTIC PACMAN

CPL

rul

COL the

the

E12

TO

48

1,

11

I we

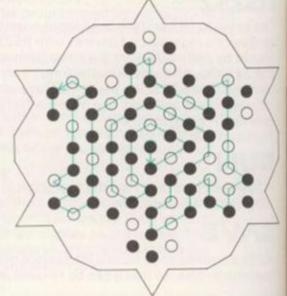

SOLUTION TO PATRIOTIC PACMAN 64 is the number of dots in the longest path.

#### CRAZYKONG

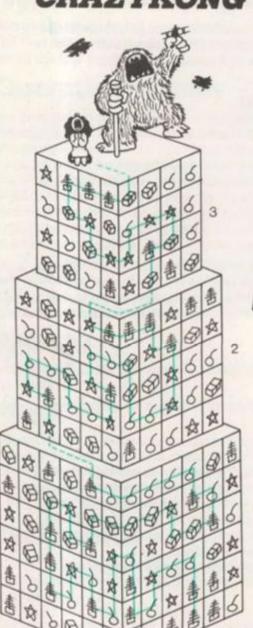

# DAMAGED GOODS

Top Layer: BERZERK TRICKSHOT FROGGER 2nd Layer: GALAXIANS PACMAN 3rd Layer: PHOENIX DRACULA PIT-4th Layer: MEGAMANIA STAR-MASTER DEFENDER

#### SNACKBITE

| 1 | C | E | D |   |   |   |     |   |
|---|---|---|---|---|---|---|-----|---|
| D | 1 | E | T |   |   |   |     |   |
| T | 1 | N |   |   |   |   |     |   |
| N | 1 | E | С | E |   |   |     |   |
| E | N | Т | 1 | С | E | D | 119 |   |
| D | 1 | N | Т |   |   |   |     |   |
| T | 1 | С |   |   |   |   |     |   |
| C | E | N | Т | 1 | P | E | D   | E |
| E | D | 1 | T |   |   |   |     |   |
| Т | 1 | P |   |   |   |   |     |   |
| P | E | N | C | Е |   |   |     |   |

|   |       | - William |       |   |       |
|---|-------|-----------|-------|---|-------|
| 書 | RIGHT | 書         | LEFT  | 書 | UP    |
| A | LEFT  | *         | UP    | A | DOWN  |
| 0 | UP    | B         | DOWN  | 0 | RIGHT |
| 8 | DOWN  | 9         | RIGHT | 8 | LEFT  |

At the time of going to press 18 moves is the best solution known and it can be achieved as follows:

2,1,2 0,3,2 3,0,0 1,0,2 0,1,1 0,2,2 1,1,0 2,0,2 3,1,1 1,3,0 3,1,2 1,1,2 2,0,2 3,1,0 0,2,1 3,3,2 0,2,0

JANE: TRACEY: 10 The common total is 71. Muppet creator Jim Henson put his puppeteers to work on a fantasy epic last year.

He created a land peopled by the weird Mystics, cruel Skeksis and gentle Pod People. Through this world two Gelflings are sent on a quest to break the rule of the Skeksis and return peace to the land.

A computer program of the quest was released and we at Computer and Video Games asked readers to come up with their own graphic representations of the weird and wonderful creatures from the world of the Dark Crystal. head of Aughra, one of the "stars" of the film, flown over from America, the book of the film — beautifully illustrated by artist Brian Frood — and an LP of the film score.

When Bruce McNally, Henson Associates' creative director came in to judge the entries, he found a runaway winner in Alan Outter's marvellous representation of Jen the Gelfling on the BBC.

We show a screen picture of the winning entry over the page and for those who are feeling brave enough to key it in we reproduce the listing to show the work

# The Dark Grystal Recreated

By Alan Outter Runs on the BBC Model B

10 MODE5:GCOL0,4:MOVE 0,0:MOV E1280,0:PLOT85,0,1024:PLOT85,128 0,1024:X=24

20PRINTTAB(8,10); "JEN": FORI=1 TO10000: NEXT I: CLS

30VDU19,6,4,0,0,0 40VDU19,3,3,0,0,0

50 VDU19,0,0,0,0,0

60VDU 23;8202;0;0;0 700NERROR GOT0120

80 B=4:X=X+8:MOVEX,0

90GCOLØ, B: READ A, B: DRAW X, A\*8

-220 1001F A=180 THEN 80

110GOTO 90

120END

AN

the

18

wn

'S:

130DATA140,1,143,4,149,1,151,4

,180,4 140DATR127,1,139,4,143,1,149,4

1490414127,1,139,4,143,1,149,

150DATA124,1,137,4,142,1,144,4

160DATA123,1,125,3,133,1,142,4

170DATA120,1,123,3,138,1,143,4

,180,4

180DATA119.1,122,3,140,1,146,4

190DATA114,3.141,1,147,4,180,4

200DATR110,3,143,1,147,4,149,1

,152,4,160,1,161,4,180,4 210DATR106,3,144,1,147,4,148,1

,161,4,180,4

220DATA98,0,99,4,104,3,145,1,1 48,3,154,4,162,1,165,4,169,3,170

.5,172,4,180,4

230DATA97,0,100,4,102,7,138,3, 150,1,154,3,159,1,164,4,169,3,17

0,5,171,4,180,4

240DATA97,0,100,4,101,7,102,0,108,7,110,0,113,7,114,0,115,7,138,3,149,1,154,3,157,1,161,4,162,1,167,3,168,5,170,4,180,4

250DATA95,0,104,1,107,0,109.6, 111,1,115,0,116,7,141,3,158,1,16 0,3,162,4,167,5,170,4,180,4

260DATR89,0,94,1,95,0,98,1,104,3,106,1,108,6,112,1,114,0,115,1

,117,0,118,6,133,7,144,3,161,5,1 63,4,164,5,167,4,180,4

270DATA 58,0,70,4,75,0,77,4,87,0,94,1,95,0,97,1,101,3,108,1,11,0,0,111,3,112,6,113,1,114,0,115,1,117,0,118,7,132,6,133,7,145,3,161,1,163,3,164,1,169,5,171,4,18

280DATA46,0,94,1,95,7,96,0,97, 1,102,3,105,1,106,6,107,3,108,7, 110,1,112,3,113,1,115,0,116,6,11 7,1,118,0,119,6,131,7,133,6,134, 7,148,3,161,1,163,3,164,1,169,5, 171,4,180,4

290 DATA45,0,94,1,95,0,97,1,10 2,3,105,1,106,7,107,3,108,1,111, 0,112,5,113,1,116,0,117,1,118,0, 119,6,126,7,130,6,131,7,133,6,13 4,7,148,3,161,1,162,3,167,1,168, 5,169,4,180,4

300LISTDATA44,0,50,1,51,0,92,1,93,0,95,1,97,5,99,7,105,1,107,3,108,1,113,3,114,1,116,0,117,5,119,0,120,7,124,6,125,7,129,6,130,7,148,3,169,5,170,4,180,4

310DATR43,0,50,1,52,0,55,1,56, 0,86,3,90,1,95,5,97,7,99,6,103,7 ,105,1,107,7,109,1,111,0,112,1,1 16,0,117,1,119,0,120,7,124,6,125 ,7,128,6,130,7,150,3,165,4,169,3 ,174,4,180,4

320DATR42,0,51,1,53,0,54,1,56, 0,60,1,62,0,75,1,77,0,78,1,82,0, 86,3,89,7,91,1,95,6,96,7,99,6,10 2,7,105,1,106,5,107,7,109,1,112, 3,113,1,116,0,117,1,118,0,119,7, 136,6,137,7,151,3,164,4,165,5,16 6,4,170,5,172,4,180,4

330DATR42,0,52,1,53,0,54,1,56, 0,60,1,62,0,75,1,84,0,87,3,88,7, 90,5,91,1,95,5,95,7,105,1,106,5, 107,7,109,1,112,7,113,3,114,1,11 6,0,117,7,130,6,131,7,134,6,135, 7,137,6,139,7,150,3,170,5,171,4, 180,4

340 DATA41,0,52,1,54,0,55,1,57,0,58,1,61,0,66,1,68,0,74,1,75,5,77,1,79,5,80,1,85,0,87,3,88,5,8

9,1,92,5,93,7,95,6,102,7,105,1,1 07,7,109,1,111,7,113,3,114,1,117,7,131,6,132,7,137,6,142,7,151,3,170,4,172,5,176,3,179,4,180,4,350DATA40,0,55,1,56,0,57,1,60,

0,61,1,67,0,70,1,72,5,74,1,75,3, 80,5,85,1,86,0,87,1,88,7,90,6,95,7,104,1,107,7,108,0,109,1,111,7,114,1,116,7,121,6,124,7,131,6,1 33,7,134,6,135,7,137,6,140,7,149,3,169,5,172,3,174,5,176,3,179,4,180,4

360DATA40,0,42,1,50,0,55,1,56, 0,57,1,60,0,61,1,67,0,70,1,72,5, 74,3,79,7,80,5,82,7,94,6,103,1,1 04,0,105,1,106,7,108,0,109,1,111 ,7,113,1,115,6,126,7,128,6,133,7 ,137,6,139,7,150,3,168,5,173,3,1 75,5,176,3,177,4,180,4

370DATA41,0,43,1,52,0,55,1,57, 0,58,1,71,5,72,3,78,7,90,0,92,7, 103,1,104,0,105,1,108,0,111,7,11 2,1,115,6,126,7,128,6,132,7,137, 6,138,7,148,3,163,5,167,3,170,4, 171,5,172,3,177,4,180,4

380DATR41,0,43,1,55,0,57,1,70, 5,75,7,76,3,77,1,85,0,86,4,93,0, 99,7,101,1,102,0,104,1,107,0,108 ,1,111,7,112,1,115,5,116,7,120,6 ,124,7,131,6,132,7,147,3,159,1,1 65,3,166,1,168,3,171,5,173,4,180

390 DATR42,0,46,3,47,5,54,1,56,0,58,5,60,1,63,5,66,1,69,5,70,3,73,7,77,5,81,7,83,0,84,4,99,0,100,1,102,0,104,1,114,7,115,0,117,6,120,7,123,6,129,7,130,6,131,7,147,3,159,5,168,3,171,5,173,4,180,4

400 DATA42,0,46,3,54,5,57,0,59
,5,60,1,64,5,65,7,66,5,67,1,69,7
,70,1,73,7,75,5,78,7,80,0,84,4,9
8,1,99,0,102,1,103,0,104,1,105,0
,107,1,112,0,115,3,116,1,120,7,1
23,6,129,7,130,6,133,7,148,3,159
,5,163,1,168,3,170,4,171,5,173,4
,180,4

410DATR43,0,60,5,63,1,66,5,67, 1,69,5,70,3,71,0,77,4,97,1,99,0, 101,1,102,0,103,1,104,0,105,1,11 2,0,113,1,115,0,119,1,120,7,138, 3,158,5,161,3,163,5,165,3,167,1, 169,3,171,4,172,5,174,4,180,4

420 DATA43,0,46,1,51,0,57,3,58,0,59,3,60,0,62,3,63,0,68,4,90,3,96,1,97,0,102,1,103,0,104,1,105,0,108,1,109,0,113,1,115,0,116,7,137,3,155,1,158,3,164,5,163,3,166,5,172,4,173,5,176,3,177,1,178,3,179,4,180,4

430DATR44,0,49,1,55,0,57,3,59, 0,60,1,61,5,62,3,63,0,64,5,66,3,68,0,69,1,70,4,89,1,90,3,91,0,94,3,95,1,100,0,101,1,102,0,108,1,109,0,112,1,114,7,116,3,125,7,13,4,3,158,1,163,3,165,5,166,3,167,4,172,3,175,4,176,5,178,4,180,4,40DATR44,0,51,3,55,0,56,3,59,0,60,1,61,5,62,3,64,0,65,5,66,3,68,0,69,1,70,4,89,1,90,3,91,0,94,1,99,0,102,1,103,0,106,1,107,0,108,1,112,7,115,3,148,5,161,4,16,2,5,163,3,166,5,167,3,168,4,175,3,176,4,180,4

450DATA46,0,49,1,53,0,55,1,57, 0,60,1,62,5,63,0,64,5,65,3,66,1, 67,0,68,3,69,0,70,1,73,4,88,3,89, 0,91,3,92,0,93,1,101,0,107,1,10 8,7,113,3,146,5,152,3,156,1,159, 4,162,1,163,3,166,5,167,3,169,4, 175,3,176,4,180,4

460DRTR45,0,50,1,57,0,58,1,59,5,62,3,63,0,64,5,66,3,68,0,69,3,70,0,72,1,75,4,86,3,87,1,89,0,92,3,94,1,98,0,104,1,107,4,110,3,144,5,147,1,150,3,151,4,155,3,159,4,163,1,164,3,166,4,169,3,170,4,180,4

470DATR45,0,55,1,58,0,60,3,62,1,63,5,64,3,66,1,67,0,68,3,70,0,71,3,74,1,75,0,76,1,77,4,85,3,86,1,88,0,91,1,95,3,97,0,101,1,104,3,110,3,125,1,130,3,141,5,146,1,147,4,157,3,159,4,175,3,176,4,180,4

480DATR46,0,54,1,55,0,60,3,62, 0,63,1,67,0,68,3,70,0,71,3,74,1, 75,0,76,3,78,1,79,3,80,4,82,3,85, 1,86,0,90,3,92,1,94,0,100,3,101, 1,102,4,121,5,126,4,132,3,139,5,145,4,175,3,176,4,180,4

490DATA47,0,56,3,58,0,62,1,66, 0,67,3,70,0,71,3,74,1,75,0,76,3, 83,1,85,0,90,3,94,1,95,0,100,3,1 02,1,103,4,175,3,178,4,180,4

500DATA48,0,57,3,59,1,64,0,67, 3,68,0,69,7,70,0,71,3,75,1,76,0, 77,3,81,1,82,0,85,3,91,0,92,1,93,0,96,1,98,3,103,4,114,0,116,4,1 76,3,177,4,180,4

510DATA51,0,64,7,65,0,69,3,74, 1,75,0,76,3,80,1,81,0,85,3,89,0, 92,1,96,3,98,0,108,4,112,0,118,6 ,127,4,180,4

520DATA53,0,62,1,64,0,68,1,69, 3,75,1,76,0,77,1,78,0,85,3,88,0, 90,1,91,0,92,3,98,0,100,7,101,6, 103,7,109,0,110,7,115,6,118,7,12 2,6,126,0,127,6,132,4,180,4

530DATA55,0,68,1,69,3,72,7,74,1,75,0,76,1,77,0,80,1,83,3,87,0,90,3,95,0,96,1,99,0,105,7,110,0,115,7,118,0,120,6,124,0,125,6,126,7,127,0,129,7,132,0,134,6,138,4,180,4

540DATA56,0,66,1,68,3,71,1,72, 7,73,1,75,0,76,1,77,0,78,1,79,3, 85,0,89,1,90,3,95,0,97,1,98,6,10 4,0,108,6,110,0,117,7,119,6,133, 7,137,0,138,6,140,4,180,4 550DATA54,0,63,1,64,0,70,1,73, 0,77,1,79,3,83,1,84,0,87,1,88,3, 91,0,92,1,93,0,94,0,119,7,122,6, 123,0,137,6,138,0,140,6,142,4,18 0,4

560DATA54,0,58,5,60,0,70,1,72, 0,77,3,81,0,83,1,85,0,87,3,90,0, 91,1,92,3,95,6,100,0,135,6,136,0 ,140,6,141,0,144,4,180,4

570DATA47,1,48,0,55,5,56,1,61, 0,65,1,70,0,75,1,76,3,80,7,82,0, 84,1,86,3,89,0,90,1,92,3,94,7,98 ,6,108,0,121,3,122,7,127,0,135,6 ,138,0,139,6,144,0,147,4,180,4

580DATR46,1,48,0,53,1,61,0,63, 1,69,0,74,1,75,3,79,0,84,3,88,0, 89,1,91,3,92,6,109,0,116,3,120,7, 130,0,137,6,140,0,143,6,145,0,1 48,4,180,4

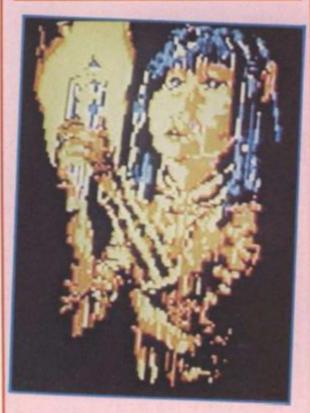

590DATA38,1,47,0,50,5,54,1,55,3,59,1,61,0,63,1,68,0,72,1,74,3,78,1,79,0,84,3,89,1,91,3,92,0,98,6,104,0,115,3,118,7,122,3,123,7,130,0,136,6,141,0,142,6,144,0,150,4,180,4

600DATA32,1,47,5,51,7,52,3,55, 5,59,0,61,3,64,0,71,1,72,3,77,1, 81,3,85,1,90,0,111,3,116,7,119,3, 120,7,122,3,125,7,131,0,140,6,1 48,0,150,4,180,4

610 DATR30,3,36,1,40,0,47,5,49,1,51,3,58,5,59,0,61,3,63,0,70,1,71,3,74,1,79,0,80,3,84,0,85,1,91,0,110,3,116,7,118,3,125,7,133,0,140,6,149,0,150,6,151,0,152,4,180,4

620DATR29,3,35,1,41,0,46,5,50,3,58,0,62,3,64,0,66,1,69,3,72,1,74,0,76,1,78,0,79,3,84,0,85,1,86,3,87,1,94,0,109,3,110,7,115,3,125,7,132,0,133,7,136,1,138,0,140,6,144,0,146,6,149,0,152,6,153,0,154,4,180,4

630DATA31,0,46,5,52,3,56,0,60,3,61,0,62,3,64,0,65,1,66,3,72,0,79,3,82,0,83,1,84,3,88,1,92,3,94,0,96,5,98,3,103,0,109,3,110,7,115,1,116,3,125,7,130,3,131,0,132,7,134,0,135,7,137,1,140,6,146,0,148,6,151,0,152,6,153,0,154,4,1

80.4

640DATR31,0,46,1,49,3,55,0,60,3,61,0,62,3,63,0,64,1,65,3,69,0,76,3,80,0,82,1,84,3,94,0,96,5,97,3,98,5,101,0,103,3,107,7,108,3,110,7,114,1,115,0,116,1,117,3,120,7,123,3,125,7,129,1,130,3,131,0,132,2,134,0,136,3,137,1,139,0,142,6,143,7

54

61

6.3

a.

136

62

, 1

11.

8,

75

114

0.

3.

158

0.

89

8,

31

,6

, 1:

0.

55

:03

57

51

58

09

3€

0.

.0

4,

134

0.1

Com

9

650 DATA145,6,147,0,148,7,150,6,151,0,152,6,153,6,154,4,180,4
660DATA34,3,38,1,41,0,45,1,50,
7,51,5,54,0,55,6,56,0,62,3,65,1,
66,3,68,0,74,3,78,0,81,1,83,3,85,1,90,3,93,7,94,0,95,5,97,3,98,5,99,0,105,7,107,5,108,3,109,7,11
4,1,115,0,117,1,118,7,121,0,122,3,123,7,124,3,125,7,129,1,130,3,132,2,133,7,134,2

670 DATA135,0,136,3,137,7,141, 0,143,6,144,7,148,0,150,6,153,0, 155,4,180,4

680DATA28,3,35,1,39,0,45,1,51,3,55,0,62,3,65,7,66,0,74,3,77,0,81,1,82,3,84,1,90,3,93,0,94,5,95,3,96,5,97,0,99,3,101,0,103,1,10,5,3,106,7,107,5,108,3,109,7,113,1,115,0,117,1,121,7,122,3,123,7,129,5,130,3,132,2,133,0,134,2,135,0,136,3,137,7

690DATA138,5,140,6,141,0,142,6,144,7,147,6,148,0,150,6,154,0,1

700DATA30,3,34,0,44,3,54,0,63,3,65,0,71,3,77,0,78,1,79,3,83,0,84,1,87,3,88,0,89,3,90,7,91,3,93,0,94,6,95,3,96,5,97,0,98,3,100,101,5,102,3,106,7,107,5,108,3,109,7,113,1,114,7,115,0,116,7,117,0,118,1,119,3,124,7,129,5,131,3,133,0,135,3

710DATA137,5,139,0,140,6,144,7,146,6,148,0,152,6,154,0,155,6,156,4,180,4

720DATR29,0,44,1,50,3,54,0,57, 1,61,0,63,3,66,0,70,3,72,1,76,3, 77,1,79,3,84,0,85,1,86,3,88,0,91,7,92,1,93,0,94,5,95,3,96,5,97,1,98,3,99,0,100,1,101,3,104,7,106,0,107,5,108,3,109,7,113,1,115,0,117,1,118,7,121,0,122,3,123,1,124,7,130,5,131,7

7300ATA134,0,135,7,136,5,140,1 ,143,6,147,7,146,0,147,6,150,0,1 53,6,154,0,155,7,156,0,157,4,180 ,4

740DATR28,0,44,1,49,3,53,0,57,12,60,0,64,3,66,0,68,1,69,0,70,3,72,1,73,0,75,3,76,1,78,7,81,3,84,0,85,3,87,1,88,0,90,1,93,0,94,3,95,0,96,3,99,0,100,3,103,7,106,0,107,5,108,1,109,3,113,1,115,0,116,1,117,7,122,3,123,1,124,3,129,7,133,0,134,5

750DATA127,3,131,7,134,5,135,1 ,138,0,144,6,147,7,149,0,153,5,1 55,0,156,5,157,4,180,4

760DATA28,0,43,1,49,3,52,0,55,1,56,0,57,1,59,0,63,3,67,0,68,3,70,1,71,0,73,1,74,3,75,1,77,7,80,0,84,3,87,1,89,3,90,1,93,0,94,3,95,0,96,3,97,0,98,1,99,3,103,7,107,0,108,5,110,3,112,1,113,7,114,1,115,0,116,7,118,3,119,7,122,1,124,3,125,1

770DATR29,0,43,1,49,3,50,0,53,1,54,0,55,1,60,0,64,3,69,1,71,0,73,1,77,0,80,3,85,1,88,0,89,1,90,3,96,0,98,3,100,7,105,1,106,0,107,1,108,5,113,7,115,0,116,5,118,3,119,5,121,7,124,1,129,3,137,7

,139,6,145,0,146,6,147,7,149,0,1 54,6,155,0,156,6

780DATA157,4,180,4

2

790DRTA33,1,40,0,42,3,46,1,47,3,50,0,53,1,56,0,57,1,58,0,59,1,61,0,64,3,69,0,73,1,88,0,89,1,92,7,94,0,97,3,98,7,104,3,105,1,106,5,107,0,108,1,109,5,113,3,115,0,116,1,117,5,120,7,124,1,127,5,130,1,131,7,132,3,136,7,138,0,145,6,148,7,149,0

8000ATA154,6,155,0,156,4,180,4 810DATA31,5,32,0,41,3,42,1,47, 3,49,0,51,1,53,0,54,1,56,0,58,1, 62,0,65,3,70,0,73,1,80,3,88,0,89 1,90,3,91,1,92,3,96,1,97,3,105, 1,106,5,107,0,108,1,109,5,113,3, 114,5,120,6,122,1,120,3,131,5,13 2,7,137,0,146,6,151,0,152,7,154, 6,155,0,156,4

820DATA180,4

830DATA30,1,33,0,41,1,46,3,49, 0,50,1,53,0,54,1,55,0,67,3,74,0, 75,1,81,3,88,0,89,1,90,3,91,1,94, 3.96,1,102,3,104,1,108,7,109,1, 110,5,115,3,116,1,117,5,119,6,12 0,1,120,5,131,1;134,3,137,1,140, 3,141,7,144,0,147,6,156,0,157,6, 158,4,180,4

840DATA34,0,40,3,41,1,46,3,48, 0,49,1,54,0,55,1,56,0,83,3,88,0, 89,1,90,3,91,1,93,3,94,0,95,1,10 8,7,109,1,110,5,111,1,13,5,114,3 ,115,1,117,7,118,6,121,1,125,5,1 31,1,133,3,134,1,137,5,142,3,143 ,6,144,7,145,0,150,6,151,0,154,6

850DATA158,4,180,4

860DATA33,0,40,3,43,1,45,3,48, 0,49,1,50,0,51,1,52,0,53,1,54,0, 55.1,57,0,60,1,74,3,77,0,80,3,83 .0,84,1,85,3,88,0,89,1,90,3,91,0 ,92,3,96,0,97,1,108,7,109,1,114, 5.115,3,116,1,117,7,119,6,120,1, 122,3,125,5,126,3,127,1,131,7,13

870DATA145,6,153,0,154,6,157,4

880DRTR31,0,35,1,37,0,40,3,44, 1,46,0,49,1,50,3,51,0,54,1,56,0, 57,1,58,0,60,1,61,3,67,1,73,3,75, 1,76,3,80,0,83,3,84,0,85,1,86,3,88,0,89,1,93,0,94,1,95,3,96,7,9 7,0,98,1,108,3,109,1,110,5,113,1,114,3,115,7,117,6,119,1,121,3,1

898DATA127,5,129,1,130,7,134,0,135,1,136,6,137,1,141,7,144,0,151,6,153,0,155,6,157,4,180,4

900DATA31,0,33,1,38,0,40,3,44, 1,45,3,47,0,50,3,51,0,55,1,56,0, 58,1,59,0,61,1,63,0,67,1,71,3,75, 1,77,3,79,1,80,0,83,3,84,1,85,0,86,1,87,3,88,0,89,1,90,7,92,0,9 3,1,94,3,97,0,98,1,105,5,108,3,1 09,1,110,5,113,3,115,7,116,5,119,1,120,3,122,7

910DATA125,3,127,5,129,1,130,3 ,131,7,132,0,133,7,134,2,135,0,1 36,1,137,6,139,1,140,6,141,0,146 ,6,150,0,154,6,155,4,180,4

920DATA30.1.33,0,41.3,44,1.46, 0.48.1,59,0,62.1,67,0,69,1.71,3, 73.1.83.0.87,1.89,3,90,0,91,5,92 .0.94.1.95,3,98,5,100,1,101,5,10 4.1.105,5,108,1,109,3,115,7,117, 3.120,7.125,3,130,7,132,1,133,2, 134.0,137,1,138,3,139,1,143,0,15 0.6,152,0,153,6

930DATA154,0,156,4,180,4 940DATA31,1,32,3,33,1,34,0,35, 1,36,0,42,1,47,0,56,1,58,0,69,1,85,3,87,0,88,1,90,3,91,0,92,6,93,0,95,1,96,3,99,0,100,1,105,5,107,1,109,3,110,1,120,7,125,3,130,7,132,5,133,2,134,7,135,2,136,0,137,3,139,5,140,1,142,0,150,6,155,0,156,6,157,4

960DATA30,1,31,3,32,1,33,0,41,
1,46,0,56,1,59,0,67,1,68,0,69,1,
85,3,86,1,87,0,89,3,91,0,92,5,93,0,95,1,96,3,99,0,101,1,109,3,11
0,5,113,1,114,5,115,1,119,7,125,3,130,7,132,5,133,2,134,7,135,2,136,0,137,3,139,6,140,5,142,0,14
9,6,155,0,157,4
970DATA180,4

950DATA180,4

980DATA30,1,31,3,34,1,35,0,39,1,43,0,44,1,46,0,55,3,56,0,61,3,65,1,67,0,69,1,79,3,80,1,83,3,87,1,88,0,90,3,91,0,92,5,93,0,95,1,96,3,100,0,102,1,104,5,109,3,110,5,113,1,114,5,115,1,120,3,122,

1,123,3,125,7,129,3,130,7,132,1, 133,0,136,1

990DATA137,3,138,5,140,1,142,6 ,152,0,154,6,156,4,180,4

1000DATA31,1,32,3,35,0,44,3,45,1,47,0,55,1,57,0,73,1,74,3,75,1,77,3,78,1,79,3,81,1,87,3,88,1,91,0,92,5,93,0,95,5,96,3,100,0,103,1,104,5,108,1,109,3,110,5,113,1,114,5,116,1,119,3,122,5,124,3,127,7,129,3,130,7,133,1,134,0,136,1,142,6,143,0

1010DATA149,6,151,0,153,6,156,0

1020DATA31,1,32,3,34,1,35,0,43,3,44,1,47,0,51,1,55,0,74,1,77,3,78,1,84,3,87,1,91,0,92,5,93,3,94,0,96,5,99,3,101,0,103,3,104,1,106,6,108,1,109,3,111,1,114,5,118,1,119,5,124,3,126,7,129,3,130,7,134,1,135,0,136,1,142,0,144,7,145,6,149,0,153,6

1030DATA156,0,157,4,180,4 1040DATA33,3,35,0,51,1,59,3,60, 0,73,1,76,0,77,1,83,3,89,1,91,5, 92,0,93,3,94,0,97,5,100,7,102,0, 103,3,104,0,107,1,110,3,111,1,11 4,5,116,0,117,1,120,5,124,7,126, 3,128,7,131,3,133,1,134,3,135,0, 137,1,141,6,142,0,145,6,147,0,15

0,7,152,0,157,4 1050DATA180,4

1060DATA33,3,34,0,48,1,49,0,51, 1,53,0,56,1,59,3,62,1,64,0,77,1, 83,3,89,1,90,7,91,0,93,3,95,0,10 0,7,103,0,110,1,114,5,115,0,116, 1,121,5,124,7,126,1,128,3,130,7, 134,0,136,1,141,0,146,6,149,7,15 0,0,156,7,157,6,158,4,180,4

1070DATA31,0,33,3,34,0,48,1,50,0,51,1,52,0,59,1,60,3,61,1,62,0,76,1,85,0,87,3,90,7,92,0,93,3,96,0,100,7,103,0,111,1,116,0,118,5,119,1,125,7,126,5,129,3,131,1,135,3,136,1,141,0,142,6,146,0,148,7,149,0,154,6,155,0,156,6,158,0,159,4,180,4

1080DATA31,0,33,3,34,0,48,1,50, 0,51,1,52,0,58,1,59,3,60,1,62,0, 68,1,69,3,71,0,73,1,84,0,88,3,90, 7,92,0,95,7,98,0,111,1,1118,0,1 20,1,126,5,128,7,130,1,135,5,137,1,140,3,146,6,147,0,151,6,157,0,158,4,180,4

1090DATA32,0,33,3,34,0,44,1,45, 0,50,1,51,0,58,1,59,3,60,1,61,0, 68,1,70,3,71,0,79,1,83,0,92,6,94 ,0,95,7,99,0,104,7,105,0,113,5,1 15,0,150,6,155,0,157,4,180,4 1100DATA29,0,30,7,32,0,39,1,40, 0,51,1,46,0,62,1,63,0,64,1,65,0, 68,1,72,0,76,1,85,0,89,6,92,0,94,6,95,0,97,6,101,0,105,7,106,0,1 14,5,117,0,149,6,150,7,151,6,154,0,156,4,180,4 1110DATA29,0,37,1,40,0,45,1,47,

11100HTH29,0,37,1,40,0,45,1,47, 0.63,3,65,0,68,1,70,0,76,1,78,0, 93.1,86,0,91,6,94,0,95,6,96,0,98,6,102,0,105,7,107,0,115,6,117,0,148,6,149,7,150,6,151,0,155,4,1

1120DATR32,1,33,0,34,1,35,0,45, 1,47,0,62,1,63,3,65,0,66,1,68,3, 70,1,71,0,75,1,79,0,92,1,83,3,85, 1,97,0,91,1,92,0,96,0,97,6,98,0,100,6,105,0,108,6,114,0,116,7,1 23,6,137,0,146,6,148,7,149,6,150,0,154,4,180,4

1130DATA33,1,34,0,45,1,46,0,62, 1,63,3,64,0,66,1,68,3,69,1,70,0, 73,1,78,0,82,1,83,3,85,1,86,0,91 ,1,93,0,96,6,99,0,102,6,129,7,13 6,0,138,6,142,0,145,6,147,7,149, 6,150,0,153,4,180,4

1140DATR33,0,44,1,45,0,62,1,63,3,64,0,65,1,68,3,69,0,71,1,79,0,80,1,85,0,86,1,91,0,92,1,94,0,97,6,100,0,102,6,110,0,115,6,117,0,138,6,140,0,143,6,145,7,146,6,148,0,152,4,180,4

1150DATA38,1,39,0,46,1,47,0,68,1,70,0,71,1,73,3,78,1,82,3,85,0,86,1,90,0,91,1,93,0,112,7,114,0,131,6,138,7,139,0,141,6,142,0,143,6,144,0,150,4,153,6,154,4,180,4

1160DATA40,0,48,1,50,0,68,3,69, 1,70,0,71,1,78,3,80,1,84,3,85,0, 86,1,90,0,91,1,93,0,112,7,114,0, 131,6,138,7,139,0,141,6,142,0,14 3,6,144,0,150,4,180,4

1170DATR44.0.68,3.69,1.70,0,71, 1.75,0.76,1.78,3.81,1.84,3.85,1, 94,0.100.6.130.0.133.6,138.0,141,6.142,0.145,6.146,0,150,6,153,4

1180DATA47,0,71,1,74,0,75,1,77, 3,78,1,81,3,82,0,83,1,85,3,87,1, 94,0,99,6,102,0,148,6,150,7,151, 6,153,4,180,4

1190DATA58.8,71,1,73,8,75,1,77,3,78,0,79,1,82,0,83,1,86,3,87,1,92,0,99,6,102,7,104,6,108,7,109,6,111,0,112,6,120,0,135,5,137,0,147,6,149,7,150,6,152,4,180,41200DATA63,0,74,1,76,3,77,0,79,1,82,0,85,1,91,0,92,1,95,0,102,6

1,82,0,85,1,91,0,92,1,95,0,102,6 ,106,0,107,6,110,0,115,6,125,7,1 26,0,138,5,141,0,146,6,150,4,180

1210DATR65,0,69,1,71,0,75,1,77,0,79,1,83,0,85,1,91,0,92,1,95,0,96,1,97,0,98,6,102,0,130,1,132,0,140,3,141,0,146,6,149,4,180,4,1220DATR67,0,71,1,72,0,79,1,80,0,84,1,87,0,92,1,94,0,100,7,102

0,84,1,87,0,92,1,94,0,100,7,102, 6,103,0,130,1,140,0,142,3,143,5, 144,6,146,4,180,4

1230DATA69,0,73,1,77,0,79,1,80, 0,92,1,94,0,131,1,140,0,141,3,14 2,5,144,6,145,4,180,4

1240DATR73,0,75,1,80,0,133,1,13 7,6,139,1,145,4,180,4 1250DATR74,0,89,4,98,0,131,6,13

5,1,136,5,139,1,144,4,180,4 1260 DATA76,0,80,4,85,0,87,4,99

,0,125,6,134,4,180,4 1270DRTR103,0,120,6,128,4,180,4 1280DRTR107,0,116,6,122,4,180,4

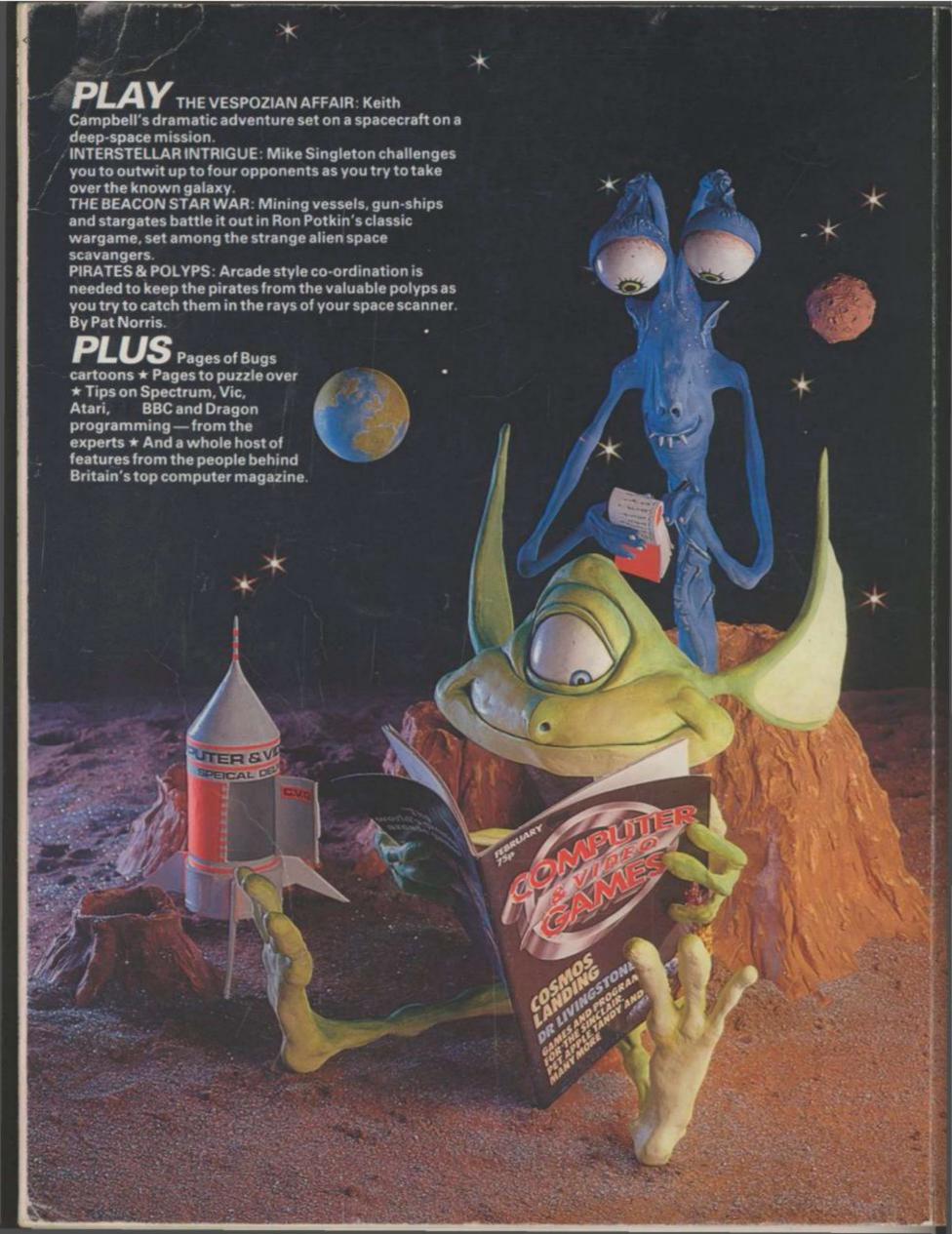